*May 1992 U.S.A. \$3.95 Canada \$ 1.95* • UK £2.80

**MARITIME** 

WGE

 $\mathbf R$ 

## *ACCENT ON*  **OUTPUT!**

#### **AM/GA ART**

Maritime River of Marien

Unitin Para

**5 Techniques For Gallery-Quality Results** 

#### **PRINTERS**

**Essential Buying Tips** 

#### PUBLISHING

Multi-Platform DTP

#### **PLUS!**

**>Hidden Power** In Workbench 2.0

- > "Trekking" w/DPaint
- >Post-Production Tricks **For Video Special Effects** >Imagine 2.0 vs. Real3D Pro

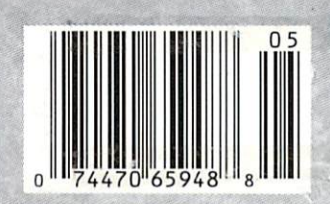

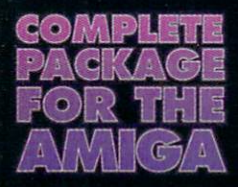

#### NEW: Supra<mark>Fax</mark><br>Software!

- Auto/manual FAX transmission
- Easy-to-use<br>phonebook entries
- Convert faxes<br>to/from IFF files
- **E** Custom cover sheets
- **Fax printer driver**
- <sup>■</sup> Group broadcast
- and more!

## Prices, **IDIA**

## Modems

H

**Supra FAXModem** v3206

Supra FAXMod

Introducing three great new fax/data modems from Supra - the 2400 bps SupraFAX-Modem™ Plus, the 9600 bps SupraFAX-Modem V.32, & the 14,400 bps SupraFAXModem V.32bis! All three modems feature V.42bis & MNP  $(2-5, 10)$  data compression & error correction, plus they work with nearly all popular telecommunications programs, including BaudBandit™, JRComm, A-Talk III<sup>TM</sup>, & many others. With telecom

software & your

SupraFAXModem, you can access computers close to home & around the world, where you'll find everything from airline schedules & stock quotes to technical help & free software. Computer-based faxes are just as easy. All SupraFAXModems are compatible with Group 3 fax machines & Class 1 & 2 fax commands. Just add our versatile new SupraFax software (or the program of your choice)!

SupraFAXModem V.32bis \$399.95 Retail

400 S/R FAX<br>400 DATA

SupraFAXModem V.32<br>\$299.95 Retail

9600 S/R FAX<br>9600 DATA

SupraFAXModem Plus<br>\$199.95 Retail

#### 9600 S/R <mark>F</mark>AX<br>2400 DATA

Stand-alone prices shown: add \$80 to<br>include SupraFax software.

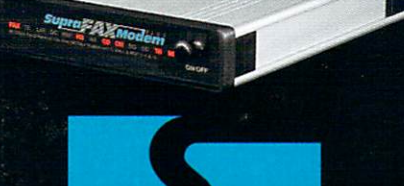

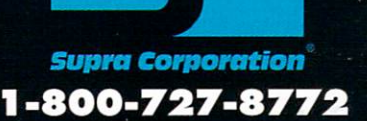

SUPRA CORPORATION • 7101 Supra Drive SW, Albany, Oregon 97321 • 1-800-727-8772 • 503-967-2410 • 503-967-2401 Fax<br>SUPRA GmbH • Rodderweg 8, 5040 Brühl, Germany • (49) 02232/22002 • 02232/22003 Fax

#### **Gold Disk Authorized Software Centers**

Gold Disk products are available at most Amiga dealers. The following dealers have qualified as Gold Disk Authorized Software Centers and carry a complete range of Gold Disk products. See one today!

Alaska: Best Electronics, Anchorage<br>(907) 278-2378 Alabama: Alabama Computers, Huntsville (205) 837-9324 California: Century Computer Systems,<br>La Habra (310) 697-6977: Computer Guild, Mission Viejo (714) 951-1355; Computer Showcase, San Francisco<br>(415) 563-1953; Creative Computers, Lawndale (310) 542-2292; Creative Computers, Santa Monica (310) 394-79; Dataphile, Watsonville (408) 724-3322; HT Electronics, Sunnyvale (408) 737-0900; KJ Computers, Granada Hills (818) 366-9120; Transnational Electronics, Anaheim (714) 630-8711; Winners Circle, Berkeley (415) 845-4814 Florida: Amazing Computers, Tampa (813) 977-6511; Commodore Country, Pinellas Park (813) 576-5242;<br>Computer Lane, Pembroke Pines (305) 435-1118; Computers Plus, Jacksonville (904) 268-2359; Computers Plus,<br>Daytona Beach (904) 252-6442; Creative Equipment, Miami (305) 266-2800; Eagle Computers, Melbourne<br>(407) 253-1805; New Age Electronics, Largo (813) 530-4561 Georgia: Ampex Systems, Inc., Norcross (404) 263-9190;<br>B F J Enterprises, Roswell (404) 998-8251 Illinois: Intuitive Computers Normal (309) 452-7434; Micro Ed Enterprises, Chicago (312) 245-0066 Indiana: CPU Inc, Indianapolis, (317) 577-3677 Kentucky: Expert Services,<br>Florence (606) 371-9690 Maryland: Buried Treasure, Rockville (301) 770-6778: Professional Micro Services. Baltimore (301) 366-0010; Software Advantage, Rockville (301) 424-3024 Michigan:Computer Link, Garden City<br>(313) 522 6005; Slipped Disk, Madison Heights (313) 546-3475 Nebraska: Double E Computers, Omaha (402)<br>334-7870 New Hampshire: Digital Connections, Dover (603) 742-2233<br>New Jersey: Golden Hedge, Cherry Hill<br>(609) 354-1500 New York: Amagination, New York (212) 727-<br>3290; Microworks, Buffalo (716) 873-1856 North Carolina: SBS, Durham (919) 469-3391 Oregon: Clackamas Computers, Clackamas (503) 650-0701 South Carolina: Computer Port, Spartanburg (803) 574-9679 Texas: Computer-Ease, Corpus Christi (512)<br>882-2275; Metropolitan Computers, Dallas (214) 702-9119; Microsearch,<br>Houston (713) 988-2818; The Edge Computers & Video, Dallas (214) 392-7447; The Edge Computers & Video II,<br>Irving (214) 570-1300; The Station, Austin (512) 459-5440 Washington: Nybbles & Bytes, Tacoma (206) 475-5938: Omni International Trading. Seattle (206) 620-2925 CANADA Alberta: A Plus Computers, Edmonto<br>(403) 448-0632; Computer Works,<br>Edmonton (403) 424-0011; Desktop

Comput-ing, Red Deer (403) 342-4444; Software Supermart, Edmonton (403) 425-0691; The Computer Shop of Calgary (403) 243-4356 British Columbia: Conti Computers, Vancouver (604) 734-0606; M.L.C. Computers, Kelowna (604) 861-5520; Nu-Tek Computers, Vancouver (604) 435-0113 Manitoba: Adventu Software, Winnepeg (204) 942-4752 **Ontario:** Computer Variables, Richmond Hill (416) 771-6807; Comspec, Toronto (416) 633-5605; Electronics 2001, Willowdale (416) 223-8400; Leppert Business Systems, Hamilton (416) 522-9029; Lynx Technical Services, Orleans (613) 830-8396; Lynx Technical Services, Ottawa (613) 237-4701; Neutron Computers, Kitchener (519) 742-9821; Oby's Amiga Computing, Sudbury (705) 673-8520; Software Zone, Brampton (416) 791 6500; Thornhill Computers, Thornhill (416) 886-2494; Wrathborne Software, London (519) 457-3714 Quebec: Software House, Montreal (514) 374-3614; Soft Wares, Montreal (514) 737-5865 Saskatchewan: Memory Lane

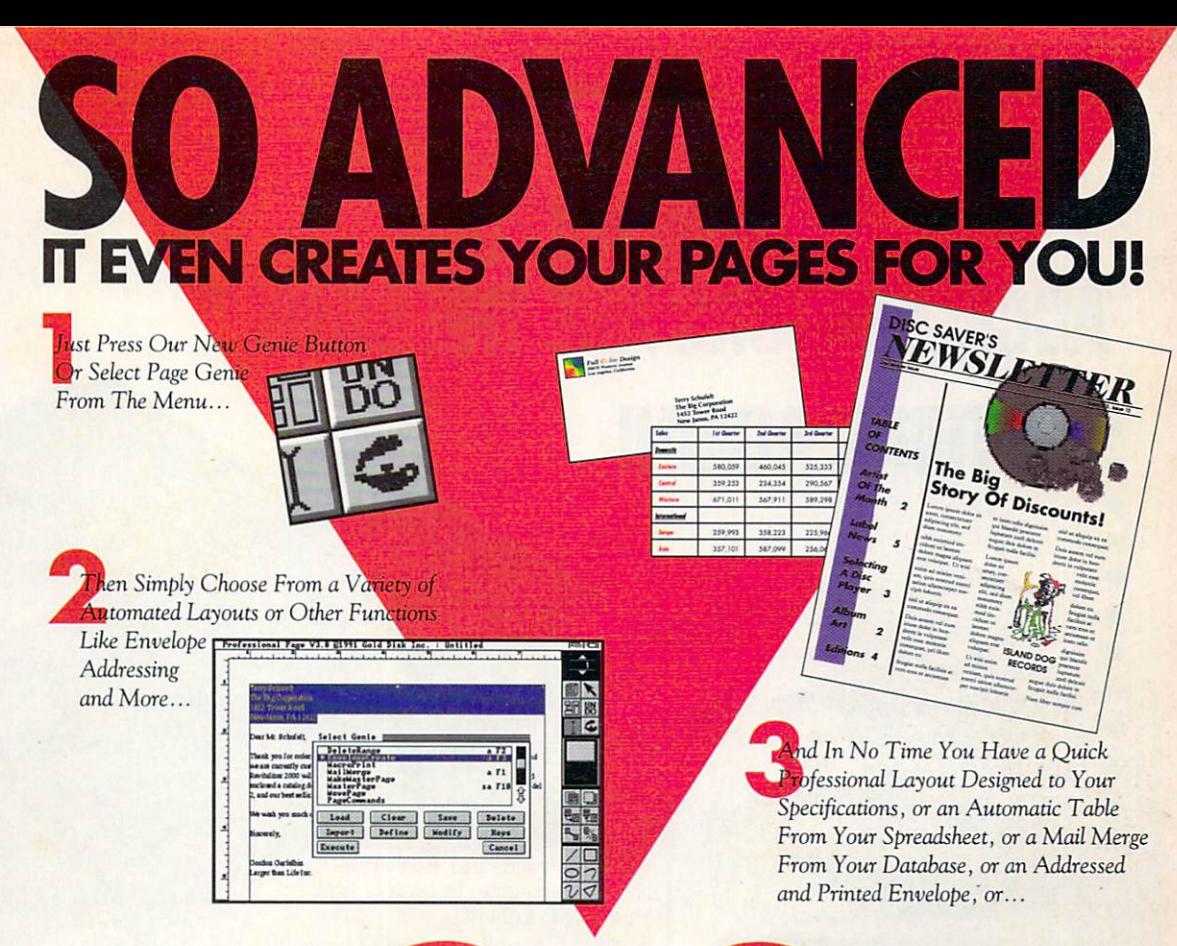

## PROFESSIONAL PAGE

Introducing GENIE, more than 30 great reasons to move up to Professional Page 3.0. With Genie you don't have to be a pro to design like one. Just click on our new Page Genie option and Professional Page will ask you some simple questions, then automatically design a custom professional layout for you. Press the Function Genie button and Professional Page will automatically address and print your envelopes, create beautiful tables from your spreadsheet data, perform complex mail merges for you (a FIRST for any DTP program on any platform), and much more! You can even create your own Genies using our 300 ARexx functions. But the new features don't stop there, you get 7 high quality scalable typefaces, type sizes in .125 point increments, support for Adobe Type 1 fonts, a new UnDo button, new text import filters, improved color separation and much much more. So if you want to be the best, it's time to buy the best. Step up to Professional Page 3.0, it couldn't be easier.

#### **New Features:**

- · Page Genies: 6 different styles of Automatic Page Generation, including newsletters, ads, flyers, brochures, more.'
- · Function Genies: over 25 time saver Genies like **Automatic Envelope** Addressing, Automatic Table Creation, Automatic Mail Merge, Drop Caps, Small Caps & Super/Sub Script, Automatic Grid Creation, Pop Up Units Converter, HotLink to Art Department Pro, and many more.
- · Total Programmability: Using over 300 ARexx commands you can take complete control of Professional Page.
- Type 1 font support for access to thousands of high quality fonts
- · Undo for correcting mistakes • New Color Separation
- Algorithms with improved undercolor removal • 5 New AGFA Compugraphic
- Scalable Typefaces
- Type sizes in .125 point increments
- · Professional Draw Hot link so you can instantly link to Professional Draw, edit your drawings or clip art, and send them right back!"
- New text import filters for Pro-Write, QuickWrite, Excellence
- · Auto-tiling for printing large pages

**PROFESSIONAL PAGE 3.0** 

#### Now's the time!

Even if you've never done desktop publishing before, you can with Professional Page 3.0 and our exclusive Page Genies. And power users will delight in the sophisticated array of **Function Genies that speed** your work like never before.

Plus you get the benefits of 5 new typefaces, improved color separations, Type 1 font support, and more.

So what are you waiting for? Step up to the most advanced desktop publishing package for the Amiga.

See your dealer today or call us at:

1-416-602-4000

And you get Purchase Protection: If you purchase Professional Page 2.1 between January 1 and March 31, 1992, you'll receive version 3.0 free.\*\*

**UPGRADES: Registered** owners, call for information on upgrading to 3.0.

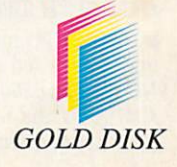

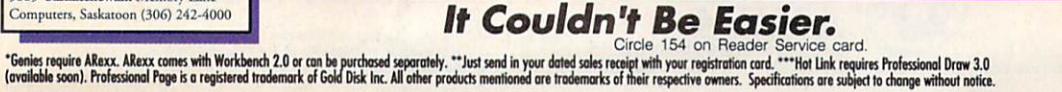

## **HINK ALL '040 ACCELERATORS ARE THE SAME?**

**lHINK AGAIN!** 

As a high power Amiga<sup>®</sup> 3000/3000T user you need a 68040 accelerator • board for one reason •.. and one • reason only ..• SPEED!

• •  $\bullet$ 

•  $\bullet$ •  $\bullet$ 

> **e** And once you know what makes one *68040* accelerator better than another, the only board you'll want is the G-FORCE 040 from GVP.

#### **WATCH OUT FOR SLOW DRAM BOTTLENECKS**

*Yes,* all 68040 CPU's are created equal *but* this doesn't mean that all accelerator boards allow your A3000 to make the most of the 68040 CPU's incredible , performance.

The A3000 was designed to work with low-cost, 80ns DRAM (memory) technology. As a result, anytime the '040 CPU accesses the A3000 motherboard, memory lots of CPU *wait-states* are bought your accelerator literally come to a screeching halt!

Not true for the G-FORCE 040...

#### SOLUTION: THE G-FORCE 040's FAST, 40ns, ON BOARD DRAM

To eliminate this memory access bottleneck, we designed a special 1MB, 32-bit wide, non-multiplexed, SIMM module using 40ns DRAMs (yes, *forty nano seconds!).* This revolutionary memory module allows the G-FORCE 040 to be populated with up to 8MB of state-of-theart, high performance, on-board DRAM. Think of this as a giant 8MB cache which lets the '040 CPU race along at the top performance speeds you paid for.

#### SHOP SMART: COMPARE THESE 6-FORCE 040 SPECS TO ANY OTHER '040 ACCELERATOR

IJ),,-68040 CPU running at 28Mhz providing 22 MIPS and 3.75 MFLOPS! *NOTE: The* 68040 *incorporates a* CPU, MMU, FPU *and separate* 4KB *data and instruction caches on a single chip.* 

 $\triangleright$  0 to 8MB of onboard, 40ns, non-multiplexed, DRAM. Fully auto-configured, user-installable SIMM modules lets you expand your A3000 to 24MB!

IDRAM controller design fully supports the 68040 CPU's burst memory access mode.

If Full DMA (Direct Memory Access) to/from the on-board DRAM by any A3000 peripheral (e.g: the A3000's built-

Asynchronous design allows<br>
hard disk controller).<br>
hard disk controller).<br>
he 68040 to run at clock speeds independent of the A3000 motherboard speed.<br>Allows easy upgrade to 33Mhz **Expects independent of the A3000 motherboard speed.**<br>Allows easy upgrade to 33Mhz  $\frac{1}{4}$  <del>↓</del> 68040 (over 25.3 MIPS!) when available **4**  from Motorola.

I Hardware support for allowing V2.0 Kickstart ROM to be copied into and mirrored by the high performance on board DRAM. Its like caching the entire operating system!

Software switchable 68030 "fallback" mode for full backward compatibility with the A3000's native 68030 CPU.

Incorporates GVP's proven quality, experience and leadership in Amiga accelerator products.

#### TRY A RAM DISK PERFORMANCE TEST AND SEE FOR YOURSELF HOW THE G-FORCE 040 OUT PERFORMS THE COMPETITION

Ask your dealer to run any "RAM disk" per- formance test and see the G-FORCE 040's amazing powers in action.

So now that you know the facts, order your G-FORCE 040 today. After all, the *only* reason why you need an '040 accelerator is *SPEED!* 

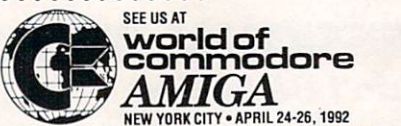

Up to 8MB of high speed (40ns) ORAM Motorola 68040 *CPU*  running at 28 Mhz

A3000 *"CPU* star connector

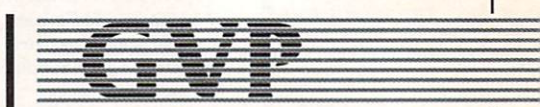

GREAT VALLEY PRODUCTS INC. 600 Clark Avenue, King of Prussia, PA 19406

For more information or your nearest GVP<br>dealer, call today. Dealer inquiries welcome. Tel. (215) 337-8770 • FAX (215) 337-9922

G-Force 040 is a registered trademark of Great Valley Products Inc.<br>Amiga is a registered trademark of Commodore-Amiga, Inc.

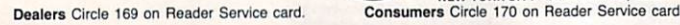

# VOLUME 8, NUMBER 5, MAY 1992

#### **FEATURES**

**AMIGA OUTPUT AS ART** 

By Joel Hagen......................28 How you translate your computer images into finished artwork can be the crucial difference between mundane reproductions and gallery-quality works. Here are several creative techniques to help make your physical output suitable for exhibition.

#### **DUSTING FOR "PRINTS"**

. . . . . . . . 33  $By \textit{ Dave Johnson...} \dots \dots$ Don't let your search for the right printer wind up in the "unsolved mysteries" file. Use this guide to take the investigative legwork out of finding what different kinds of printer technologies have to offer in terms of capability, performance, and value.

#### DTP-ING WITH THE ENEMY?

By Eyo Sama ..........................37 Relax: Neither you nor Julia Roberts will suffer murder or mayhem by engaging in a little cross-platform cooperation in the area of DTP. Learn to incorporate the best elements of Amigas, Macs and PCs, and you may just wind up with a competitive, full-service publishing operation.

#### **ARTICLES**

#### **A BRAND-NEW BENCH: PART II**

By Sheldon Leemon ................. 42 New features of the 2.0 operating system are making some applications programs more powerful, flexible, and easy to useas you will see in Part II of our series on "Getting the Most from Workbench 2.0."

#### **COLUMNS**

CHIEF CONCERNS By Doug Barney ... 6 Using a computer to monitor Wall St. trading from a cell may not be good rehab for Michael Milken, but the editor shows that some "insiders" are putting Amigas to constructive use all the same.

#### **ACCENT ON GRAPHICS**

By Joel Hagen....................48 Joel takes you "trekking" in outer space this month with some paint-program tricks for whipping up animated starfields and spinning asteroids faster than you can say "Starship Enterprise."

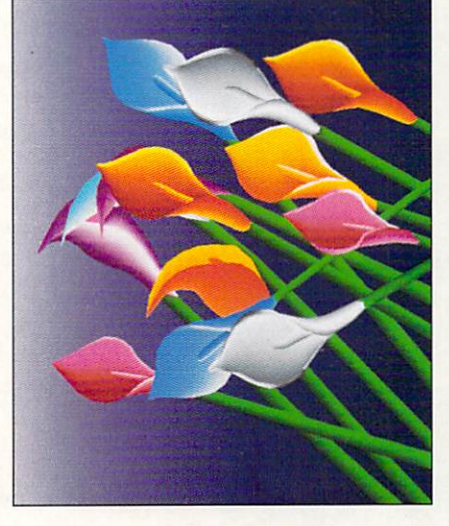

Getting what you do on your computer out of your computer in quality fashion is paramount. That's why our features this month stress techniques for obtaining top-notch output, tips on buying printers, and practical advice on setting up desktop-publishing operations. Whether you're preparing artwork for exhibition or producing a job for a client, you'll find our "Amiga Output" special will help you get the best results possible.

VIDEO SUITE By Mark Swain....... $50$ One of the simpler-and less expensive-ways to achieve a crispy luminance clip in your video post-production work is to create a "traveling matte."

#### **DEPARTMENTS**

OVERSCAN ...............................8 News, new products, and more-from all over the Amiga community.

HELP KEY .......................80 Memberships are free and service is available here at Lou's "Triple A"where you get Advice, Assistance, and Action whenever your Amiga hits the breakdown lane.

AW PRODUCT INFORMATION ... 84 To contact the developer of any product mentioned in this issue of AmigaWorld, consult our all-in-one "Manufacturers"/<br>Distributors' Addresses" list.

THE LAST WORD .............. 112 The readers write back.

#### **REVIEWS**

IMAGINE (Impulse) and REAL3D PROFESSIONAL TURBO 1.41 (Activa / Programs Plus & Video) ...... 18 Major facelifts for two multipurpose 3-D graphics packages pay off with highly successful results.

**DSS8: DIGITAL SOUND** High-quality audio digitizer/sampleeditor combo with some sequencing capability thrown in.

MEGACHIP 2000/500, MULTI-START II, AND SECUREKEY Three nifty boards that offer sensible solutions to increasing chip RAM, providing multiple Kickstart ROMs, and ensuring data security, respectively.

MEDIASHOW (Gold Disk) ..........75 Low-cost multimedia system for video production work.

"The Dynamic Sky Simulator" makes your Amiga a mini-planetarium.

NOTEBOOK (Black Belt).............90 Free-form text/graphics idea organizer.

#### GAMES

CRIB NOTES By Peter Olafson....... 56 Slick tricks from the top tipster in the gaming game.

**RED BARON** (Dynamix / Sierra) .....  $56$ Highly realistic, authentically detailed flight simulator from the Great War...

BIRDS OF PREY (Electronic Arts).... 56 ... But if WWI biplanes are too slow for you, try this fast-paced Cold War model.

**BATTLE ISLE** (UBI Soft / Electronic Arts) and FIRETEAM 2200 (Sim Systems / RAW Entertainment). . . . . . . . . . . . . . . . 58 Two sci-fi war games, one winner.

THUNDERHAWK (Virgin Games)..... 60 Hi-tech helicopter hijinks with arcade, strategy, and role-playing elements.

CORPORATION (Virgin Games)...... 62 Challenging role-playing adventure.

### **THE FINAL WORD IN**  *RAM EXPANSION*  • **FOR THE A200ff**

- •
- The best things come<br>in small packages!
- The smallest and<br>• most compact
- most compact
- 8**MB RAM**
- **Expansion**
- board for the<br>• A2000.
- 

A2000.<br>Once again **GVP** proves to be the **technology** leader.

**2 MB of factory installed** memory.

SIMM sockets for up to 6MB user<br>installed memory modules. (Shown here fully populated)

GVP's VLSI custom chip allows dramatic decrease in number of parts required.

#### Features:

- *v* 2MB of factory installed RAM, expandable to 8MB.
- *v* All memory is fully Auto-Configured.
- *Also supports a 6MB configuration for maximum memory* utilization for Commodore's A2088/2286 "bridgeboard" users.
- *v* Uses easy-to-install, industry standard, SIMM memory modules. No more bent pins or incorrectly inserted DRAM chips!
- *v* GVP's state-of-the-art VLSI technology has reduced an SMB RAM expansion board to a "half-card"! Lower parts count also means highest possible reliability and life expectancy.

=

GREAT VALLEY PRODUCTS INC. 600 Clark Avenue, King of Prussia, PA 19406 For more information or your nearest GVP

dealer, call today. Dealer inquiries welcome. Tel. (215) 337-8770 • FAX (215) 337-9922

Amiga is a registered trademark of Commodore-Amiga, Inc.

#### **AMIGAWORLD**

DALE STRANG, *Publisher* 

DOUGLAS BARNEY, *Editor-in-Chief* DANIEL SULLIVAN, *Executive Editor* **SWAIN PRATT, Managing Editor BARBARA GEFVERT**, Senior Editor LOUIS R. WALLACE, *Senior Editor, Technology* LI NDA BARRETI LAFL AMME, *Review Editor* 

GENE BRAWN, JOEL HAGEN, DAVID T. MCCLELLAN, PETER OLAFSON, *Contributing Editors* 

> HOW ARD G. HAPP, *Art Director*  LAURA JOHNSON, *Assistant Art Director* ANN DILLON, Designer DEBRA A. DAVIES, Production Supervisor

ALANA KORDA, *Manufacturing Manager* 

MICHAEL MCGOLDRICK, *Advertising Director* BARBARA HOY, *Sales Representative* HEATHER GUINARD, Sales Representative, *Portia / pages* & *hif oMarket , 1-800-44 1-4403, 1-603 -924 -0100*  **MEREDITH BICKFORD, Advertising Coordinator** MARGOT L. SWANSON, *Customer Service Representative*; *Advertising Assistant* 

GIORGIO SALUTI, *Associate Publisher, West Coast Sales 533 Airport Blvd., Fourth Floor, Burlin gam e, CA 94010 1-415-375-70 18; FAX: 1-415-375-7019* 

WENDIE HAINES MARRO, Marketing Director LAURA LIVINGSTON, *Marketing Coordinator* LISA JAILLET, *Desktop Publishing Manager* 

DEBORAH M. WALSH, Circulation Manager

#### TECHMEDIA PUBLISHING

DALE STRANG, President SUSAN M. HANSHAW, *Director of Operations* LISA LAFLEUR, *Business* & Operations Manager MARY MCCOLE, President's Assistant

KENNETH BLAKEMAN, *Associate Publisher, Ancillary Products* LYNN LAGASSE, Video Products Manager **CHRIS CONROY,** *Technical Director, Video Products* TIM WALSH, *Ancillary Products Manager* 

LINDA RUTH, *Single Copy Sales Director* WILLIAM M. BOYER, *Director of Credit Sales & Collections* 

*AmigaWorld* (ISSN 0883-2390) is an independent journal not connected with Commodore Business Machines, Inc. *Amiga World* is published monthly by TechMedia Publishing, Inc., an IDG Company, 80 Elm St., Peterborough, NH 03458. U.S. subscription rate is \$29.97, one year; \$46.00, two years; \$64.00, three years. Canada \$38.97 (U.S. funds), one year only. Mexico. \$38.97, Foreign Surface \$49.97, Foreign Airmail \$84.97 (prepayment is required on Foreign Surface and Airmail subscriptions in U.S. funds drawn on U.S. bank). All foreign rates are one-year only. Second-class postage paid at Peterborough, NH, and at additional mailing offices. Phone: 603-924-0100. Entire contents copyright 1992 by TechMedia Publishing, Inc. No part of this publication may be printed or otherwise reproduced without written permission from the publisher. Postmaster: Send address changes to AmigaWorld, Subscription Services, PO Box 58804, Boulder, CO 80322-8804. Nationally distributed by Kable News Co., Amiga-World makes every effort to assure the accuracy of articles, listings and circuits published in the magazine. AmigaWorld assumes no responsibility for damages due to errors or omissions.

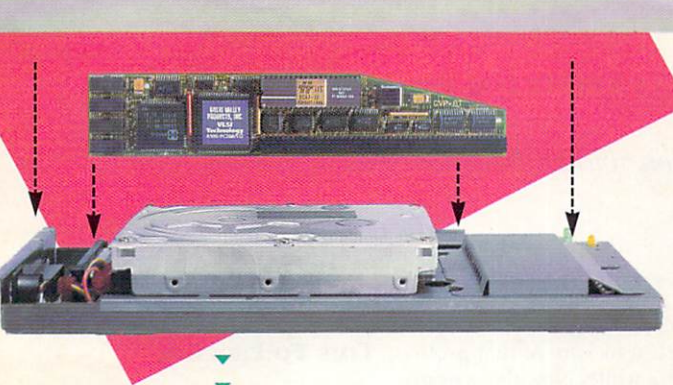

ow ADD 286 "PC/AT" COMPATIBILITY TO YOUR A500 IN A *<sup>11</sup>* SNAP*<sup>11</sup>* WITHOUT VOIDING THE WARRANTY ON YOUR *A500!* 

#### GVP's SERIES H™ A500-HD8+ NOW FEATURES AN OPTIONAL, PLUG-IN, 16MHZ PC286 EMULATOR MODULE!

MORE MAGIC FROM GVP---

Not only have we added a PC286 emulator option to our best selling ASOO hard drive subsystem but our Series II™ A500-HD8+ units are now equipped exclusively with Quantum<sup>™</sup> hard drives offering the fastest access times and data transfer rates, unique disk caching and the highest reliability [MTBF) rating in the industry. Coupled with our world acclaimed DMA SCSI controller, everything from loading software to saving files is so much faster that you finally have the time to enjoy the fun and productivity that you bought your ASOO for in the first place.

#### THE MAGIC BEHIND GVP's SERIES II A500-HD8+ **HARD DRIVE MUSCLE**

Check out these unequalled features:

• Choice of factory-installed SO, 120 or 240MB Quantum SCSI hard drives. Provides storage space of 56, 130 or 260 floppy disks!

• Game Switch for disabling the hard drive allowing compatibility with those few badly behaved games which don't like hard drives!

▶ A2000™ Hard Drive Performance. The A500HD8+ uses the same Custom OMA VLSI Chip and FAAASTROM technologies as our top-selling, high performance, Series II™ A2000 SCSI controllers.

• Up to 8MB of User-Installable Internal FAST RAM expansion [SIMMs).

 $\blacktriangleright$  External SCSI port for connecting additional SCSI Peripherals such as Tape Drives, CD-ROM drives, etc.

• Unique Internal "Mini-Slot" Expansion Connector and Fan for Cool, Reliable Operation. Includes Dedicated Power Supply ensuring that your A500 power supply is not overloaded (a MUST for adherence to Commodore specs). PLUS, now we offer something NO OTHER HARD DRIVE SUBSYSTEM can, an optional plug-in 16Mhz 286 "PC" Emulator!

#### THE MAGIC OF THE GVP/PC286 EMULATOR OPENS MICROSOFT WINDOWS - AND MORE.

Our new GVP/PC286 emulator module is the first A500 peripheral specifically designed to be plugged into our unique internal "Mini-Slot". Unlike other 286 PC emulators, this one fits right inside your ASOOHD8+ housing! So installation is a snap and there's no need to open and dismantle your A500™ and run the risk of VOIDING YOUR Computer's WARRANTY.

In fact your warranty worries are over, because the ASOO-HD8+ as well as the optional GVP/PC286 emulator module are now warranted for 2 FULL YEARS!!

The GVP/PC286 "Mini-Slot" module features:

• Runs MS-DOS (V3.2 or up), Microsoft Windows™ and literally thousands of PC applications. NOTE: MS-DOS Operating system is NOT Included.

• 16Mhz 80286 CPU. Up to 15 times faster than IBM's original PC!

• Complete Hercules<sup>TM</sup>, CGA, EGA/VGA<br>(monochrome) and T3100 video emulations.  $MS-DOS$  applications can use the A500's™ built-in parallel and serial ports transparently.

• Use the ASOO's floppy drive[s) to read/write MS-DOS floppies.

• Let's your ASOO run MS-DOS and

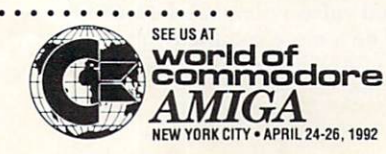

AmigaDOS<br>Applications Concurrently!! • 512KB of Onboard Memory<br>(RAM) for exclusive use by MS-DOS. Transparent access to the A500's memory for<br>MS-DOS applications requiring more than 512KB of memory!

• Socket for optional 80C287 (CMOS) Floating Point Unit.

PLUS, your Series II A500-HD8+ matches your Amiga<sup>™</sup> 500's good looks line-for-line and curve-for-curve.

So... Be Smart, before you buy anyone else's<br>A500™ hard drive or RAM expansion system, ask the question: "Does It Have a Mini-Slot"? Why settle for anything less?

#### GVP/PC286 MODULE

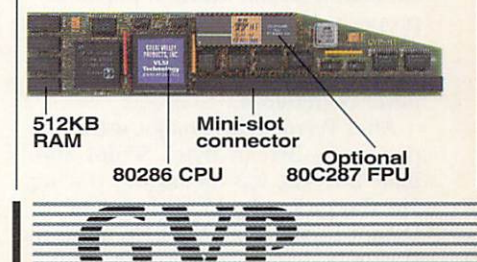

**GREAT VALLEY PRODUCTS INC.** 

. . . . .

600 Clark Avenue, King of Prussia, PA 19406

For more information or your nearest GVP dealer, call today. Dealer inquiries welcome. Tel. (215) 337-8770 • FAX (215) 337-9922

Dealers Circle 23 on Reader Service card. Consumers Circle 24 on Reader Service card.

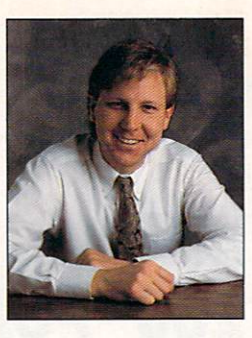

## **CHIEF CONCERNS**

*A personal computer can create a degree of* 

*freedom even within prison walls.* 

#### **AMIGAS ON THE INSIDE**

SOME WHO ARE sentenced to a long stretch in prison have a bleak outlook. Life on the inside is full of drudgery, fear, and anger. And when they get out, it's usually more of the same. Others, however, learn new skills, write books, act-anything to prepare themselves for a productive return to society.

Brad Perrott is currently serving a life sentence at the Warkworth Institution in Campbellford, Ontario. He hopes to be released in 1994, at the age of 47. If he does get out, Perrott

An extra 512K took care of that problem, at least for a while. Now the system is punched up with a GVP 42MB Series II hard drive, an extra 2MB of RAM, and an accelerator. And Brad and Wayne have moved up to scripting with Right Answers' The Director.

The current Director application they have built presents a requester that allows the user to select a title animation or a title screen. It then automatically reads a list of videos from ASCII and displays it on the chosen screen. The Director also reads in advertisements from an info.data file and places them

**He blew \$900 on his computer, giving up the chance to get a color TV, stereo, or fancy clothes. He has never regretted it.** 

shouldn't have to flip burgers at the local Big Boy; instead, he will become involved in making video, thanks to countless hours spent using the Amiga.

When Perrott bought his A500 in 1988, inmates were allowed to purchase only \$1000 worth of personal property. He blew \$900 on his computer, giving up the chance to get a color TV, stereo, or fancy clothes. He has never regretted it.

After Perrott's first major software purchase-Byte by Byte's Sculpt Animate 3-D-he was off and ray tracing. He also picked up Electronic Arts' DPaint II, and, with the help of his pal Wayne Boden, started broadcasting a schedule of the videos to be shown throughout the prison. They began by creating six screens, but after various other prison groups wanted in, their work outgrew the paltry memory of the standard A500.

came the owner of a Mimetics' AmiGen, which he now uses to enhance videos that are shot by various prison groups.

Perrott says that one of his biggest challenges is interesting the 25 or so other Warkworth A500 owners in advanced uses of the Amiga. But an assortment of top-notch games keeps this group fairly well occupied, he reports.

Warkworth prison officials recently upped the amount of money inmates can spend on personal possessions, so Perrott is thinking ahead. On his agenda are the 2.0 operating system and a digitizer. Perrott's greatest Amiga dream, though, is to own a system that includes a NewTek Video Toaster.

Perrott is now trying to convince officials to scrap plans for an expensive PC-based video system, and instead to let him do a more complete job with a couple of A3000s. Sounds like a good idea to me.

#### TIME TO PROGRAM

FOUR OR FIVE years back, I corresponded a bit with a David Duhaime, a prisoner at the Washington State Reformatory, and I'd guess he's still there. This guy was obsessed with programming, but, making only \$26.40 per momh, he lacked the money for a decent software library. I sent him every Microsoft language I had at the time. To me, they took up shelf space. To him, it was like a gift from God.

At the time, Duhaime claimed that Washington State Reformatory was the only house or correction in the US that allowed inmates to own a PC. Like many near-sighted corporations, the prison had strict standards as to what could be used. Unfortunately, it had to be an IBM compatible, and no modems were allowed. I'm not sure if they allow Amigas yet.

Personal computers, even IBM compatibles, have the power to change lives. There is no certainty about it, but in the case of prisoners, it is a *chance*  for a new start. Each one can decide what he wants the computer to do. Some may become financial wizards, or programmers, or designers. And these skills, rather than prison garb or a regrettable past, form the identity of the person at the keyboard.

An Amiga computer system is especially well suited for rehabilitation. It is cheap and powerful, and can easily tap into creative powers. It can reward hours of effort with a beautiful animation, a stunning graphic, or a multimedia mindblower that makes you proud.

The Amiga may not be able to save the whales or patch the hole in the ozone, but it might make a difference in one man's life.

Low Isam

within a screen that's created from DPaint III or New-Tek's Digi-Paint 3. All this now runs in hi-res overscan, thanks to Perrott's one-megabyte Fatter Agnus chip. This work got Perrott more interested in video, and \$99 later he be-

### **or 40MHz '030...**<br>32-Bit RAM EXPANSION... *OMA SCSI CONTRDU.ER ... HARD-DISK-CARD* **&** *MORE ...*

*IT'S A COMPLETE SYS1EM ON A SINGLE BOARD* 

Our new G-Force 030 Combo board for the A2000 is truly in a class of its own and has no equal. It's equivalent to four expan-

sion boards in a single slot! With its '030 Central Processor and 68882 Floating Point Processor (both running at a clock speed of up to 50Mhz), 4 to 16MB RAM and on-board OMA SCSI Controller, the G-Force 030 Combo gives you more performance and control for the money than any other single board out there.

#### G-FORCE 030 COMBO THE MUST HAVE A2000 ADD-ON

**Give** your Amiga a massive memory boost...

*Make your Amiga faster than a speeding bullet...* 

*Use* your Amiga with virtually every and any SCSI device on the market from CD-ROM drives, to Magneto-Optical and tape-based storage devices... Get all the storage capacity and performance of the latest SCSI hard drives with our optional hard drive mounting bracket you can even turn it into a 240MB Quantum Hard-Disk-Card ...

*Save* lots of time working with desktop publishing, animation, ray tracing and

modeling programs ...<br>Speed up all your New Tek Video Toaster<sup>®</sup> applications. A perfect match... *Plus,* the G-Force 030 Combo plugs into your A2000's CPU slot, leaving all your normal expansions slots open and free for other uses!

It's no wonder we say the G-FORCE 030 Combo is the Must Have Add-on for vour A2000.

#### IT'S A COMPLETE SYSTEM ON A SINGLE BOARD

Just look what you get from this workhorse, powerhouse:

• SOMhz 68030 or 40Mhz 68EC030 CPU. Whichever one you choose your A2000 will out-perform even the latest A3000 systems.

• SOMhz or 40Mhz 68882 FPU, math pro cessor.

• 4MB of high performance, 60ns, 32 bit wide RAM expansion. User up gradeable to 16MB with easy-to-install 4MB SIMM modules.

• High Performance, Auto-booting, OMA SCSI controller which can OMA directly to/from the full 16MB range of 32-bit wide RAM - just like the A3000!

• SCSI connectors for connecting both internal and external SCSI peripherals.

• Hardware support for mapping the A2000 Kickstart ROM into tlie highspeed 32-bit wide on-board RAM. It's like caching the entire operating system!

• Icon-based, Software Switchable, 68000 Fallback mode.

• Converts to Hard-Disk-Card with Optional Hard Drive Mounting bracket.

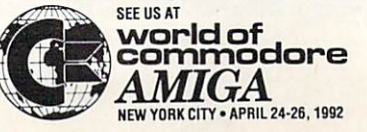

G-FORCE 030-50/4 with optional "Hard-Disk-Card" Conversion Kit

**COMBO** 

2201102

#### AND FOR THE MUST HAVE OF **ALL HARD DISK CARDS...**

Our optional "Hard-Disk-Card" Conversion Kit turns your G-Force 030 Combo board into a Hard-Disk-Cardthe drive mounts directly on the Combo board itself - even saving you a peripheral bay! For real price/performance ask your dealer about our factory installed 120MB or 240MB Quantum hard drive bundles - look for our seal! Not only do you get a great price but with our new two-year warranty, you will get the piece of mind you deserve.

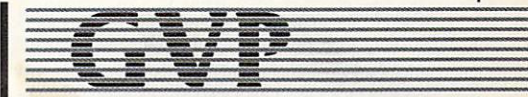

**GREAT VALLEY PRODUCTS INC.** 600 Clark Avenue, King of Prussia, PA 19406

n and Converts to Hard-Disk-Card With<br>Continue Mounting bracket. **For more information or your nearest GVP**<br>**dealer, call today. Dealer inquiries welcome.** Tel. (215) 337-8770 •FAX (215) 337-9922

> G-Force 030 is a registered trademark of Great Valley Products Inc.<br>Amiga is a registered trademark of Commodore-Amiga, Inc.<br>All other trademarks are the property of their respective owners.  $© 1991$  Great Valley Products Inc.

Consumers Circle 26 on Reader Service card.

## New Products and Networks News,

#### **AMIEXPO LONG BEACH: HIGH SEAS, LOW ATTENDANCE**

LONG BEACH, CALIFORNIA-The rains that flooded Southern California ceased in time for the opening of Ami-EXPO, held February 14-16 on board the Queen Mary, which is now permanently docked in Long Beach.

Unfortunately, the rain returned with a vengeance on Saturday, keeping many would-be attendees nestled in their homes. Disappointing also was the low vendor turnout, apparently the result of a glut of Amiga shows and conflict between competing show groups unable to agree on a coordinated show schedule. Among the missing were Commodore, GVP, Progressive Peripherals, Impulse, and myriad others. NewTek had a very small presence as part of the Bread Box Toaster magazine (RS# 120) booth.

Image-processing kingpin ASDG was there, though, with an especially unique "exhibit." The firm curtained itself off from the crowd and conducted a threeday focus-group session, questioning customers about what should be added to Art Department Professional. I did get a quick demo of ASDG's new program,

Fred, a terrific system for batch processing frames. Fred allows you to easily add Toaster-style effects to single-frame recorded animations. ASDG is also working on motion blurring for digital video.  $(RS#121.)$ 

#### **GREATER ACCESS**

I unfortunately missed the hottest product of the show. INOVAtronics flew in the UK-based designer of its HiQ A500 Tower, who set up the product late in the show. According to INOVAtronics, the HiQ's video slot can run 68040 accelerators and NewTek's Video Toaster. This \$699 product could be a boon to A500 owners eager to use the latest and greatest A2000 peripherals.

INOVAtronics also popped out CanDo 1.6, which adds game-port support, proportional sliders, and more ARexx functionality. (RS# 122.)

**Digital Processing Systems** drew raves (I sure gave it one) with its new DPS Personal V-Scope. For \$955, it gives you a waveform monitor and vectorscope on one card. With a standard composite video monitor, you can have a full-screen waveform or vectorscope, or view them both on a single screen. (RS# 123.)

Gold Disk, which reported brisk business, highlighted Professional Page 3.0, which should be shipping by the time this issue hits the stands. The new version automates many layout tasks and supports Adobe Type 1 fonts. (RS# 124.)

If you have a Commodore A2630 accelerator, CSA promises to double your speed with the \$699 Rocket Launcher. This product replaces the standard 25-MHz '030 with a 50-MHz version. The firm also showed a new generation of its popular MegaMidget Racer. (RS# 125.)

**Supra** pulled in crowds with its range of fax modems, priced from \$199.95 to \$399.95.  $(RS# 126.)$ 

#### **BUGS AND ALL**

Rimik displayed its Beetle Mouse, a \$49.95, 320-dpi replacement mouse. The two-button device looks a bit buglike, comes in a variety of bold colors, and includes an extra long cord. Remix Continued on p. 14.

#### **ABOUT FACES**

The good news: AmigaDOS 2.0 supports Intellifont scalable typefaces. The bad news: Only three fonts are included. The best news: Agfa Corporation now offers 15 scalable font packages for the Amiga, plus many more individual volumes (four typefaces each, \$99). The word-processing and desktop-publishing series is composed of Styles Unlimited (25 typefaces, \$199), Laser Type (35 faces, \$199), Office Communications, Bulletins/Newsletters, Presentations, and Publications Packs (12 faces and \$159 each), and Amiga Starter and Amiga Companion Packs (four faces and \$69 each). For projects that need an artistic flair, check out the fivevolume decorative series (six typefaces and \$129 per volume) or the Amiga Decorative

Starter Pack (four faces, \$69). Video Unlimited (\$199) includes 25 typefaces optimized for video work. With a total of 250 designs in Agfa's Intellifont library, you won't run out of choices quickly. (RS# 110.)

**CG** Times Italic **CG Times Bold CG Triumvirate Bold CG Triumvirate Condensed** 

Put a good face on it with the Amiga **Starter Pack.** 

#### **THE PC CONNECTION**

For more Bridgeboard speed, consider the 80386 20-MHz Bridgeboard Enhancer (\$449) from ATOP. The Bridgeboard Enhancer is a small module that replaces the 80286 chip of the A2286 AT Bridgeboard without cutting or soldering. It works with an 80287 math chip and promises a Norton processor speed of near 20.7. (RS# 112.)

For better Bridgeboard relations, check out the **Ambassador** (\$79.95) from Consultron. Based on the company's CrossDOS software, the Ambassador allows you to access Amiga-connected floppy drives as MS-DOS drives and boasts it will provide faster access to data Continued on p. 14.

To contact the vendors of products mentioned, see the "Manufacturers'/Distributors' Addresses" list on p. 84.

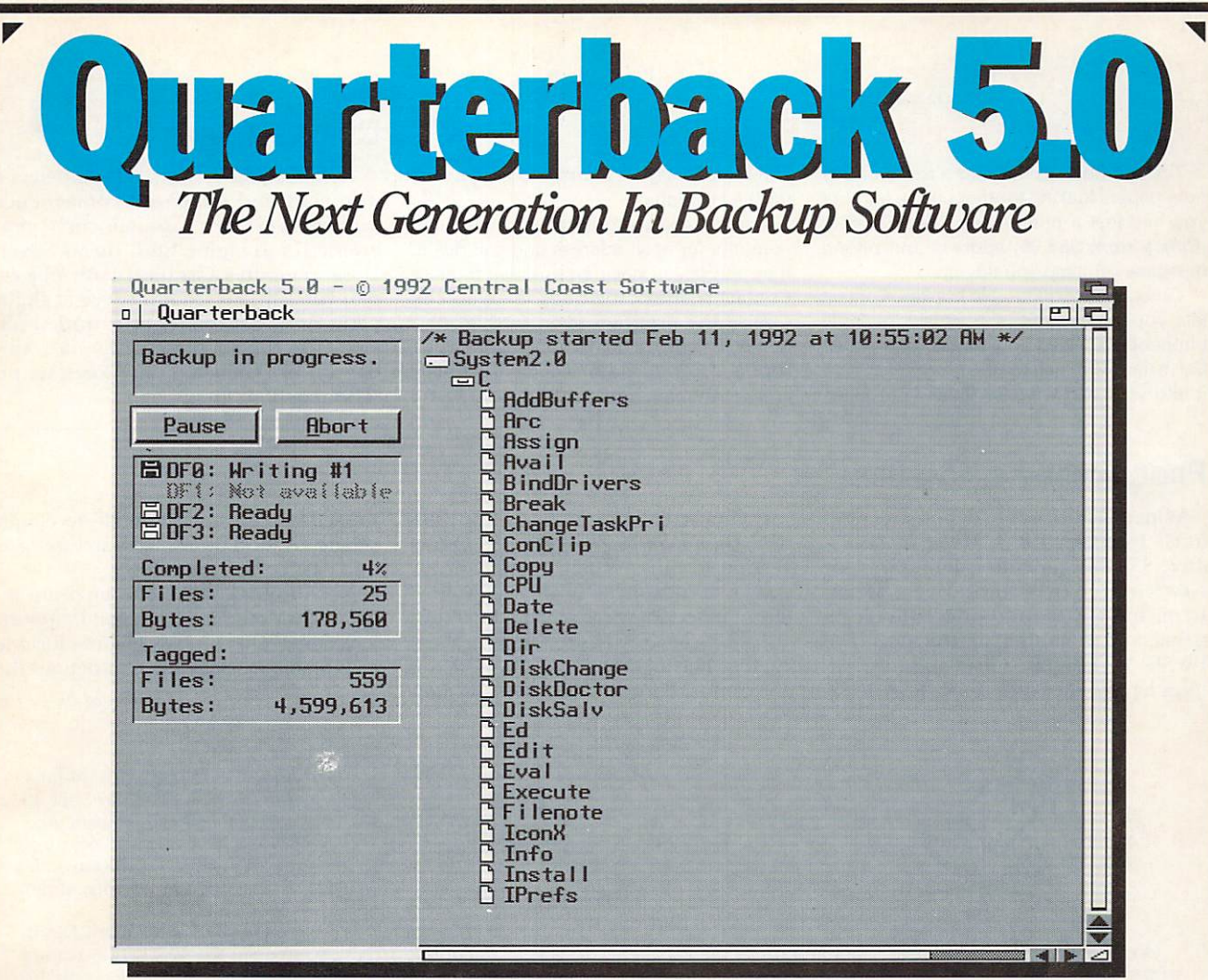

- The fastest backup and archiving program on the Amiga!
- Supports up to four floppy drives for backup and restore
- New integrated streaming tape support
- New "compression" option for backups
- Optional password protection, with encryption, for data securitu
- Full tape control for retension, erase and rewinding
- New "interrogator," retrieves device information from **SCSI** devices
- Capable of complete, subdirectory-only, or selected-files backup and restore
- Improved wild card and pattern matching, for fast and easy selective archiving
- Restores all date and time stamps, file notes, and protection bits on files and directories
- Supports both hard and soft links
- Full macro and AREXX support
- Full Workbench 2.0 compatibility
- Improved user interface, with Workbench 2.0 style "3-D" appearance
- Many more features!

Thousands of people rely on Quarterback for their backup and archival needs. Now, with Quarterback 5.0, there is even more reason to do so. Greater speed, even more features, and proven reliability. And a new "3-D" user interface puts these powerful capabilities at your finger tips. With features like these, it is no wonder that Quarterback is the best selling backup program for the Amiga. Would you trust your data with anything less?

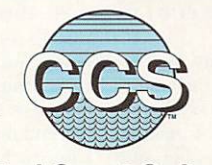

#### **Central Coast Software** A Division Of New Horizons Software, Inc.

206 Wild Basin Road, Suite 109, Austin, Texas 78746  $(512)$  328-6650 • FAX (512) 328-1925 Quarterback is a trademark of New Horizons Software, Inc.

#### WHO'S WHO HELPER CURVES AHEAD

Tired of hunting through a mess of tiny note papers looking for that phone number you had just a minute ago? The Contact *(Consultron, \$59.95)* address and phone database can help you tidy up.

Called by a configurable hot-key, Contact lets you create, edit, and access multiple phonebooks. Need an address for a letter? Call it up in Contact, tell the program to type it into your text window, finish your letter,

and then configure Contact to print a label for the envelope.

Contact can store up to two telephone numbers for each address and can dial either one if you have an autodial modem. Contact's ARexx interface lets you customize the program even further. As a bonus, CalcKey, a hot-key-accessible calculator, is also included for standard, scientific, and programming math. (RS# 107.)

Composed of 11 command-line utilities, *Quma Software's QVCS* (Quma Version Control System) automatically tracks your source and binary files through development, saving the differences between various revisions in a single file. The lock-file protection lets you use multitasking QVCS (\$99) on net-

**Technical Tools** offers 3-D modelers a new twist and enhanced convenience with Lissa (\$35), a Lissajous curve generator for Imagine and Turbo Silver. Lissa generates Lissajous path objects that you can, for example, use as flight paths or as backbones of extruded objects. You control these paths via a window on Workbench or an ARexx script.  $(RS# 104.)$ 

#### PROGRAMMER'S TOOLBOX

Want an easier way to define structures in C? IntuiGen 1.0 (*J. Miller & Associ*ates, \$34.95) generates definitions for NewScreen, NewWindow, Menu, Menu-Item, IntuiText, and Gadget (Boolean, string, and proportional) structures. The \VYSf\ \IVG interfa ce's load-and- save fea tures let you alter code later. (RS# 101.)

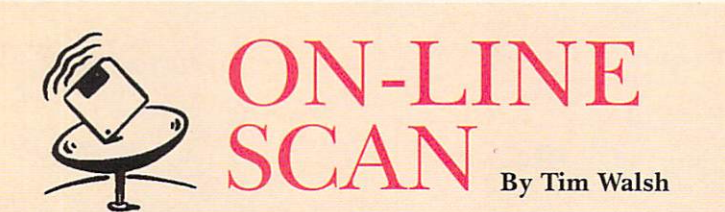

Occasionally, a piece of Amiga software worthy of becoming folkballad material appears in the public domain. These programs are usually small yet remarkable utilities that make life easier in one way or another. Such is the case with **MultiDOS**, a 34K program by Kjell Didriksen that qualifies as the handiest Amiga/ MS-DOS converter of all time.

An earlier Amiga-to-MS-DOS conversion program, CrossDOS (\$39.95, Consultron), first appeared several years ago. It won the respect of many, including me. CrossDOS alone elevated me from ordinary computer geek to "nice-guy" status in the eyes o<sup>f</sup>*AmigaWorld* Sales and Marketing staffers who often need Amiga files converted to MS-DOS format.

1 knew the practicality and pitfalls associated with conversion programs, and CrossDOS allowed me to perfect the art of making PC files Amiga-compatible and vice-versa. I learned to overcome quirks in its behavior, I downloaded software updates as they appeared infrequently on the nets, and I convinced myself that the program was all I would ever need for MS-DOS conversion.

But MultiDOS, the PD alternative to CrossDOS, puts the commercial program to shame. With MulitDOS, there's no secret sleight-of-hand tricks to learn, no semi-secret updates to download, and virtually no documentation needed in order to use the program. You simply decompress the software by using the Arc utility and copy one file to your 1: directory, another to devs:, and a couple more to your System directory. Then you're in business.

Unlike early versions of Cross-DOS that sputtered to a halt under AmigaDOS 2.04, you can turn MultiDOS on and off with the CLI/Shell commands PC-MountAll and PCKillAll, respectively. Furthermore, you can format low-density MS-DOS disks on any Amiga floppy device with the command PCFormat. (You can safely shorten the commands by renaming them or by adding a line such as Alias PC PCMount-All to your Shell-Startup.) After several months of heavy use, I have yet to see MultiDOS crash, and it remains bulletproof to the operating system under just about any conditions.

Even if you do not have access

to a PC-compatible, I recommend this file for future reference. GEnie users can look up file number 13661 in library 33, and you can find it in the CompuServe AmigaTech library #11 as filename MLDOS1.LHA. On Portal, the program is file number 90 in the Amiga area "File Libraries/Misc Stuff." You can also find MultiDOS on BIX under the name MULTIDOS- .LZH in the Amiga.listings area.

#### **A BID FOR BIX**

Speaking of BIX, Byte magazine's telecommunication arm was recently acquired by General Videotext Corporation. To learn more about this sale, I posed some questions to BIX. The responses I received were surprisingly upbeat. According to BIX's Amiga Editor, Joanne Dow, you can expect to see better organization and new helpline operators.

Sometime in the near future, BIX will probably move to a new location, which could mean increased access capability from Tymnet. In turn, BIX would be able to handle as many as 500 users at a time, rather than the current capacity of 140. The

worked systems, and for multi-developer projects, QVCS coordinates accesses and updates to shared modules.

Need to backtrack? The program retrieves previous file versions and supports journaling. Other handy features include an editable message file that defines the

*Continued on* p. *14.* 

move could result in a 24-hour interruption of service, but all except the most infrequent users should have plenty of warning, as BIX will try to notify subscribers well in advance of any down time.

Dow also noted that BIX will remain the BYTE Information Exchange, with heavy BYTE participation. So, fellow BIX users, set your minds at ease. In these dismal economic times, positive business news is in short supply. That emphasizes Dow's upbeat prognosis: "I am excited by the prospects for BIX and BIX's future, including significant growth. It appears this has the distinct possibility of being a singularly good thing for BIX.'

#### **BIX**

One Phoenix Mill Lane Peterborough, NH 03458 800/227-2 983

**CompuServe** PO Box 20212 Columbus, OH 43220 6 14/457-0802 800/848-8199

#### GEnie

401 N. Washington St. Rockville, MD 20850 800/638-9636

**Portal Communications** 20863 Stevens Creek Blvd. Suite 200 Cupertino, CA 95014  $408/973-9111 \square$ 

10 May 1992

#### **OU'LL BUY IMPACT VISION 24** *FOR ONE VIDEO NEED AND FIND YOU NEED IT FOR EVERYTHING VIDEO*

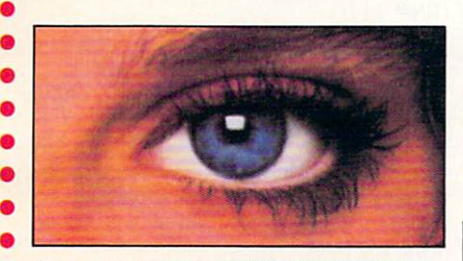

• If you're into video, IMPACT VISION-24 is truly a dream come true for your A3000 or A2000. It is the first multi· function peripheral specifically designed for the A3000's video expansion slot.

With the optional A2000 genlock slot adaptor kit, it also perfectly comple· ments and enhances the A2000. Check out these features, all packed on a single Amiga~ expansion board!

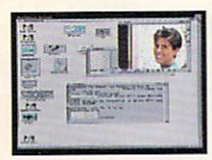

• •

> **Expandite** Composite and Component Video (RGB+Sync) Genlocks. RGB genlock operates in the digital domain, for digitally perfect

production studio quality mixing: no color bleeding, no ghosting, no artifacts ... !

 $\blacktriangleright$  1.5MB Frame Buffer. Display 24-bit, 16 million color images on your Amiga monitor. On a multi-sync monitor, you can even display 16 million color images in non-interlaced mode!

Realtime Framegrabber/Digitizer. Freeze, grab and store (in standard 4096 or 16<br>million color IFF format) any frame from a "live" incoming RGB video source. Optional "RGB splitter" required to grab incoming composite or S-VHS video.

**Flicker-Eliminator.** Duplicates and enhances the A3000's display enhancer circuitry. It

even de-interlaces live external video! A must for any A2000 owner. Ask about our A2000 "genlock slot trade-up" program (in case your genlock slot

is already used by something less exciting!)

**Example 3 Simultaneous Component Video (RGB) Out,** Composite Video Out and S-VHS Video Out. Now, anything you can see on your Amiga monitor can be recorded on video tape,

*Introducing the*  IMPACTVISION24 ™ *from* GVP *'Ilhe All-In-One Video Peripheral for the A3000 and A2000* 

including animations, ray-traced 24-bit images and more!

Picture-In-Picture (PIP) Display, Freeze, resize, rescale and/or reposition live incoming RGB video just like any workbench window at the double click of a mouse or the pressing of a "hot key". With a multisync all this can even be in rock steady de-interlaced mode. Unique "reverse-PIP" feature, even allows you to place a fully functional Amiga workbench (or other application) screen as a SCALE-ABLE (shrunk down!) and re-positionable window over full-screen live video.

<sup>~</sup>To make sure you can take full and immediate advantage of every feature of your new Impact Vision 24 video-station, we even include the following software

- modelling and rendering program. Use your imagination to model 3D, 16 million color, scenes. Use your digitized video images as textures to wrap around any object! The mind is the limit!
- SCALA<sup>"</sup>-Titling. Easy-to-learn, video titling package complete with lots of special fonts and exciting special transition effects. Tum your Amiga into a character generator.
- MACROPAINT<sup>"4</sup> W24. A 2D, 16 million color paint program that lets you have fun

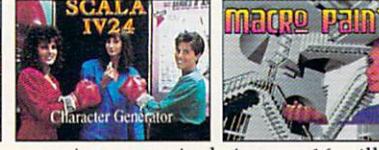

creating or manipulating any 16 million color, 24-bit image.

**• Control Panel.** Provides full software control over all Impact Vision-24's numerous features. Use your mouse or simply

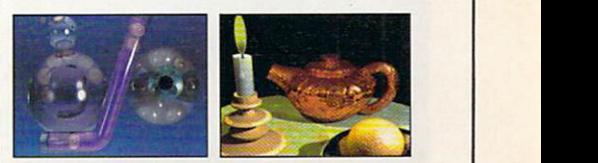

press a (configurable) "hot key" t0 activate any feature.

At GVP, we wanted to make a major impact on the use of the A3000/2000 by professional video enthusiasts. With the Impact Vision-24 we have!

For more information on how the **Impact** Vision 24 can have a major impact on your video productions, call us at 215-337-8770.

With every unit: <br>• Caligari<sup>n</sup>\*W24. An exclusive **IMPACT VISION 27** broadcast quality, 3-0 **m** 

• • • • ••••••

GREAT VALLEY PRODUCTS, INC. 600 Clark Ave., King of Prussia, PA 19406 For more information or your nearest GVP dealer, call today. Dealer inquiries welcome. Tel. (215) 337·8770 • FAX (215) 337·9922

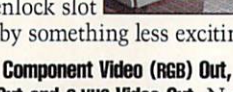

#### **ISLAND UNREST**

It's 1995, and you're in charge of an American tank platoon. Can you rid Yama Yama's five islands of the North-Koreanbacked, disaffected Soviet communists? The sequel to Team Yankee, Pacific Islands (Empire/ReadySoft, \$49.95) tests your strategic prowess through more than 30 battles, each with multiple objectives. Only after all five strategically important islands are liberated can you call yourself a winner. (RS# 108.)

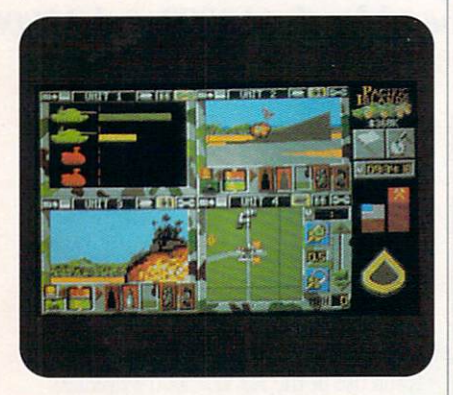

**Experience the not-so-distant future of** tank warfare in Pacific Islands.

#### **INSIDE SYNC**

Is there no more room for another black box in your video studio? Very well, just plug your time-base corrector into one of your Amiga's slots instead. Compatible with composite and S-VHS systems, the TBCard (I.Den, \$995) promises a broadcast-quality signal, infinite-window time-base correction and

**GRAPHICS TO GO** 

Have you a need for ready-made graphics and special effects for wedding videos? Animattes: Wedding Series (39.95, Electric Crayon Studios) is a point-and-click collection of self-running graphic routines offered ditional \$135, you can purchase the TB-Card/TR-7 combination. The TR-7 is a remote box that gives you control of proc-amp functions, field and frame freezes, and system-timing controls.  $(RS# 111.)$ 

synchronization from any video source,

and a bandwidth of 5.5 MHz. For an ad-

on three disks. You can use the routines straight out of the package or customize them in an IFF paint program, utilizing the included modification tutorial as a guide.  $(RS# 105.)$ 

#### **ENCORE, ENCORE!**

They're back! The Lost Treasures of Infocom, a collection of 20 favorite bygone text and graphic adventures, is now available from Activision Studios. For about \$100, you'll receive all five Zorks, the mysteries Ballyhoo, Deadline, Moonmist, Suspect, and Witness; the science fiction games Hitchhiker's Guide to the Galaxy, Planetfall, Starcross, Stationfall, and Suspended; the fantasies Enchanter, Sorcerer, and Spellbreaker; Infidel, in which you must find the great lost pyramid of Egypt, and the creepy Lurking Horror. (RS# 106.)

#### **SIMPLY LEARNING**

Suppose you were given the choice of learning addition by drill or by playing a game such as cribbage? That's an easy choice-and studies show that students learn and understand much more when they are having fun. In her article "Simulations and Adventure Games in Computer Assisted Language Learning" (Simulation & Gaming, Dec. 1990), Macey Taylor reports on a wide variety of games usage in both direct instruction and teacher training. She found that "...students in communicative classes have tended to progress more rapidly, scoring higher on our level tests...than their counterparts in more traditional courses."

Taylor uses Sim City (among other programs), and cites the wealth of educational possibilities it allows. These include site research, map making, planning and budget making (using spreadsheet and database programs), and writing.

In fact, teachers at all levels, from elementary school to college, from vocational

schools to literacy and English as a Second Language instruction, are applying this concept with Amigas. With the help of simulations like Sim City (Maxix) and Balance of Power (Software Toolworks), students learn not only city planning and international relations, but also language and writing skills, math, traditional sciences and social studies. These and other simulations offer a wealth of possibilities for instruction and practice.

Scott Horan, teacher and proprietor of Mr. Horan's Computer Lab, a large Amiga establishment in Louisville, Kentucky, uses and installs Amiga educational systems around the South. In addition to simulations, he recommends Lemmings, especially in CDTV format, as "a great problem-solving game for classrooms."

"It's a microworld for higher-order thinking skills," he explains. "CDTV decentralizes the classroom. If the teacher is going to be the guide on the side instead of a sage on

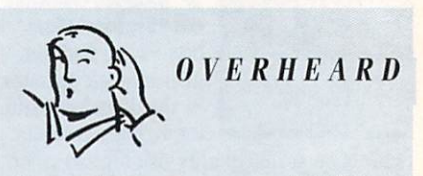

Commodore wants to pay you \$500! If you purchase an Amiga 3000-25/50 or 3000-25/1000 before April 30, Commodore will give you a \$500 rebate. You may either apply it to your purchase immediately or receive a check from Commodore. For full details, call 800/66-AMIGA.

the stage, CDTV is the perfect tool."

Many commercial and public-domain games and simulations can be customized using one of the multimedia authoring languages such as AmigaVision, CanDo, or The Director. The tools are readily available; it's up to teachers to use them to spark the creativity and imagination that students at all levels bring to the learning experience. -Michael Hanish

#### **VIDEO FLIPPERS**

NORTH MANITOU ISLAND, Michigan-In the tradition of legendary explorer Jacques Cousteau, scientists from Michigan-based Great Lakes Visual Research (GLVR) took the plunge off the

coast of Lake Michigan's North Manitou Island. Using a Sony video camera housed in a specially-made casing, these fresh-water explorers surveyed and recorded a visit to the sunken Alva

Bradley, lost nearly 100 years ago.

According to GLVR's Harley Seeley, who coordinated the expedition, an A2000 equipped with a GVP accelerator Continued on p. 14.

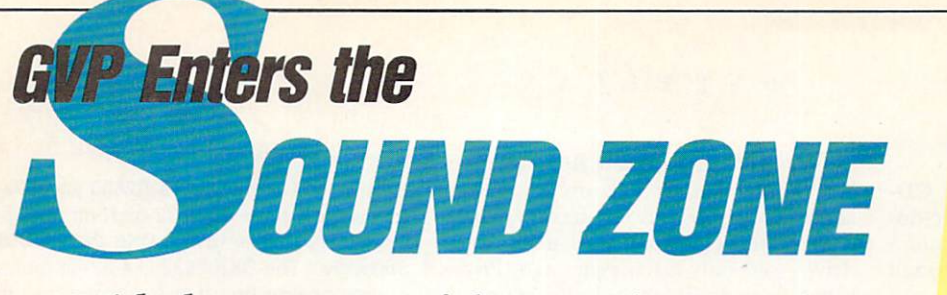

*lVith the most powerful, comprehensive 8-bit Digital Sound Package to ever orchestrate an Amiga* 

#### **Digital Sound Studio**

Ħ **The Affordable Answer to Your** 匾 **Audio Dreams** 

m m п п

Ħ **Record, Edit, Compose . . .**<br>With a high-quality stereo sound sampler, × **A fast, powerful, easy-to-use sound editor,**  m **And a self-contained 4·track sequencer.**  Ė **for all the sound effects and music you**  Ħ

**could ever Imagine.**  ш **Record** sound samples from any

m source, including voices, noise, and pre-recorded instruments, to create your own instruments and effects.

**Edit** sounds quickly in real time. Add effects like reverb and echo, run sounds backward, alter wave forms. cut and paste sound segments, create loops, eliminate pops and scratches.

**Compose** easily using the DSS 4-track sequencer and your Amiga or MIDI keyboard. Draw from up to <sup>31</sup> instruments at a time, in up to four octaves with 8 different variable effects. Mix and modify sounds in real time as you compose, through direct interface with the sound editor.

**088 Stretches the outer limits of 8-bit sound** 

• Create your own 4-track, self-playing musical compositions.

• Make soundtracks for home video, animation or visual presentations complete with voice-over, sound effects and music.

• Analyze voice patterns and stereo separation.

• Analyze graphic equalization of real-time sound.

• Remove "pops" from old phonograph recordings.

• Create custom instruments and sound effects by collecting and/or modifying pre-recorded instruments, voice, or sounds from any source, and use them in your own compositions.

J HUT

• Save your sound and music to disk or send it out via modem for replay on any Amiga.

#### **Check out these unparalleled features**

 $\checkmark$  AmigaDOS 2.0 compatible: written in assembly language.

- $\checkmark$  Multi-tasking operation.
- $\checkmark$  68020 and 68030 compatible.

 $\checkmark$  Comprehensive tutorial manual helps even beginners get started right away.

 $\checkmark$  Intuition-based graphic interface makes operation easy.

 $\checkmark$  MIDI-in capability.

 $\checkmark$  Direct interface between sequencer and editor.

 $\checkmark$  Hold 31 sound samples in memory at once - all shown on screen so they are easy to manipulate.

 $\checkmark$  Effects and processing capabilities include echo, mix, filter, re-sample, sound data inversion, playing sounds backwards, loops, fade-in/fade-out and more.

 $\checkmark$  Manipulate sound samples in real time, as you listen.

 $\checkmark$  Create sampled instruments with 1, 3 and 5 octaves.

 $\sqrt{\ }$  HIFI recording for highest quality playback.

ii Controls for faster/slower playback and filtering high frequencies during playback.

 $\checkmark$  Load and save samples, songs and instruments in multiple formats.

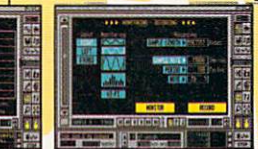

effects for each note.

 $\checkmark$  Stereo and monophonic

operation. Also convert mono co stereo or separate stereo.

 $\checkmark$  Auto-playing music modules.

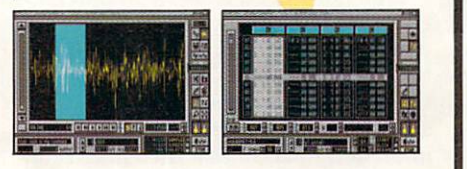

Hardware now!<br>
Hardware ced<br>
Financed<br>
Frogrammable ontrol<br>
Programmable ontrol

 $\checkmark$  Real-time oscilloscope and spectrum analysis.

 $\checkmark$  Real-time reverberation.

 $\sqrt{\frac{1}{2}}$  Graphic editing of wave forms through easy-to-use functions, including zoom in/out and precision controls for position, frequency and amplitude.

 $\checkmark$  Draw sound waves freehand using the mouse.

 $\checkmark$  Direct editing of individual sample numeric values.

 $\checkmark$  Maximum recording speed of

51,000 samples/second in stereo.

 $\checkmark$  Savable Preference settings.

 $\checkmark$  Saves in IFF, SONIX or RAW formats.

 $\checkmark$  Compatible with SoundTracker, NoiseTracker and SoundFX modules.

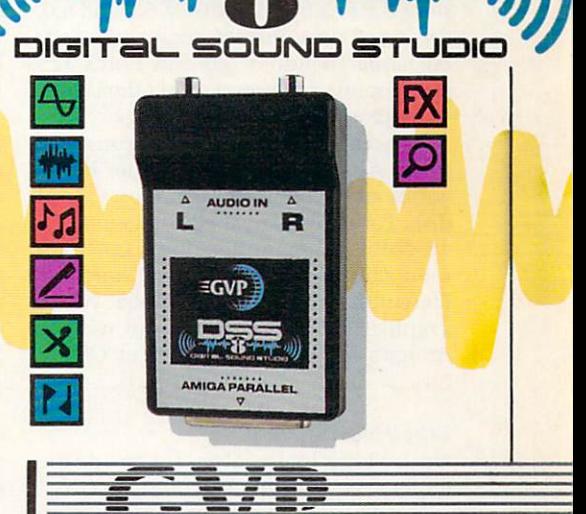

**GREAT VALLEY PRODUCTS INC.** 600 Clark Avenue, King of Prussia, PA 19406 **For more information or your nearest GVP dealer, call today. Dealer inquiries welcome. Tel. (215) 337-8770 • FAX (215) 337-9922** 

 $\checkmark$  Multiple

#### AmiEXPO, from p. 8.

is also planning a series of Amiga CD-ROM products, including a public-domain software collection, clip art, and a picture disc. Each disc is expected to sell for \$79.95. (RS# 127.)

Going back to the future, the GEnie telecommunications service is planning to introduce an on-line interactive Amiga "magazine" that will eventually include sound, graphics, and animation.  $(RS# 128.)$ 

Mach Universe entered the 3-D object fray with the \$49.95 Big Rig, a tractortrailer object set that's compatible with LightWave 3D. The truck can be easily animated, with headlights, blinkers, rear view mirror, and 18 moving wheels.  $(RS#129.)$ 

Besides wowing us with its Resolver graphics board, Digital Micronics of-

#### PC Connection, from p. 8.

from the Bridgeboard if you use Consultron-style PC virtual hard-drive partitions. In addition, with the Ambassador you can access Bridgeboard-created virtual partitions and most real MS-DOS hard-drive partitions connected to the Amiga. (RS# 113.)

A Bridgeboard alternative for the A500, ATonce-Plus (Vortex/MicroPace, \$448) features a 16-MHz CMOS 80286 processor and 512K of RAM, plus a socket for an optional 80C287-12 math coprocessor. Tested under MS-DOS versions 3.2 to 5.0 and DR-DOS 5.0 and 6.0, the board runs unrestrictedly in Protected mode (Windows 3.0 and Lotus 123 are supported, however) and offers 640K of memory for DOS functions.

In machines with one meg or more of RAM, ATonce Plus lets you either install additional program memory or a RAM disk. For its display, the board emulates 16-color CGA mode, one EGA/VGA monochrome graphics mode, and the Hercules, Olivetti, and Toshiba T3100 graphics cards. While you can use the Amiga's serial port as COM1 or COM2

#### Video Flippers, from p. 12.

and a Video Toaster (NewTek) made the underwater imaging easy and effective.

Normally, it takes a lot of work, both in the field and in post-productionpossibly up to two years-to establish records like these. With the Amiga setup, Seeley said, image acquisition can be done rapidly and with good resolution. The system allowed Seeley to accomplish both his goals: charting underwater preserves and furthering the fered a 20MB, 3.5-inch floppy drive. Yes, floppy! The firm claims an average access time of 65MB per second, which equals the performance of many hard drives sold only a few years ago. Prices range from \$549 for an internal unit to \$749 for an A500 version that includes a SCSI controller. (RS# 130.)

In the Can, a European titling-and-effects product, has crossed the Atlantic and is selling for \$99 from *Visual FX*.  $(RS# 131.)$ 

Finally, promotor AmiEXPO (RS# 132) announced its move into the desktop-video market with its first such show, Desktop Video '92, scheduled for May 21–23 at the Hyatt Regency, San Francisco Airport. It has also scheduled another AmiEXPO for October 2-4 at the Marriott Marquis in New York City.

-Doug Barney

with the card, the parallel port maps to LPT1. Sound and a real-time clock round out the features list. (RS# 114.)

For PC-XT emulation without hardware, Consultron's CrossPC is the answer. This software emulator is bundled with an upgrade of CrossDOS in Cross-DOS version 5.0 Plus. Requiring one megabyte of RAM and version 3.0 or higher of MS-DOS, CrossPC emulates CGA or monochrome video modes and can access standard Amiga floppy drives, an MS-DOS partition on an Amiga hard disk, and the Amiga's parallel, serial, and mouse ports. The other half of the team, CrossDOS 5.0 now supports 1.44MB high-density disks and the 20MB MS-DOS floptical disk format.

Associated utilities, error-recovery techniques, and the user interface were revamped, as well. For example, the format and disk-copy commands now operate on both MS-DOS and AmigaDOS disks. As a new product, CrossDOS version 5.0 Plus is available for \$59.95; as an upgrade, the cost is \$20 and an original CrossDOS disk. Consultron also sells MS-DOS 5.0 for \$90. (RS# 115.)

concept of a rapid-deployment, mobile system that is consumer-oriented and inexpensive.

"You don't need to be a computer scientist to use this system," Seeley explained. "(Its) major advantage is that the available software allows you to adjust the contrast and change the scale (of images)." Avocational archaeologists will be interested to know that the entire setup costs less than \$10,000.

-Rick Broida

#### **ADD MORE THAN FOUR**

Users of Commodore's A2630 accelerator can now have more 32-bit room to maneuver in, thanks to the DKB 2632 (DKB Software). The DKB 2632 is a 32-bit memory-expansion board that installs on the A2630. While it comes populated with four (\$699.95) or eight megabytes, you can expand the board up to 112 megabytes in increments of 1, 2, 4, 8, 16, or 32 megs using JEDEC-standard 32-bit-wide SIMM modules. Because this RAM uses 32-bit address space instead of autoconfig space, you can install it and still use an AT Bridgeboard with more than six megs of fast RAM. The DKB 2632 is also 2.0-compatible and is backed by a one-year warranty. (RS# 109.)

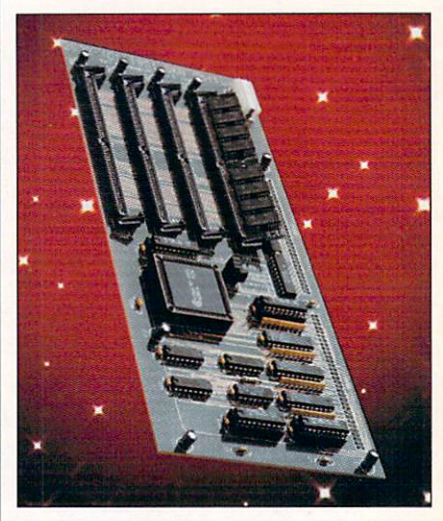

The DKB 2632 offers up to 112MB of 32bit RAM to A2630 owners.

#### Toolbox, from p. 10.

message strings used by QVCS utilities, a file-compare utility for binary and ASCII files, accidental-deletion protection, and the ability to automatically expand key words. (RS# 102.)

If debugging your SAS/C code is a bigger concern than cataloging it, consider MultiTrace 1.0 (AltoFirma Software, \$89), a multitasking debugger housed in a link library. With it, you may open separate trace windows for each program or task running, pause and step through individual tasks, and change a program's or task's execution speed.

MultiTrace supplies feedback on these tasks in several ways: It displays messages and variables in trace windows with printf syntax, displays hex dumps of memory or string data, and lets you restrict trace reporting to specific functioncall levels. The included MakeTrace utility creates header files and generates Cfunction prototypes. (RS# 103.)

## **#1 -ANO DRIVE-ING HARO TO STAY THAT WAY!**

 $\overline{a}$ 

**Only GVP Factory Installed A2000 HCB+/520, 1050 or 200 SCSI Hard Disk+RAM Boards have** *a*  **track record this good-over 20,000 satisfied** *Amiga®* **users and now a 2-Year warranty!** 

IMPA

Don't waste your valuable time or money building a SCSI+ RAM Controller from parts ...

Because of our unprecedented pricing structure you can now get GYP's, brand name, *factory installed* A2000 HC8+/52Q, lOSQ or 200 at a very competitive price.

#### **IJil,,GVP's A2000 HC8+/52Q, 105Q or 200** - **THE SAFEST CHOICE**

Look for the GVP Factory Installed Drive Seal . . . it's your assurance that your A2000 HC8+/52Q, 105Q or 200 has been installed and tested in GYP's own factory ... And the 2 year limited warranty protects you better *and longer* than any third party installed drive. And with third party drives

does go wrong. **IJil,,GVP's A2000 HC8+/52Q, 105Q or 200**  $-NOW$  **EVEN FASTER WITH FAASTROM™ 4.0** 

you run the risk of a run around if anything

All A2000 HC8+/52Q, lOSQ or 200 have been redesigned and equipped with GYP's newest fastest SCSI Driver - **FAASTROM** 4.0. Plus, we've also doubled Western Digital's SCSI

Controller clockspeed to 14Mhz-for a tremendous increase in speed . ..

#### **ID** GVP's A2000 HC8+ **/52Q, 105Q or 200 -JUST LOOK AT THESE FEATURES**

• Custom chip design for the fastest possible data transfer rates and DMA performance-even in a multi-tasking **GVP Custom GVP Factory**   $environment.$ 

**\*\*** Ask your dealer about Syquest 44MB or 80MB removable hard drives **for use with any GVP SCSI Controller. Special factory-bundled configurations are now available.** 

**FEBERSHEE** 

Up to 8MB

**FAST RAM Expansion** 

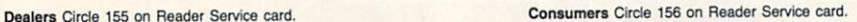

**FITTING TIMES A** 

**Drive** 

**Factory Installed** 3.5" Hard Disk

- Easy-to-Install SIMM memory modules for configurations up to 8MB- and support BridgeBoard users with the 6MB FAST RAM.
- Support for virtually any SCSI device.
- Fastest and easiest SCSI installation possible.

#### **IGVP's A2000 HC8+/52Q, 105Q or 200 -JUST LOOK FOR THE GVP** *FACTORY*  **INSTAUED SEAL**

Remember if the GYP *Factory Installed* seal shown in this ad isn't on your A2000 HC8+/52Q, lOSQ or 200 box

. . . it isn't the fastest, most powerful, longest warrantied, safest A2000 HC8+/52O, 105O or 200 you can buy.

Ask for and accept only GYP A2000 HC8 + /52Q, lOSQ or 200 with the *Factory Installed* seal. For more information call **215-337-8770.** 

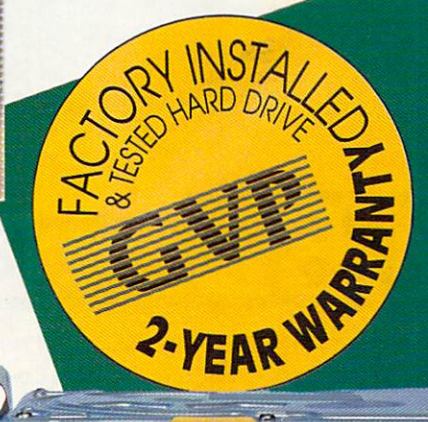

**GREAT VALLEY PRODUCTS INC.**  600 Clark Avenue, King of Prussia, PA 19406

**For more information or your nearest GVP dealer, call today. Dealer inquiries welcome. Tel. (215) 337-Bno • FAX (215) 337-9922** 

Amiga is a registered trademark of Commodore-Amiga, Inc<br>© 1991 Great Valley Products Inc.

#### **AW Shucks!**

We correct our errors.

Item: Due to problems in the factchecking process, our Special Issue on Video & Animation contained several errors regarding Impulse's Firecracker board and Imagine software. In the chart on p. 82, the following corrections regarding Firecracker 24 apply: The list price is \$1000; its maximum resolution is 1024 by 482, not 768 by 480, as stated; and it is not available in PAL.

With regard to Imagine 2.0, a number of errors were made in our 3-D software features chart on pages 110-111. First of all, Imagine supports solid spheres, has full 3-D spline control, handles full 3-D remapping and conformation, and includes full extrusion and spin capabilities.

Regarding the category of Polygon Divides, Imagine has triangle fracture, and, under Slice Operation, it has full Slicing. The program also has full grouping of Hierarchical

Objects Sets and includes a full implementation of Key Positions.

With respect to Time Envelopes, Imagine directly equates this to frame numbers and time notation in its Stage and Action editors.

Imagine can render in a variety of ways not covered in the chart, including Wireframe, color and black and white, solid color and black and white, Scanline, and Full Trace.

The program's maximum resolution is 32,000 by 32,000, it fully supports Diffuse Map and Phong Shading, and it supports Full Glass and Index of Refraction.

The product does not map Anims to objects, nor does it directly support Single-Frame Controllers. It also does not support Foreground Pics or Antialias Maps.

*Item:* The Amiga Profile on p. 68 of our Special Issue incorrectly implied that Derek Grime was the creator of the show "Clarissa Explains It All." "Clarissa" is, in fact, the creation of

Mitchell Kriegman. Derek, along with his fellow animator/writer. Tim Burns, was involved only to the extent of providing the Amiga animations for last season's episodes.

Item: Gene Brawn's February tutorial article on DPaint IV (p. 24) contained an error that made his project  $#1$ impossible to reproduce. Two of the three picture files were misnamed. The images identified in the article as Godz.ab and LookingUp.ab are, in fact, Godz&Ted.ab and LookingUp.anim, respectively. Gene regrets to say that he used the former names in his work files and then neglected to correct the discrepancy in the final version of the article.

Item: In the March issue, our Manufacturers' Addresses list (p. 89) contained errors in the entry for IM-AGETECTS. Not only should the firm's name be all uppercase, but the correct street address is 7200 Bollinger Rd., Suite 802.

The TBCard/TR-7 combination offers a hardware alternative to software control, allowing you to stay in your primary desktop video software and have full control of the TBCard Time Base Corrector.

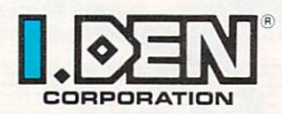

**I.DEN Videotronics Corporation** 9620 Chesapeake Drive " San Diego, CA 92123 Eastern Regional Office (203) 827-8900

1-800-374-IDEN

**System Timing** Proc Amp

■ TBCard plugs into any desktop video system-Amiga or **PC** based

Freeze

Convenient hardware control on your desktop-freeze, video level, chroma level, setup, hue and system timing

Component processing that provides high resolution

Circle 195 on Reader Service card

## **Experience The Power**<br>Of ProWrite 3.2

(Racing Attire Optional)

WE'RE THE LANGUARY

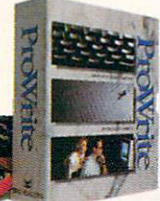

**Test Drive The Best-**Selling Amiga<sup>®</sup> Word Processor.

Feel the power at your fingertips.

ProWrite 3.2 has all the features you need to speed through your documents in record time. Unique functionality, direct PostScript capability and a long list of features are the driving forces behind ProWrite's ability to outperform other word processing programs. Features such as jaggie-free printing, improved picture handling, timed saves and automatic backups. Maneuver through documents with multiple columns, snaking and side-by-side text and manual text wraps around graphics. Cruise effortlessly with ProWrite's 100,000-word spell checker that can check as you type, and the reserve power of a 300,000-word thesaurus. ProWrite 3.2 means high performance in

printing as well. Options include multiple fonts and sizes in PostScript or high-quality dot-matrix printing and options for 8, 64 or 4096 colors in your graphics.

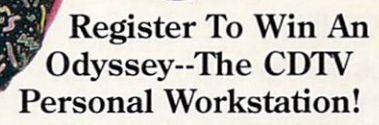

Race to your nearest Amiga dealer to test drive ProWrite 3.2 today. You'll qualify to win the exciting Odyssey, a CDTV Personal Workstation

complete with CDTV unit, keyboard, external

floppy drive, mouse, stereo color monitor, modem and printer, with a CD-ROM containing ProWrite 3.2, DesignWorks™ 1.0, Flow<sup>TM</sup> 3.0, ProFonts<sup>TM</sup> I and extensive public domain software.

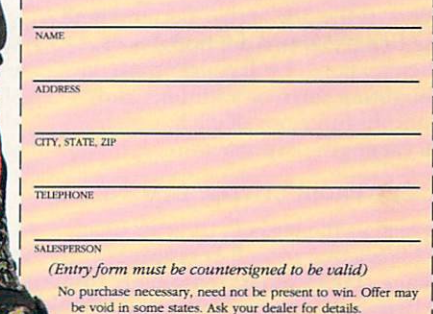

#### NEW HORI **First in Personal Productivity and Creativity**

New Horizons Software, Inc. 206 Wild Basin Road, Suite 109, Austin, Texas 78746 (512) 328-6650

ProWrite is a registered trademark and Flow, DesignWorks and ProFonts are trademarks of New Horizons Software, Inc. Amiga is a registered trademark of Commodore-Amiga, Inc. PostScript is a registered trademark of Adobe Systems, Inc. Circle 38 on Reader Service card

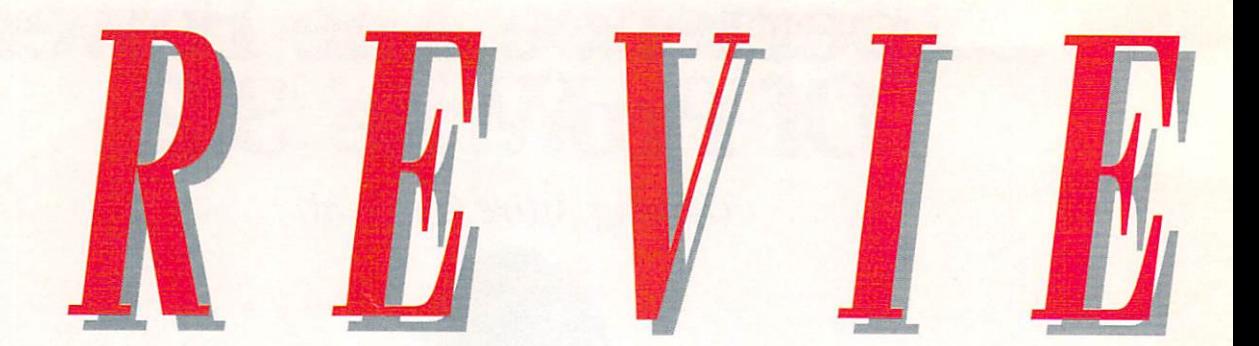

#### **IMAGINE 2.0**

**IMPULSE** 

#### **REAL3D PROFESSIONAL TURBO 1.4.1**

#### **ACTIVA INTERNATIONAL/** PROGRAMS PLUS & VIDEO

#### A pair of professionals.

#### **By Steven Blaize**

SOPHISTICATED COMPUTER ART and animation are becoming more popular with the release of movies such as Terminator 2 and music videos like Michael Jackson's "Black or White." As the awareness and demand rises, so do the expectations. This trend is very apparent in the Amiga market, where the quality levels expected and techniques used by artists are growing daily.

New versions of two 3-D programs have definitely kept pace with this demand for higher quality and more techniques. Imagine 2.0 (\$450, Impulse) and Real3D Professional Turbo 1.4.1 (\$499, Activa International/Programs Plus & Video) are two top contenders in the 3-D arena. Because both these fine programs are updates of earlier versions, I will concentrate on highlighting the new additions and significant functions of each, rather than cataloging every feature.

#### **MATURE PRODUCTIVITY: IMAGINE 2.0**

Released at the end of last year, Imagine 2.0 is a maturing 3-D graphics package. Thanks to its reasonable cost, excellent functionality, and top-notch renderings, Imagine (originally the follow-up to the popular Turbo Silver) has built a large following. You won't be disappointed by version 2.0, with its additional features, new manual, and easier ways to be productive within your 3-D world.

Imagine is one program divided into

seven editor areas. New in 2.0, the Preferences Editor lets you directly edit and customize your preferences. With it, you can add to the bottom of the other editors user-customized gadgets (buttons) that control frequently used functions. This speeds up productivity. With the Forms Editor, you create organic or symmetrical objects, while with the Detail Editor, you build new objects, modify Forms objects, and assign all surface characteristics to objects.

The Stage Editor lets you set object and camera placement, lighting, and viewing perspective. In the Action Editor, you specify movements, global parameters, and, if you are animating, key cels and special effects over time. A potential time-saver, the Cycle Editor lets you create repeating or hierarchical movements for objects. The classic example is walking: If you create the Cycle movement for one full step, you can then repeat this cycle in the Action Editor over an assigned time period. Finally, the Project Editor generates animations and controls rendering selections, such as resolution and format.

In the Forms Editor, you begin with a sphere that is cut into slices, the shapes of which you then alter to create your object. The 2.0 addition of key slices was critical in making this editor useful. Instead of shaping every single slice, you can specify one or more key slices, alter their shapes, and let Imagine provide smooth interpolation between them.

Consider an automobile body with a ridge that runs only from the front door to the back fender: If you cut the body into cross-sections from front to back, the first section (grill area) would be a rectangle, and the section that starts at

To locate the vendors of products reviewed, see the "Manufacturers'/Distributors' Addresses" list on p. 84.

the door would be a rectangle with ridges on either side. Designate this section a key slice, and Imagine will produce a smooth ridge down the length of the car.

Want to check the results? The Forms, Detail, Cycle, and Stage Editors now have Quick Render options that let you render directly in the editors without having to set up all of the staging and lights—another welcome productivity enhancement.

The Detail Editor's improvements will make many people happy. Now, when you convert an IFF file to an object, you are asked whether or not you want faces on the object. You can also type in text using standard Amiga fonts and have it converted to a 3-D object. This alone will save a great deal of time, although the conversion is not as powerful and flexible as that offered by dedicated programs such as Pixel 3D 2.0 (Axiom Software).

In the past, getting brush (IFF picture) wraps and texture wraps in exactly the right place was possible, but difficult. Now, Imagine automatically gives you a default position and texture parameters. You can still customize these, but you will at least be assured of a good starting point. Version 2.0 offers several new textures to wrap, as well. Checks2, Pastella, and Waves bring the number of textures to 14.

Another important attribute-enhancement addition is Fog Length. Now, any object can have fog properties (in any of the 16.7 million colors), and global fog has been added to the Action Editor. Spline paths have also been included for object extrusions, and Conform to Path has been added.

Also new to the Detail Editor is the ability to define subobjects-a group of faces within an object. Now you can selectively apply any of the Brush or Texture Maps (four each) to just a subobject, making decals very easy to produce. You can also use subobjects to selectively control Phong shading. Objects in Imagine are composed of

triangles, and the program uses Phong shading to help smooth the surfaces of rounded areas. Prior to 2.0, achieving sharp edges on one part of the object and smooth ones on another was almost impossible. Now you can define the points that will not have Phong shading, while the rest of the object is smoothed out.

New to Imagine 1.1 's Detail Editor was Quick Draw, which changes the objects in your display to simple bounding boxes. This is very helpful when you have complex objects, because Imagine can update your display much more quickly if it draws only a bounding box in place of a point-filled object. In version 2.0, Quick Draw was added to the Stage Editor, as well. Now you can load your complex objects, and then turn on Quick Draw for faster manipulations. Your Perspective View is always updated with the proper display.

In 2.0, the Action Editor is basically the same as in earlier versions, with the addition of a Sort function from the menu for your objects and a second  $F/X$  action line.  $F/X$ , one of my favorite features in this program, now includes Boing, Explode, Fireworks, Flash, Grow, Ripple, Rotate, and Tumble. You can even apply two different effects on an object at the same time. You can also have a global backdrop picture, as I did with the clouds in Figure I.

The Cycle Editor is relatively unchanged, as is the Projects Editor. From the latter, however, you can now output directly to DCTV format.

The last area to cover is the documentation. The reputation for producing inadequate manuals has always haunted Impulse. The company has developed outstanding products, but has accompanied them with lackluster documentation. The manual for Imagine 2.0 is definitely a complete rewrite. It takes a different and unusual approach, in that you are expected to read it from start to finish.

It reads like a story about creating with Imagine. The sparse index-locat-

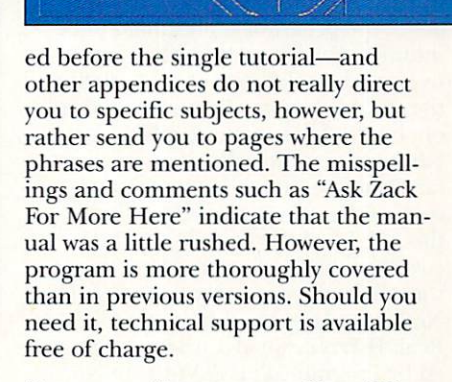

#### POWERFUL FLEXIBILITY: REAL3D PROFESSIONAL TURBO 1.4.1

Real<sub>3</sub>D Professional Turbo, while not the new kid on the block, is one of the newest professional-level 3-D programs for the Amiga. Version 1.4.1 makes it a definite contender for your consideration. Real3D takes a very different approach with its interface and object creation, but, once mastered, the techniques produce outstanding results, with options not always found in other 3-D programs.

The program has three basic working areas: the Editor, Wire, and Solid. The Editor is your object-creation and staging area for a specific frame. The Wire area lets you move about your space and record animation movements for your objects. Finally, the Solid (or Render) area controls the quality, format, and resolution of your rendered images.

**METHODS** 

When I looked at the first release of this program, I was impressed with both the speed and quality of the renderings, but found object creation and animation seriously hampered. Version 1.4.1 has improved both immensely. It employs a hierarchical structure for object creation. For example, a chair is made of the legs, the seat, and the back. In turn, it is part of the diningtable set, which is part of the room, and so on. By selecting any group level, you can alter it and all of its related parts. A unique feature is the ability to identify a cost with a specific object. At any time, you can see the cumulative cost at any stage in the construction of your object.

When it first appeared, Real3D provided object creation only by means of a few primitives and tools to modify them. Now the program provides a wealth of primitives, along with excellent tools such as Lathe, Polygon, Polyhedron, and Conical Tube. An unusual one is the Pixel tool, which replaces pixels in an IFF picture with a specified  $\blacktriangleright$ 

**Figure 1. Imagine 2,0 lets you use globa l backdrop pictures, such as these clouds .** 

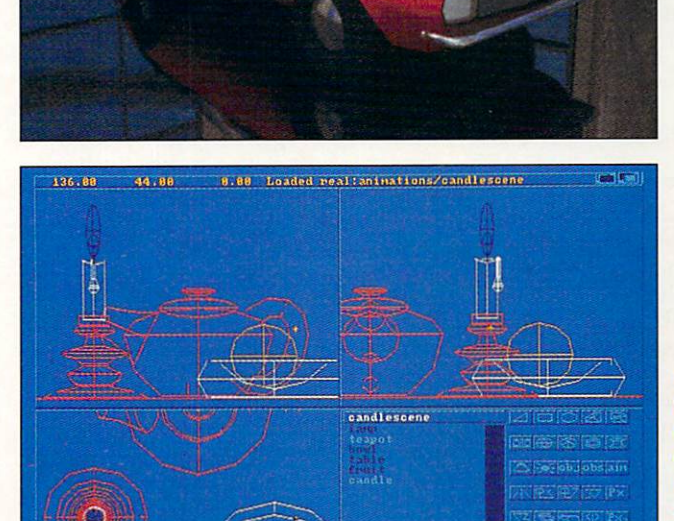

**Figure 2. Real3D's free ·form modeling mode gives you commands for bending**, joining, and twisting objects **in 24 ways.** 

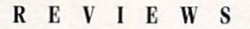

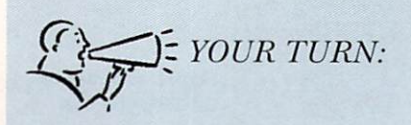

Imagine 2.0 is a big improvement over previous incarnations, especially in the do cumentation and interface. Still, the documentation is more of a tutorial than a reference, and, as always, the edit screens are limited to 640x400 resolution, which is frustrating for those of us who typically use overscan screens.

> *Kent Kalnasy Seattle, Washington*

object. For example, if you drew a title in a paint program, you could replace each pixel with a sphere and build a title composed of balloons.

Another tool, Pixel2, creates a mesh over an IFF picture to generate a topographical landscape, with increasing brightness of color indicating increasing elevation. This type of object creation is fine for some things; however, many of us want point editing to design custom objects. Version 1.4.1 gives us that, too.

Real3D also has some of the most powerful Boolean operators in any 3-D program. You can use these to cut away sections of objects, using any object as the tool for cutting or adding. Best of all, you can use the tool to apply its attributes to the new object. With a gold cylinder, for instance, you could drill a gold hole through a wooden ball and even animate the process. The problem with this method of creation is that the two objects are still completely displayed in the Editor and the wireframe view. This can become very confusing with complex objects. A new feature helps: You can now have Real3D "rethink" to provide you with a better wireframe representation. You also have the ability to attach and modify a different wireframe to the object if it will assist your work.

The free-form modeling is very powerful, offering 24 ways to bend, join, and twist objects. Tools and primitives are available from menus, keyboard commands, and icons (see Figure 2). Lights and refractive properties in Real3D react exactly as they do in the universe; for example, you can create an actual glass lens. Rea13D also permits you to create custom materials libraries for controlling the surface properties of your objects. A very useful feature is the ability to select objects

based on color, properties, or name. These can then be altered in one global change. The program now supports 24-bit brush maps, which is very important to many of us.

The Solid (render) screen provides many methods for rendering your image, and it gives you controls for automatic lighting, shadow inclusion, refractive depth, and so on. The full ray-traced output takes about the same length of time to render as in other programs, but the results are outstanding. You can output your work as an Amiga, 24-bit IFF, or Targa image. Real3D also supports some full-color display boards, with libraries (such as DCTV) that will be added through the public domain; current libraries include the Harlequin and VD2001 boards.

Animation is still a little awkward in Real<sub>3</sub>D 1.4.1. The program does support key frames, and it allows movement along a spline path. Adding acceleration and deceleration of objects, however, takes a bit of work. In addition, the method used for key frames is to "Expose" a frame to certain positions. If you want to change an object in that frame, you must first "De-Expose" it.

The manual is well written; the information, however, is sparse, and a lot about the program is presumed to be intuitive. For example, adding primitives requires different steps to define the starting points, diameters, and so on, but these are never explained. Furthermore, the reference section is far from a thorough explanation of each of the commands. Overall, though, I feel the manual provides coverage that's adequate to get you started. While it was developed by The Netherlands' Activa International, Real3D Professional Turbo is supported by Programs Plus & Video in North America via telephone or BBS, if you need technical help.

#### THE BEST FIT FOR THE JOB

If you are a 3-D artist, you should consider adding one or both of these programs to your toolbox. Neither is a clear winner over the other, as each offers features the other does not. While Imagine excels at point editing and is a much better animator, Real3D offers unique Boolean functions, more output options, and somewhat betterlooking output quality. Both Imagine 2.0 and Real3D Professional Turbo 1.4.1 are very well suited to produce professional results, so you can't very well go wrong.

#### DSS8: DIGITAL SOUND **STUDIO**

#### GREAT VALLEY PRODUCTS

*Edit sounds or capture your own.* 

#### By Steve Quinzi

A COMBINATION SOFTWARE and hardware package, DSS8: Digital Sound Studio *(Great Valley Products ,*  \$125) utilizes the Amiga's internal audio capabilities to provide an environment for stereo sampling, sample editing, and sequencing Amiga-specific sounds.

When DSS boots, it opens with a system-information screen that displays details about your current system, such as the version of DSS that you're running, the microprocessor that you have, and the amount of available chip and fast RAM. Click twice, and this screen becomes the DSS samples list, although you can summon the system information display at any time by selecting Info from the Project menu.

#### TRY A SAMPLE

The samples list consists of 31 slots into which samples can be loaded.

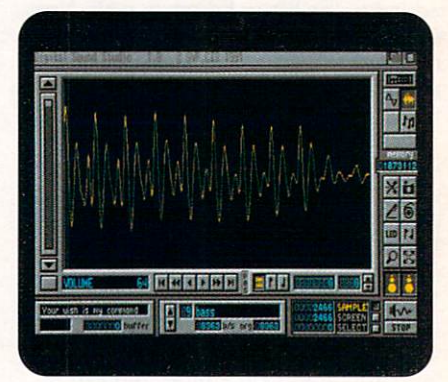

Digital Sound Studio's sample editor gives you precise control over your sound.

Obviously, the number of samples you can actually have at one time is limited by the amount of available RAM. To the left of each sample in the list is a small box indicating if the sample is stereo, less than 128K, and currently residing in chip or fast RAM (more about this later). Arrows at the bottom of the screen let you move up and down the sample list.

To work with a sample, you must first select it with a mouse click. The box at the base of the screen displays the name of the selected sample, its current frequency (in bytes per second),  $\blacktriangleright$ 

O BRAG, JUST FACTS!

SoftWood, Inc.<br>P.O. Box 50178<br>Phoenix, Arizona 85076

Dear People:

Hello! I recently purchased your new 1.3 version of<br>Final Copy and want to congratulate you on a final Copy are<br>mn. Few direct of rised of mine bought Hnal Copy a<br>few mombis ago, I have been envious of the great pint-<br>out was arnared how good the screen display n

It is uncommon to find a softw and supporting their products as your company seems to be. From what I under<br>and, since the day final Copy started selling there were few, if any, problems<br>at and, since the day final Copy started selling there were few, i

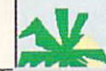

Now my printouts look as good as any I have seen created on<br>Now my printouts look as good as any I have seen created on<br>any computer! My only complaint is that I had. Goy was not<br>available before. Amiga users have been wai like this for a long

Version 1.3's new screen display is easy to read!

o be a winner you've got to be a whole lot better than the rest. Final Copy is the first and only word processor for the Amiga that gives high-quality printing on any  $1.3$  or  $2.0$ Workbench supported printer. It comes with a 116,000 word spelling detector and corrector, 470,000 synonym thesaurus with definitions. 35 outline typefaces, multiple newspaper style

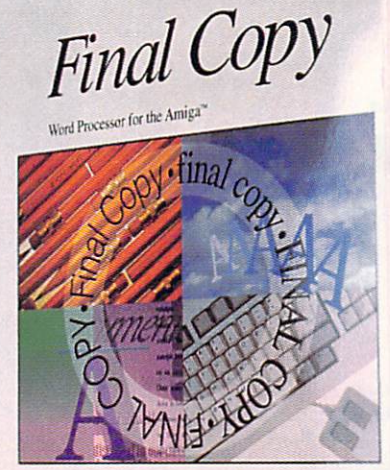

from SoftWood, Inc.

UN J L

Final Copy

**Best output of any** Amiga word processor!

Shipperight Certification

columns, IFF graphic support including 24 bit ILBMs, real-time text flow around graphics, 12 bit-plane color printing, typographic controls, ARexx port, and true WYSIWYG PostScript<sup>®</sup> printing.

As one of our customers said, "You don't have to be a rocket scientist to see Final Copy has the best printing of any Amiga word processor."

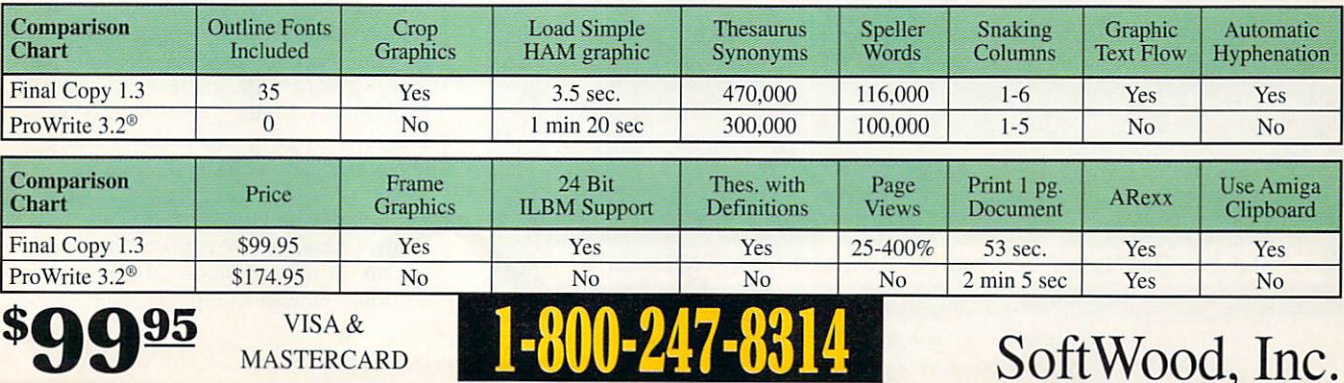

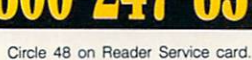

and its original frequency. The multifunction slider at the left can vary either the sound's volume or frequency. To hear the current sample, just click the speaker icon in the lower-left corner of the screen.

DSS offers some interesting features for changing samples from mono to stereo and vice versa: Create Stereo combines two mono samples to form a single stereo sample, while Divide Stereo separates the right and left channels of a stereo sample to individual mono sam-

ples. Convert to Stereo contrives stereo by duplicating a mono sample and assigning the two samples to left and right channels of a stereo sample (this is actually not stereo but "multi-mono"). Convert to Mono sums the two sides of a stereo sample to mono.

Double click on any sample, and you enter DSS's Sample Edit mode, where the waveform is displayed graphically. If the sample is stereo, both waveforms appear. The Edit menu offers the usual cut, copy, and paste, while the Swap

### **WE'RE STICKING OUR FACES INTO OTHER** PEOPLE'S BUSINESS

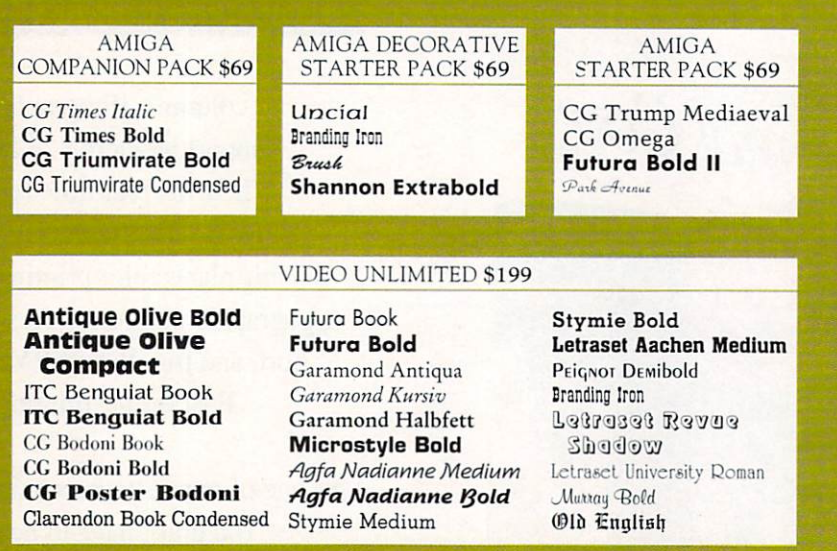

Until now, Amiga® users were stuck with the typefaces unique to their applications. But now, with AmigaDos™ Release 2, all your software will use Agfa's high quality Intellifont® scalable fonts so you can use your fonts in any size you want. We've made it easy to get started by creating more than a dozen Amiga font packs from the Agfa Compugraphic

library of more than 250 typefaces. Prices start at just \$69. For more information, see your software dealer, or call 1-800-424-TYPE.

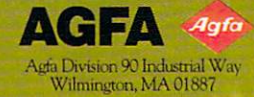

Intellifont is a registered trademark of Miles, Inc. AGFA and the Agfa Rhombus are registered<br>trademarks of Agfa-Gevaert, AG. Amiga is a registered trademark and AmigaDOS is a trademark of<br>Commodore-Amiga Inc. All other tr

AGFA INTELLIFONT IS NOW PART OF AMIGADOS RELEASE 2

Circle 51 on Reader Service card.

Channels command produces some nice stereo "ping-pong" effects.

Most of the editing features require that you define a range before using them. The obvious way to do this is by highlighting the desired area of the waveform with the mouse, but you can also use the position markers. These are moved with an array of buttons called the position-adjustment arrows (resembling a tape recorder's transport) control), which let you place the markers with precision. However, you still must use the mouse to highlight the area between the markers.

Another way to define a range is by selecting Auto Range from the Edit menu; from there, you can highlight either the entire waveform or just the on-screen part. The box next to the speaker icon now makes sense; it offers three options for playback—the entire sample, whatever is on the screen, or the selected range. A readout to the left of this box gives the size of each option.

The Process menu's functions are also designed to work within a specified range. The first option here, Backward, plays the selected range in reverse. Inverse changes every amplitude value within a range to its inverse (for example, 1 becomes -1). The waveform sounds the same, though it is now 180 degrees out of phase from the original; if you play the two waveforms together, they cancel each other out. Set to Zero sets all amplitude values within the specified range to zero, which is useful for inserting periods of silence into a waveform.

Ramp Volume creates percentage changes in amplitude from the beginning to the end of a range. For example, setting the start value to 100% and the end value to zero produces a fadeout. You can use Ramp Volume to produce uniform level changes, as well, by setting the start and end values the same (a value above 100% increases the overall level, below 100% decreases it).

Echo repeats a range to create an echo effect; you can control the echo rate, rate of decay, and the number of echoes (limited by the length of the sample). With the Mix feature, you can merge a range with whatever is currently in the RAM buffer, and you can resample a range to a different (presumably lower) sample rate to conserve memory.

Clicking the loop button in the control panel at the right of the screen activates the loop mode. To specify the section you wish to repeat, place the  $\blacktriangleright$ 

## **Welcome to the Future.**

#### **Soft-Logik would like to congratulate Gold Disk on adding features to Pro Page 3.0. Of course, it still doesn't compare to PageStream 2.2, the Experts' Choice.**

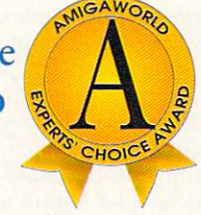

Congratulations, Gold Disk, on adding improved typographic precision and an Undo option to Professional Page 3.0. Of course, PageStream has had Undo since version 1.0 and its type scaling is still 12.5 times more precise. The five new AGFA Compugraphic fonts included in ProPage 3.0 bring your total to 7, still short of rhe 10 we give our users.

We're sure ProPage users will appreciate the new Pro Write and Excellence text import filters; PageStream users have been enjoying them for years. And the tiling feature you've added in 3.0 will allow your users to make those banners and posters PageStream users have been pasting on walls everywhere.

The most impressive feature in 3.0 has to be the links to ProDraw and Article Editor. Your "hotlinking" feature is a closed and proprietary system. Our HotLinks is a standard protocol which any company can support. Of course, this isn't really a fair comparison, because ProPage's links cannot match HotLinks' automatic data transfer, real-time multiple edition updating, and edition management utilities.

#### **Cool Programs for a Hot Computer**

Soft-Logik Publishing is proud to announce HotLinks Editions. Hot-Links Editions combines BME, PageLiner and HotLinks into an affordable package. BME is a bitmap editor for touching up pictures and photographs. PageLiner is a feature-laden text processor with spell checking and formatting tags. HotLinks is the new Amiga standard for data exchange.

#### **Multitasking is Cool, but HotLinks is Hot**

HotLinks takes Amiga multitasking into the future. An open standard available to all companies, it allows you to exchange text, graphics and other data between applications in real-time. Imagine having all copies of your corporate logo updated automatically in your PageStream document when you make changes in BME. PageStream doesn't even have to be loaded. The next time you load a document containing a copy of the logo, HotLinks will update it automatically.

This might be the future, but it's available now. PageStream 2.2 is just \$299.95. HotLinks Editions is \$99.95. If you would like your other software to be HotLinks compatible, just ask its publishers. We'll help them include HocLinks in their next release.

PageStream 2.2 and HotLinks Editions are *the* publishing solution.

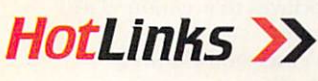

Soft-Logik Publishing Corporation **A** We give you the tools to dream. 800-829-8608

PageStream, BME and PageLiner are registered trademarks or trademarks of Soft-Logik Publishing Corporation. The HotLinks name is reserved for use on the Amiga for software compatible with the HotLinks standard set by Soft-Circle 46 on Reader Service card.

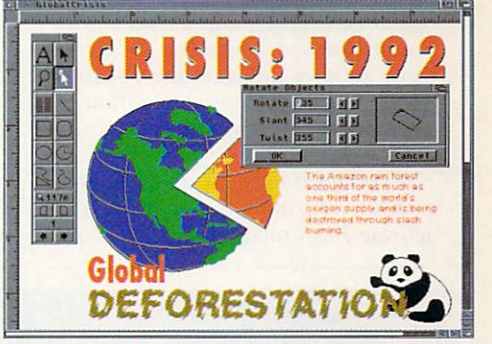

#### PageStream 2.2

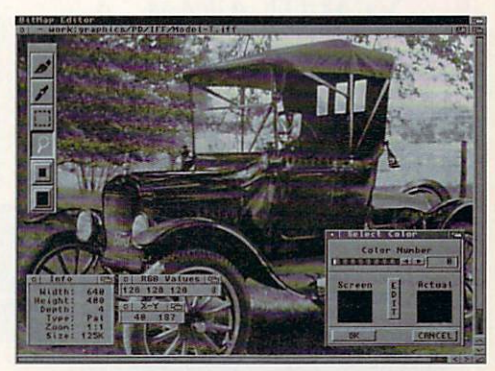

 $BME - The Amiga BitMap Editor$ 

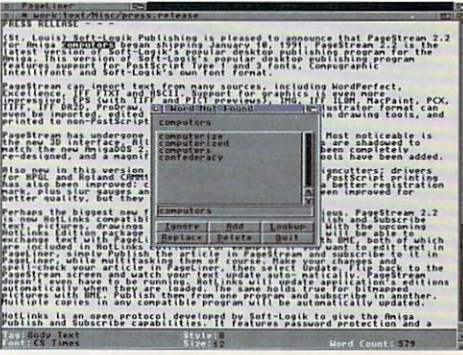

 $PageLinear$ 

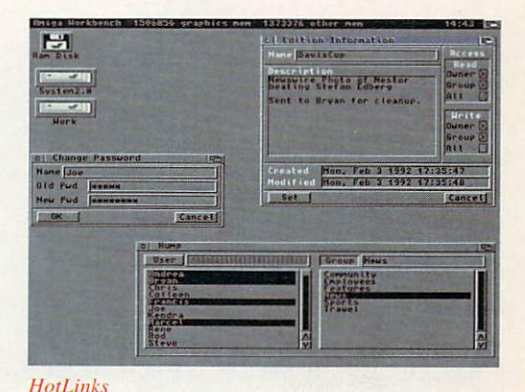

loop markers with the mouse, and then fine-tune them with the positionadjustment arrows. One readout below the lower-left corner of the waveform display gives the loop marker's position (expressed in time or by address), while another indicates the instantaneous amplitude at each position (useful for searching for points of zero crossing).

If you need to tweak a waveform, switch to maximum magnification and activate Draw mode. Here you can use

#### R E V I E W S

the mouse to make repairs. There are three drawing options: free drawing (hold down the left mouse button), straight-line drawing (hold down both buttons), and value entry (use the two arrows by the amplitude readout to enter a precise amplitude value at every position).

You can capture fresh samples, as well. First, plug the supplied audio digitizer into the parallel port (after turning off the Amiga), and then click the Sampler button to activate sample

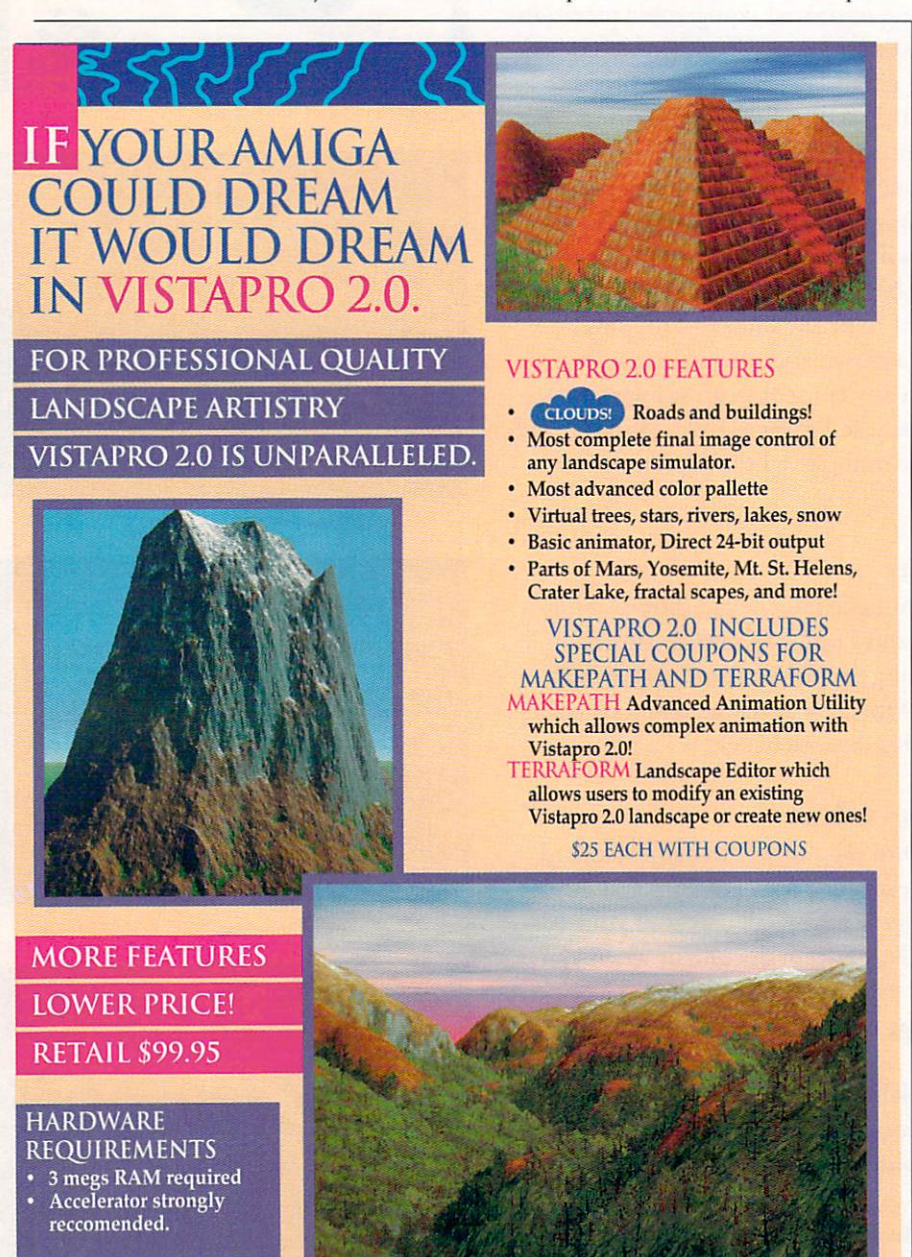

Virtual Reality Labs, Inc.<br>2341 Ganador Court San Luis Obispo, CA 93401 Phone or FAX 805/545-8515 Dealer Inquiries Welcome!

Circle 58 on Reader Service card.

capture mode. (The DSS digitizer is a well-made, attractive black box with two RCA audio-input jacks, each one equipped with an attenuator knob and an overload light.)

The first screen to open lets you set various parameters. Here, you select the input (right, left, or stereo), choose one of three scales of oscilloscope displays or the spectral analyzer (an animated bar graph showing frequency ranges) to monitor incoming signals, set the sample length, rate, period, and root note, and you're ready to record.

Click the monitor button, and the incoming waveform is displayed according to your choice. You can also adjust the display's resolution to take advantage of the power of accelerated Amigas. Once the digitizer levels are properly set, click the record button to digitize the waveform. While the program offers a real-time reverb function that can be encoded upon the sample on input, I don't see the point in it. In my opinion, reverb is much more useful as an after-the -fact processing function.

#### **MAKE TRACKS**

The sequencer portion of DSS, the Tracker, works exclusively with Amiga sounds, specifically those that are loaded into the DSS samples list. For the Tracker to use a sound, it must be mono, less than 128K (256K if it contains a loop), and resident in chip RAM. The Edit menu's Transfer to Chip command moves sounds for you, but you need to keep rrack of your available RAM.

The Tracker's four tracks correspond to the Amiga's four audio channels. Above each is an on/off switch, or you can use two switches in the control panel at the right of the screen to toggle the left and right audio outputs independently (the outer tracks are assigned to the left side and the inner to the right). Two small readouts with adjustment arrows can set the volume of each individual sound, as well as that of the entire mix.

To enter data into the Tracker, highlight the track onto which you want to record, select the appropriate sound, and type notes from the Amiga's QW-ERTY keyboard. A small keyboard icon on the left toggles the range of the keyboard from the upper two octaves to the lower two octaves to accommodate a four-octave range.

You can also enter notes from a MIDI keyboard-the program's only MIDI aspect, by the way. This setup was apparently designed for moderate- $\blacktriangleright$ 

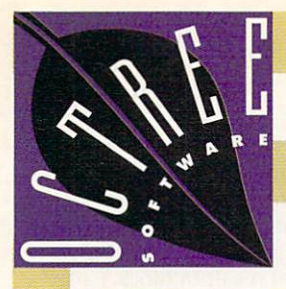

The world's best modeler using virtual reality technology for direct real time manipulation of  $3D$  objects in full perspective Single Point Editor, full hierarchies, Primitives, Extruder, Mirror, Slice and Sweep tools  $\Box$ Photorealistic full color renderer with texture mapping, environment mapping, shadows, transparency, Gouraud, Phong, Metal and Environmental shaders  $\blacksquare$  Four levels of antialiasing, with separate antialiasing of textures, unlimited number of lights, including Global, Local and Directional lights  $\blacksquare$  20 to 50 times faster than ray tracing programs **Full color output to HAM,** HAME and DCTV frame buffers Interactive spline based animation with real time preview Fully compatible with Videoscape, Light Wave and Sculpt 4D object formats **Runs** on all Amiga models (2Mb memory required)  $\blacksquare$  Support for 68030/040 accelerators **Full** implementation of Caligari Broadcast 2.0 technology.

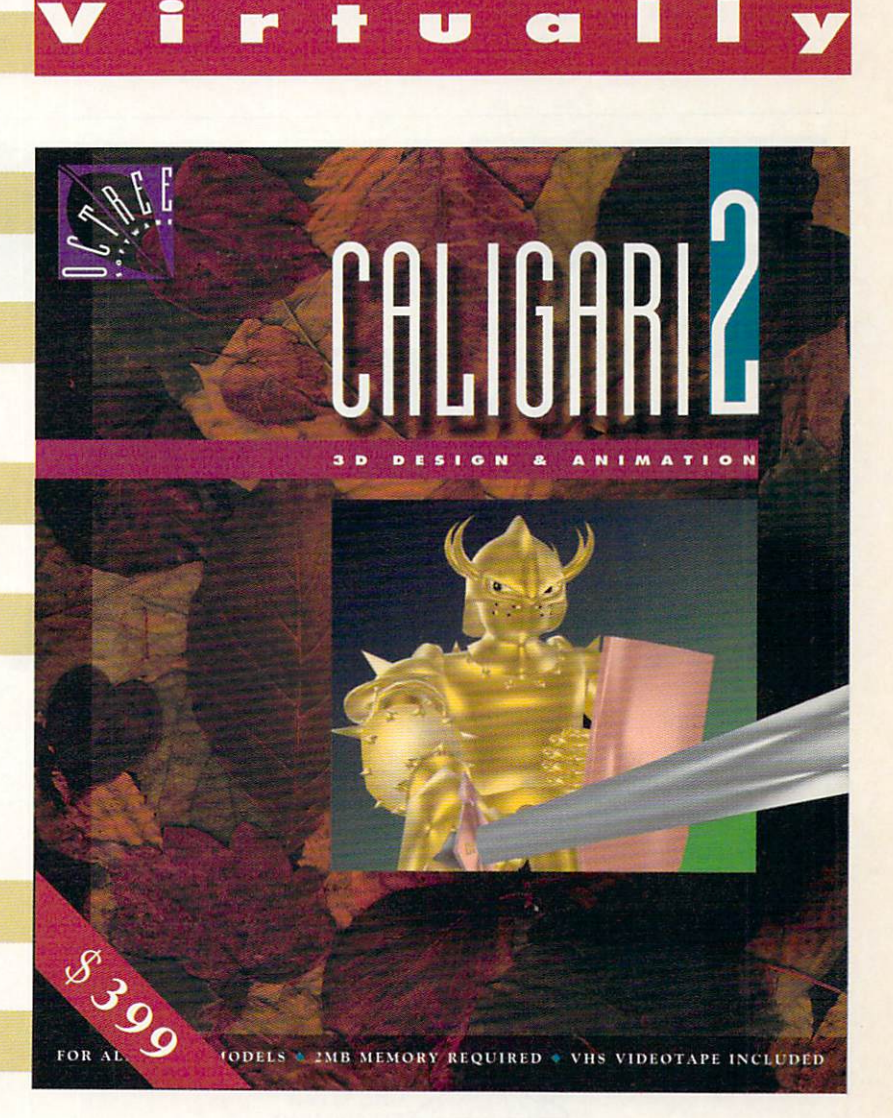

**REAEITY** 

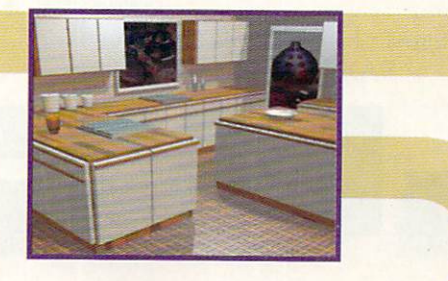

**OCTREE**  l E **TWARE** 

311 W 43 St. Suite 901 New York, NY 10036 Tel. 212. 262 3116 Fax 212. 262 4081

The products mentioned above are registered trademarks of the following companies: Caligari2/Octree Software, Inc.; Amiga/Commodore Business Machines; DCTV/Digital Creations; HAM-E/Black Belt Systems, Inc.; Videoscape/Aegis; LightWave/Newtek; Sculpt 4D/Byte by Byte. Circle 82 on Reader Service card.

ly slow (step time) note entry, evidenced by the fact that rapid noodling from a MIDI keyboard will produce some crazy, but not permanent, results.

The Tracker takes the building-block approach to song construction: You have a maximum of 128 "blocks" to work with, each consisting of 64 events. There is no provision for measures or time signatures; in fact, there is little reference to musical fundamentals at all. If this disturbs you, you could make up a chart mapping event numbers to

#### R EV I E W S

measure and beat numbers. Given an eighth-note subdivision for example, a block would be eight measures in length (at 4/4 time), and the downbeats would fall on event numbers I, 9, 17, and so on, while in a sixteenth-note subdivision, a block would be four measures in length, with downbeats on event numbers I, 17, 33, and 49. Of course, you have to adjust the tempo accordingly.

Not surprisingly, the Tracker has a very nonstandard means of setting tempo-a scale from 1 to 15, with 15

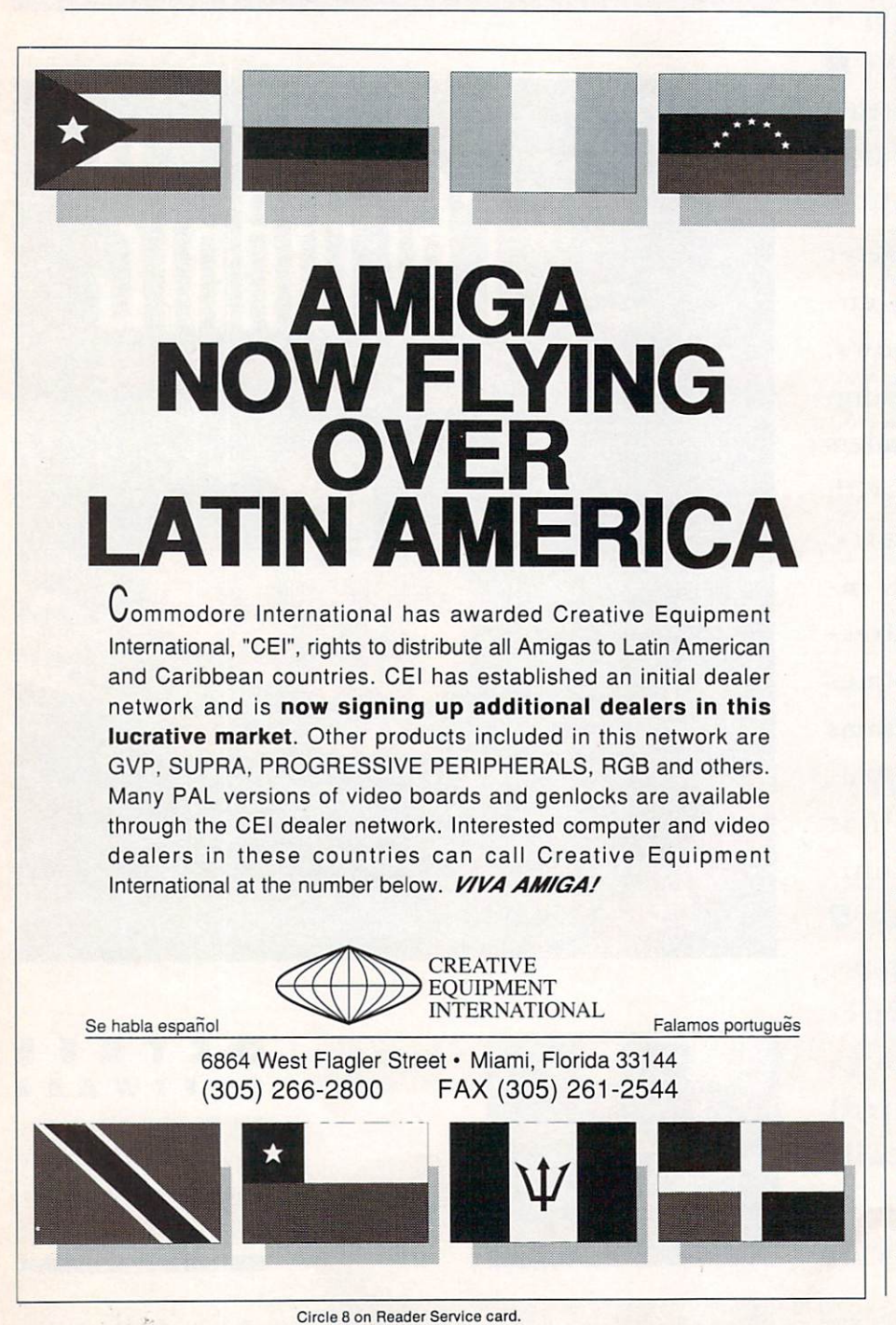

being the slowest. You assemble blocks into a song by arranging a sequence of positions, assigning a block to each position. For example, assigning block I to positions I and 2, and block 2 to position 3 would result in block I playing twice, followed by block 2. If you need a block that is shorter than 64 events, there is a provision to jump out of a block at any point.

As far as global editing goes, you can cut, copy, and paste either tracks or blocks. Microscopic editing is limited to using the delete key to erase individual notes, while the Fill Track command places single notes at specified intervals in a track. Two transpose functions, called Note Up and Note Down, move a track, a block, or the entire song up or down a half step. The Tracker also offers a few "effects" such as Pitch up, Pitch Down, and Shazam (a rapid up -and-down pitch change). These are applied to individual notes with the degree of effectiveness expressed in hex.

When a song is complete, you can save it as a song (solely note data), a module (both notes and instruments), or a run module (a stand-alone module that plays, without DSS, from an icon or the CLI). You can also save your instrument setup independently from the song. While the sample editor can save sounds in either IFF, Sonix, or Raw format, the Tracker is limited to IFF.

#### APPLAUSE, BUT NOT A **STANDING OVATION**

With respect to its strength as a program, DSS gets high marks. It is smooth, easy to use, and intelligently laid out. The sampler and sample editor portions get the job done nicely, and I got some excellent results using GVP's audio digitizer.

The Tracker, however, is a different story. I would have been impressed by it seven or eight years ago, but today, with so many good music products on the Amiga market, it's hard to believe that a commercial program includes such a primitive sequencer. If basic musical parameters and MIDI implementation are not important to you, the Tracker should suit you fine; otherwise use DSS for sampling and get a real sequencer.

*(Editor's note: Just before press time, GVP informed us that it has upgraded DSS8. Software sliders have replaced the*   $digitizer's gain adjustment$  *knobs, but the package has acquired a low-pass filter, and you can now make a software choice between line and microphone impedance.)* 

*Continued on p. 74.* 

26 May 1992

,..

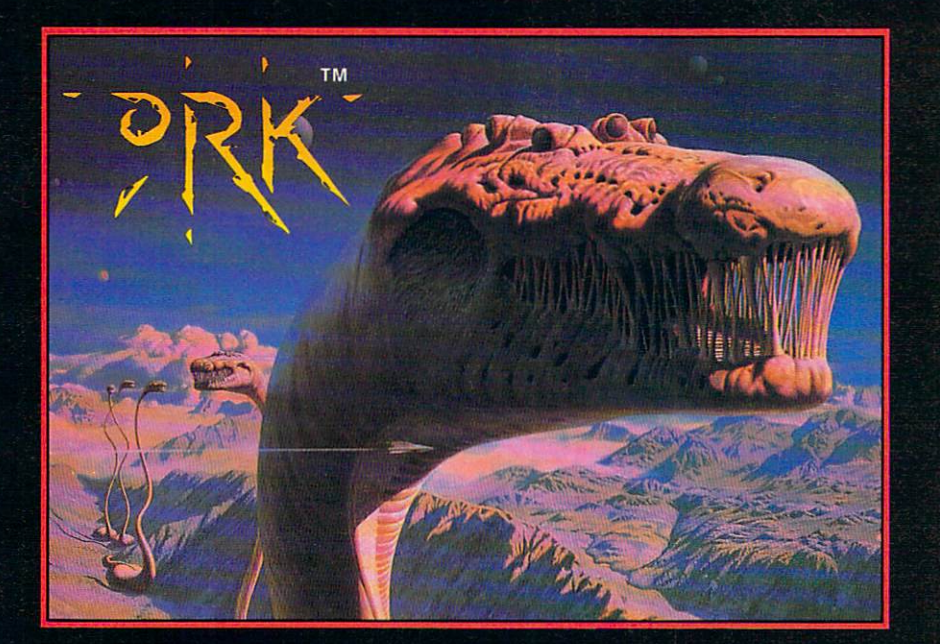

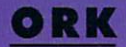

Beamed down to the planet Ixion from the Legion Ship, Cisskei, aspiring Captain<br>Ku-Kabul has to face the dangers and tests specificallyplacedonthisplanetinorderto provehimselfworthyofleadership. Failing anyofthetestswillendhiscareerasa Legion-Command Officer ... permanently!

Togivehimafightingchance, Ku-Kabul is fitted with twin laser cannons and refuelable jet boosters.

Usinghrainsand brawn he mustfind,collect and use objectstosolve the many perplexing puzzlesand defeat the hordes of mighty enemiesthatinfestthisdeadlyarena.

3-layerparallaxscrolling, arcade-speed action and powerful FXcombinewith total-gameplay addiction to bring you the experience that is Ork!

#### Areyou Orkenough?

Screen Shots from the Amiga version.

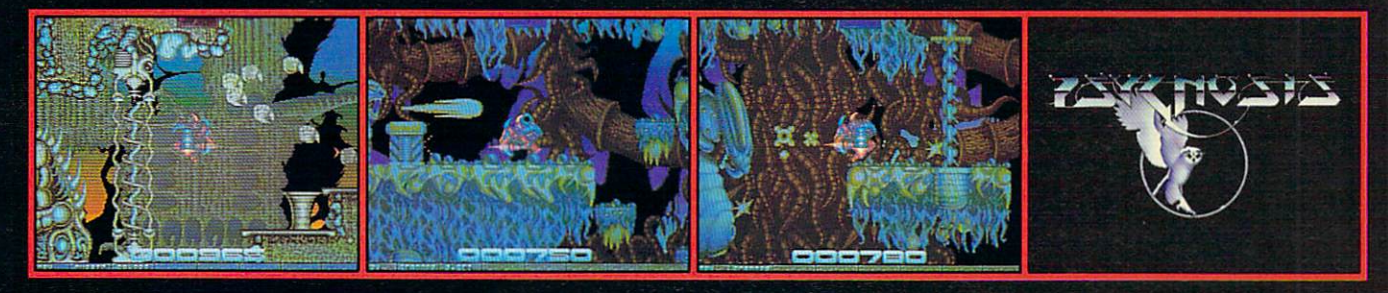

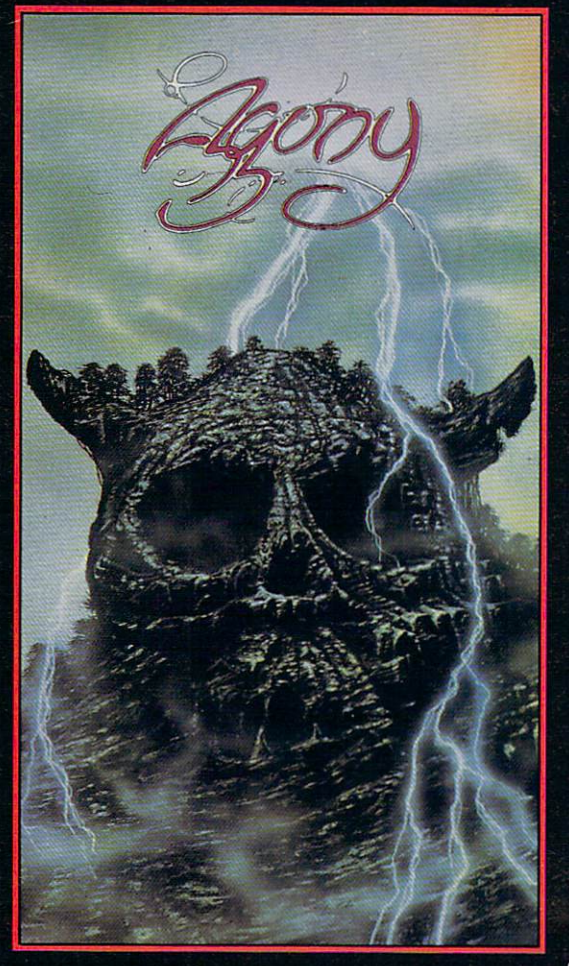

#### **AGONY**

Pit your magical powers against an equal but opposite mystical force. Use your<br>sorcery and fighting skills to battle through six graphically — excellent levels,<br>each infested with hordes of beautifully-animated conjured-up Pick up potions and spells to help your valiant struggle to find the secret of Cosmic Strength.

Experience four layers of incredibly-smooth parallax scrolling, animated backdrops, a massive play area, hundreds of on-screen colours, unbelievable gameplay and an exorbitant sound track all expertly mixed together and skilfully cast to bring you a spellbinding brew of computer gaming action. Experience Agony with no pain!

Screen Shots from the Amiga version.

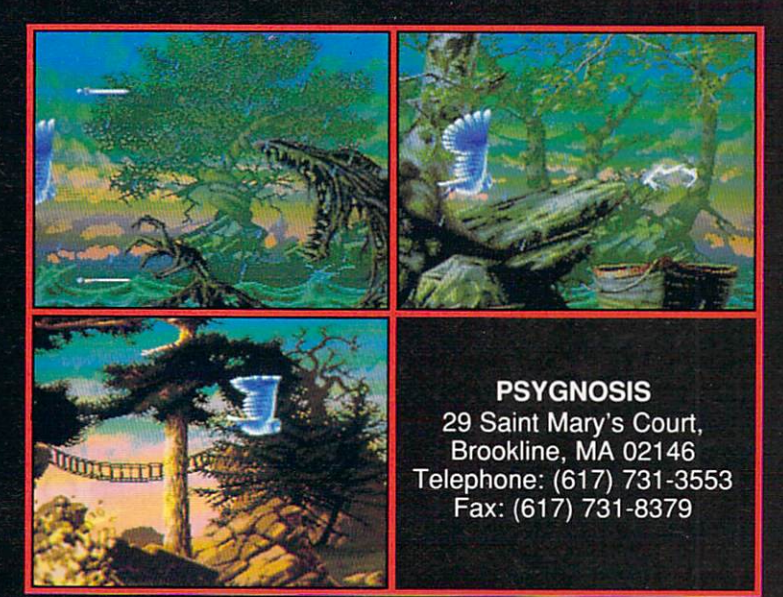

Circle 62 on Reader Service card.

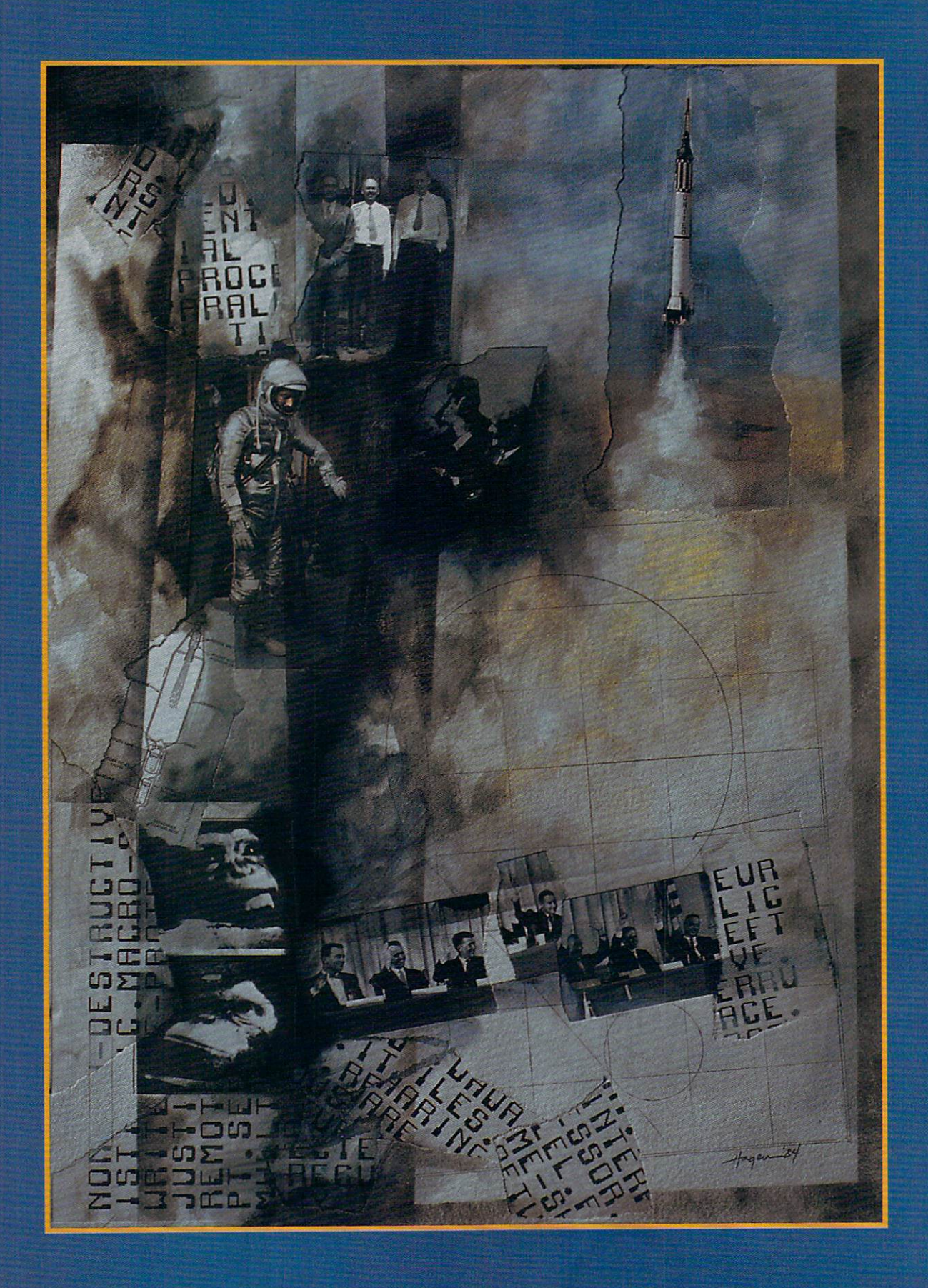

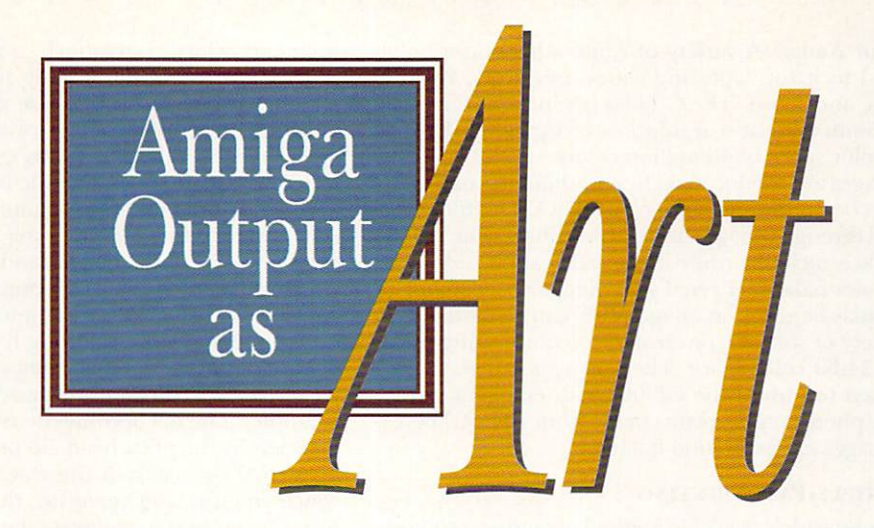

*Paying careful attention to the physical output of your Amiga images-through creative photography, printing, and mixedmedia techniques—can reward you handsomely with results that are gallery-quality and suitable for exhibition.* 

#### By Joel Hagen

ne of the most frustrating challenges facing the computer artist is that of translating electronic images into some form suitable for exhibition. While I feel that both the computer and video are strong new media to create translating electronic images into some form suitable for exhibition. While I feel that both the computer and video are strong new media to create and exhibit artwork, for the purpose of this discussion let us dispense with electronic media and focus on "hard" display for exhibition purposes.

Unfortunately, ordinary printer output has a mechanical quality to it, typically lacking the richness that characterizes the "feel" of traditional media, the "quality of surface" that viewers perceive at a conscious or unconscious level. For computer art to succeed in a competitive gallery setting, that quality must somehow be brought to the physical image that is framed and hung. This article will discuss a variety of methods toward that end.

Let me say at the outset that I have no idea whether or not some of the printing procedures I will discuss here violate manufacturers' recommendations. Before trying any of these ideas, you might be well advised to check on such matters for yourself.

Three main output problems confront the computer artist. The first is the quality and appearance of the material. Does the ink and paper, for example, have a physical character that is as interesting as that of traditional media? The second is scale. How can the artist break the constraints of  $8'/\text{x}11$  printouts? The third problem is quality of image translation. How effectively can the original colors, nuances, and resolution of the computer image be translated into a "hard" medium? (To locate vendors of the products mentioned, see the list on p. 84.)

#### **PHOTOGRAPHY**

Because the computer image is composed of dots of colored light, photography can be one of the most accurate means of reproducing that image. You can get fairly good results by shooting the screen with a 35mm camera. Use a long lens, if possible, to eliminate distortion. Shoot exposures of a quarter-second or more to reduce the effect of video scan. For better results, send your disk to an image service for slides or prints of your artwork. Photographic prints can be blown up to any practical size, and they have an established history and legitimacy as a medium.

For photographic prints of Amiga images, the best solution is probably the Polaroid CI3000 film recorder (\$4495), which uses Art Department Professional as its interface (AD **Pro 2, \$299; CI3000 Driver, \$200;** *ASDG*). This device cables directly to the parallel port  $\blacktriangleright$  of your Amiga. A variety of camera backs can be attached to it for capturing slides, negatives, Polaroid prints, and so on. The CI3000 is capable of imaging on  $35$ mm film at a resolution of up to  $2048\times1366$ in a color space of 16 million colors.

Images are produced on film by digitally controlling a light beam through an internal CRT. The film is exposed through red, green, and blue filters. The AD Pro interface includes controls for calibration, exposure, and color balance. Even if your Amiga is not equipped to display large 24-bit images, they can be rendered by a variety of software or created by compositing in AD Pro's 24-bit color space. These images can be directly exposed to film in the CI3000 with excellent results. Large photographic prints made from 2048×1366 24bit images are exhibition quality.

#### MULTIPLE-PASS PRINTING

The most widely available method of getting a computer image onto hard media is via a printer. There are

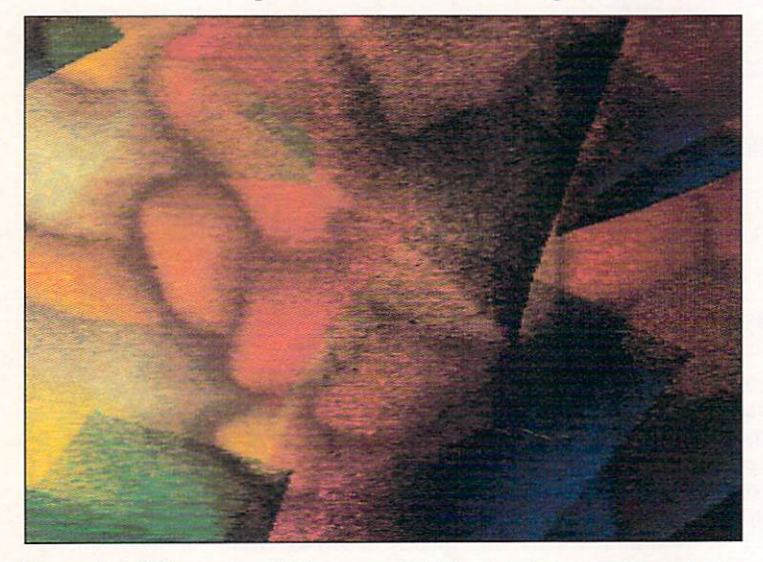

**Figure 1, A full ·page , multlple ,pa ss print. Repe ated passes through an HP Paintjet build up the final image.** 

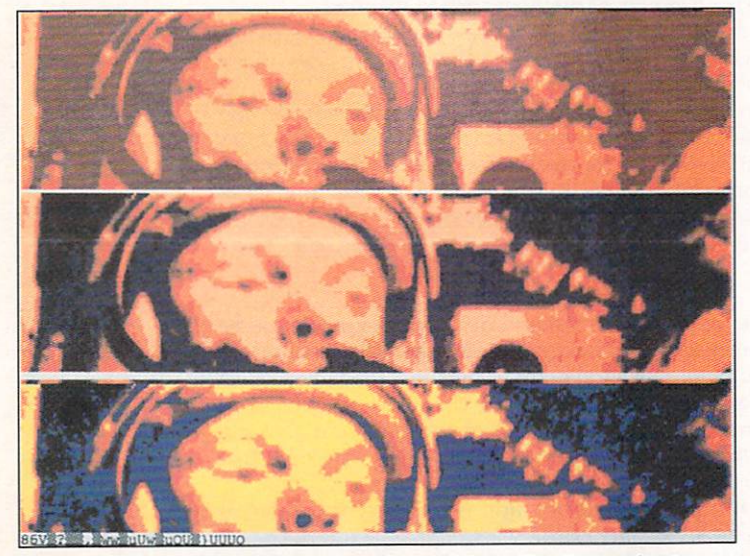

Figure 2. You should print a series of test strips-like these of astro**naut John Glenn-before committing to a final Paintjet printout.** 

high-end color printers such as the Iris that can do a remarkable job of duplicating high-resolution 24-bit screen images onto poster-size glossy paper at about \$60 per print. While these printers are beyond the reach of most artists as far as experimentation goes, they also have, to my mind, the limitation of being too slick. The print looks like a commercial poster. Such results can be rather sterile in the realm of fine art. For color prints, I prefer the look and feel of ink-jet output. Creatively handled, an HP Paintjet (\$1395, *Hewlett-Packard*) can produce a more interesting surface, in my opinion, than printers costing ten times as much.

Most of the trick in imparting a good look to the inkjet surface is to do multiple passes (see Figure 1 for an example). The ink becomes dense and fills in any faint lines left by the print head. To print multiple-pass images, make a mark in the tractor-feed margin with which you can later reregister the paper. Use the "set top of form" button and print the image once; then roll it back to the mark and print it a second time. You will see a beautiful velvet quality emerge that is lacking in a single pass. Black, violet, red, yellow, teal blue, and all the "peacock" colors render well in this technique.

A favorite trick of mine is to do a couple of passes as described, and then use a yellow extraction of the image as a final pass to warm the print up. Similarly, you can experiment with using more than one screen image to build up a hard print. Try laying down a base of vivid color and then overlaying a darker, more detailed image. Earthy colors emerge that are impossible to achieve in a single-step print.

If you find the image getting too dark after multiple passes, lighten it first in AD Pro, PIXmate (\$69. 95, *Pro*gressive Peripherals), or some other image-processing software. I find that AD Pro gives me the most powerful control over preprint image adjustment. Experiment with brightness, contrast, and gamma adjustment to produce a light version of your image. Save this and build up a hard print in the Paintjet, layer by layer.

Perhaps the most important concept in working with a printer is to think of the machine itself as your artistic tool. If you focus your thinking on the screen, you are likely to fall short of a quality hard image. The printer is the tool laying down the ink, so think of it as your brush. Use the screen only to adjust the image toward an effective printout. That screen image may ultimately bear little resemblance to the final print.

Prior to committing to a full printout, print a test strip, adjust the screen image, and then print another test. Figure 2 shows such a series of image tests from a Paintjet. There is no need to waste an entire sheet of paper and a lot of ink for a test; simply repeat a representative strip until you arrive at a pleasing result.

Before starting any print, run a diagnostic on the printer to ensure the best quality. With the HP Paintjet, turn the printer off, hold down the form-feed button, turn the printer on, and then release the button. The printer will produce a black bar followed by yellow, cyan, and magenta bars as shown in Figure 3.

If these bars are perfectly solid, a good print will result. Often, as in Figure 3, certain jets will be clogged, leaving a white line in the print. Beneath the solid color bars in the diagnostic are rows of black and colored lines. Failed jets show up clearly here because each line represents one jet. In Figure 3, for example, one black and one cyan jet are not printing. The effect of this failure is seen as white lines in the image strip above the diagnostic. Follow the printer guidelines to reprime and clean each cartridge.

#### POSTSCRIPT LASER OPTIONS

If you have access to a laser printer, PostScript printing is a powerful opportunity. I have used 300-dpi Post-Script images straight out of the Amiga for the illustrations to the Dr. Bones series of paperback science-fiction books. Higher-resolution Linotronic printouts are even better. Even so, for exhibition purposes, straight laser output is a bit sterile. What I enjoy doing, however, is layering a PostScript printout over a built-up Paintiet print (see Figure 4 for an example). The warm, solid "graphite black" of laser ink is a smooth complement to the velvet colors of the Paintjet.

I use AD Pro, PageStream (v2.2, \$299.95, *Soft-Logik ),*  Professional Page (v2.1, \$395, Gold Disk), or Saxon Publisher (v1.2, \$395, *Saxon Industries*) as my interfaces to PostScript printing. These programs allow you to size and position a PostScript image on the page so that it matches the position of the underlying image. Don't rely on a sheet-fed printer, however, to give you registration as tight as you would expect from tractor feed.

I like the laser printer's ability to create halftones via PostScript. For my work, I use a Silentwriter 2 Model 90 PostScript laser printer (\$2495, *NEC Technologies*). If I layer a halftone of an image over a Paintjet color field, the underlying colors show through the dot patterns, creating subtle effects and details. The dot patterns of the color print and the halftone can, however, interfere with each other to cause a "moiré" effect. This is sometimes interesting, but can be objectionable.

Experimenting with ordered and F-S dithering in Printer Preferences at the color stage can affect the moire interference. Also, AD Pro 2 has a new Saver feature called Prefprinter that can enhance the output of a printer like the Paintjet. Printing via Prefprinter not only produces better ink coverage and more subtle dithering, but allows effective printout of 24-bit color images. The dithering from a 24-bit Prefprinter image is so tight and diffuse that I can overlay a PostScript halftone with no moiré effect.

You can also try Prefprinter to lay black over a color image. Experiment with the Density settings to get the best results from your printer. Floyd dithering at density I has fairly large dots, widely and diffusely spaced. Density 4 or 5 produces small dots in a tight pattern. On my laser printer in HP emulation mode, I get fine results from density 4 with the Gamma raised to 36. Gamma adjustment can make or break a high-density Prefprinter image. I get better grayscale fidelity with the laser in Prefprinter density 4, Gamma 36, than with a PostScript printout.

With desktop-publishing software, you can take advantage of the high resolution of object-oriented shapes and drawings. You can create these directly in the publishing software or in a drawing package. Diagonal or curved lines print without "jaggies" at the resolution of the printer. This has a much better look than does a printed bitmap line with its blocky pixels.

Interesting combinations can thus be created by building up a color field with an HP Paintjet and then overlaying linework with a laser printer driven by a program like PageStream, Professional Page, or Saxon Publisher. In fact, publishing software can do a fine job

of printing object-oriented lines and shapes with inkjet or even dot-matrix printers. Different papers can produce more interesting print. I find that gray charcoal paper looks very good with laser ink.

#### PRINTING MULTIPLE-PAGE IMAGES

The ideas discussed thus far are pretty much limited to single-page prints. It is possible, however, to print an Amiga image at virtually any size by spreading that image over multiple pages. ADPro's Prefprinter and Deluxe PhotoLab's Posters program are good tools with which to explore this process. (PhotoLab is no longer sold separately but is available as part of *Electronic Arts'* DeluxeVideo III, \$149.95.)

I am very impressed with Prefprinter's interface and controls. You can experiment with size, style, print density, and other factors with ease. Each printed image section must be trimmed and the group mounted to another surface for display. Unfortunately, the display looks like a lot of sheets of typewriter paper glued together.

The multiple-page technique, however, really comes into its own for exhibition when the scale of the finished mosaic is quite large. A cleanly mounted ten-foot  $\blacktriangleright$ 

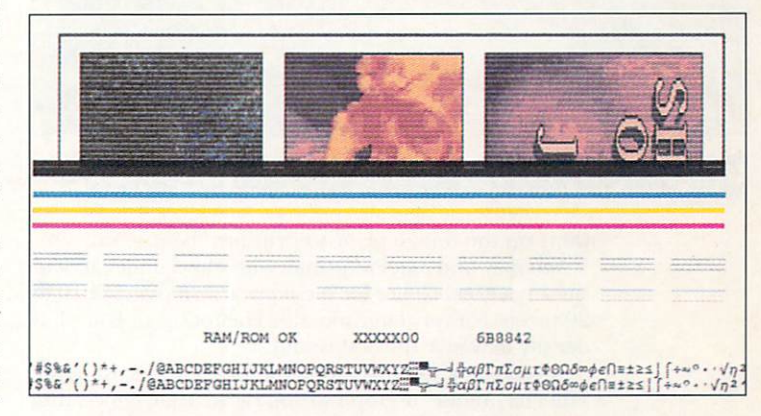

Figure 3. Before starting to print your image, run a diagnostic test on the Paintjet to ensure that all jets are functioning properly.

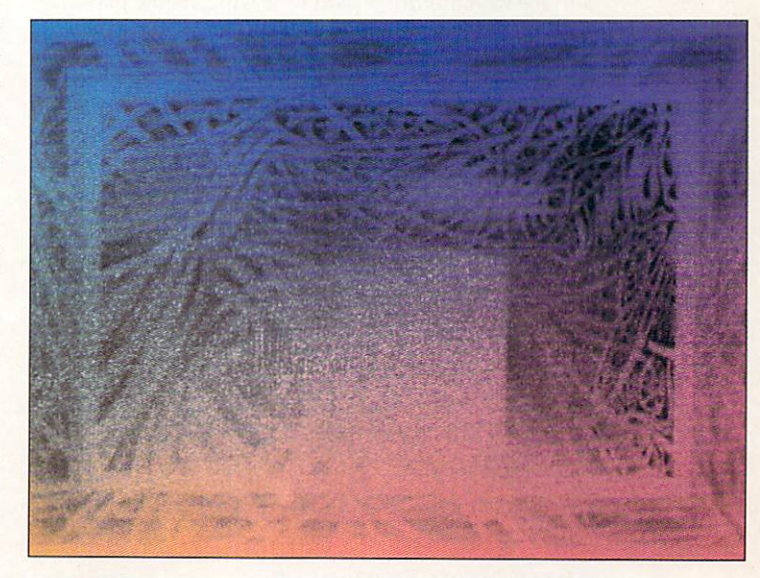

Figure 4. This composite is the result of layering a PostScript laser printout over a built-up Paintjet print.

image is impressive, no matter what the material limitations. A few large mosaics can set a mood, or act to pull viewers through an exhibition hall. AD Pro version 2.1.0 adds eight new dithering methods to Prefprinter for some interesting options. There are two new halftone dithers that optimize color mixing, plus four line dithers and a "brick" dither. These are particularly suited to doing very large mosaics. For greater image clarity, try using one of AD Pro's sharpening convolu-

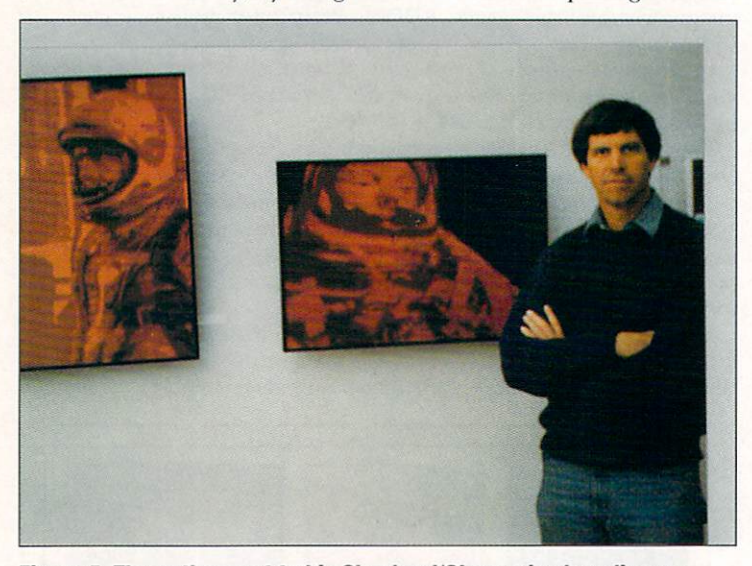

Figure 5. The author next to his Shepherd/Glenn mixed-media creations at the Yuri Gagarin exhibition in Yalta. Photo by Beth Avary.

tions on the image prior to printing the mosaic.

You may find that Prefprinter with Floyd dither at density 1 is a good choice for medium-scale mosaics of 10 to 20 sheets. For very large mosaics, Halftone A or B at a low density may give the best results.

It is possible to create more polished works using the same technique by emphasizing rather than concealing the individual mosaic elements. For example, if each tile is carefully trimmed, then affixed to an interesting surface with attention paid to leaving visible gaps, the arrangement and value composition of the tiles and gaps takes on an esthetic significance beyond that of the image alone.

In a 1991 collaboration with British artist Arthur Gilbert, we reduced an image of Cosmonaut Gagarin to three gray levels and then printed it as a 99-sheet mosaic. The printout, using Posters with its "smoothing" option, took about 30 hours on my Epson dot-matrix printer. Those 99 sheets were sent to 99 astronomical artists all over the world. Each artist used his or her repeated signature as texture to completely fill the gray areas of their chunk of the image. Each artist then mailed the finished sheet to the All Artist's Union in Moscow so that the huge installation could be assembled at the opening of the exhibition celebrating the 30th anniversary of Gagarin's space flight. In this case, the concept outweighed the limitations of the material. Additionally, the personalization of each tile by the artists took the finished piece beyond the realm of a simple printout.

#### **MIXED-MEDIA EXPERIMENTS**

The signatures of the artists on the Gagarin mosaic

brings us to my favorite realm as a computer artist, that of mixed media. To an extent, we have touched on the idea in discussing laser ink over color, but the Amiga artist can explore even greater opportunities by adding paint, graphite, and collage to the output of the computer printer.

Two of my paintings in the Gagarin exhibition began life on the Amiga. Wanting to create stark, documentary paintings to contrast with the more expressionistic Soviet styles, I began with two scenes from our early space program. I reworked images of Alan Shepard and John Glenn in DeluxePaint (DPaint IV, \$179.95, Electronic Arts), simplifying composition, using fiery colors, and breaking up forms into solid shapes. When the painting was finished, the images were printed as multiple pages on an HP Paintjet. The test strip already mentioned (Figure 2) shows some of the color experiments that were tried on the Glenn image prior to final output.

The printouts were planned to fit masonite panels cut to the maximum size allowed by the airlines that took us into the former Soviet Union. White glue diluted in water was brushed over the entire surface of the untempered masonite. Each trimmed strip of Paintjet tractor paper was dipped in water, then carefully positioned. Failure to wet the prints first causes them to buckle on contact with the glue. Wet paper is also easy to slide around for accurate positioning. Diluted acrylic gel medium was brushed over the entire surface.

When each panel dried, the paper had shrunk slightly, leaving small gaps between the strips. These gaps were filled with patching plaster. When dry, the entire surface was sanded and sponged flat. One more coat of gel medium sealed and smoothed the surface. When that was dry, each panel was painted in acrylics, using the Paintjet mosaic as a sketch. A final coat of matte varnish completed the paintings. Figure 5 shows the finished paintings hanging at the show's premiere in Yalta.

To experiment with enhancing a printout, try attacking it with your favorite medium such as pencil, conte, or ink. A good first project might be touching up a color print with a soft pencil. You can enhance the subtlety of shading, antialias lines, and add new elements to the image. The touch of the human hand immediately elevates the perception of the piece.

Another technique I like is collage. Use the computer and printer to create image elements that are cut, torn, and reassembled to create a final image. I use spray mount on torn pieces of printout to mount them on illustration board. I like to go into this with oils or acrylics to pull together a composition such as the Mercury collage that is the opening illustration of this article.

The wonderful thing about mixed media is that it fully integrates the computer and printer into the studio. The artist must then maintain enough common sense to know when to use a \$2500 computer and when to use a 25-cent pencil. Having the mental flexibility to mix these tools freely can produce some powerful work. ■

Joel Hagen is the author of AW's "Accent on Graphics" column and a contributing editor to the magazine. His credits include work in art, astronomy, science fiction, and software development. Write to him c/o AmigaWorld Editorial, 80 Elm St., Peterborough, NH 03458.

# ustin rints

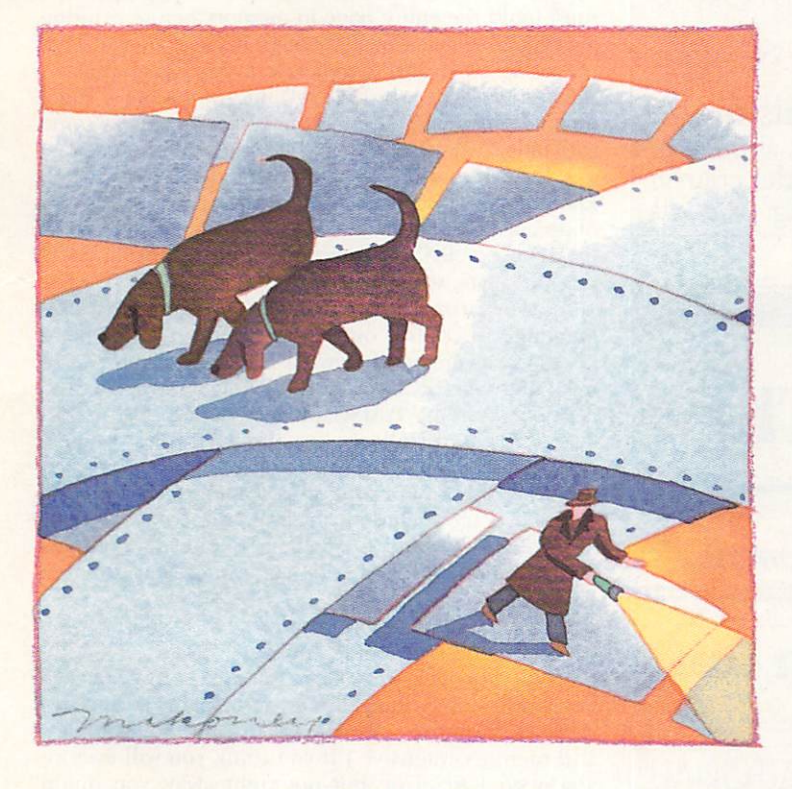

Need some clues on how to track down the right printer to suit your needs? Our hands-on guide reveals the different kinds of printers available, the up-front and hidden costs involved, and the performance you can expect.

SEARCHING FOR THE right printer can be mysterious business. Finding evidence is not so hard, but can you be sure you have the whole story? A friend testifies that the model he bought is the perfect solution—but are his needs the same as yours? Some prints you've examined point to a particular model-but can you get acceptable quality for substantially less money? Or will you give up options you need by spending less?

As if the situation were not complicated enough, much of what you knew about printers three years ago is now obsolete. That's because today you can afford printers that you could then only dream about. Let's do a little sleuthing to define  $\blacktriangleright$ 

#### **By Dave Johnson**

the cost and performance differences and determine your best bet. For information on fingering the right printer driver to work with your chosen output device,

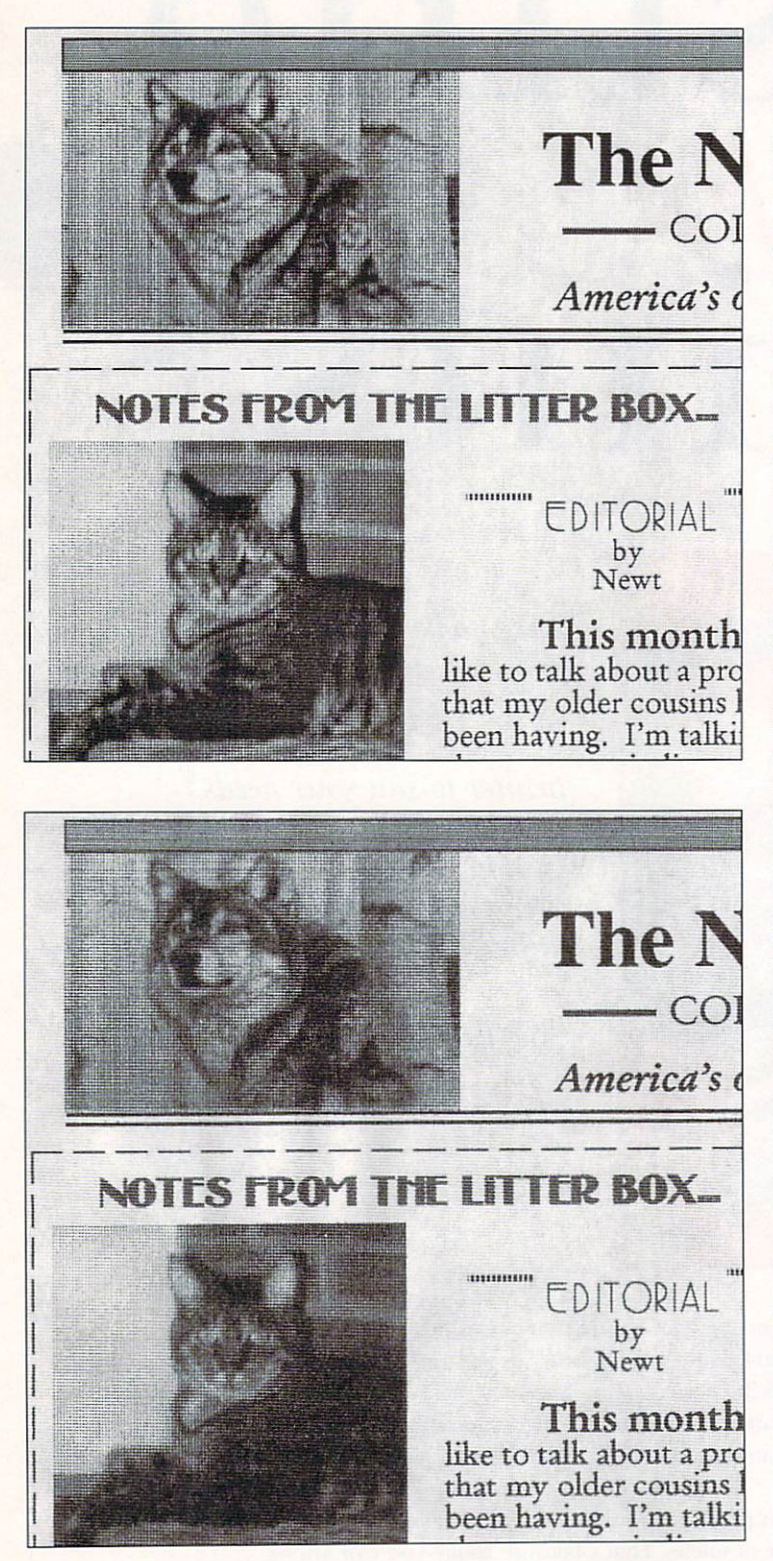

The same PageStream file output using a Hewlett-Packard LaserJet IIP (\$1295 retail) at 300 dpi (top), an HP DeskJet (\$995) at 300 dpi (bottom), and a Star NX-1000 color dot-matrix (\$379) at 240 x 72 (opposite page).

see the sidebar "Paper Drive." (To locate vendors of the products mentioned, see the "Manufacturers'/Distributors' Addresses" list on p. 84.)

#### **VERY FINE PRINT**

Perhaps the biggest news of last year was the plunge in black-and-white laser printer prices to a floor of \$700. (Color laser printers are still very expensive, starting at about \$6000.) The main advantage of a laser printer is its 300-dpi (dots per inch) output, an essential feature for professional appearance of copy. Another benefit is its deep, rich, black output—much darker and more uniform than you can get with either ink-jet or dot-matrix printers.

A laser is both quick and quiet (you can print while listening to Pink Floyd's "Wish You Were Here" and never hear it running). The slowest lasers start at four ppm (pages per minute) in letter-quality mode and take only a few minutes to print a graphics-laden sheet. A laser printer uses most of that time to build a picture of the page in its own memory, however, and thus can kick out additional copies nearly instantaneously.

Because a laser (sometimes called a page printer) must build the entire page in memory before printing any of it, the printer needs enough RAM of its own. That means about 1.5MB to generate a page of graphicssuch as a full sheet of DeluxePaint graphics or a Page-Stream document. Although most laser printers come with only 512K, that is changing; you can now find bargain machines with 1.5 or 2MB standard. Be sure you know what you are buying and that you consider the cost of necessary additional memory. Don't be frightened by list prices for RAM, though; while it may list for \$400 per megabyte, street prices are closer to \$100.

All laser printers use some sort of page-description language to control output. While most lower-price lasers use a version of Hewlett-Packard's Printer Control Language (PCL), a more flexible control method is Adobe Systems' PostScript. (For details on the precision PostScript allows, see the "Why PostScript?" sidebar to the article "Power to the People," Sep. '91, p. 23.) Many Amiga programs, PageStream and Professional Page included, make it easy to avoid Post-Script, as they output excellent quality to nonPost-Script printers. (See the sidebar "Amiga Software and Lasers," Sep. '91, p. 26.)

If the software you use supports PostScript and you want to use it, you should expect to spend a few hundred dollars more for your printer. (A software-based PostScript interpreter allows you to print PostScriptdefined output to an ordinary printer, but it is slow and memory-intensive.) If you think you will eventually need PostScript, but not right away, you might consider a laser (such as Hewlett-Packard's LaserJet IIP or LaserJet III) that is upgradable to PostScript via an expansion cartridge. Then, you can wait to purchase the expansion cartridges, which are available from the printer's manufacturer or a third-party developer such as *Pacific Page*. The additional memory that you installed for printing graphics will be essential for driving that PostScript cartridge, as well.

Resist the temptation to buy the cheapest laser you can find without testing it. Some (such as Okidata's OL-400-series machines) generate unsightly banding when printing graphics, although they are perfectly good for other tasks. You can encounter significant
quality differences in sending the same file to different printers.

#### THE JET SET

If you want laser-like output but do not want to pay laser prices, a black-and-white ink-jet printer may be just what you need. For \$500 or less, the ink-jet produces wonderful output as high as 360 dpi.

Unlike the laser printer's toner cartridge, which renders pages by allowing the laser to "burn" the ink off the roller and onto the paper, ink-jet printers feed from a vial of ink that fires at the paper through several dozen tiny nozzles. The ink is designed to dry almost instantly on contact with paper, though some printers rely on special clay-based paper to aid ink adhesion.

It is a good idea to find out what kind of paper works best with the ink-jet you are considering before you buy. Some paper stock is costly. Paper type is also important for obtaining the highest quality of output. Printers (and inks) designed for clay paper will invariably generate blurred hardcopy on ordinary paper, so use the best paper you can afford if you want to get sharp, laser-like output.

Printing time is one more consideration for ink-jets: 15 to 30 minutes or more per page is average. And because ink-jets are not "page printers," every copy takes the same amount of time to print. Ink jets are pleasantly quiet, however.

As long as you can find color cartridges for the blackand-white ink-jet you choose, you can use a color-separation process (as most desktop-publishing software allows) to print in full color by making numerous passes on the same page with inks of different colors. It is a time-consuming process that's susceptible to paper-alignment errors, but the results are often breathtaking. You can get color cartridges for various ink-jets from such companies as InkMat, Jet Technology, and Software Sensations.

For more convenient but still affordable color output, ink-jets are still your best choice. Hewlett-Packard's **PaintJet** (\$995) is the best-known of these low-cost color printers. It can offer very rich color saturation (depending on exactly what you are printing) with all the traditional characteristics of its black-and-white counterparts.

Color printing involves some special considerations because, while "printing" to your Amiga's monitor is a subtractive process, printing to paper is additive. On screen, a pixel with red, green, and blue elements all pegged at 15 appears white. Now imagine mixing equal quantities of those colors on paper. Quite the opposite of white, no? That incongruity often makes it tricky for a printer to accurately render on paper what you see on the screen.

Because of the special problems involved in color printing, I recommend you try a color printer before you buy—or at least purchase it from a store with a reasonable return policy. Do not settle for the demo prints that the sales people are all too happy to show you in the store. Those demos are optimized to show off the machine's best color-rendition abilities, and they rarely involve the colorful and detailed graphics the Amiga can output. Many of the sales people who demonstrate these printers think eight-color exploded pie charts are pretty amazing, and they may have no concept of how you plan to use the machine.

Until recently, if you wanted a color ink-jet, you were

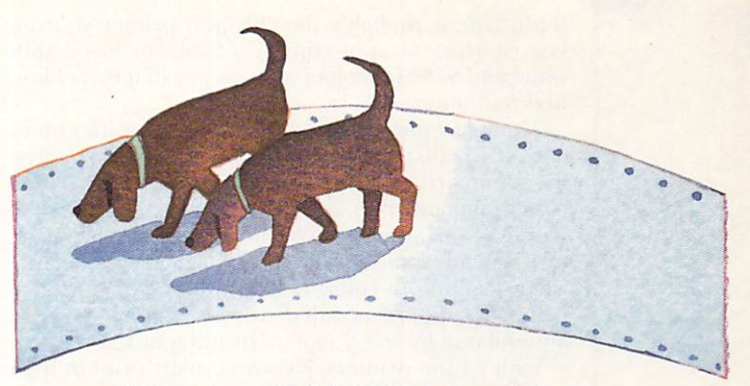

pretty much limited to 180 dpi. While that resolution may be acceptable, it forced many people who were weighing color at 180 dpi versus black and white at 300 dpi to stay away from ink-jets. With the recent introduction of the Hewlett-Packard DeskJet 500 Color, 300-dpi color now retails for \$995.

This is a printer to be reckoned with, but it is not perfect. Instead of four colors, the DeskJet Color uses three, which results in less-than-ideal color accuracy in some images. Because there is no black ink when printing in the color mode, the printer uses all of the other inks to reproduce black tones. This means that black does not saturate well, and the DeskJet goes through ink even more quickly than other ink-jets. Although Commodore has not yet released a driver for this printer, Creative Focus sells one called Super\_DJC.

#### DOTS THE WAY IT IS

The "Old Faithfuls" of the industry, dot-matrix printers have been around forever and are best sellers because of their versatility, low price tags, and negligible maintenance costs. These days, the battle lines are drawn firmly between the 9- and 24-pin varieties. The ►

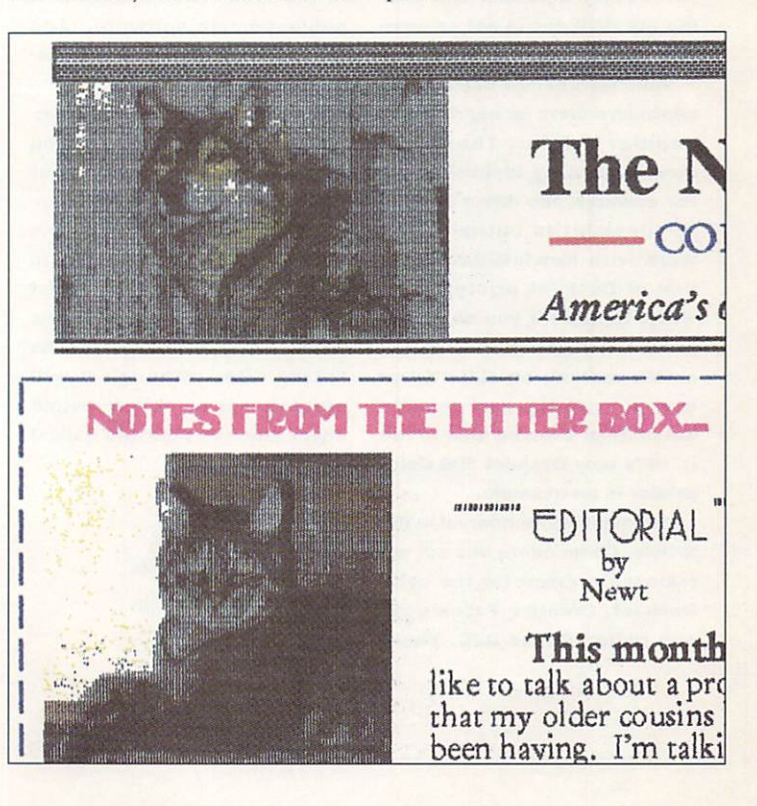

9-pin type is probably the cheapest printer you can buy (starting at approximately \$150 for black-andwhite and \$190 for color), but you pay in terms of limited resolution.

Though 9-pin printers can provide densities up to about 240 dpi, there are two serious limitations to driving dot-matrix at resolutions that high. First, there occurs a phenomenon called banding: very noticeable stripes of ink appear across the page. Also, the image can become very muddy and indistinct, particularly when printing in color. Happily, dot-matrix printers generally support enough densities so that you can find a useful one for every type of printing task.

With 24-pin printers, you can usually print in high resolution (around 300 dpi) without resorting to multiple passes—at a still-reasonable cost (\$200 and up). The result is pages that are reasonably free of smearing and banding.

Both 9- and 24-pin printers come in color and blackand-white versions. If you do have a color printer, you can conserve the somewhat more expensive color ribbons by buying black ribbons to use for black-andwhite-only tasks.

## **Paper Drive**

The issue of printer drivers is often a source of confusion. It's an important topic, too, because without a driver you cannot send output from your computer to a printer. It is a good idea to settle on a driver before actually purchasing a printer, and finding the right one is not as complicated as it may seem.

Your Workbench Extras disk contains drivers for nearly every popular printer. These are named for easy identification. For example, the driver labeled **HP DeskJet is optimized to** work with Hewlett-Packard's line of DeskJet printers. Beware, though: if you choose a printer that has just come out on the market, an older driver may not get top performance out of it-or even be able to run it. HP's new DeskJet 500 Color printer is an example.

Although, as mentioned in the article. Commodore has not yet released a driver for the color **DeskJet, Creative Focus sells** one called Super\_DJC. There are several other such developers-including Glass Canvas Productions, ACDA, Micro Programs, and Tychon Technologies-that sell custom drivers. You can also find drivers on **BBSs and networks, as well as** in the Fred Fish collection of public-domain software. (Add any driver to the Printers drawer in your Devs directory.)

If you do not find a custombuilt driver for a printer you want, be sure to check your printer's manual for a list of emulation modes. Many manuals list alternatives in the order in which they work best. As a last resort, you can use the Generic printer driver that's found on the Extras disk, although it will probably not be able to output styles (such as bold and italics) or graphics. - DJ

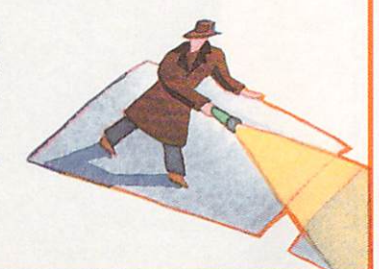

Printing speed is one of the most hotly advertised features of dot-matrix printers. The fastest can kick out about 200 characters per second (cps) in draft mode and around 75 in near-letter-quality (NLQ) mode. The slowest ones drag along at about 25 cps.

Dot-matrix printers have been around for so long that it is hard to find a truly bad one. Because they are so inherently noisy, however, keep an ear out for those that have good sound insulation. Dot-matrix are the only printers that come in wide-carriage configurations for handling special printing tasks like large spreadsheets. While a wide-carriage unit might make life easier for you, there's no sense paying extra for such a feature if you never need to print wide stock.

#### **HIDDEN COSTS**

When you shop for a printer, remember that the threedigit figure on your charge card is not the end of it. Maintenance costs tend to add up, particularly if you print in volume. Laser printers require replacement toner cartridges, which cost between \$50 and \$150 dollars and are usually good for a few thousand copies. Ink-jet cartridges run about \$30 or less, but they are good for only a few hundred sheets. Dot-matrix printers require only ribbons, which cost less than \$10 and provide acceptable saturation for a hundred pages or so. (Once a ribbon is too worn to use for official correspondence, it can have a long and fruitful life printing draft and in-house copies.)

Do not underestimate the long-term cost of special paper, either. Clay-based stock for some ink-jets is rather costly, and using plain paper diminishes the quality of your output.

Laser paper is more expensive than ordinary stock, but it comes in many grades, and you can experiment on your own to find a happy medium. Using poor grades of paper in a laser can seriously shorten its lifespan, so choose carefully. Some laser paper has a decidedly evil finish, ecologically speaking. If you are so inclined, there are several sources for recycled laser stock, including Earth Care Paper, which will be happy to send you samples.

Though paper capacity is not a concern for dot-matrix printers, which run with tractor-feed paper or print one loose sheet at a time, keep in mind that both laser and ink-jet printers vary widely in the size of the paper tray. You may not need 250-sheet capacity now, but think ahead to be sure that a 50-sheet tray won't drive you insane later on. Many printers are designed to optionally accommodate one or more largecapacity travs.

Also, while most printers accept envelopes one at a time, some can handle multiple envelopes. And if you wish to produce overhead transparencies, make sure the printer is capable of producing them. This is not a given by any means, particularly with color printers.

A printer is a long-term investment. If a laser is what you really need, do not settle for an ink-jet. If a dotmatrix is sufficient for your needs, think seriously about buying a 24-pin machine instead of a 9-pin. Whatever your output goals, buy the best printer you can afford and keep the future in mind. ■

Dave Johnson authored the book The Desktop Studio: Multimedia with the Amiga, in addition to several reviews and articles for Amiga magazines.

# $E[\sqrt{1}]$  $\equiv$

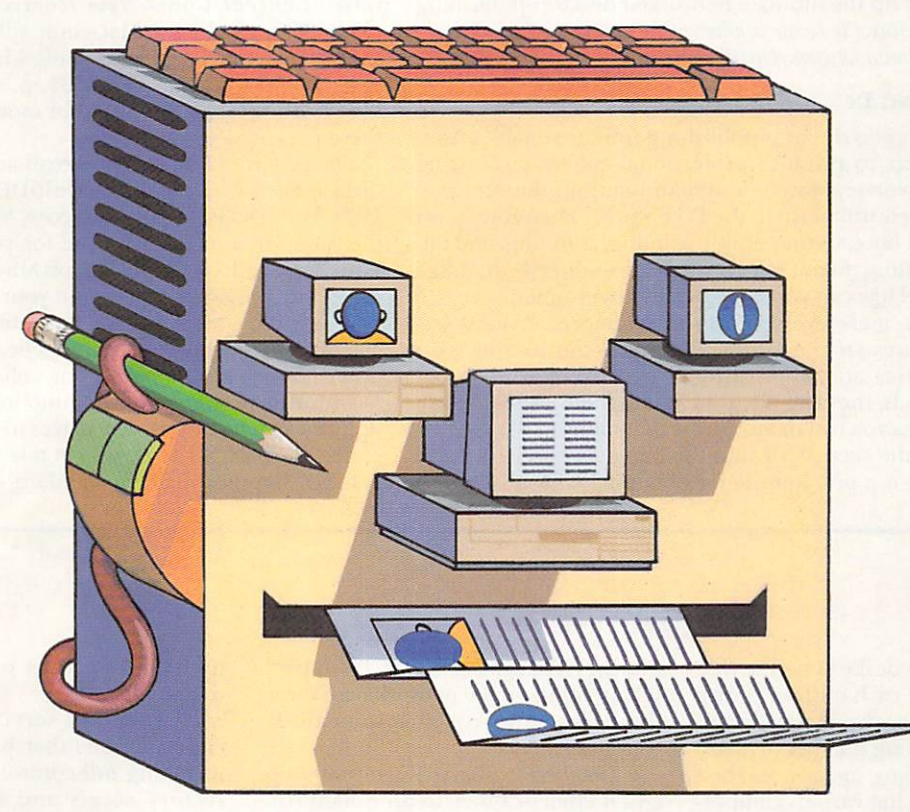

Providing competitive, full-service desktop publishing

to your clients requires cross-platform cooperation. Here's how to incorporate Amiga,

Mac, and PC formats into one DTP setup.

s Amiga users, we want to do everything on our machines just because others try to tell us we can't. Unfortunately, Amiga desktop publishers find themselves in a world dominated by Macs and PCs. Although I will always brandish my Amiga sword, I think it may be time to use a different strategy to further the Amiga crusade. A multiplatform desktop-publishing setup allows selective use of the best features of the Amiga, the Macintosh, and the PC.

The Macintosh leads the field with its excellent

24-bit image enhancement and painting packages. Other strengths of the Mac are its well-featured illustration programs and its multitude of printer-control and calibration utilities. (Macintosh utilities can calibrate the density and color accuracy of imagesetters, as well as manage memory and hard-disk-resident printer fonts.)

Because the PC is so widely used for word processing, most text files you receive from clients are apt to be in MS-DOS format. Also, Windows 3.0 has greatly increased the ease of use over DOSbased systems, and there are now some excellent ►

**BY EYO SAMA** 

24-bit painting programs (such as Aldus' PhotoStyler) that are good alternatives to Mac-based software costing twice as much.

The Amiga, on the other hand, is perfect for jobs requiring 3-D ray-traced imagery, fast layout and design work, and the integrating of data from multiple platforms into one project.

So, given the different strengths and varying capabilities of the three platforms, how can you incorporate the best elements of each into your DTP setup? I will start by outlining what you can do with a limited budget and take you through to an explanation of how you can set up the ultimate networked desktop-publishing operation. (To locate vendors of the products mentioned, see the "Manufacturers'/Distributors' Addresses" list on p. 84.)

#### **FITTING IN**

While good desktop-publishing software enables Amiga users to produce professional-quality typesetting and color-separated design and output, the Amiga is relatively unknown in the DTP world. Therefore, most output bureaus that supply printing, scanning, and image setting do not offer those services directly to Amiga users. How can you cope in this environment?

First, make every effort to introduce your local service bureau to the Amiga. Show them the machine's capabilities and how, through networking and other methods, they can integrate it into their present setup. Perhaps you can demonstrate that many in the area require the service, or that the bureau's purchase of an Amiga is a prerequisite for obtaining your business.

If you cannot get direct Amiga services, then you must be able to read and write the formats these service centers do support. There are several programs that enable the Amiga to read and write both PC- and Macformat disks. *Consultron's* CrossDOS (\$39.95), for instance, allows your Amiga to read 720K and 5.25-inch 360K MS-DOS disks. ReadySoft's AMax II (\$249.95), plus a Mac disk drive and Macintosh ROMs, not only lets you read and write 800K Macintosh-format disks, but also lets you run some Macintosh software.

Unfortunately, AMax II does not work in color, so you cannot benefit from the displays of 8- or 24-bit software. Central Coast/New Horizons' Mac-2-Dos (\$349.95, including a Mac-compatible floppy drive) simply lets you read/write 800K Mac floppies. (See "Royal Opportunities," Sep. '91, p. 40, and "Forging the PC Link," Dec. '91, p. 51, for more information on these packages.)

The program I often use to read and write MS-DOS disks is Kjell H. Didriksen's MultiDOS. Unlike Cross-DOS, MultiDOS allows you to access MS-DOS disks with the same drive names you use for your Amiga disks. Whether you have an Amiga or MS-DOS disk in any drive, any programs you use on your Amiga will automatically recognise the disk. Incredibly, this commercial-quality program is in the public domain. You can find it in the Fred Fish library as well as on BBSs.

Unfortunately, because Commodore has not added higher-capacity floppy-disk drives to all Amigas, there seems generally to be no way to take advantage of the 1.44MB floppies that are standard on both the Mac

### ULTIMATE SETUP

Mission: To set up a desktop system that would be capable of handling entire publishing projects (from the design stage through sending the files to print) and accepting designs, images, and text files from clients using various computer systems.

Thanks to networking—and to excellent new Amiga networking software-I accomplished this mission. At the core of the system I devised were three Amiga 3000s, three IBM PS/2s, a Macintosh IIci, a Mac SE, and a 33-MHz 386 PCcompatible file server running Novell Netware in dedicated mode.

Attached to the file server was a 600MB SCSI hard drive, accessible by all the computers on the network. Because Novell Netware does not allow partitions larger than 256MBs, I divided the drive into three partitions. On the A3000s, all running Oxxi's ACS, the partitions show up as three drive icons on the Workbench screen.

The Mac SE hosted a 9600-baud modem, which we employed to receive clients' PostScript, image, and text files, whether Amiga, Mac, or PC based. When stored on the network hard drive, these files were accessible from all the computers.

I attached a Sharp JX-450 300-dpi 24-bit color scanner to an A3000 running ASDG's Art Department Professional (\$299) to handle most of the scanning. To the file server, I attached a 300-dpi QMS PostScript laser printer (used primarily for proofing), and a 2400-dpi Compugraphic 9800 imagesetter (used to produce final films and high-resolution paper work).

All the computers on the network can simultaneously send files to be printed on either printer. The way the Netware queues work is very useful for scheduling print jobs of different priorities. You can set up Novell's Netware to have several printing queues; files sent to be printed are spooled to the file server's hard disk and output to the appropriate printers in the order received. You can even have multiple queues serving one printer. We have express and slow queues; files in the slow queue are sent to the laser printer only if the express queue is empty.

Netware has several safety and security options that protect your data, including full control over file and directory access and support for disk mirroring and duplexing. With the help of an uninterruptible power supply, the file server can, upon detecting any power loss, automatically log off users and safely power down the network.

#### **READY, SET**

Setting up the Novell Netware file server was an adventure; Novell's software comes on more than 30 disks, and the manuals are encyclopedic. The first chore was to get the 386 PC to run without any interrupt, DMA, or memory conflicts. Unlike the advanced bus design of the Amiga, PC boards do not auto-configure; you must configure them separately by juggling several jumpers. We had to install a SCSI controller in addition to Arcnet, Ethernet, I/O, and VGA cards. Thankfully, setting up the PC client software was easy.

and PC. (With CrossDOS and a high-density Commodore floppy—now shipping with the A3000—you can read 1.44 MB PC disks.) Both MultiDOS and CrossDOS, however, claim to be able to read and write to MS-DOS-formatted hard-disk drives. (I have not tried this feature, but it surely is intriguing.) This brings me to the best method of integrating Amigas, Macs, and PCs: networking.

#### **NET GAIN**

Just a year ago, networking was a foreign concept to most Amiga users. Although it is still in its infancy for the Amiga, we now have a few options for constructing networks.

By the time you read this, *Oxxi's* Amiga Client Software  $(ACS)$  for Novell Netware (starting at \$199) should be available. Novell Netware, one of the most widely used networking systems on the PC, is the only one I know of that allows networking between Amiga, PC, Macintosh, NeXT, and Unix systems. To use ACS, you must connect your Amiga-via an Arcnet or Ethernet card-to a PC running the Novell server software.

Oxxi's software allows your Amiga to print to any device that is attached to the file server (the PC), which automatically spools printing requests from any computer on the network. Any fixed or removable hard disk attached to the file server appears on the Amiga Workbench as if it were a local drive, and it is accessible through all Amiga software. Such drives also appear on the Macintosh desktop and on other computers attached to the network.

*Commodore* recently released it NFS (Network File System) Client Software (\$199), which allows you to add Amigas equipped with Ethernet cards to a network served by a Unix NFS file server. (NFS is the networking system used by Sun Microsystems' computers and many other Unix-based systems.) According to Commodore, it is possible to use the NFS software to attach Amigas to a PC server running Novell Netware 386 with an NFS module, although I suspect that an NFS server must also be involved.

*Progressive Peripherals'* DoubleTalk (\$450-\$500) AppleTalk board allows Amigas to network between each other using the peer-to-peer networking software provided. It also lets the Amigas link into an existing AppleTalk network, enabling them to share files with Macs and print to the Apple Talk ports of laser printers connected to the network.

While AppleTalk is slow compared to Ethernet- or even Arcnet-based systems, it is also much less costly, because you do not need a separate file server to run the DoubleTalk network.

#### NET SETS

In the sidebar "The Ultimate Setup," I describe the optimum system for a desktop-publishing venture. Although I think it is the ideal solution for working efficiently to handle whatever your client gives you, the setup is also quite expensive. If you do not have the budget to install and maintain such a system-or if you want to begin on a smaller scale—then you can use just parts of the system.  $\blacktriangleright$ 

The installation of the Macintosh Netware software was also simple. One annoying limitation of the Macintosh, however, is its inability to run both AppleTalk and Ether Talk at the same time. This meant that we could not bridge the network between Netware and AppleTalk unless we installed an AppleTalk card on the file server, which would increase the server's work load.

The Amiga client software is not only easy to set up, but also offers the most elegant and complete interface of the three systems. Oxxi's very thorough ACS includes most of the utilities you need to manage and control the network. These have the same functionality as the PC-version utilities, but the ease of use of Amiga software. You can set directory and file restrictions for individuals, groups, or all users, and you can even restrict access times. You can view and modify the printing queues and use the included hard-disk backup program to back up the network drive-including both the resource and data forks of Macintosh files. (I often

use this feature to transfer resource forks from the Mac to the Amiga; ic lets me avoid first having to convert the Mac files to macbinary format.) A message facility lets Amiga users send messages to other network users.

Access to the network drive from the Amiga is very fast, even using Arcnet cards. In fact, I found it faster than some Amiga peer-to-peer networks op erating with Ethernet.

#### How IT WORKS

To demonstrate how the system works, I will describe the execution of a typical project-creating a full-color brochure for a client.

We received the WordPerfect-format text by modem on the Mac SE, which automatically saved it to the network drive. We edited and formatted the text on one of the PS/2 machines using WordPerfect.

We scanned the color pictures into an Amiga 3000 and saved them to the network drive in either TIFF or TGA format. From there, we loaded the pictures

into the Macintosh Ilci (equip ped with a 24-bit graphics card) running Adobe's PhotoShop. We used PhotoShop to modify and color-correct the images and to do photo montage and other special effects (which I would like to be able to do on the Amiga!). We saved the finished images to the network drive, and from there loaded them into Gold Disk's Professional Page on an A3000.

After color separating the images on the Amiga, we sent them to the priming queue serving the imagesetter. Meanwhile, we downloaded extra Adobe Type 1 fonts (which the brochure required) to the image setter using the Macintosh. Finally, we shipped the imagesetter-produced film to the printer.

With the network, we were able to use components created on any of the three machines with layout and illustration software on any of the other machines. For example, we converted fonts and Adobe Illustrator files from the Mac for use on the Amiga, and we typeset Amiga-generated text with PageMaker running Windows 3.0 on the PCs.  $-ES \square$ 

If, for example, you do not have an in-house imagesetter, you can save your huge, color-separated PostScript files to removable hard disks and send them to an output service. Another option is to compress your files with such public-domain utilities as ARC, ZIP, and LHARC, some of which have counterparts on the Mac and PC. You may be surprised how large a compression factor you can obtain with PostScript files.

Faster than compressing is backing up files with something like QuarterBack (\$69.95, *Central* Coast/New Horizons) and restoring them to the hard disk of your service bureau's Amiga.

If you have Amigas, Macs, and PCs, but cannot afford a network, you can connect the computers via serial cables and use terminal software to transfer files. Set the machines to the highest baud rate available and use a protocol such as ZModem to transfer the files. With ZModem, you do not have to bother naming the files at your destination, but keep in mind when sending PC files that the file-naming conventions of that system demand a name of not more than eight characters, plus a three-character extension. Serial connection is a slow transfer method and should be used only if you cannot fit the compressed files onto a floppy disk (which happens often if you deal with color separations and 24-bit images).

Using one DoubleTalk card, an Amiga, a Macintosh, and an AppleTalk laser printer, you can set up the beginnings of a larger system. This setup lets you use the Amiga for layout and design work, and for creating 24-

bit ray-traced images that you can then transfer to the Mac, taking advantage of its 24-bit image-editing facilities and printer control.

You can construct a similar system with an Amiga and a PC. You could attach a high-capacity removable drive to each machine and use MultiDOS or CrossDOS to read and write files directly from your Amiga applications onto MS-DOS-formatted cartridges. By using **Aldus Photo-**Styler on the PC for your 24-bit editing needs, and Professional Page, PageStream, or Saxon Publisher on the Amiga, you'd have a fairly capable system.

If possible, try to purchase a color scanner that you can use on your Amiga, Mac, or PC, depending on your software preferences. With the Mac and PC, you can edit the files immediately after you scan them. With the Amiga, on the other hand, you have the advantage of scanning much faster than on the other systems. If you need to scan numerous pictures without major editing, the Amiga will save you time. Then, you can transfer to other machines any files that need editing.

As you can see, it is possible to successfully integrate the Amiga into an environment involving other computer platforms. It's not a question of "fight or switch"; it's simply a matter of joining forces to best serve the customer... and to make things easier for yourself.  $\blacksquare$ 

*Eyo Sama was editor a11d publisher of the former* Amigo Times, *a full-color magazine created entirely on the Amiga.* He currently works as a consultant, author, and developer.

#### **And the Winner Is .**  *The* **SAS/C <sup>7</sup>** *Development* **System**  • •

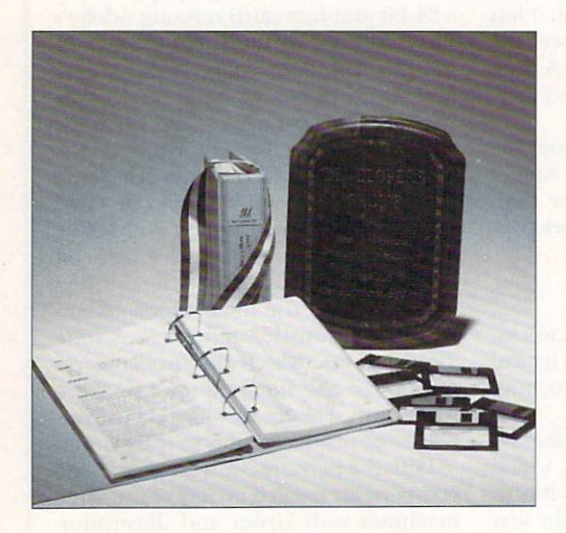

SAS and SAS/C are registered trademarks or trademarks of **SAS Institute Inc. in the USA and other countries.**<br>® indicates USA registration. **Other brand and product names are 1r:1derrurks and registered**  trademarks of their respective holders

Selected as the best professional productivity software at the 1991 North American Amiga Developers' Conference, no other C compiler delivers more powerful or efficient programs for the Amiga® than the SAS/C Development System from SAS Institute Inc.— one of the world's largest independent software companies.

The SAS/C Development System offers a host of impressive features for Release 5.10:

- $\blacktriangleright$  A workbench environment
- Release 2.0 support
- $\blacksquare$  Improved code generation
- ,.. Additional library functions
- ..-Point-and-click program to set project options
- ,.. Automated utility to set up new projects
- Source-level debugger
- $\blacksquare$ Integrated editor
- Global optimizer.

Run with the SAS/C Development System! You'll come out a winner too. To order or for more information, call SAS Institute at 919-677-8000, extension 5042.

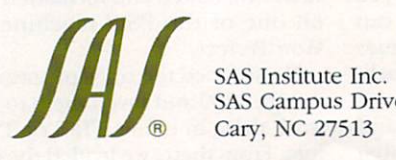

SAS Campus Drive Cary, NC 27513

Circle 40 on Reader Service card.

**A COMPLETE WORKSTATION ON A SINGLE CARD!** 

**FAST SCSI-2 DMA HARD DRIVE CONTROLLER** + 28MHz or 33MHz 68040

**ACCELERATOR FOR<br>THE AMIGA 2000** 

**ACCELERATOR** 

+ 64MB HIGH-SPEED 32-bit **RAM EXPANSION** 

### **THE ULTIMATE AMIGA 2000 POWER PERIPHERAL!**

**FAST SCSI-2 DMA HARD DRIVE CONTROLLER** for synchronous data transfer speeds of up to 10 megabytes per second with fast SCSI-2 drives...up to 10 times the speed of many Amiga hard drive controllers! Autobooting with full DMA access to Zeus's onboard 32-bit RAM. Zeus supports Synchronous AND Asynchronous SCSI-2 drives, and standard SCSI drives on the same SCSI chain!

28MHZ 68040 CPU with built-in floating point processor for lightning-fast acceleration. Zeus is over 23 times the speed of a standard Amiga 2000, and 3 to five times the speed of 25MHz Amida 3000 systems! Easily upgradeable to 33MHz CPU when available from Motorola.

64MB HIGH-SPEED 32-bit RAM expansion using standard 1MBx8 or 4MBx8 80ns, 60ns, or 40ns fast page or static column SIMM modules (faster performance with faster RAM). Add RAM easily for contiguous configurations of 4, 8, 12, 16, 20, 24, 28, 32, 36, 40, 48, 52 or 64MB.

**IMPROVED PERFORMANCE** with many standard SCSI hard drives. Supports "Rigid Disk Block" standard - just move your existing drive over and you're up and running - no reformatting necessary! Zeus supports full DMA from standard SCSI drives.

FAST and COMPATIBLE with AmigaDOS 1.3, AmigaDOS 2.0, the Video Toaster & Lightwave, Imagine, PageStream, Professional Page, ASDG's ADPro, genlocks, video peripherals, and a wide variety of other Amiga hardware & software products. **ADVANCED HARD DRIVE SOFTWARE for easily** installation, partitioning and formatting of nearly all SCSI and SCSI-2 hard drives. Use the easy "automatic" mode, or set up FFS, old file system, or custom system configurations.

68040 SOFTWARE UTILITIES included for optimization and full control of the 040's unique cache modes and high-speed floating-point software library.

FULL 1-YEAR WARRANTY backed by PP&S's commitment to service and customer satisfaction.

**NO MORE WAITING** for hard drive loads and saves Zeus reads and writes data with super-fast "RAM disk" speed!

FOR 3-D. "TOASTER", ANIMATION, VIDEO, **DESKTOP PUBLISHING** and countless other applications, Zeus gets the job done in a fraction of the time. Zeus is the ultimate productivity workhorse!

Zeus. From Progressive Peripherals & Software, world leader in the fastest, most reliable Amiga accelerator technology.

Attention Progressive 040/2000 Accelerator Users: Call for upgrade information.

All trademarks acknowledged. Product specifications subject to change without notice. Progressive Peripherals & Software +464 Kalamath St. - Denver, CO 80204 - Phone (303) 825-4144 - Fax (303) 893-6938 Circle 150 on Reader Service card.

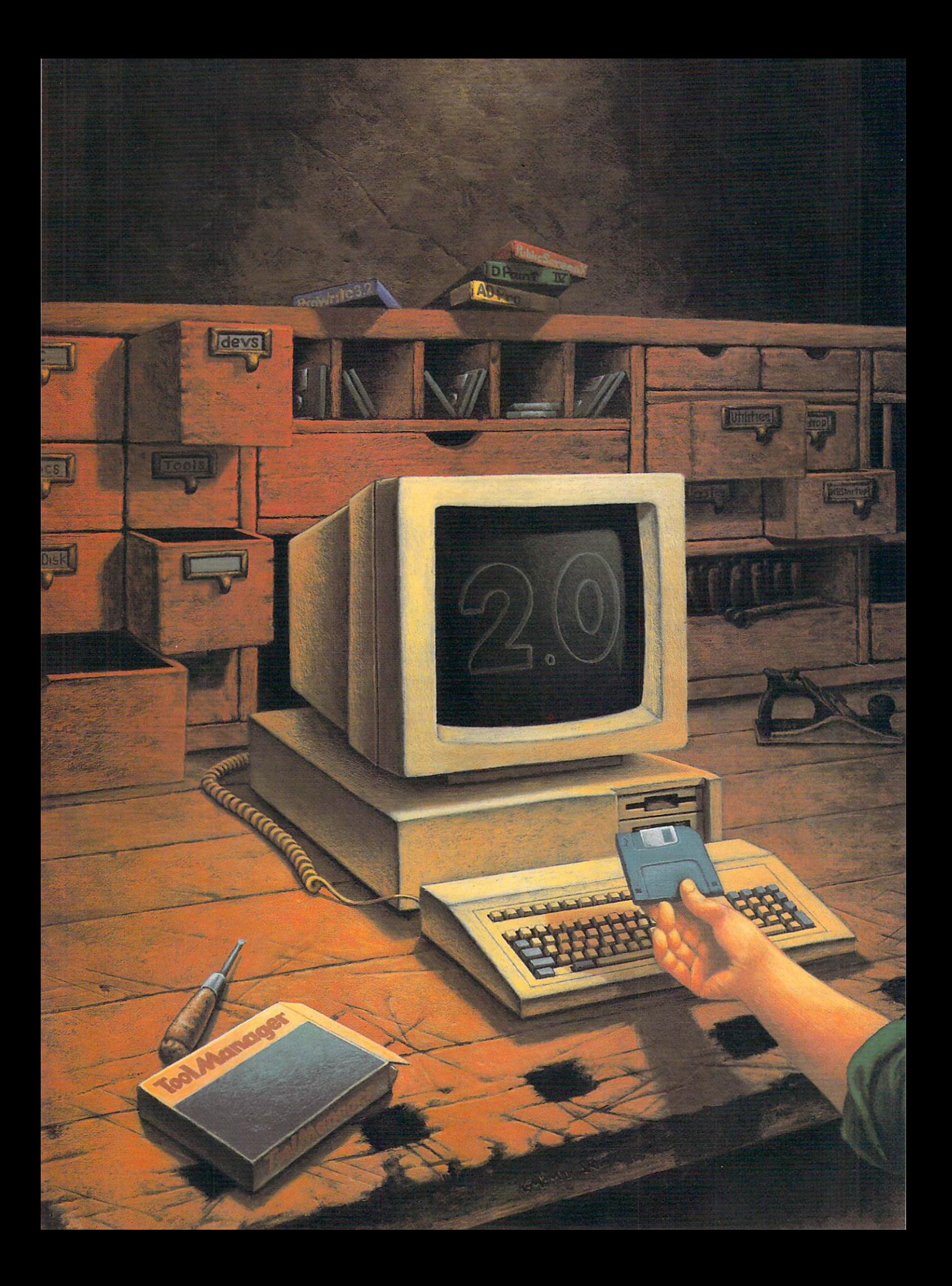

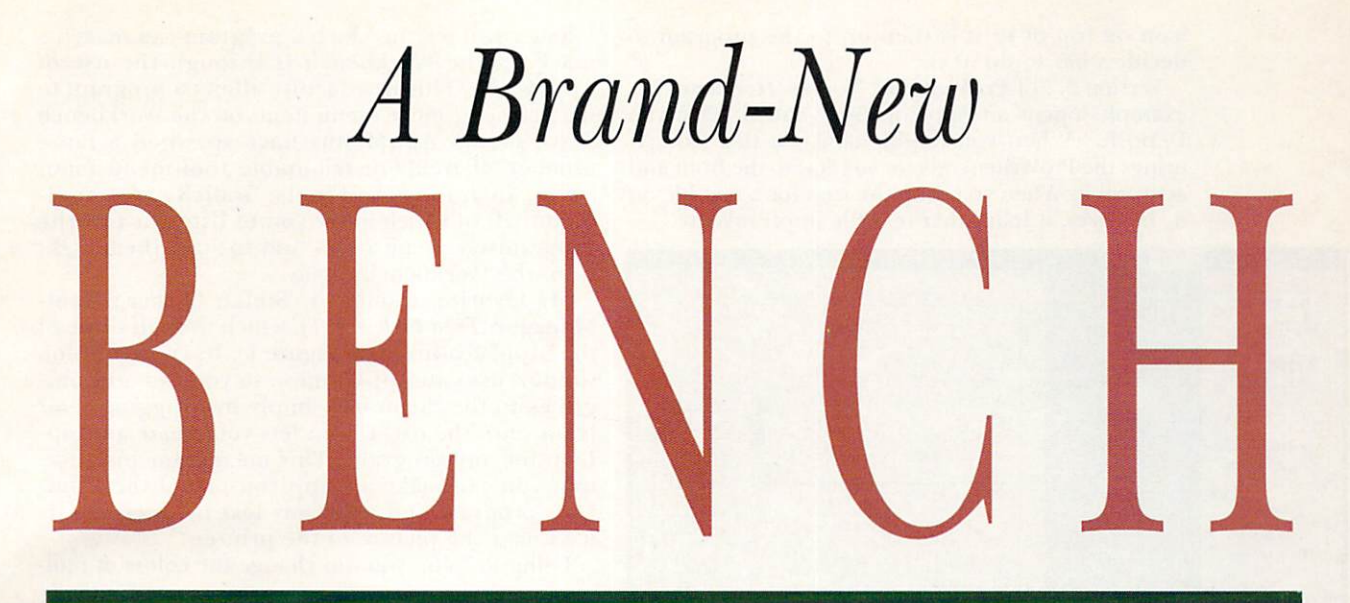

#### **GETTING THE MOST FROM WORKBENCH 2.0-PART II**

THE VISIBLE DIFFERENCES between Kickstart 2.0 and 1.3 are like the very large tip of an even more gigantic iceberg: While just a cursory look reveals that much has changed, even greater, more significant differences lie hidden beneath the surface. These hidden changes in 2.0 take the form of new programming tools and operating-system routines that give programmers more flexibility than ever

More than simply enhancing Workbench operations alone, new 2.0 features will also make many *applications programs more* powerful, flexible and

in creating powerful and easy-to-use programs. And while the visible changes in the operating environment are easy to spot, the effect of the new programming tools is apparent only when they result in new features in applications software.

Until recently, 2.0 was available only on the A3000, so few commercial programs have added such "2.0-only" features. Now that 2.0 is an option for all Amigas, and will soon become standard equipment, more and more programs will be adding these advanced features. Let's take a look, then, at what the new programming features mean to the current 2.0 owner, and also what we can expect in the near future. (To locate vendors of the products mentioned, see the "Manufacturers'/Distributors' Addresses" list on p. 84.)

easy to use.

#### **EMPHASIS ON "APPLICATIONS"**

Among the more widely-used programming enhancements to 2.0 are the calls that provide applications with access to the Workbench and its icons. These

calls let programs create new objects known as AppIcons, AppWindows, and App-Menus. AppIcons are icons that appear in the Workbench window. Although they look like normal icons, they don't necessarily act like them. The program that creates an AppIcon is notified whenever the user double-clicks on the icon or drags another ►

#### **By Sheldon Leemon**

icon on top of it; it is then up to the program to decide what to do next.

Version 3.2 of ProWrite (\$175, New Horizons), for example, opens an AppIcon that's called "ProWrite Deposit." When you double-click on this icon, it brings the ProWrite screen or window to the front and activates it. When you drop the icon for a text file on it, however, it loads that text file into ProWrite.

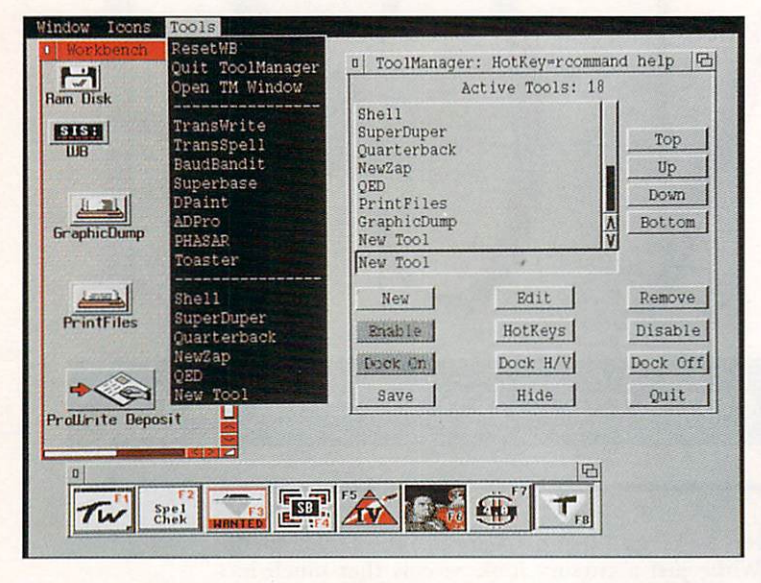

Figure 1. Stephan Becker's ToolManager lets you take advantage of 2.0's new "App" features. AppMenu support allows you to add your own applications to the Workbench Tools menu. Applcon support allows you to put your own icons on the Workbench window. From the screen above, you can print a file or show a graphic by dragging its icon to the appropriate Workbench icon. The dock window at the bottom of the screen (which lets you launch a program by clicking on its icon) is also an AppWindow, so you can load a data file into a program by dragging its icon to the picture of the program.

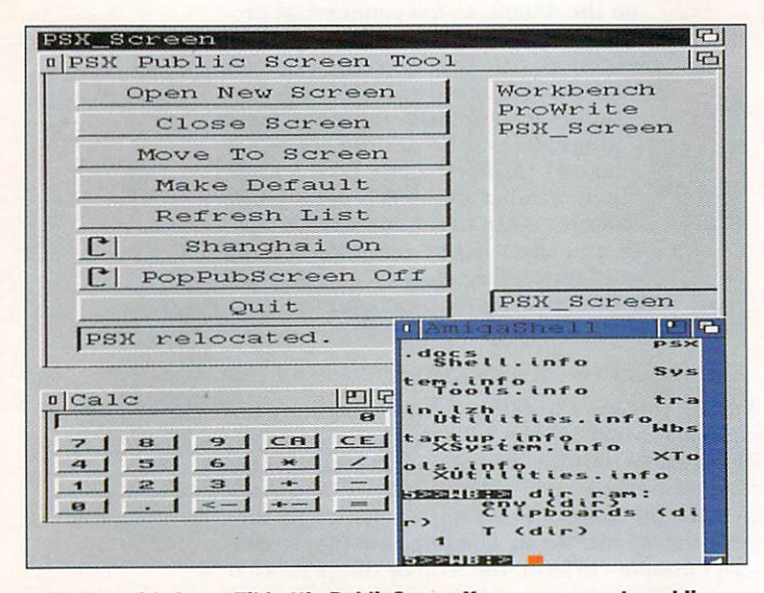

Figure 2. With Steve Tibbett's PublicScreenX, you can create public screens and "shanghai" Workbench applications to them. Here, the PSX Screen Manager, a Shell window, and the Calculator have all been opened on a low-res, interlaced public screen.

The third way in which a program can make its mark on the Workbench is through the use of AppMenus. This new facility allows a program to insert one or more menu items on the Workbench Tools menu. AppMenus have spawned a large number of freely-distributable tool-menu managers, including AddTools, ToolsX, and Tool-Menu, all of which allow you to list your favorite programs as menu items and to start them right from the Workbench menu.

My favorite, though, is Stefan Becker's Tool-Manager (Fred Fish #551), which uses all three of the "App" features (see Figure 1). Its configuration window uses an AppWindow, so you can add programs to the menu bar simply by dragging their icons onto the list. It also lets you create an App-Icon for any program. This means, for instance, that you can make an AppIcon out of the Print-Files program and print any text by dragging its icon over the picture of the printer.

Using Recolor, you can change the colors of mul-

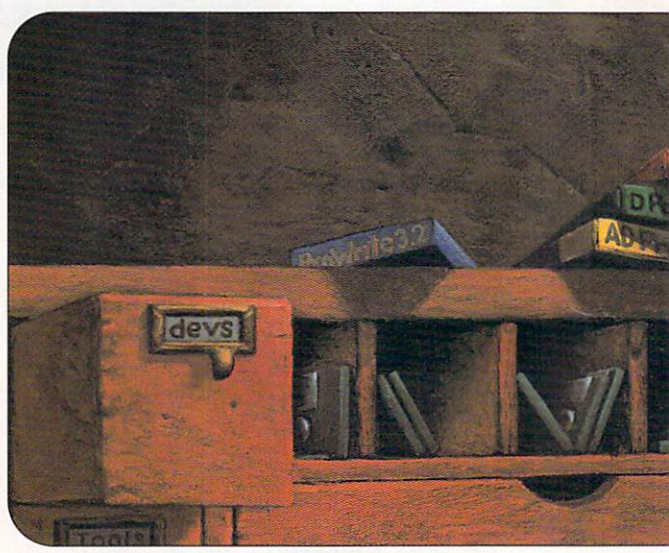

tiple icons by shift-selecting them and choosing a menu item, instead of dragging them all to the App-Window. When you run ProWrite 3.2, for example, it adds an item to the menu bar that lets you flip directly to the ProWrite screen.

#### **GOING PUBLIC**

One new 2.0 feature that you will probably hear a lot more about in the future is the "public screen." Kickstart 1.3 allows for only two types of screens, the Workbench screen and custom screens. Many different programs can open their windows on the Workbench screen at the same time, but they all have to accept the graphics mode, resolution, and number of colors of that screen. Custom screens let the program choose the mode, resolution, and number of colors-but only one program can open its windows on that screen.

Kickstart 2.0 introduces a new type of screen, the public screen, that extends the usefulness of custom screens beyond such limitations. You can use public screens like custom screens that allow other applications to open "visitor" windows on them. Visitor windows might include such utilities as color-palette adjusters, magnifier windows, clipboard managers, or any one of a dozen other "parasite" programs. You can also use public screens to create multiple Workbench screens. By setting a special "Shanghai" flag, you can force Workbench applications to open instead on your public screen (hence the term "shanghai," as in "force or trick into captivity").

Not many applications use public screens as yet. ProWrite 3.2 does open a public screen named "ProWrite," and you can also get the program to open on a named public screen by adding a ToolType to the program icon. The best way to experiment with public screens is to pick up a copy of Steve Tibbett's Public-ScreenX program (*Fred Fish #*483). It allows you to open new public screens of varying modes and resolutions, and then to "shanghai" Workbench applications to those screens (see Figure 2).

Kickstart 2.0 also provides some new shared program libraries that make it easier for developers to follow the recommended Amiga style guidelines. Although these libraries may not result in many new hanced for the 2.0 release. The console device is now font-independent. This means you can employ just about any font with applications that use a console window for text display, such as the Shell and the system text editors. New console windows wait for a click on the close gadget, which makes them much more useful for displaying the output of CLI-only programs that you can now run from the new Workbench.

The clipboard device, which was designed so you could exchange IFF text and graphics data between applications, has been enhanced to be more suitable for that purpose. Console windows now use the clipboard for copy-and-paste operations, which makes it possible to copy text from a Shell window into an Ed edit window (see Figure 4, top) or into the window of any other application-such as Final Copy (\$99.95, Softwood) or the freely distributable Turbo Text and VLT-that uses the clipboard for cut-and-paste procedures. I hope other programs will follow suit, thus helping to expand the clipboard into an exchange medium that supports dynamic updating.

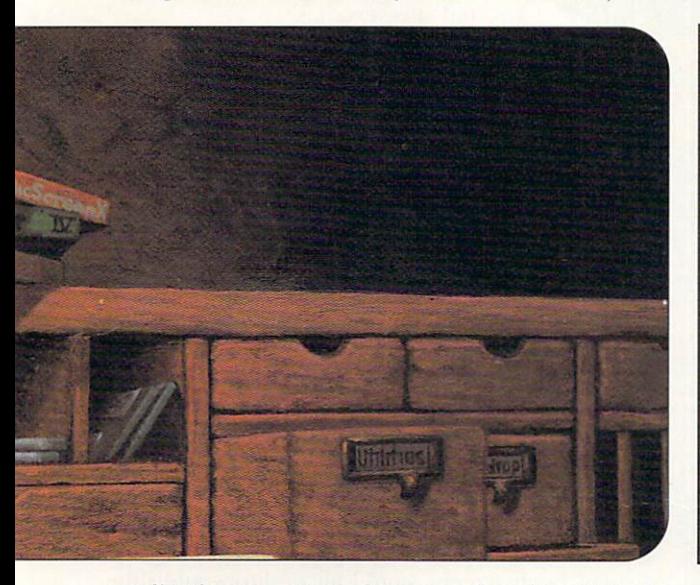

applications-program features, they should make some of the standard features more common and their implementation more uniform.

For example, the ASL library makes it easier to use the standard file and font requesters. The result is that nearly all of the Workbench programs-including the Preference editors, IconEdit, the More Utility, and even Ed, the CLI text editor-present file requesters that allow the user to select the file to save or load. Some programs, such as ProWrite 3.2, even allow you to substitute the standard ASL file requester for their own.

Another new shared library, the GadTools library, makes it simple to create sophisticated gadgets and menus that respond appropriately when the user changes the default system font to something other than Topaz 8. Art Department Professional 2 (\$299, *ASDG*) uses these tools to create a chooser window that allows 2.0 users to select multiple-choice options from a list, rather than toggling through them one at a time (see Figure 3).

#### DEVICES FOR YOUR DESIRES

Some of the familiar AmigaDOS devices have been en-

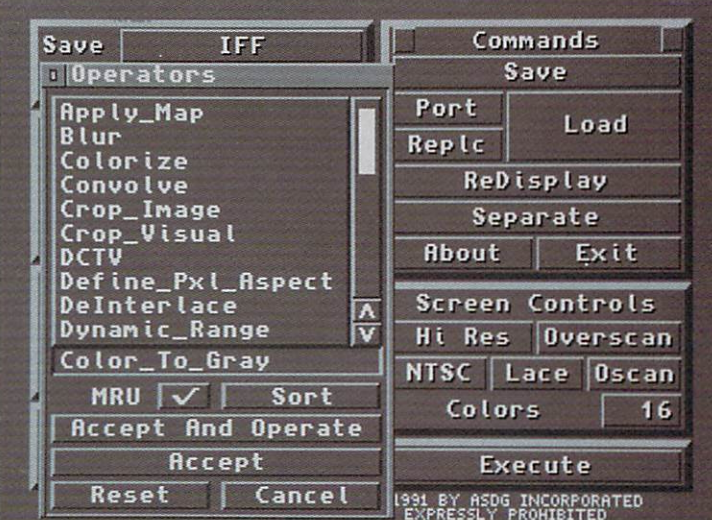

Figure 3. When you run ASDG's Art Department Professional 2 from Kickstart 2.0, the program presents you with a chooser window instead of making you toggle through multiple-choice options.

Another AmigaDOS device receiving a facelift in 2.0 is the narrator feature, which you use to produce synthesized speech. The new narrator speech model is more complex than the old one, providing many more controls that allow you to produce more interesting and natural-sounding speech. These include an enthusiasm control that makes the voice sound more or less "excited," a perturb control that can make the voice "shaky," and an articulation control that lets you adjust the speech from sharp and deliberate to slurred.

Other controls allow you to make the speech sound throatier or more nasal, or even to change the way vowels are pronounced in order to create regional accents. The only program that currently allows you to experiment with these narrative improvements, however, is the freely-distributable SpeechToy2 by Chris Demiris (see Figure 4, bottom).  $\blacktriangleright$ 

The Compugraphic outline-font technology introduced in Workbench 2.0 mainly provides support for screen fonts, but the technology will certainly produce software that provides smooth-looking

text of almost any size. ProWrite 3.2 is the first program to use the Compugraphic system-font support for printing, but others are sure to follow suit-particularly as Commodore enhances its programming support.

Another font change users will be happy to see is that the system now recognizes ColorFonts, such as the popular Kara Fonts (Kara Computer Graphics), which provide textured or metallic-looking characters. DeluxePaint IV (\$179.95. Electronic Arts) users will no longer have to run the ColorFonts support program in order to make use of these fonts.

#### **HARDWARE HELPERS**

Finally, 2.0 provides software support for a wide variety of optional hardware. Programs can open custom screens in Productivity or SuperHires modes on machines that have ECS (Enhanced Chip Set) Agnus and Denise chips. So far, ProWrite 3.2 is the only piece of productivity software to take advantage of this option. On the video side—which is what SuperHires was designed for-Broadcast Titler 2 (\$389.95, InnoVision Technology) is the first program we are aware of to support that mode's 1472×480 display.

The ECS chip set also offers new genlock modes that allow you to replace color registers other than zero with video, but so far we have not seen any software developed to control this new capability. Even

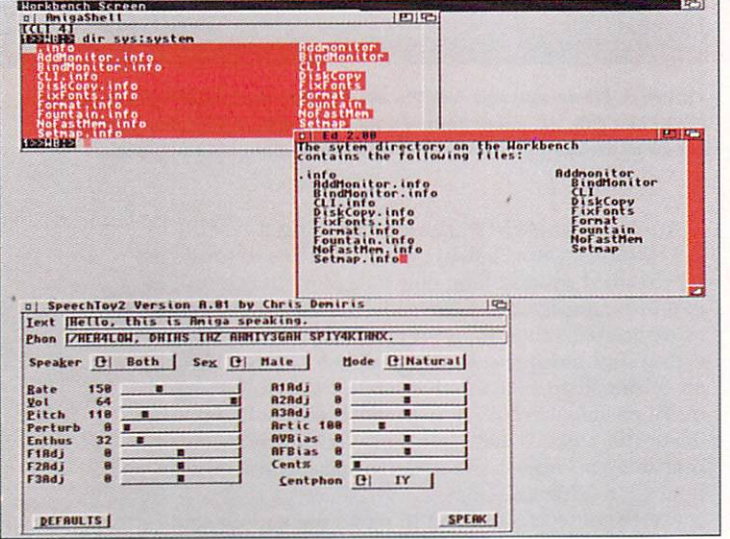

Figure 4. Enhanced 2.0 support for the clipboard device makes it possible to copy a directory listing from a Shell window and paste it to the Ed text editor (top). Similarly, additional support for the narrator device will allow you to use such programs as Chris Demiris' Speechtoy 2.0 to try out new synthesized speech options (bottom).

if you do not have the ECS Denise chip, the ECS Agnus allows you to switch from NTSC (the US display standard) to PAL (the European standard) under

software control; most 1084 or multiscan monitors can be adjusted to display either format correctly.

> It is possible to control the Workbench screen from the ScreenMode Preference editor, but it is up to the individual applications to control their custom screens. AD Pro 2 will open a PAL screen if you request that display mode, and the freely-distributable AmigaToPAL and AmigaToNTSC programs by Nico François (Fred Fish #575) will "trick" any application into opening its custom screen in the desired mode. This makes it much easier to use European software in the US, and vice versa.

Kickstart 2.0 also provides support for the 68040 processor, the fastest chip in the Motorola 68000 family. As this processor becomes more common, 2.0 will help Amiga users to run their programs faster than ever before.

#### **MUCH MORE TO COME**

While we have already begun to see the appearance of software with features that would not be possible without 2.0's programming support, there are many new, powerful functions that are still untapped. For example, Intuition now provides support for Menu Help, a feature by which the user can receive an explanation of a program option by holding down the Help key while selecting the menu item for that option. While there are not many programs using Menu Help yet, it is likely to become a widespread feature in the future.

Another relatively unexplored attribute is 2.0's support for scrolling screens that are larger than the display. Such screens would let desktop-publishing applications update a whole page at a time, rather than building a small part of the display based on which portion is currently showing. This feature requires a lot of chip memory, but makes it quite easy to build and display large bitmaps such as those required for a fax program.

A further "hidden" capability of 2.0 is support for cooperative record locking, which prevents two users from changing the same portion of a database simultaneously. This should inspire the first true networking applications for the Amiga.

So, although 2.0 has been a long time coming for most of us, it will still be some time before its full impact is felt. Only in the weeks and months ahead will Amiga users really discover all of the ways in which it can improve both our operating environment and our applications.  $\blacksquare$ 

Sheldon Leemon, a well-respected authority on virtually every aspect of the Amiga, is currently writing a book on Workbench 2.0 for Compute! Books. When he is not writing for computer magazines, you can find him working at Slipped Disk, a Michigan-based Amiga dealer.

# ACureForThe **Colorblind Toaster.**

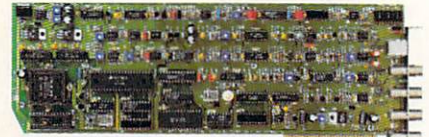

It's the new **DPS PERSONAL** V-SCOPE™ card. The world's first waveform

monitor and vectorscope for desktop video. A perfect companion for your Video Toaster® our

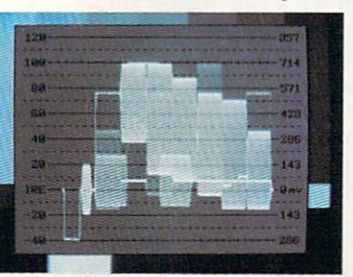

**Actual Monitor Photos** 

PERSONAL V-SCOPE lets you superimpose a digitally synthesized waveform monitor and vectorscope on any video signal. So now you can precisely measure video levels and test for true colors. We even include PERSONAL

TSG Software with more than 30 industry standard test signals for display with your Video

Toaster. Buffered video output. Dedicated full-time output and superimpose output. Hardware rasterizer with electronically generated graticule scales. And more. All compatible with AMIGA® and IBM PC® Use the DPS PERSONAL V-SCOPE by

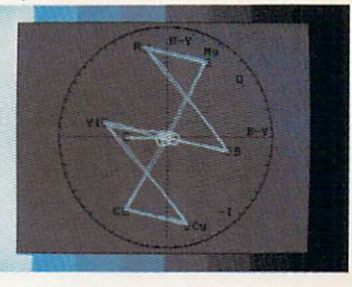

itself or combine with our PERSONAL TBC II eard for a fully integrated video processing, manipulating and monitoring system. Best of all, it shows your true colors just for a little green. Only \$995.

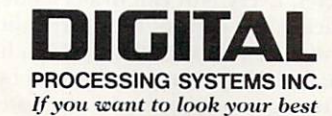

Circle 171 on Reader Service card.

55 Nugget Avenue, Unit 10 · Scarborough, Ontario M1S L31 Canada · (416) 754-8090 Fax: (416) 754-7046 11 Spiral Drive · Florence, Kentucky 41042 · (606) 371-5533 Fax: (606) 371-3729

Video Toaster\* is a registered trademark of NewTek Incorporated. PC\* is a registered trademark of IBM Corp. AMIGA\* is a registered trademark of Commodore-Amiga, Inc. DPS PERSONAL V-SCOPE™ is a trademark of Digital Processing Systems, Inc. DPS PERSONAL TBC \* is a registered trademark of Digital Processing Systems, Inc.

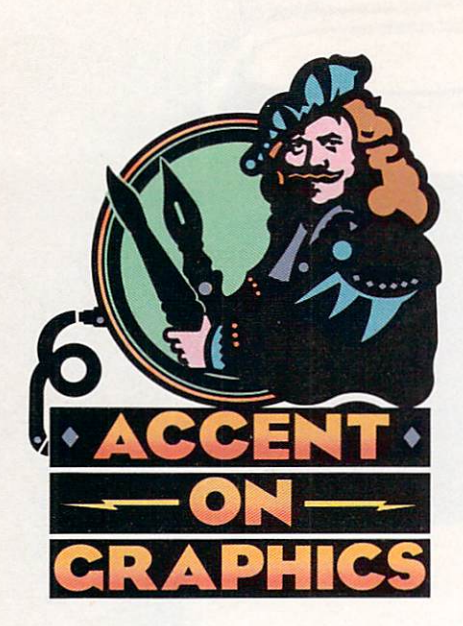

# **#39**

•

**A continuing series of tips, techniques, and tricks for creating more imaginative Amiga graphics.** 

**By Joel Hagen** 

•

# **Starfields and Asteroids**

THE ANIMATED STARFIELDS we see as the "Enterprise" plies the spaceways may not be astronomically plausible, but they sure look great. This month's "Accent" outlines some easy tricks to get you up to warp 7 without busting your asteroid.

#### **SEEING STARS**

To try the animated starfield, work in DeluxePaint (Electronic Arts) in a 32-color mode. Set up a palette with a smooth sequence comprising all 16 gray levels from black to white. Establish that as range 1. If you are using DPaint IV, make sure that the range begins on the first position of the Range bar and that each successive position is filled with the next gray value in the sequence as shown in the illustration accompanying this column.

On screen, set up the black skywhich can be anything from a full overscan black screen to a black window in an imaginary control panel. Next, select the straight-line tool with the right mouse button. This brings up the Spacing requester. If you are new to DPaint, this is one of the most underused features of the program, and the starfield is a great first exercise in which to try it out.

The Spacing requester has four options: N Total, Every Nth Dot, Airbrush, and Continuous. The last of these is the default selection, and it simply draws in a continuous unbroken line with the current brush. Remember that the Spacing requester affects all the line tools except dotted and freehand. Your settings will apply to straight or curved lines, unfilled circles, rectangles, ellipses, and polygons.

Of the other options, Airbrush draws the line with the current brush, using the airbrush at its current spray diameter. Every Nth Dot draws a line by placing one copy of the current brush at regular intervals along the path of the line. You define the interval by entering a number in the requester.

N Total places a defined number of copies of the brush along the path of the line. If you enter 8 and draw a line, eight brushes will be evenly spaced along that line no matter how long or short it is. For this exercise, select N Total and enter 16, the number of colors from our range.

As a test, select white from the range as a foreground color and draw a straight line with a single-pixel brush. You should see a line of 16 dots. Now select Cycle from the Mode menu, and draw a straight line again. This time you should see a sequence of evenly spaced dots ranging from black to white as shown in the illustration. Undo or erase the test lines and select Frames/Set# from the Anim menu. For reasons that will become apparent, I find it most effective to create a number of frames greater than N Total that has no divisor in common with N Total. Try 25 frames.

On frame 1, position the singlepixel brush roughly in the center of the sky, hold down the Animpainting key, drag a line to the edge of the sky, and release the mouse button. You should see stars painted one by one on 16 successive frames, black in the "distant" center and growing bright at the edge. If the stars start white and grow darker, return to the Range tool and reverse the range. Hit the 4 key to loop the animation, and you will see a convincing animation of a star zooming out of the distance past your screen.

Now build up multiple stars by repeating the line from the center toward different points at the edge of the screen. Do not return to frame 1 for each line; simply begin on any frame you end up on. Because you made the frame count an odd number greater than N Total, each star begins moving on a different frame, adding to the

### **Create your own "Star Trek" special effects with these**

#### **simple DPaint animation techniques.**

natural feel of the animation. After making ten or twenty star paths, hit the 4 key to see the result. The feeling of motion is quite convincing, enhanced by the growing brilliance of the stars as they near the viewing plane.

#### AND NOW FOR A DIFFERENT SPIN...

This animation can stand alone or provide a backdrop for other objects, titles, or animbrushes. lt serves as a great background for a ray-traced spacecraft or rotating planet. One of my favorite things to add to a starfield is an asteroid with compound rotation. The illustration shows the stages involved in creating such an object. For more detail on making a spinning planet, consult my planet-building article ("Around the World in 80 Frames," Oct. '91, p. 39) or read the tutorial on page 177 of the DPaint IV manual.

This project is a more complex extension of that idea. Briefly, create a map of the surface of the asteroid that is two squares wide,  $100 \times 200$ ,  $80 \times 160$ , or whatever. To paint craters, I use the airbrush in Shade mode, with a range like the one shown in the illustration. Set up 25 blank frames to match the frame count of the starfield animation. Use the Move requester to move the map across the screen an x-axis distance equal to the map width. Repeat that move with the map following itself to make a smooth, seamless scroll. Using Animbrush/Pickup, grab exactly half of the area of the moving mapone square.

To create the compound tumbling effect, clear the animation frames and draw a rough-contoured, filled-freehand asteroid shape in a solid color, like the red shape in the illustration. Pick it up as a brush and, with the Move requester, rotate it 360 degrees on the z-axis over 25 frames. Now set the Fill Type to Wrap and select Animbrush/Use. Hold down the Animpainting key and execute an Anim-Fill on the rotating shape with the map animbrush. Note that Anim-Fills are possi-

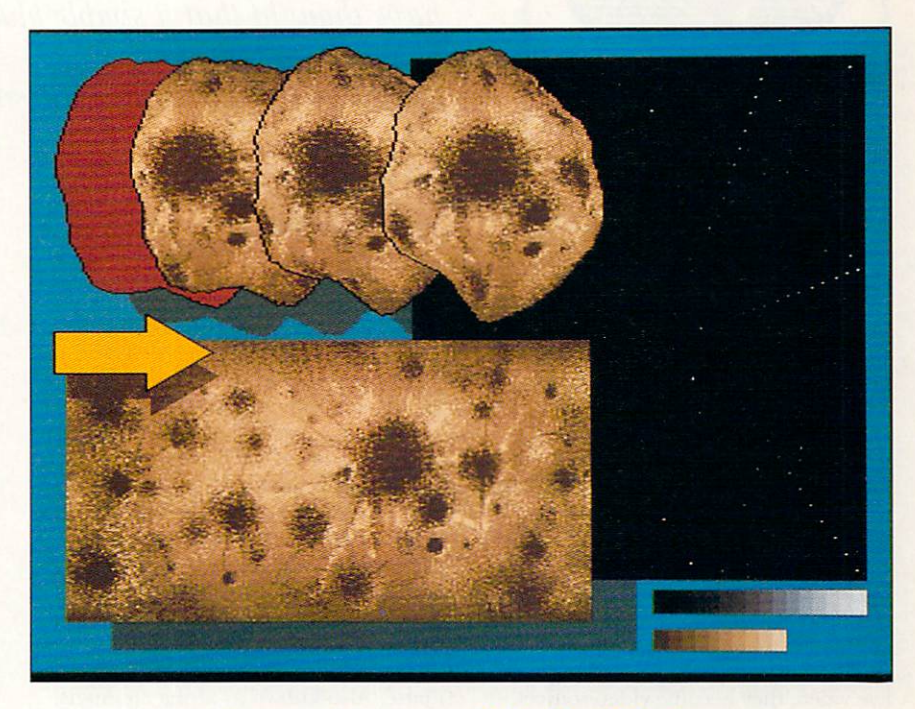

ble only with DPaint version 3.21 or higher. Play the loop to see the asteroid in motion.

The illustration shows three successive frames out of 25. The eye is fooled by the detail of the rotating map into seeing a rough, solid object rotating on its y-axis. Unless your shape was extremely irregular, the z-axis rotation is no longer noticeable. Plant this asteroid in your starfield for an interesting effect, or use the Move requester to add a motion path guaranteed to make any Trekker duck!

*Joel Hagen's credits include work in art, astronomy, science fi ction, and software development. Write to him at 10512 Sawyer; Oakdale, CA 9536 1. Please include a stamped, self-addressed envelope for a reply.* 

**"Asteroid and Stan"**  (above) shows color **ranges and the stages In**  creating an animated **starfield and an asteroid that usoa compound**  rotation.

*Amiga World 49* 

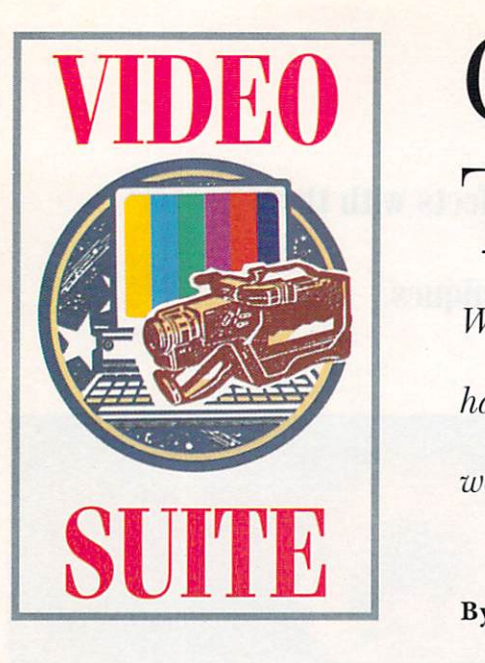

# **VIDEO**  Crispy Clips with Traveling Mattes

*With all the 24-bit advancements of the past year, who'd* 

*have thought that a simple black-and-white graphic would be your ticket to high-end video effects?* 

#### By Mark Swain

ONE OF THE tricks to using computer imagery in video post-production is mastering the crispy luminance clip. This means to cleanly paste a computer graphic (title, image, animation) over another video source. Yes, a genlock accomplishes this task, but not with a luminance key. Genlocks simply remove color register zero and replace it with another video source, thus limiting a genlock to the Amiga's basic resolutions and color palettes.

When you use 24-bit graphics or single-framed (24-bit) animations over live video, they become video sources, not computer sources. In cases like this, the basic Amiga genJock wiU not work; you need a luminance keying device, which removes either the brightest or the darkest part of a video source. So, with a graphic containing white text on a black background, you could replace the black or white with another video source.

The problem in luminance keying arises when the graphic to be keyed has both light and dark properties. For example, take a 3-D ball that is lit with a spotlight on the upper-right side. The rendered 3-D ball would contain a very bright spot on the upper right, but be very dark on the lower left, making it nearly impossible to achieve the crispy edge or luminance clip that you need for the production.

The solution is to use a traveling matte. Also known as alpha channels, key-holes, stencils, and matte fills, traveling mattes serve one very useful purpose-crispy luminance keys. A traveling matte works by using a blackand-white silhouette of the computer imagery to cut a hole in the back-

**The cleanly** composited space and space-station scene created from Figures 1, 2, and  $3$ .

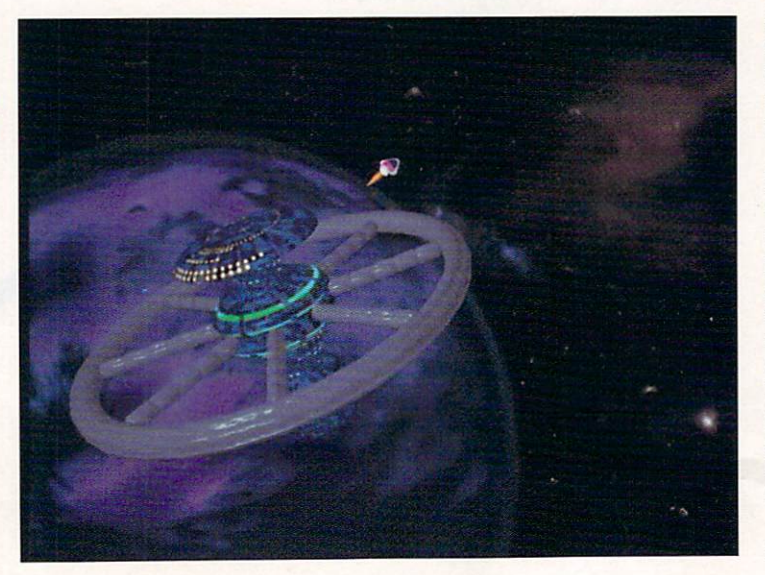

ground video source. You fill the hole with the detailed version of the graphic. The final result is a cleanly composited image that gives the overlayed graphic crisp edges.

#### **CRISPY MATTE CREATIONS**

The first step in creating the travelingmatte effect is to generate the graphics to be overlayed. You can use a 2-D or 3-D graphics package, but always keep the background plate in mind. When placing your images, determine what works best with the background video.

Animations that need to match liveaction background movements can be troublesome. Consider, for example, the combination of a live-action background of a distant purple planet and a few stars (created by panning a camera over a painting or photograph) and a 3-D space station that orbits the mysterious planet. The background pans from the right, leaving the planet in the screen's lower-left corner, and the space-station animation should match this motion as closely as possible .

To accomplish this, grab two or three frames of the background at different stages of the live footage to use as a reference in the animation package. If you use the reference frames as backgrounds for key-frame positions of the animation, you can easily place the space-station object in the proper perspective and location. Once you set the key frames, surfaces, and lights, and save the scene, remove the backgrounds and render the space station on solid black. Finally, single-frame the animation to videotape.

You can create a traveling matte for a 3-D environment by simply modifying  $\blacktriangleright$  All photographs are of actual DCTV screens.

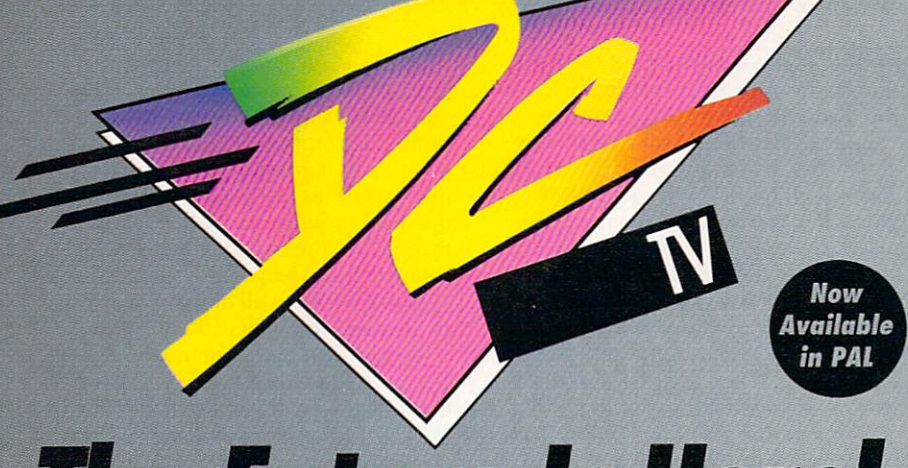

# **The Future Is Here!**

- A Paint, digitize and display beautiful full color composite video images on any Amiga.®
- ▲ Capture an image in 10 seconds from any color video camera. (Also works with still video cameras, video disk and still frame capable VCR's.)
- ▲ Convert DCTV" images to or from any IFF display format (including HAM and 24 bit).
- ▲ Full-featured paint, digitize and conversion software are included. DCTV™ is a complete system, right out of the box!
- ▲ Create spectacular 3D images and animations. Compatible with all popular **3D programs.**

\$495 'Min. 1 Meg. required 3-5 Meg. recommended

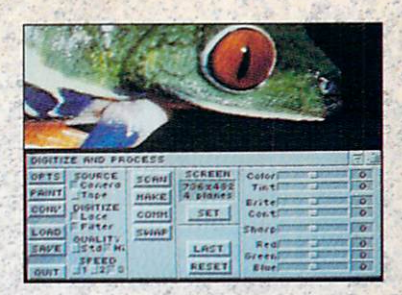

Digitize and process full color composite video images in millions of colors.

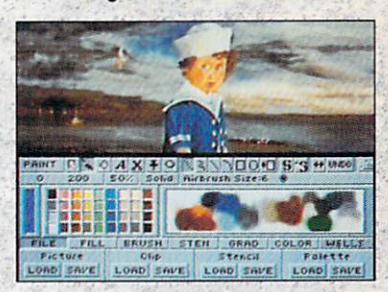

Sophisticated true color video paint, digitizing and image processing software are all combined into one easy to use package.

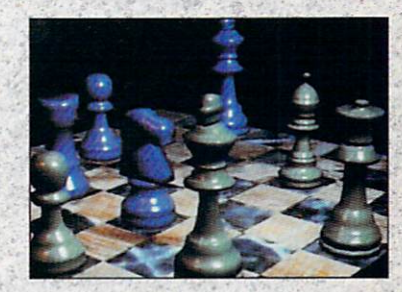

Create beautiful full color video images with all popular Amiga 3D programs.

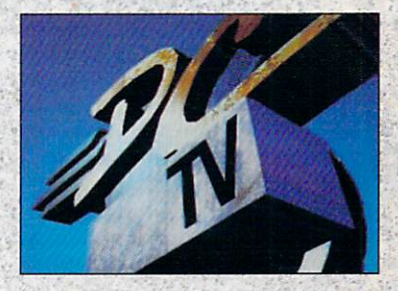

Animate video quality DCTV images in real time using popular Amiga animation creation tools.

**DCTV (Digital Composite Television) is a** revolutionary new compressed video display and digitizing system for the Amiga. Using the Amiga as a compressed video buffer, DCTV creates a full color composite video display with all the color and resolution of television.

## DIGH

**ATIONS** 

Telephone 916/344-4825 FAX 916/635-0475 "1992 Digital Creations. Amiga is a registered trademark of Commodore Business Machines. Patents applied for.

Circle 16 on Reader Service card.

your finished 3-D scene. First, remove all texture maps or surface details that you added to the original animation. Then change each of the surface colors to white (255 in each of the RGB sliders). The matte should contain only black and white, so you must turn off the object's shading. Of the three basic ways to do this, choose the one that works best for your 3-D animation program:

*Method* 1: Remove all lights from the scene. In LightWave (NewTek), change the first light's intensity to zero. Next, increase Ambient light to 100 percent.

*Me/hod* 2: Remove all lights, as above. Turn on LightWave's Luminous function or Imagine's (Impulse) Bright function for all surfaces. The Luminous and Bright functions cause the object always to be the surface color, white.

*Method 3*: Change the Diffuse value for all surfaces to zero percent. Then turn on the Luminous or the Bright function as described above.

Finally, make sure the animation will be rendering on a black background. With the changes complete, test-render a few frames to make sure you get a crisp black-and-white traveling matte. Now, render it, save all frames, and single-frame the traveling matte to tape.

#### **EDIT POINTS**

With your three video-tape sources in hand, head to the editing room to assemble them into a composited animation. To accomplish a traveling matte in which all three video sources are live or moving (as in our example), you need a video-tape recorder for each source, another to record the final composite, and a switcher. Your first step is to connect the VTRs and switcher. Start with source A, the background, on the program bus. To cut the hole in the background source, input source B, the trave ling matte, to the external keying

portion of the switcher. Feed the final source, the detailed 3-D animation, into the matte-fill section of the switcher.

Editing all of these sources is fairly easy. Using a computerized editor that controls all four VTRs, you do little more than synchronize the traveling matte, the animation, and the background. The alignment of the matte and the animation must be frameaccurate, however, or you'll flub the effect. In the final result, the traveling matte cuts a hole in the background that the detailed animation then fills.

This example, with four VTRs, is, of course, an extreme case. One way to cut down on the amount of equipment is to use a D2 recorder or a digital disk recorder (DDR). D2 recorders have the ability to record and play at the same time: You could play the background on the D2 and record the final composited video over the original background. The obvious problem with this method is that you erase the master background video source. DDRs are similar beasts: You could record the background to side A of the disc and the final composited video to side B. This method has the advantage of not erasing anything in the process.

A third way to cut down the number of high-ticket items required is to make one or two of the sources still. For example, you could freeze the background on a still store or time-base corrector and composite it with an animated traveling matte. Or, the matte could be a still logo over a live background.

Another ultra high-end method is to comp osite with a DDR and a Video Toaster (NewTek). DDRs are very expensive (\$30-180K), but if one is within your reach, this is a nifty compositing idea. The recorder accepts both videosource and alpha-channel (traveling matte) input. The Toaster can output two signals-program and preview.

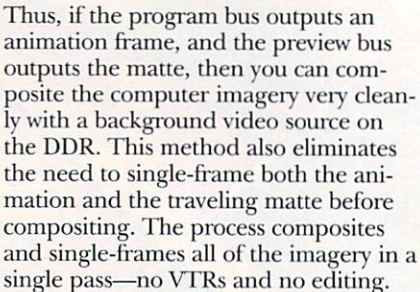

The process is very manual, however. You must load each frame of the animation and the traveling matte, and operate the recorder manually. The only way to automate this process is to save all of the frames (animation and matte) in LightWave as framestores and to sequentially load them into the Toaster's switcher, using a clever ARexx script. The script should allow you to load the next frames into the correct busses by pressing a key, leaving only the DDR on manual operation.

#### **CRISPY TOASTER CLIPS**

The Video Toaster is the perfect device for demonstrating the effects of a simple traveling matte. First, create the image and the matte in LightWave. Start by entering LightWave with a click of the 3-D button in the Toaster's switcher. Next, select the Object menu and load the urn from the phonebook. The default positions of the object and camera are fine, but you should adjust the light. Move it to the urn's far left or right, creating a dramatic effect, with one side of the urn lit and the other dim.

Next, select the Camera menu and turn off Overscan, switch on Letterbox, and select the Antialias rendering mode. If you wish, you can alter the surface characteristics of the urn before rendering. The final step in LightWave is to click the render button and wait. When the urn is finished, return to the Scene menu and click Enter Switcher.  $\blacktriangleright$ 

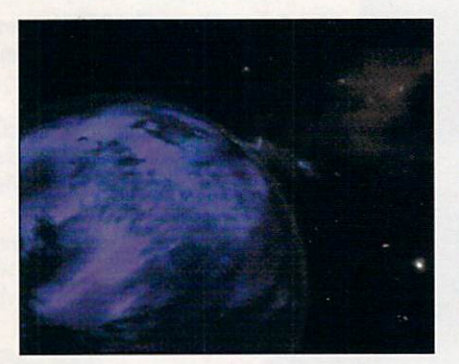

Figure 1. The space background plate, which is set on the Video Toaster's program bus.

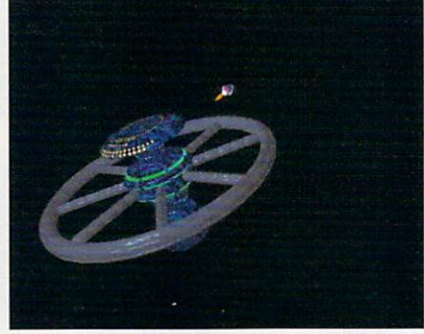

Figure 2. The overlay image of the space station, which is set on the Video Toaster's overlay bus or the key -fill portion of most switchers.

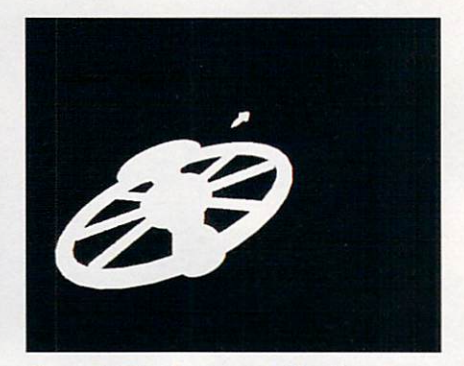

Figure 3. The black-and-white traveling matte of the space station, which is set on the Toaster's preview bus or the external-key portion of most switchers.

## **GO FROM MUSICAL MESS TO-OVERNIGHT SUCCESS** WITH

The world of music is yours for a song with SuperJAM! talented alike. Its ability to write music in an unlimited number of styles will open your ears to fresh styles win open your cars to heart<br>ideas, exciting rhythms, and mes-<br>merizing feats of all kinds.

Never before has writing music been so easy! Using SuperJAMI's expert features. you can create your own chords, rhythms and bass lines. whether you read music or not. You can invent drum tracks, design sections, and combine musical styles at the touch of a button. In fact, you can compose an entire song without ever touching a musical instrument.

With SuperJAM!'s new Turbo-Sound Technology<sup>TM</sup>, you can in-<br>stantly transform your Amiga into a multi-voiced music machine capable of playing up to 16 different instruments at once\*. No additional hardware required! Plus, you can invent and edit your own musical instruments and sound effects using SuperJAM!'s Turbo-Sound editor.

If you own any MIDI-compatible instrument, you can use SuperJAM! to arrange electronic music. And, if you're a BARS& PIPES PROFESSIONAL user, you can seamlessly integrate Super-<br>JAM! directly into BARS&PIPES

> a n 四眼

**COO 44 COISE A PIPE** 

田 2

冒险

Integrate **SuperJAM!** seamlessly into<br>BARS&PIPES PROFESSIONAL'S screen

PROFESSIONAL's screen and use both programs at once!

SuperJAM! comes complete with everything you need to write music including an on-screen piano keyboard that plays complex chords with the touch of a single key. With SuperJAM's Editing Grid, you can play your own drum tracks and accompaniments using only the mouse. You can select from dozens of specially designed instruments – such as piano, bass, guitar, and drums to create your own individual sound, or to imitate songs you<br>know and love.

Use SuperJAM! to create and synchronize soundtracks for animation, video and multi-media presentations. Play along with your favorite tunes or write the next hit song.

Soundtrack machine, backup band, sketch pad, musical mentor, SuperJAM!

 $2128$ 

라다

ks, Ltd

**SILT**  $\odot$  $\frac{1}{2}$  **Call** 

Circle 72 on Reader Service card.

Create rhythmic and melodic patterns easily.

**AND DESCRIPTION** 

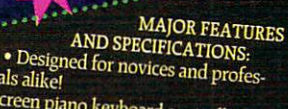

- · On-screen piano keyboard controlled by mouse or keyboard
- . Over 20 infinitely-changeable musical styles,<br>including rock, pop, dance, classical, samba • One-touch chord playing<br>• SuperJAM! and solo-mode
- 

sionals alike!

- 
- Ready-made musical arrangements and chord progressions
- Unlimited amount of chord types including<br>major. minor, sus, 7th, 6th
- 
- 
- 
- major, minor, sus, 7th, oth<br>
 Change styles, patterns, rhythms, tempos,<br>
keys and chords "on the fly"<br>
 Custom chord design and editing<br>
 Multiple time signatures, instrument<br>
times tempos and styles analable within types, tempos and styles available within every song<br>• Graphical song construction and
- arrangement
- 
- 
- 
- antangement<br>
 Caraphical section creation and editing<br>
 Graphical section creation and editing<br>
 Full-featured backup band with 6 players<br>
 Solo and lead-line recording<br>
 Solo and lead-line recording
- 
- 
- 
- Solo and read-line recording<br>• Snapshot editing and recording<br>• IFF sample editing and TurboSound design<br>• TurboSound Technology, with more than<br><u>four Amiga voices playing simultaneously</u>
- 
- 
- MIDI compatible<br>• MIDI compatible<br>• Writes to SMUS and MIDI file format · Seamless on-screen integration with **BARS&PIPES PROFESSIONAL**
- · Synchronization with leading multi-
- media applications
- · ARexx compatible
- · Supports standard BARS&PIPES ARexx commands
- 
- Includes dozens of specially-designed<br>TurboSamples (a \$49.95 value!) · and much, much more!

#### HARDWARE REQUIREMENTS · Workbench 1.3 or 2.0

- 
- 

• 1 meg of memory<br>• Amiga 500, 1000, 2000, 2500, 3000

 $\begin{tabular}{p{0.875\textwidth}} \textbf{Results will vary according to your computers} \\\textbf{memory and processor speed. A MIDI instruments} \\\textbf{inent is recommended but not required. All functions subject to change. SuperJAMI, and BaassBPIES PESDOSUMI. \\\textbf{BARSBPIES PESDONAL. \\\textbf{at the dataermarks of The Blue Ribbon SomdWorks. Ltd. \\\end{tabular}}$ 

See, hear and touch your music. ard Song Hext

 $\frac{1}{2}$  (  $\bigodot$   $\frac{1}{2}$  128  $\bigodot$ 

 $\begin{array}{c|c|c|c|c} \hline \multicolumn{3}{c|}{\textbf{H}} & \multicolumn{3}{c|}{\textbf{H}} & \multicolumn{3}{c|}{\textbf{H}} \\ \hline \multicolumn{3}{c|}{\textbf{H}} & \multicolumn{3}{c|}{\textbf{H}} & \multicolumn{3}{c|}{\textbf{H}} & \multicolumn{3}{c|}{\textbf{H}} \\ \hline \multicolumn{3}{c|}{\textbf{H}} & \multicolumn{3}{c|}{\textbf{H}} & \multicolumn{3}{c|}{\textbf{H}} & \multicolumn{3}{c|}{\textbf{H}} \\ \hline \multicolumn{3$ 

58's mock - C C 128 5 - 128 5 50 13

**Cart Ca** 

0. D

**BEE MOT AS** 

1293 BRIARDALE LANE NE ATLANTA, GEORGIA USA TEL: 404-377-1514 FAX: 404-377-2277

Tari

let Pattern

**12 メモ 自治** 

Hen Fill Sot En

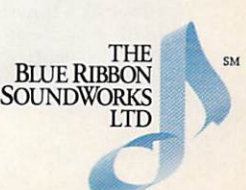

opies <mark>I de</mark><br>En 17 de

**Salta**r

**IF J 0009 n** 

 $\overline{a}$ 

In the switcher, select DV1 on both the preview and program busses and save the new image as a framestore.

To create the black-and-white matte version of the image in LightWave, you simply tweak the lights and the surface characteristics. First, return to Light-Wave from the switcher and enter the Surface menu. The matte image should have no shading, so change the diffuse value to zero percent. Next, change all surfaces to white. You should select the Luminous button for each of the named surfaces. Finally, click the Render button to create the matte image. Return to the switcher and save the matte as a framestore.

To use the matte effect, load the image of the urn to DVI and the matte image to DV2. Instead of using live video for this project (which takes too much time), enter the Preferences menu and select Video Snow as the background generator. Return to the switcher and select bank D of the effects grid. The Toaster effect that makes the traveling matte possible is the Art Card crouton (the keyhole icon). This effect accepts three video sources, the background plate on the program bus, the source image on the overlay bus, and the traveling matte on the preview bus.

To set up the project, select the Art Card effect, set the preview bus to OV2, the program bus to BKG (Backgroundor Live Video if you wish), and Overlay to OVI. Next, click on the scissors icon to select luminance keying for black. Finally, set the clip level under the scissors icon. The best level that I obtained was between 30 and 45 (depends on image luminance). Once tweaked to perfection, the urn is cleanly clipped over the video-snow background.

#### MORE MARVELOUS MATTES

You can use crispy Toaster clips for a number of other sensational special effects. One of the most obvious matte effects is to generate black-and-white text with the character generator or LightWave, and then fill it with a videosource or graphic texture. You could also try painting the matte in Toaster-Paint or other 24-bit paint programs.

For example, suppose that in your

next feature video, a scene calls for the back window of your home to overlook an oceanside vista-but you live in the Midwest. No problem for the Toaster matte: First lock down the camera and frame the window scene. Freeze-frame the scene and save it as a framestore. Load the window scene into Toaster-Paint and paint the glass parts of the window a solid white. Next, remove everything in the scene but the freshly painted glass. The final result in ToasterPaint should be a black-and-white matte, with the white parts in the exact positions of the glass panes of the window in the live-action scene. Return to the switcher and set up the Art Card effect as described above, with the window matte on the preview bus. The final step is to find video footage of an ocean vista and set the clip. Your property value just skyrocketed! ■

*Mark Swain is a California-based f reelance writer who does video post-production and computer animation. Write to him c/o*  AmigaWorld *Editorial, 80 Elm St., Peterborough, NI-I 03458.* 

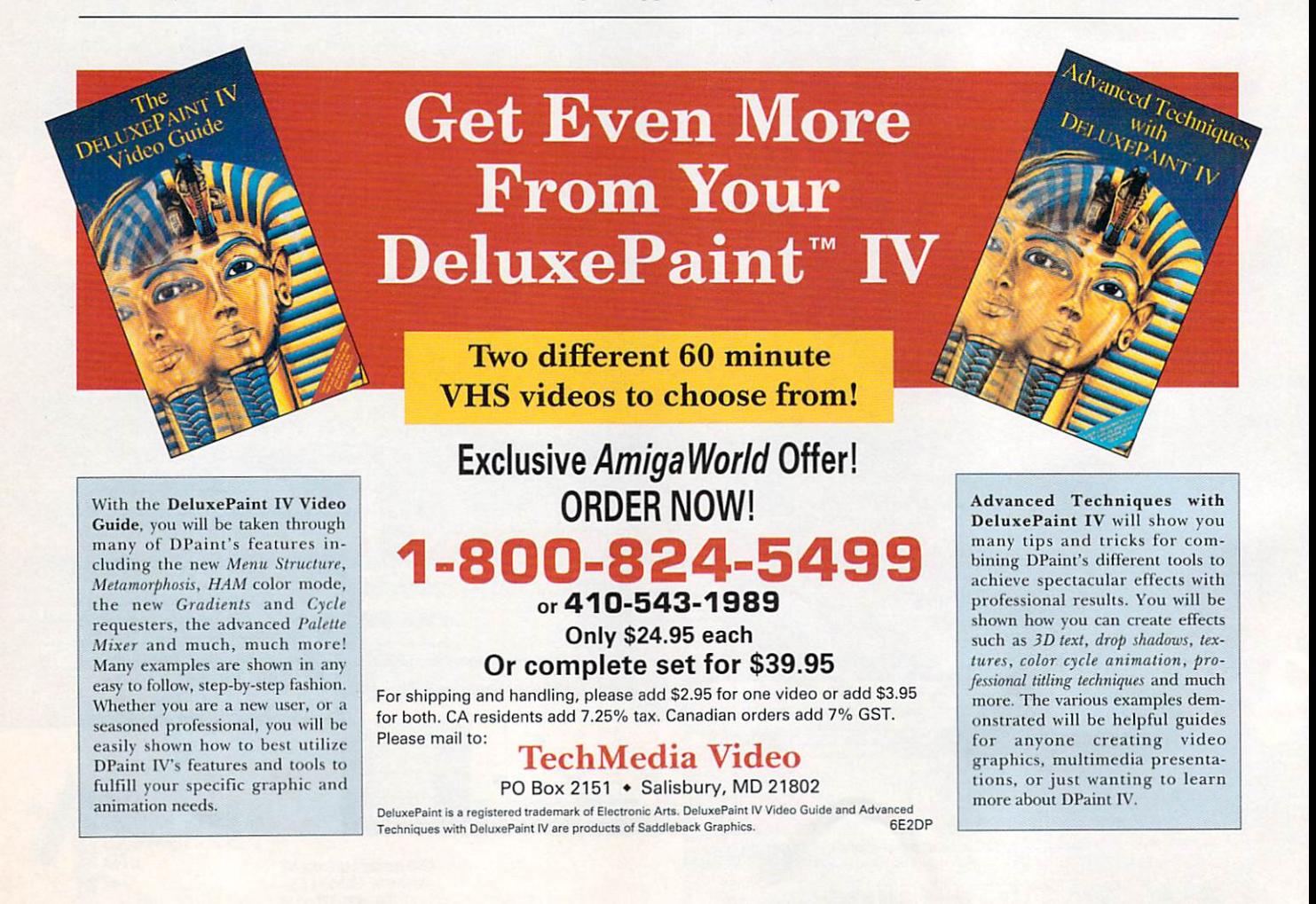

# **It Takes An Art Department**  With **Connections**

# HOLLYWOOD.

Sure, talent and good looks help, but in the real world, you've got to have connections.

This is true whether you want to star in pictures or just manipulate them.

Using **Art Department Professional (ADPro)** you can connect to just about any type of color input or output device such as video digitizers (PP&S and GVP), color scanners (Sharp, EPSON and others), film recorders (Polaroid and LaserGraphics), display boards (Impulse, GVP, Digital

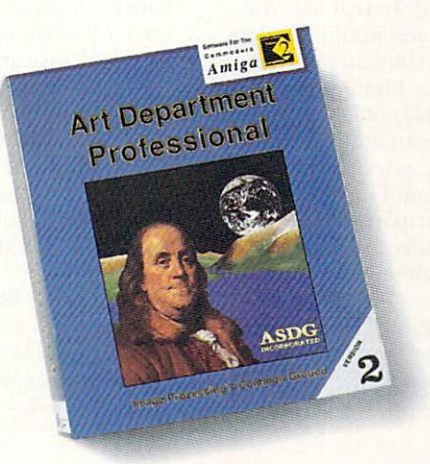

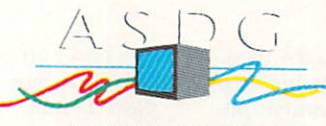

925 Stewart Street Madison, WI 53713 608/273-6585

Creations, DMI and many others) and all sorts of color and gray scale printers.

No matter which device you're controlling, **ADPro's** advanced image processing, ARexx programmability and powerful format conversion capabilities help you get the best results possible.

So, you provide the talent and good looks and let **Art Department Professional**  provide the connections.

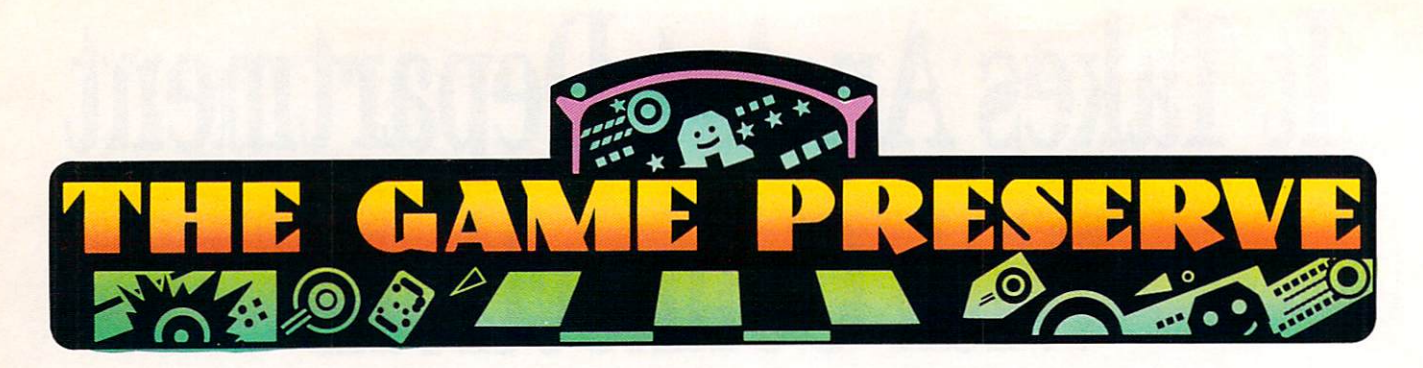

#### RED BARON

#### By Rob Hays

Could you do better against Baron von Richthofen than Snoopy did? Red Baron *(Dynamix/ Sierra, \$59.95)* is your chance to test your aerial skills against not only the Red Baron, but also some of the finest pilots on both sides of World War I. From navigation (no satellite positioning system), to coordinated tactics (no radios), to dogfighting (no missiles), this war is up close and personal.

Your choices are many and varied in this game. You can dogfight against a famous ace, fly single missions, or begin a career. Aircraft choices are limited to types that were available at the time, and choosing a historic mission places you in the aircraft that was originally used. If you play the career game, you are assigned to a squadron and stationed in the same towns at the times the historical squadron was there.

You can adjust flight-skill and combat levels, as well as such aspects as the reliability of the guns. In addition to modelling the physical and aerodynamic characteristics

3998900909819998899999999999999999

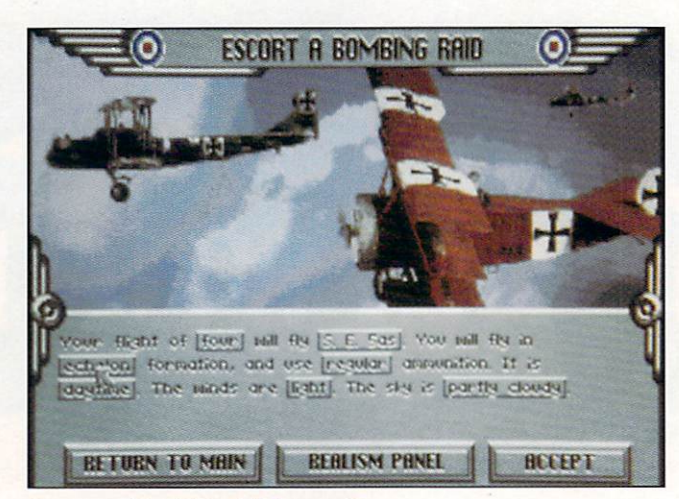

Are you a World War I flying ace?

of the aircraft, the tactics of the historical aces are also included. In real life, von Richthofen would not do a loop in combat, and you won't see him do one here.

The manual is packed with information on the aircraft, as well as historical background on the war and its participants. In addition, you receive area maps and a quick reference card.

There are some stiff requirements if you intend to climb into the cockpit: dual floppies or a hard disk (the installation program is the best I've seen), one megabyte of memory, and Kickstart 1.2 or higher (there are no problems running under 2.04). True fast RAM (memory attached to the expansion bus) and a CPU speed of 14 MHz or higher are also recommended, for the game is too sluggish to be enjoyable on a standard 7-MHz system.

If you enjoy flight simulators and have an accelerated Amiga, it will be a long time before you tire of Red Baron.

#### Crib Notes

#### By Peter Olafson

Maybe it's the moon. Maybe it's spring. (Nah, it's still February as I write this.) Maybe it's the fact that, a few issues back, I pretended to know something about The Immortal (\$49.95). But, all of a sudden, I'm getting all this mail about *Electron*ic Arts' isometric action adventure, which was released about two years ago. We're short on space this month, so I'm going tackle a few hot spots in the game, and then move on to some mail-related matters. We'll be back to our usual lackof-format next month.

• Lots of folks are stranded on Level 4-in each case by a ring of one kind or another. This "level" actually has several sublevels, and one of the rings you need is on the top and largest sublevel, in a place you'd probably rather avoid.

Using the flying carpet, follow the corridor with the firepits to its end. Here you'll find a piece of clothing, and within it a tiny ring. Now, through the door, back to the bend in the hall, across another firepit room on the rug (but do be direct, as the rug has a limited life), and have a nap in the room you'll find in the corridor off the other side.

You'll need to descend the ladder, defeat the trolls at the bottom, and then descend again to find Ana, the ring's owner. In exchange, she'll give you a ring and a clue to the other problem people are having on this level: Clockwise three rings around the triangle. Hey, this looks like Level 2 all over again. Naturally, people think the three rings in their inventory are the three intended. Well, they're right. Not! Rings are circles, and you're expected to walk clockwise around the triangle three times. Welcome to Level 5.  $\blacktriangleright$ 

#### BIRDS OF PREY

#### By Peter Olafson

*Electronic Arts '* long-awaited flight simulator, Birds of Prey (\$49.95) won't knock you out right away. My guess is that it'll take a few days. It's set in a mythic surfand-turf environment pitting a Side A, supplied with US and European planes, against a Side B that flies Soviet craft. After picking your side and airbase, you  $\blacktriangleright$ 

To locate vendors of the games reviewed, see the "Manufacturers'/Distributors' Addresses" list on p. 84.

#### A500/500+ **FOR 2000/1500 VERSION \$119.99**

 $\bullet$ 

 $\mathbb{R}$  ( $\mathbb{R}$   $\mathbb{A}$ )

**MARKET AND IN THE REAL PROPERTY** 

 $\bigcirc$ 

 $\bullet$ 

## THE WORLDS MOST POWERFUL FREEZER-UTILITY CARTRIDGE

#### **JUST LOOK AT THE UNMATCHED RANGE OF FEATURES**

#### **. SAVE THE ENTIRE PROGRAM IN MEMORY TO DISK**

 $\frac{1}{2}$ 

WI

Special compacting PROGRAM IN MEMORY TO DISK. Now saves directly<br>to disk as Amiga Dos - reloads independently of the cartridge - even transfer to hard drive!<br>Works with up to 2 Megs of Ram - even T Meg Chip Mem (Fatter Agn

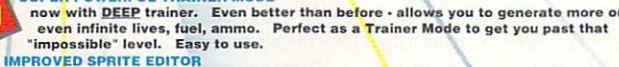

 $\overline{O}$ 

 $u_{\mathcal{K}}$ 

The full Sprite Editor allows you to view/modify the whole sprite set including any "attached"<br>sprites. PLUS A RANGE OF IMPROVED FEATURES.

#### **VIRUS DETECTION**

Comprehensive virus detection and removal features to protect your software investment. Works with all presently known viruses.<br>BURST NIBBLER.

Now this super disk copier program is built into Action

Replay Mk III. Just imagine a superfast, efficient disk copier program at the press<br>of a key - no more waiting.

SAVE PICTURES AND MUSIC TO DISK

Pictures and sound samples can be saved to disk. Files are saved directly in IFF format suitable<br>for use with all the major graphic and music packages. Samples are displayed as screen waveform.

#### PAL or NTSC MODES SELECTABLE -

Useful for removing ugly borders when using NTSC software. (Works only with newer Agnus chips).<br>SLOW MOTION MODE

Now you can slow down the action to your own pace. Easily adjustable from full speed to d. Ideal to help you through the tricky parts!<br>MANY MORE INSTANT CLI COMMANDS - $20%$ 

like Rename, Relabel, Copy, etc.

Simply press a key and the program will continue where you left off.

**FULL STATUS REPORTING** 

At the press of a key now you can view the Machine Status, including Fast Ram, Chip Ram, RamDisk, Drive Status, etc.

**POWERFUL PICTURE EDITOR** 

**Powers to construct the community of the Search for screens throughout memory.** Over 50 commands to edit<br>the picture plus unique on screen status "overlay" shows all the information you could ever need<br>to work on screens. frozen programs!!

Now many more external Ram Expansions will work with all **Action Replay III commands.** 

AN

 $Q<sub>2</sub>$ 

**EXAMPLE THE CODER**<br>With the new "Diskcoder" option you can now 'tag' your disks with a unique code that will<br>prevent the disk from being loaded by anyone else. Tagged" disks will only reload when you<br>enter the code. Very SET MAP

With Sound Tracker you can find the complete music in programs, demos, etc. and save them to disk. Saves in format suitable for most track player programs. Works with loads of

From the Action Replay III preference screen you can now set up autofire from 0 to 100%. Just imagine continuous fire power? Joystick 1 and 2 are set separately for that extra

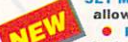

programs!!

advantage!

**MUSIC SOUND TRACKER** 

**AUTOFIRE MANAGER** 

allows you to Load/Save/Edit a Keymap. **• PREFERENCES** 

IMPROVED RAM EXPANSION SUPPORT.

Action Replay III now has screen colour preferences with menu setup. Customise your screens to suit your taste. Very simple to use. **DISK MONITOR** 

Invaluable disk monitor - displays disk information in easy to understand format. Full modify/save options.

**IMPROVED PRINTER SUPPORT** 

including compressed/small character command. **O** DOS COMMANDS

Now you have a selection of DOS commands available at all times - DIR, FORMAT, COPY, DEVICE, etc.

if you enter a command without a filename, then a file requestor is displayed.

**O** DISK COPY Disk Copy at the press of a button - faster than Dos Copy. No need to load Workbench available at all times.

**PLUS IMPROVED DEBUGGER COMMANDS** 

including Mem Watch Points and Trace. **C** BOOT SELECTOR

Either DF0 or DF1 can be selected as the boot drive when working with Amiga Dos disks. Very useful to be able to boot from your external drive.

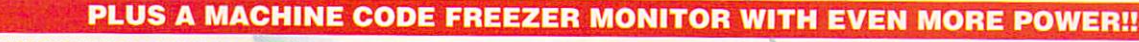

#### EVEN MORE FEATURES INCLUDING 80 COLUMN DISPLAY AND 2 WAY SCROLLING:-

**CONSIDERATION** CONTROLLER TO A CONTROLLER TO A CONTROLLER CONTROLLER CONTROLLER TO A CONTROLLER CONTROLLER CONTROLLER CONTROLLER CONTROLLER CONTROLLER CONTROLLER CONTROLLER CONTROLLER CONTROLLER CONTROLLER CONTROLLER CONT WITH ALL MEMORY AND REGISTERS INTACT - INVALUABLE FOR THE DE-BUGGER OR JUST THE INQUISITIVE!

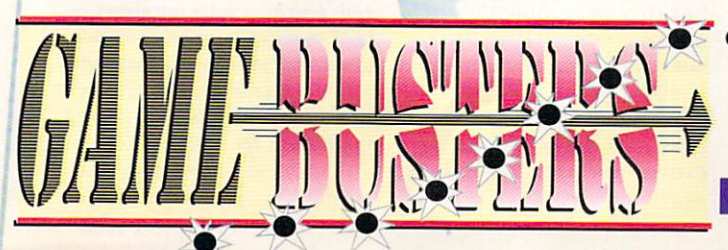

#### CALL TOLL FREE- 1-800-962-0494 -ORDERS ONLY GAWEBUSTERS

580 CAPE COD LANE SUITE 3B, ALTAMONTE SPRINGS, FLORIDA 32714.<br>CUSTOMER SERVICES/FAX (407) 788 7015 ADD \$4.00 SHIPPING AND HANDLING (\$10.00 CANADA/MEXICO) ALL GOODS SHIPPED 2ndDAY AIR UPS

WE ACCEPT MASTERCARD/VISA/CHECKS/MONEY ORDERS or COD's (ADD \$2) ORDERS NORMALLY DESPATCHED WITHIN 48Hrs **TELAY AIR** 

PLEASE MAKE CHECKS/MONEY ORDERS PAYABLE TO "COAST TO COAST"

VISA

must choose among 12 mission types at four difficulty levels.

And, naturally, you pick a plane. Most flight simulators have only a handful of craft to select from. Birds of Prey has 27 Allied and 13 Soviet choices, including the 747 passenger liner, the C-130 prop-driven transport, the F-111 swing-wing fighter-bomber, and the experimental X-29. You can take a B-52H strategic bomber aloft, launch the X-15 rocket plane that's under its wing, and then fly that test-plane-as-missile into near space.

Unfortunately, all these planes have the same cockpit, but they perform with notable differences in flight, and that's the important thing. (The specs are laid out in detail, both in the program and in the last 66 pages of the excellent 188page manual.)

So how does it fly? Well, I suspect that, at the higher detail levels, BOP would benefit from being played on a faster machine. But the frame rate is acceptable on an unaccelerated A500, and vour Hawk Mk. 66-the British trainer that serves as the default craft-begins to zip a bit once that setting is reduced.

That's no great loss, either, as the designers-Jez "StarGlider" San's Argonaut Software-haven't gone out of their way to incorporate much surface detail. (There are, however, some lovely dithered skies and sunrises!) And BOP's invigorating

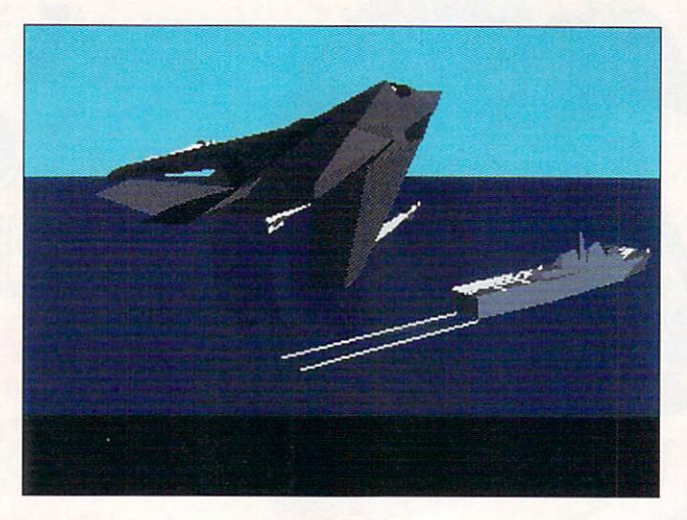

Forty planes await your command.

sense of speed doesn't rely simply on frame rate. Consider the fly-by feature used when on autopilot-your plane approaching the screen like a bat out of hell, to the accompaniment of the most thunderous engine sounds I've ever heard in a flight simulator.

In addition, Disk 1 of BOP has an astonishing introductory animation, whose speed and smoothness recall the demo for Psygnosis's forthcoming CDTV title, Planetside. Disk 2, however, is also bootable, so you can run the program without the intro. Nice touch!

The plane controls and information screens are also slick. The results of each key press are clearly reported on screen.

The program also has its share of oddities and rough patches. If you switch to side view when climbing,

the plane appears to be descending. BOP's saveand-load pilot screen is slow. The hard-disk installation script doesn't work as advertised. (Electronic Arts has indicated that Argonaut plans to produce a bug-fix revision.)

Actually, I don't share the most frequent complaint I've heard—that the computercontrolled rivals aren't aggressive enough. For mean experienced but not-verygood Amiga pilot-they were just tough enough. Besides, this is more of a flying game than a fighting game, and I loved zipping from one modest battle to the next.

Even after four years of work, BOP is not the ultimate Amiga flight simulator. Sorry; that is still to come. So forget what you've heard, and start over. Give Birds of Prev a chance. It's fast and it's fun. I think you'll like it.

Back in the February issue, I told you how to get around the dragon at the bottom of the dungeon-a nasty customer-but not the old wizard Mordamir who follows him. (And he's much worse, as you've probably guessed by now.) I know. I know, you set out to save Mordamir. But hey, life goes on, people change and you look at things a little differently eight levels down when your old master steals your protection against the dragon and stands across the chasm sending lightning bolts at you.

Don't lose your cool. Like your encounter with the dragon, this requires timing and the right equipment. Your statue spells can handle the lightning, and when Mordy switches tactics to Sonic Blast, use Sonic Protection. He'll then come back to lightning again, and you should be left with one statue to fend off the spectre he sends against you-almost done now. You don't need to attack him. Just invoke the Magnetic Hands spell to remove his defense (the amulet), and let the dragon do his worst.

• I Get Mail Dept.: By the way. thanks to everyone who wrote to let me know about the story branch in The Secret of Monkey Island (Lucasfilm, \$59.95) that grows when you sink your ship with the native sculpture. No, it doesn't really affect anything, and, yes, it's worth trying for the fun of it.

Dan Collier, of Lake Wales, Florida, also filled me in on another scene I hadn't come across. It's apparently triggered if you steal the vase from the governor's mansion before completing the other two missions assigned by the Three Important-Looking Pirates. Dan indicates that if you get the meat from the kitchen at the Scumm Bar and the petal from the maze and then go directly to the mansion, the Gov and Guybrush have "quite a love scene" when Guy comes out of the water, Sheesh, Sounds like an Obsession commercial. Where that's saved-game file? Thanks, Dan!

By the way, you've probably noticed that I'm not dealing much with specific reader questions in print anymore (or even promising to answer 'em). I occasionally get mail like some people get firewood-"oh, just stack it up behind the house, Mr. Postman"-and Continued on p. 64.

#### **BATTLE ISLE;** FIRETEAM 2200

....................

#### **By Neil Randall**

The only similarity between Battle Isle (UBI Soft/Electronic Arts, \$49.95) and Fireteam 2000 (Sim Systems/ RAW, \$49.95) is that they're both science-fiction war games. In operation, quality,

and enjoyment, they're completely dissimilar. The enjoyment, unfortunately, derives from only one.

First off, let me get a gripe out of the way. Battle Isle is much too similar for comfort to a game called Military Madness, a 1989 TurboGrafx-16 game from Hudson Soft.

With that said, I must also insist that Battle Isle is an extremely strong game. It ►

# Hut Snurr SORIUES **THE COMPUTER GAME** RT & BLOUSE CO

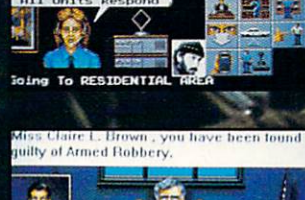

out for armed rabber on<br>Approach with coution.

HILL STREET BLUES is the most honored series in the history of television with the stunning accomplishment of 26 Emmy Awards and numerous other international awards.

Now you can finally play the computer game in this re-created computer simulated city of Hill Street.

You take on the role of "Captain Frank Furillo" and by deploying the police officers under your control, you solve and control the crime rate. With help from nine of the most famous characters from the TV series, you can interact with up to nine crime incidents simultaneously, ranging from muggers to bank robbers, drug pushers and murderers. So "REMEMBER, LET'S BE CAREFUL OUT THERE!"

Amiga screens shown. Pictures of the actual TV series have been used with permission from MTM Production. Available for A500, A1000, A2000. A2500, A3000 and other computer formats. Retail Price: \$39.95. Visit your software retailer or call toll-free 1-800-783-8023 to order.

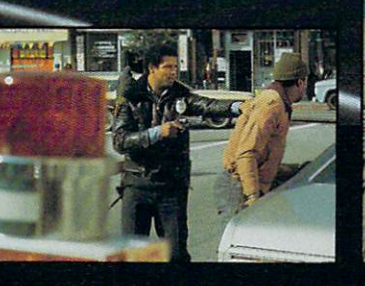

- **CONSOLUTION DIGITIZED PICTURES AND SOUNDS FROM THE**
- **CHO FANTASTIC 256 COLOR VGA 3-D GRAPHICS**
- **ONGO INTELLIGENT CITY SYSTEM COMPLETE WITH<br>TRAFFIC LIGHTS, SUBWAYS, TRAINS, AND OVER 300 DIFFERENT VEHICLES**
- **COMOUTE 400 MALE AND FEMALE PEDESTRIANS**<br>WITH INDIVIDUAL CHARACTERISTICS. SOME NICE, SOME NASTY.

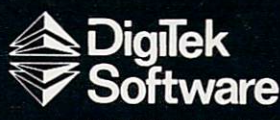

1916 Twisting Lane Wesley Chapel, Florida 33543 (813) 973-7733

#### G A 11 E P R E S E R V E

completely dispenses with the unwieldy interfaces too often found on computer war games, offering instead a slick, joystick-only system of movement and combat, and even such niceties as repairs, information gathering, and strategic viewing. Those who regularly play SSI-style war games will find Battle Isle lacking some options, but in the end, these options aren't really missed at all.

In Battle Isle, you are in control of one force while your opponent or the computer controls the other. Your goal in each mission is either to destroy all enemy forces or-and this is more fun-to capture the opposing headquarters building. You play through a series of 32 missions, and you have to win each one in turn to progress to the next. Apparently there are two bonus missions as well, but I'm stuck in mission #22 and have yet to see them. UBI Soft promises add-on missions as well.

The strength of the system of missions is that it effortlessly succeeds in introducing you to an ever-increasing complexity. Each mission takes place on a unique map, and most of them include a type of unit that you have neither con-

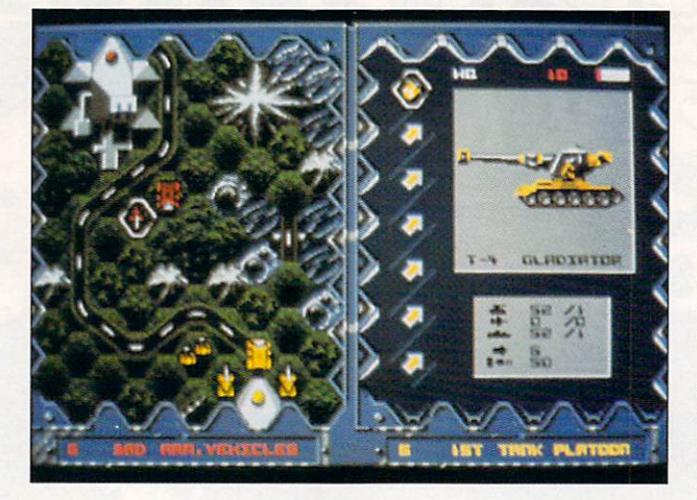

**Test your tactics in Battle Isle.** 

trolled nor opposed heretofore. As you move through a mission, you gradually learn how to fight with the new elements of your land, air, and naval forces, until, in the final missions, you must concern yourself with all of them at once.

The game itself is entirely joystick-controlled. Each map is divided into hexagons, and the joystick moves the cursor from one hexagon to another. When the cursor is on a hexagon containing an enemy piece, you can find out what it is, but not much more. When it's on one of your own units, you can perform one of several ac-

tions. By holding down the firebutton and moving the joystick up, down, left, and right, the cursor icon changes to signify each possibility. When you finally have the icon you need, release the button to perform the action.

One final strength of the game is that each stage of Battle Isle plays quickly and equally well against the computer or a human opponent. This is a superb latenight strategy game, with a very worthwhile system. You'll want to install this one on your hard disk.

Everything Battle Isle does right, Fireteam 2200

············ ··········································································~·················· ··················

seems to do wrong. First of all, the main battle display offers some of the worst graphics to appear on an Amiga game. Not only are they unattractive, they're also counter-productive. Figuring out where your units are is tough enough; trying to decipher which way they're facing and what kind of terrain they're in is next to impossible.

The game's interface isn't much better. Its keyboardonly control is both unwelcome and downright difficult to use, and it takes an inordinate amount of time to learn how to perform crucial actions. Moreover, the computer updates the battlefield every six seconds, and during the updates (which themselves take a few seconds), you will find yourself hitting the keyboard futilely.

What is good is the game's premise and wealth of detail. Only the most dedicated gamers (who have one megabyte of RAM) are going to bother playing this thing for long, however, and then only if financial restraints mean they can buy no new games for a long while. Fireteam 2200 would be marginally acceptable on an old IBM-PC; on an Amiga, it's not worth the effort it takes to load it.

#### THUNDERHAWK

#### By Jeff James

You take the controls of a high-tech helicopter gunship for some frantic targetbusting action in Thunderhawk (Virgin Games, \$49.99). You're not just any average helicopter jockey, however; you're an agent for MER-LIN, a secret military organization commissioned by the United Nations. Your job is to fly to world hot spots and bring the irksome troublemakers to justice in this engaging mixture of

arcade, role-playing, and strategic elements.

You start in the common room. From this location you can fly a flight simulator, view your combat awards, save and load games, or be briefed on your forthcoming mission. The war room supplies the strategic element: You have six theaters of war to choose from, including the Middle East, Southeast Asia, and Central America.

In the briefing room you're warned about the threats that you may meet in the combat area, usually consisting of SAMs, MIGs, and antiaircraft fire. Complete with a flickering black-and-white film of the target area and a curmudgeonly commanding officer, the briefings are a nice realistic touch.

Next, you select your weaponry, then take off from your airbase, which is usually near the target. In the air,

Thunderhawk is a marvel. The frame rate is easily one of the fastest I've seen on the Amiga, with the landscape smoothly gliding under your craft. Granted, most of the landscape is rather bare (usually only a few hills, buildings, and such), but it's still a joy to fly over it.

Controls are simple: All the flying, target, and weapon selection is done with the mouse, while the  $\blacktriangleright$ 

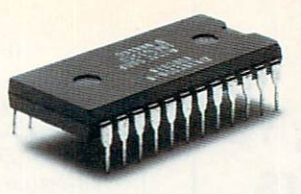

#### THIS OPPONENT IS PROGRAMMED TO BE CHALLENGING.

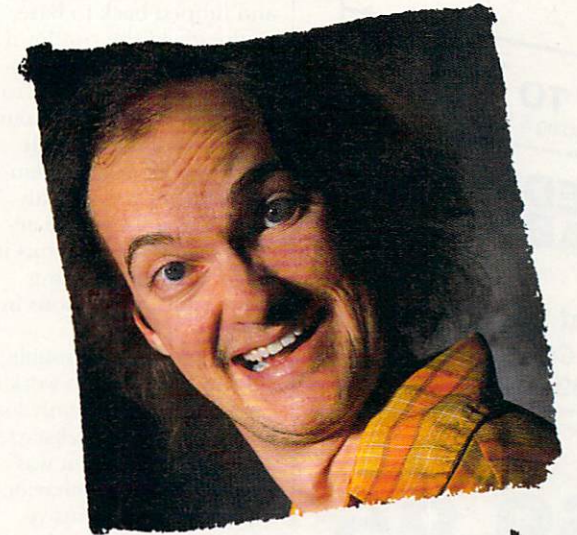

# this are wants to rip your

If you think you're good at games, then let's have some real fun. When you're online with GEnie® Multi-Player Games, you're playing real people, in real time. Some of the best players around the world.  $\Box$  Splash a bandit in Air Warrior®, and you've just taken out eight other guys, who'll be back gunning for you. Blast a MechWarrior® in MultiPlayer BattleTech™, and who knows? Could be that jerk from the coast. Could be a mercenary who's looking for a few good friends.  $\Box$  With GEnie, the possibilities are endless, the

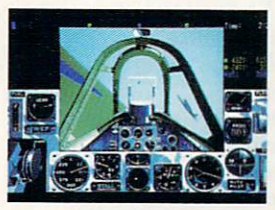

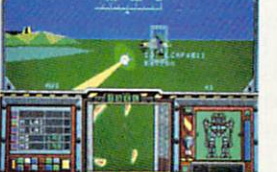

**AIR WARRIOR® MULTIPLAYER BATTLETECH™ CE NEKES**  $MAI$ corporation

put some new life into your joystick, and sign on. We'll see just how good you are. 
<sup>O</sup> Sign up now: I. Set your modem for half duplex (local echo) at 300, 1200 or 2400 baud. 2. Dial toll free - 1-800-638-8369. Upon connection, enter HHH 3. At the U # = prompt, enter XTX99313, Amiga92 then press RETURN 4. Have a major credit card or your checking account number ready.  $\Box$  For more information in the U.S. or Canada, call 1-800-638-9636.

people are terrific, and even the prices are competitive. So

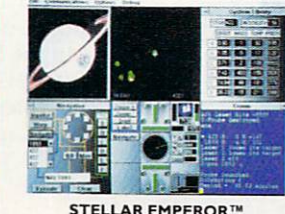

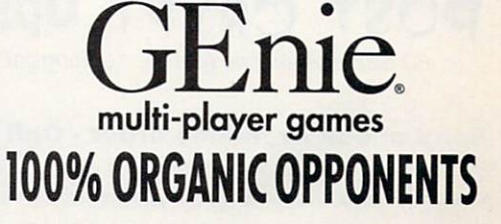

Air Warrior is a registered trademark and Stellar Emperor is a trademark of Kesmai Corporation. MultiPlayer BattleTech is a trademark and MechWarrior and BattleTech are registered trademarks of FASA Corporation.

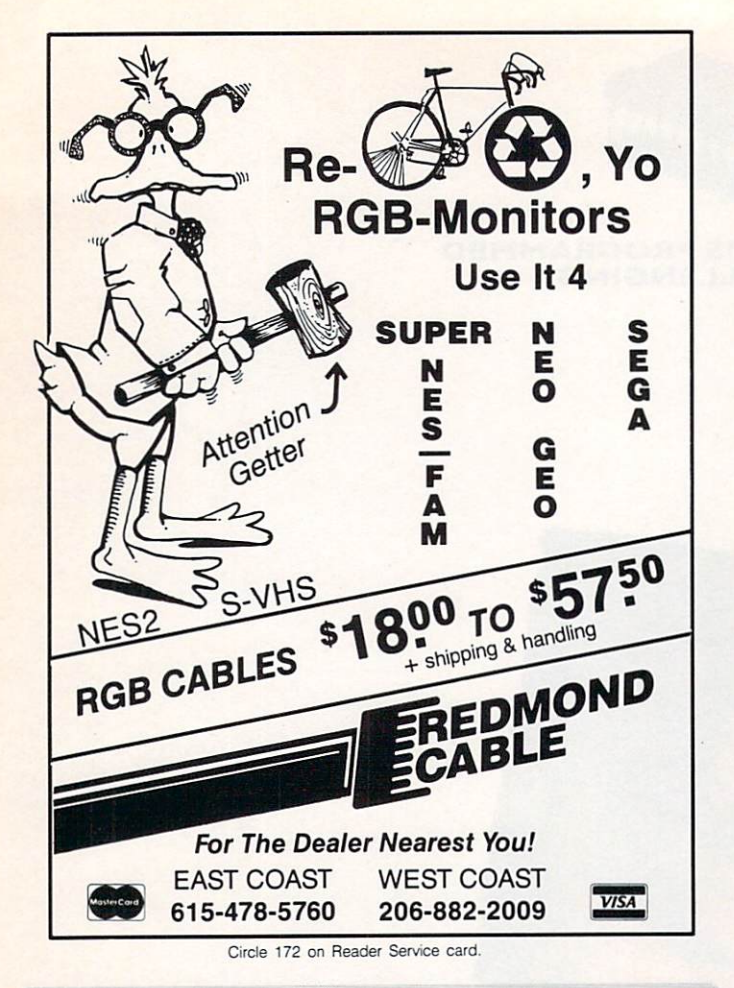

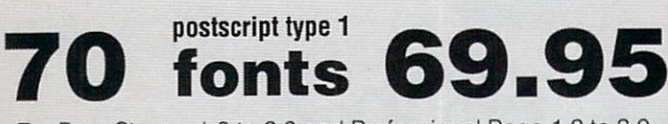

For PageStream 1.8 to 2.2 and Professional Page 1.2 to 3.0

**ProStream Plus** fonts by Allied Studios

**BOULMICH Arctic** Black Chancery Crillee Playbill GoodLity BOrzoi **SLARFACE GREEN CAPS Iukepbourg SHOWBOAT** POST CRYPT Upsilon 60 display/headline fonts - 10 dingbat fonts

#### Send check or money order - Call for COD

Specify ProPage or PageStream versions - Add \$3.00 for shipping. Allow 2 to 3 weeks for delivery. For sample printout of all fonts, send \$3.00

1035 Guerrero, San Francisco, CA, 94110 **One Way Media** Telephone 415 824-8774

#### G A M E PRESERVE

toggling of night vision and your electronic counter measures (ECM) equipment (chaff, jammers, flares) is controlled by a handful of keys. Thunderhawk has managed to cut back on the overwhelming multitude of keyboard commands that you usually find in many simulators, and this makes for a lean and quick playing experience.

After you've pummeled your target into oblivion and limped back to base, you're given the rundown on how well your mission went. Then you're back to the briefing room for your next mission, filled with more challenges and danger. This format roughly continues until you've accomplished the missions in all six theaters, earning awards and promotions in the process.

I had no end of trouble getting this game to work on my A3000. I could only load it when running Kickstart 1.3, and even then it was prone to strange behavior, such as an unresponsive mouse and scrambled game screens. It did work fine on other Amiga models running AmigaDOS 1.3, although it did seem to have problems with the new Ami-

#### **CORPORATION**

#### **By Jeff James**

A magnificent mixture of a Dungeon-Master-style interface with a futuristic, hi-tech game world, Corporation (Virgin Games, \$49.99) offers a challenging diversion from the hackneyed role-playing norm of ogres and hit-points.

In the hard-edged world of the 21st Century, the malevolent Universal Cybernetics Corporation (UCC)

gaDOS 2.04 ROMs found in A500s and A2000s.

Hard-drive installation isn't supported, and the disks are copy protected with disk-based and manualoriented schemes. The requester for saving and loading games is another sore spot, seeming rather cumbersome and awkward to use. Finally, the lengthy opening animation cannot be bypassed—every time you reboot Thunderhawk, you must sit through it.

If it sounds as though I have mixed feelings towards Thunderhawk, I do. The fast frame rate, simple controls, and well-done briefing sequences are a joy to experience, and the sound is exceptionally well done. Unfortunately, it seems that Thunderhawk was rushed across the Atlantic (it was programmed by Core Design of the U.K.) without thorough testing on North American Amiga hardware.

If you have a fairly uncomplicated setup (no A3000, no AmigaDOS 2.0, no hard disk), Thunderhawk could be a blast. As matters stand, it shows a great deal of promise that is unfortunately frustrated by a cumbersome implementation.

has begun illegal genetic experiments to create the ultimate killing machine. As a Zodiac agent, you must enter the 16-level headquarters of the UCC and return with evidence to prove the research is taking place.

Before embarking on your mission, you select a character from the two robots and four humans (two male and two female) available. You can outfit yourself with an impressive array of equipment: five handguns, four

For local distributor details Tel: (44) 506 466601

- Take 2 is compatible with any Amiga.<br>• Supports 2, 4, 8, 16, 32 and Ham color
- Supports 2, 4, 8, 16, 32 and Ham colour modes.<br>• Load and Save IFF images or D. Paint Anims.
- Load and Save IFF images or D. Paint Anims.
- Uses traditional animators Dope sheet layout.
- $\bullet$ Up to 4 levels of animation and 4 channels of sound.
- $\bullet$ Playback at 24 or 25 frames per second. (Real Time).
- Further manipulate your image within any popular art package
- $\bullet$ Add "Vidi-Amiga" or The "Complete Colour Solution" to digitise your drawings or images directly from within Take 2. This will allow you to draw with a pencil, its easier than a mouse.

MPUTER ANIMATION FROM VIDEO

#### **PPLICATI**

- **Traditional animation.**
- **Storyboards**
- $\bullet$ **Product presentations.**
- $\bullet$ Home line tester.
- **Cartoon Productions, both** visual and sound.

Take 2 is a must for computer artists and enthusiasts of any age. It will cater for<br>both a mateur and professional<br>applications. So get the most out of your computer and open up your imagination to Take 2.

MR ROMBO

#### **CONTENTS**

- Comprehensive and easy to follow manual.
- **Disk**
- Sample sounds and animations.
- Animators Peg Bar (to hold your paper into position while drawing or digitising). Example line drawn animations for you to get started with
	- **PAL OR NTSC VERSIONS AVAILABLE**

## ROMBO PRODUCTIONS<br>BAIRD ROAD LIVINGSTON SCOTLAND EH54 7AZ

 $\pi$  (0506) 466601

FOR COMMODORE - AMIGA - (ALL MODELS) Circle 43 on Reader Service card.

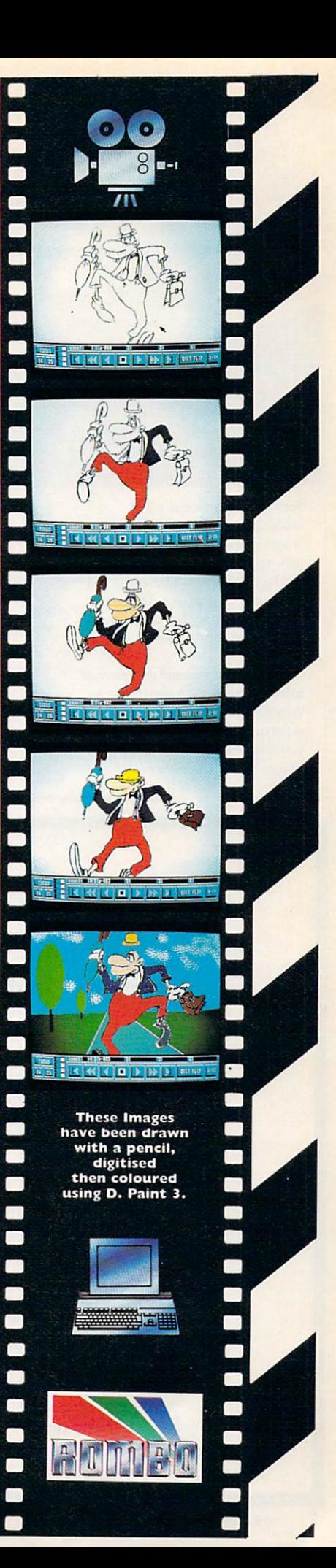

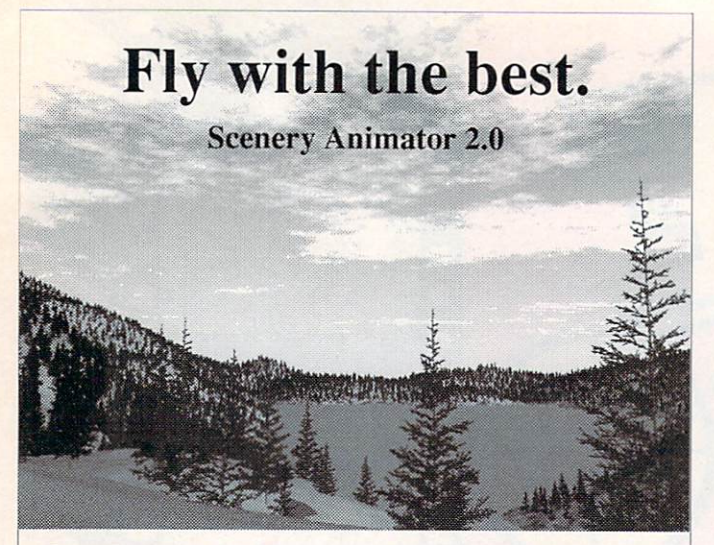

**Scenery Animator** is a 3-D landscape rendering and animation program. You can fly through real-world landscapes from US Geological Surveys (Yosemite and the Grand Canyon included), or explore imaginary fractal landscapes like the one shown above.

"...I highly recommend this piece of software. Scenery Animator is a versatile, powerful, and extremely satisfying program that will bring you many hours of enjoyment." Amiga World, December 1991

**Scenery Animator 2.0 features:** 

- \* Realistic 3-D trees, clouds,
- lakes, oceans, and snow
- \* Infinite fractal landscapes
- \* Automatic camera banking
- \* Gradient sky shading
- \* Built-in animation system
- \* 24-bit color and DCTV support \* Requires 2 megabytes

See it at your local dealer today!

**Natural Graphics** P.O. Box 1963, Rocklin CA 95677 Phone (916) 624-1436

Circle 179 on Reader Service card.

### **Attention Foreign Computer Stores/ Magazine Dealers**

You have a large technical audience that speaks English and is in need of the kind of microcomputer information that TechMedia provides.

Provide your audience with the magazines they need and make money at the same time. For details on selling AmigaWorld and RUN contact:

> **Linda Greenblatt World Wide Media** 115 East 23rd St. **New York, NY 10010** (212) 420-0588 Telex: 798269

#### $\mathbf{G}$ AME PRESERVE

armor types, grenades, power packs, bombs, lockpicks, a backpack computer, a jetpack, and a plethora of other hi-tech gadgetry.

Corporation's approach to movement is ingenious; instead of clicking on separate buttons to move your character, a combined movement square allows quick and direct movement. Click in the center of the square to stop, at the top to go forward, at the bottom to go backwards, and at the sides to slide sideways. The farther you click from the center of the square, the faster you move.

A central view screen showing the action is flanked by two humanoid outlines that display your character's health and your equipment's status. At the bottom of the screen are the controls to click for object manipulation and movement.

Graphics are well done, especially the fluid, animated movement of your adversaries. Monsters don't simply appear or lurch toward you in the jerky gait of a looping animation. Using a method called "bitmap scaling," beasties that move toward

#### From  $p. 58$ .

there's a very wide range to the questions therein. Questions about games released when the Amiga had 64K and a cassette drive (just kidding). Questions about things I've already answered-twice.

So, I've decided to focus on a current game or two in the hope of helping as many folks as possible at one time. If there's something you'd like to see covered in this fashion, write and say so. If I can, I'll do it. (I've had a few votes for The Immortal and The Jetsons already.) If I can't...well, I can always use more firewood (grin).

you gradually become larger and more distinct, eventually filling your screen with hostility. All sorts of background sound effects add to the spooky atmosphere.

Gameplay is decidedly arduous; within moments of my arrival at UCC headquarters, I was beset by a horde of energy-spitting robotic spiders. In addition to the bestiary of robotic and artificial life forms that impede your progress, security cameras, pressure plates, infra-red warning devices, and dozens of other futuristic traps and pitfalls are waiting for you. For help, you can access such devices as computer terminals, elevator controls, and security access panels.

Corporation requires only 512K of RAM to operate, and although it isn't harddisk installable, games can be saved to disk. The excellent introductory animation refused to work on an A3000, but the game itself ran fine. With its crisp presentation, challenging gameplay, and intuitive interface, Corporation is a role-playing experience not to be missed.

I've also been getting the occasional letter from folks who are evidently playing illegal copies of games. (They're asking questions that either concern copy protection or that indicate they don't have the docs.) Naughty, naughty. Coincidentally, all these questions have exactly the same answer: Put the pirated disk in df0:, select it with the mouse and choose "initialize" from the Workbench menu. Your computer will solve the problem for you.

If you're having trouble with a game-"I can't get the dice into that little slot"-you can write to me at: 25 Belmont Ave., Madison, NJ 07940 or send electronic mail to Peteroo on GEnie and Portal and 74160,3053 on CompuServe.

**Introducing the NEW 3-PART SERIES...** 

# Avaireay

#### From the editors of **AmigaWorld Magazine** comes the most definitive series on animation...and how to do it vourself!

Now, in three easy-to-follow videos, you will learn the history of animation; software and hardware available for animators and techniques offered by the leaders in the field of animation.

#### **How to Animate, Part I**

covers the various types of software available and their applications such as Deluxe Paint IV. Lightwave and Imagine. You will learn about the many features of 2D and 3D software and some tools that make those

programs unique. Part I will describe animation utility software; describe what they are and why you should buy them. You will also see artists' renditions using the leading animation software packages.

TechMedia Video is pleased to make this exclusive

offer **BUT HURRY**... this is available for a limited time only so order now!

 ${\rm YES}!$  I want HOW TO ANIMATE, PART I. I understand it is offered for only \$29.95 plus \$2.95 shipping  $&$  handling.

**LEARN ANIMATION SECRETS!** 

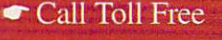

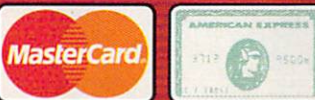

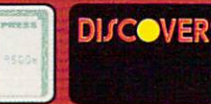

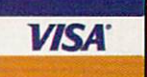

For shipping & handling please add \$2.95. Canadian orders add 7% GST. California orders add 7.25% tax. Make check or money order payable to: TechMedia Video, PO Box 2151, Salisbury, MD 21802.

6E2HA

Available in VHS. Allow 4-6 weeks for delivery. TechMedia is<br>the licensed North American distributor of AmigaWorld Videos. Amiga is a registered<br>trademark of Commodore Amiga, Inc.

Hurry while supplies last!

**ANIMAT** 

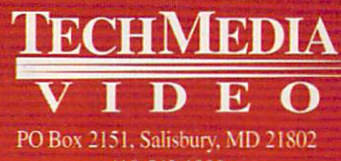

410-543-1989

Also see your local Amiga **Dealer** for these videos.

## eative COMPUTERS

#### **U.S. ORDERS ONLY: CUSTOMER SERVICE OR** 800-872-8882 310-214-0000 **ORDER STATUS**

CANADA: 1-800-548-2512

4453 Redondo Beach Blvd., Lawndale, CA 90260 - Mon-Sat 8-6 PST - FAX: 310-214-0932

#### **DRIVES, HARD DRIVES**

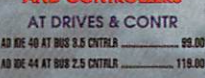

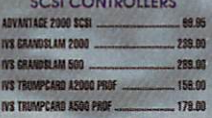

#### **FLOPPY DRIVES**

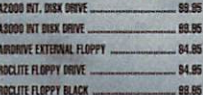

#### **HARD DRIVES**

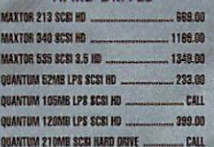

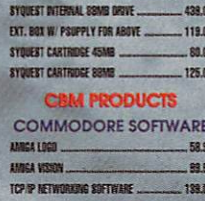

REMOVABLE MEDIA

QUANTUM 240MB LPS SCSI MB

SYDIEST BYTENIAL 45MB DRIVE ...

 $-709.08$ 

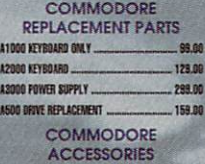

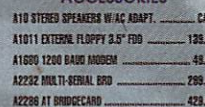

#### AS20 COMPOSITE ADAPTOR  $-41.85$ **ACCELERATORS**

223.00

 $-278.00$ 

85.00

99.09

29.00

A2320 DESPL ENRICH, FOR A2000 ...

FOR GVP'S **ACCELERATORS SEE OUR GVP FULL PAGE AD** MESA MIDGET RACER 25MHZ ECON. .................... 399.00 MESA MINGET SOMIC ECONOMY  $-499.00$ 589.00 MEGA MIDGET 25MHZ 68030 MEGA MIDGET 33MHZ 68000 .... **R59.00** 

#### **PRINTERS AND HNTER SUPPLIES**

MESA MIDIST RAM 2MB

 $C = C$ 

 $C = C$ 

DESK

90<br>90

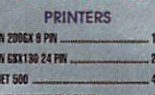

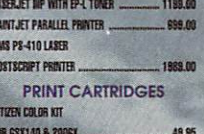

DESKJET BLACK CART  $-18.95$ 

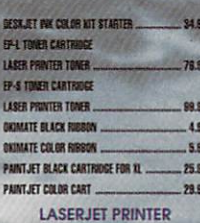

**CARTRIDGES** PLOTTER IN CART P E .... 289.00 PACIFIC PAGE P E POSTSCRIPT - IP 419.08 PACIFIC 4 MEM. 2MB L-JET OP IN  $-199.00$ 

#### **PRINTER ACCESSORIES**

. 3.95 DESKJET INK CLEANING INKMUN PAINTJET CUT PAPER  $-17.95$ PAINT JET FONT CRTRE , 148.95 PAINTJET PAPER CATCH  $.22.85$ PAINTJET TRANS FILM  $-54.95$ PAINTJET Z-FOLD PAPER  $17.95$ 

#### **MONITORS AND<br>IONITOR ACCESSORIES**

**MULTISYNC MONITORS** SEIKD 1440 MULTISYNC ... 519.00

#### Ep

600 sca Witl

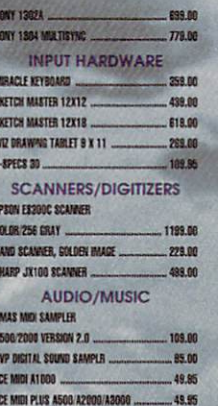

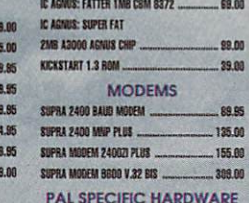

**ENSE EXTENDER RISK** 

**BALL STREAT BOARD** 

MAX II EMULATOR **MC EMULATOR SYSTEM ...** 

VS POWER SUPPLY ...

882-25 MATH COPROC

B882/33 MATH COPROC. ..

T BRIDGEBOARD (SEE CBM LISTING)

GFOOT 200 POWER SUPPLY

**EMULATORS** 

**POWER SUPLIES** 

**CHIPS (VARIOUS)** 

**RINTERFACE IVS...** 

 $85.00$ 

289.00

78.95

 $-135.08$ 

 $-97.85$ 

89.95

199.00

10.033

8.00

no e

88

8.00

厚 DIGI VIEW MEDIASTATION PAL ... 158.00

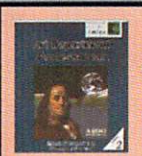

#### **The Art Department Professional** Art Department Pro gives you the most powerful image processing system ever offered for the Amiga. Now with JPEG

compression and 24-Bit printing .............. \$15900

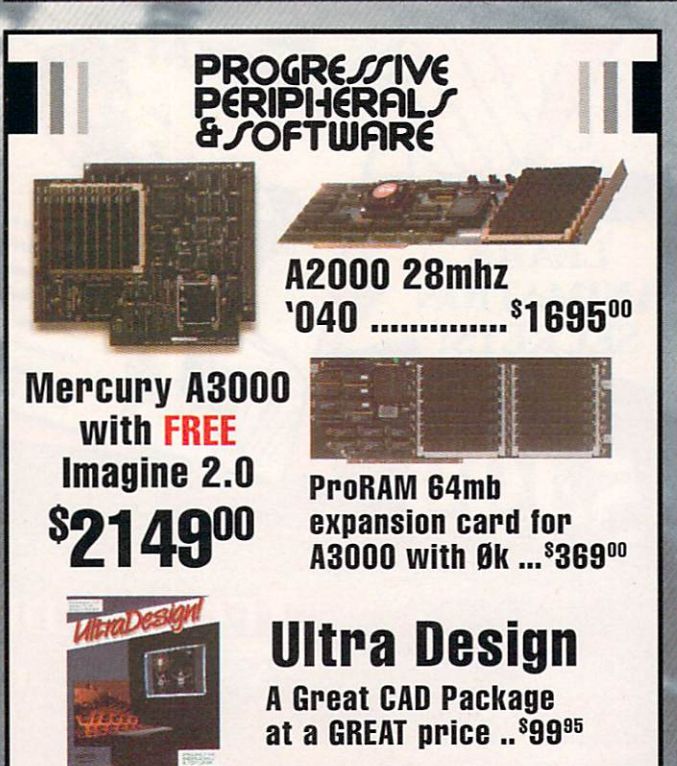

## **DeluxePaint IV**

EUREKA MIDI 500/2000

PHANTOM MOI INTERFEE ...

PERFECT SOUND 3.1 A500/A2000

**EXPANSION/PORTS** 

289.00

MIDI GOLD INSIDER

BOMAC TOWER

The King of Paint and Animation

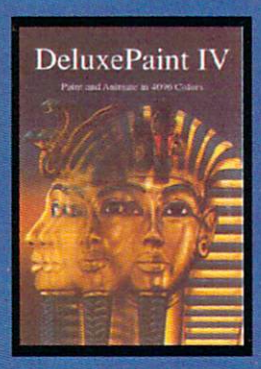

"And you thought Tut was ancient art!" 10900 Ş **New Version Special** 

- Full-screen metamorphosis • Scalable fonts
- Optimized HAM painting modes
- · Improved support for Amiga Dos 2.04
- Palette and range requester enhancements
- . Still easy to use!

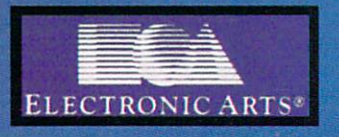

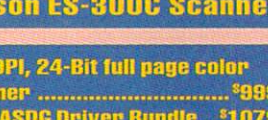

**Rest International** freight service and low, low rates via: **AIRBORNE EXPRESS** 

7291

 $-47.5$ 

 $1251$ 

 $1991$ 

 $4291$ 

 $240.1$ 

799

 $-379.$ 

MINIGEN PAL GENLOCK

**MEMORY EXPANSION** 

**RAM CHIPS** 

**MOST RAM CHIP SIZES** 

**AVAIL AT ECONOMICAL** 

**PRICES (CALL)** 

**A500 INTERNAL RAM** 

**BOARDS** 

A500 EXTERNAL RAM

**BOARDS** 

**A2000 RAM BOARDS** 

**VIDEO SOLUTIONS** 

(SOFTWARE AND

**IMAGE PROCESSING** 

BASEBOARD A500 0/4 MB

SUPRARAM 500 1/2 MEG ...

SUPRARAM 500RX 1MB

SUPRARAM 500RX 2MB

SUPRARAM 500RX 8MB

SUPRABAM 2000 4MB RAM

SUPRARAM 2000 RMB RAM

SUPRABAM 2000 SMB RAM

## **Overnight International Shipping<br>Including Canada as low as \$15** Most rates cheaper than Express Mail at the Post Office!

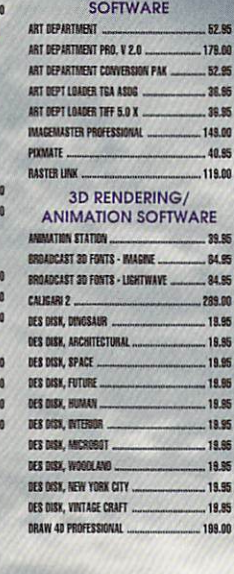

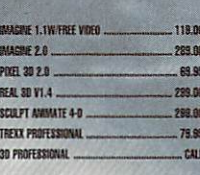

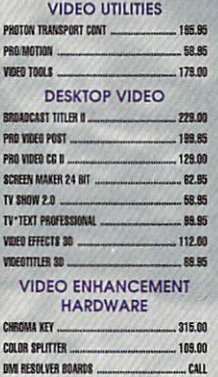

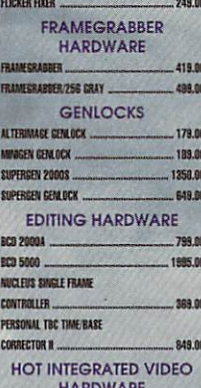

**HARDWARE** DCTV. 299.00 PERSONAL VECTRASCOPE  $-789.00$ VIDEO BLENDER  $.885.00$ VIDEO TOASTER 2.0  $-$ **CALL PAL SPECIFIC VIDEO** 

**HARDWARE AND** 

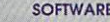

FUCKER FIXER PAL. 300.00 FRAMECRARER 258 GREY PAL 499.08 FRANECRAEBER PAL VERS 448.00 PRO VIDEO POST PAL ..  $1195.55$ VIDEO EFFECTS 30 PAL 139.95 **BUSINESS SOFTWARE** AC

DESKTOP BUDGET

HOME FRONT 2.0

**PHASAR 4.8** 

**SFRUITE BURGST** 

AN FONT

MOUTUME ...

PAGESTREAM 2.2

PROF. PAGE TEM

PROFESSIONAL PA

BEST BUSINESS

WORKS PLATINING

ADVANTACE

SAXONSCRIPT PROFESSIONAL

**SPREADSHEET** 

**INTEGR** 

**DESKT** 

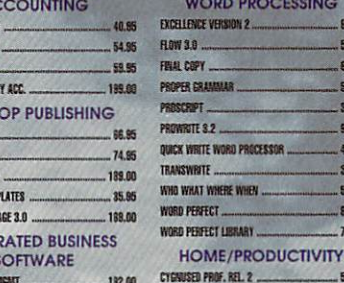

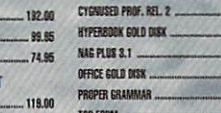

MAXIPLAN PLUS VERSION 2.0 ....

FAMILY THEE VERSION 2

SUPERBASE PROFESSIONAL 4

CE VERSION 2

**RTE WORD PROCESSOR ...** 

AT WHERE WHEN ...

**SFECT LIBRARY** 

MTE ...

**ESTET** 

SUPERBASE PERSONAL 2

**DATABASES** 

**ORD PROCESSING** 

PROFFSSIONAL CALC

SUPERPLAN

89.85

189.00

**R4 95** 

.48.95

69.95

 $-243.00$ 

... 89.95

.57.95

64.85

57.95

 $32.95$ 

... 99.95

 $.44.95$ 

 $.38.85$ 

 $.51.95$ 

.89.00

78.95

58.85

.84.95

.. 64.95

159.00

57.95

.52.95

# DPS Personal THE

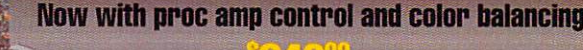

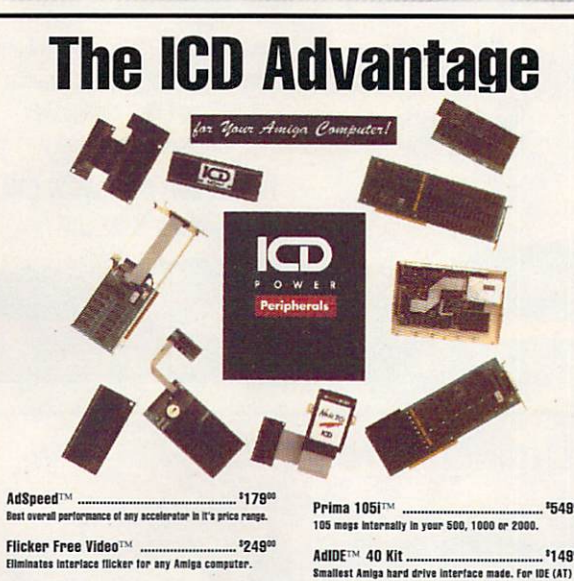

Novia 20i™ ......... .... \$23900 The smallest hard drive and interface in the world for your<br>Amiga 500. Fits internally.

Novia BOITM  $157900$ Now you can have the Novia with a 60 meg 2.5 inch hard

Prima 52iTM -\*37900 Now mount 52 megs and a 3.5 Inch IDE drive internally in<br>your Amiga 500, 1000 or 2000. \$54,900

\$1,4900 Smallest Amiga hard drive interface made, For IDE (AT) drives.

AdRAM 540 w/0k **\*89\*** AdRAM 560 w2mb .............. 123900 AdSCSI 2000 **sager High Speed SCSI Hard Card** 

Shuffle Board™. 1295 Reroutes OFO: to the external floppy connector. Boot from<br>an external floppy. For an Amiga 500 or 1000.

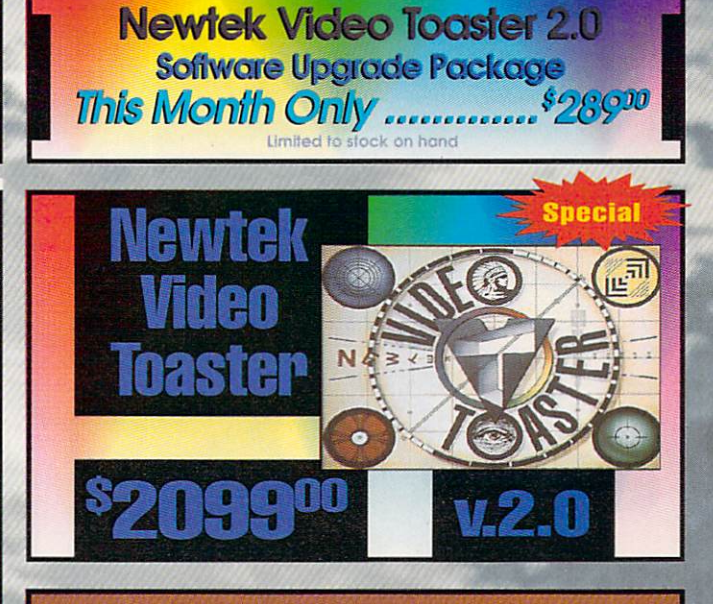

**From Digital Creations Full NTSC Color Display** <mark>39900</mark> and Digitizer.

quided four This easy-to-follow, comprehensive WHS tutorial will tell you all you need \$2695 to know about DCTV

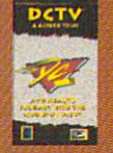

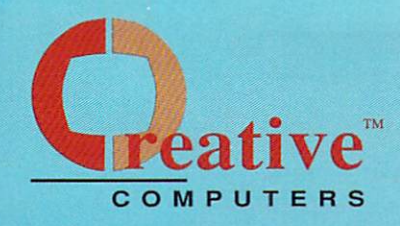

#### **U.S. ORDERS ONLY: CUSTOMER SERVICE OR** 800-872-8882 310-214-0000 **ORDER STATUS**

CANADA: 1-800-548-2512

18.95

18.95

19.85

4453 Redondo Beach Blvd., Lawndale, CA 90260 - Mon-Sat 8-6 PST - FAX: 310-214-0932

#### **EDUCATIONAL**

311

|| 試験 2010

ws<br>80 WH<br>IS C

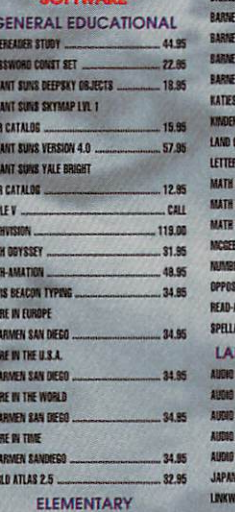

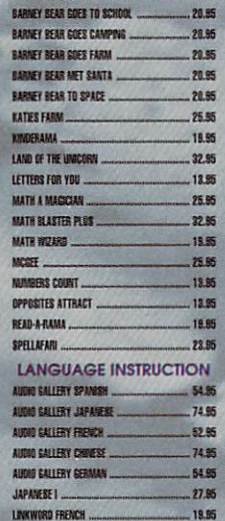

FOUCATIONAL

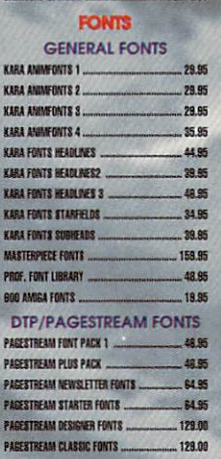

**J BIKWORD ITALIAN** 

LINKWORD RUSSLA

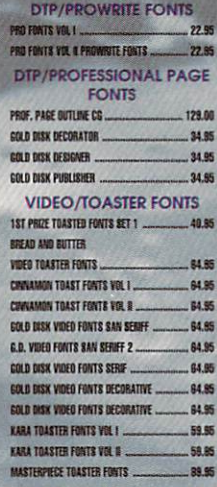

#### RAPHICS SOFTWARE

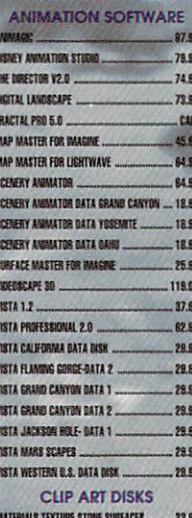

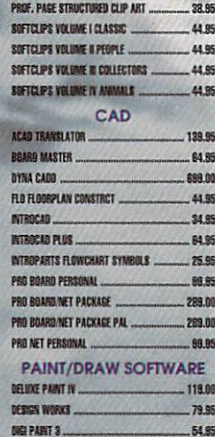

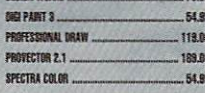

**GENERAL VIDEO** 

**DKB 2632 Ram Expansion MegAChip** R MultiStart II Now expand your Amiga up to 112 2000/500 Multistart II ...................<sup>\$5995</sup> megs of 32 Bit memory if you own \$21900 w/o Agnus the CBM A2632 Accelerator board. Provides for Amiga 500's & 2000's to \$29900 with Agnus operate under Workbench 1.3 & 2.0! **The Kitchen** Two Complete TBC's on one card **Supra Corporation Works with any video source S-VHS and Hi-8 compatible** Modems **Optional Y/C output** SupraRam 2000 **Supra 2400 Baud Modem ..... 89.95** 2/8mb Board Supra 2400 MNP Plus ........... 135.00 **Great for use with the** 59900 Supra 2400Zl Plus.................. 179.00 \$17900 **Video Toaster** Supra FAX Modem ..... \$30900 **DIGITAL CREATIONS** This new 9600bps modem has SupraRam 2000 4mb RAM. 240.00 MNP5 and V.42bis, V.32bis SupraRam 2000 error correction and data **Digital Graphics Library** 299.00 6mb RAM compression. SupraRam 2000 8mb RAM. 379.00 Our Wedding **SCREEN-MARER SupraRam RX**  $\sqrt{\frac{1}{1}}$  This is one of the **SupraRam RX STILL 100 Background** SupraRam 500 **Images** 24-Bit IFF 40 HAM Images Due to industry fluctuation, RAM prices are subject to change without notice \$4495 \$6295

## Educational, Corporate and Aerospace purchase<br>orders accepted. Call (310) 542-2292 for details.

**USE OUR TOLL-FREE INTERNATIONAL PHONE LINES** 

Australia 0014-800-125-712; Canada 1-800-548-2512; Denmark 0434-0297; France 19-0590-1099; Italy 1678-74086; Japan 0031-11-1351; Netherlands 06-022-8613; Norway 050-12029; Switzerland 046-05-3420; United Kingdom 0800-89-1178.

> **AMOS 3** AZTEC C AZTEC C

CANDO

CMOO

CANDO

CAPE BE

**ESOFT** 

**HISOFT** 

HISPEES

JFORTH PROFESSIONAL

imagine

LATTICE C SASIC.

LATTICE C++

.189.00

...1699.00

#### SOFTWARE

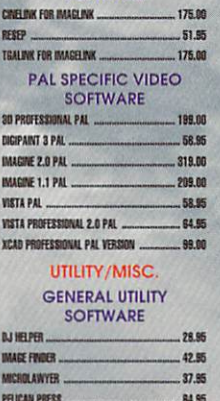

**BACKUP/COPY SOFTWARE** 

 $.15.85$ 

32.95

99.95

... 38.55

SUPER BJ V2.0

WORKRENCH 2.0

**BAW COPY 1.3K ...** 

SUPER BJ V2.0 COLOR ...

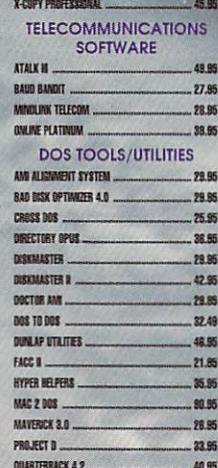

### GENERAL MUSIC

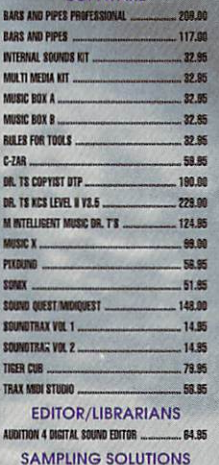

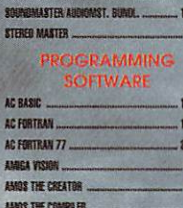

EVP DISTAL SOUND SAMPLER .

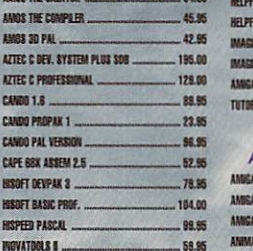

. 124.00

.199.00

89.95

95.00

78.85 SCALA ..

28.00 59.85

28.95 85.00 19.00 60.89 POWER WINDOWS 2.5

**UL TAPE...** 

CRAPHICS VIN 1

PRIMER VIDEO

WORLD VIDEO

TION VOL 8 ...

AMICA WORLD VIDEO

AMIGA WORLD VIDEO

ANIMATION VOLUME ONE

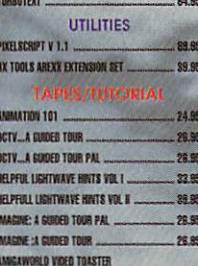

TAPES/GENERAL

**MIGA WORLD VIDEO** 

Imagine plus

Imagine: A

 $-52.95$ . 249.09

19.85

24.95

 $.24.95$ 

18.95

18.95

ine Bundle!

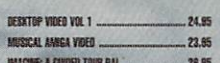

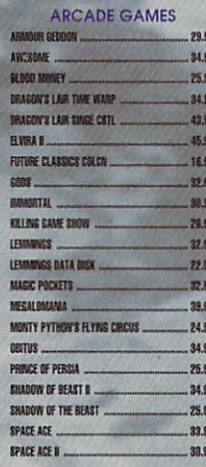

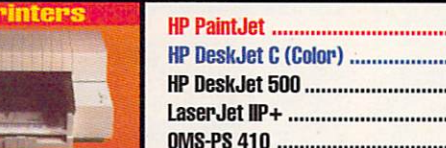

QUARTERBACK TOOLS

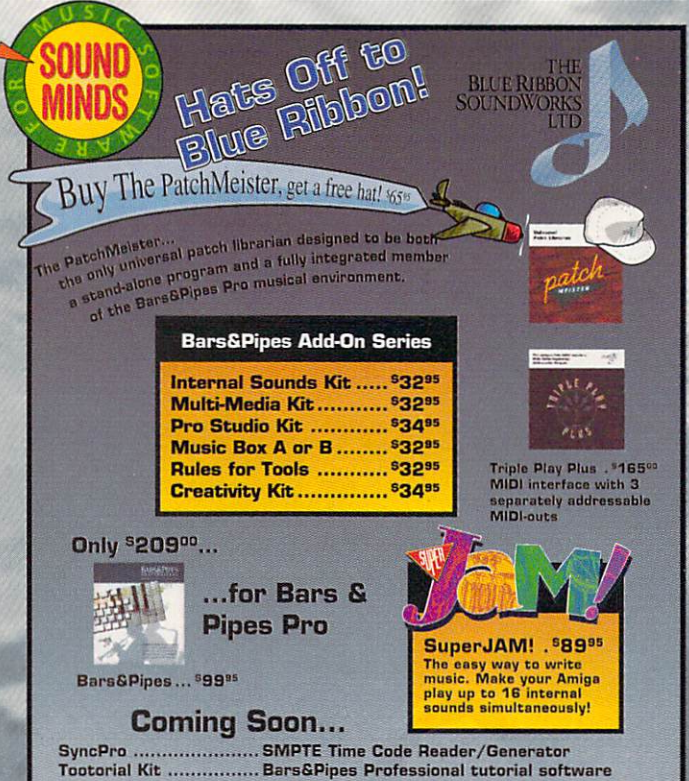

Guided Tour video \$11000 Also includes free object disk CALIGARI2 CALIGAR **Real time response in full perspective Photo-realistic Rendering User friendly** \$27900 **HAM, HAM-E & DCTV Support Free Videotape included! TRIMEDIA** *Incorporated* 

 $71/2$ " x  $71/2$ " **Wiz Drawing Tablet \$23900** 

#### ......725.00 ......759.00  $....429.00$ ......899.00

**AMAS 2.0** 

.52.85

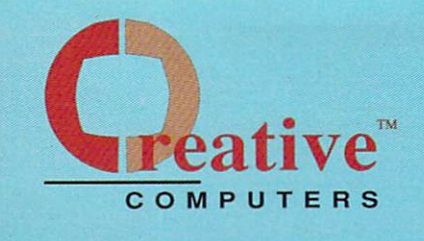

#### **U.S. ORDERS ONLY: CUSTOMER SERVICE OR** 800-872-8882 310-214-0000 **ORDER STATUS**

CANADA: 1-800-548-2512

4453 Redondo Beach Blvd., Lawndale, CA 90260 - Mon-Sat 8-6 PST - FAX: 310-214-0932

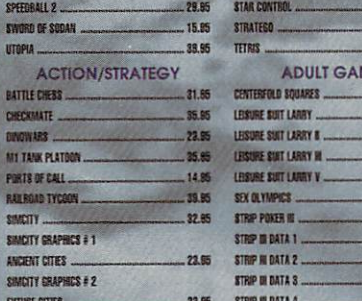

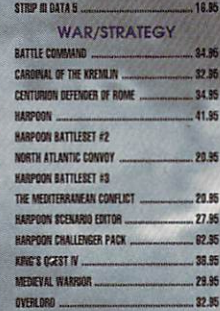

29.95 22.85 24.95 **VIES** 18.95 25.95 35.95 35.95 39.85 24.95 29.95 12.05 **18.95** 18.85 18.95

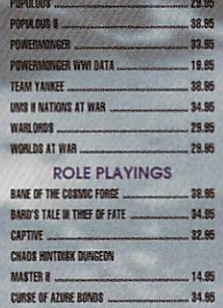

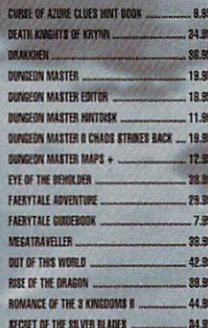

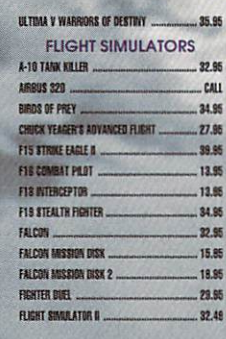

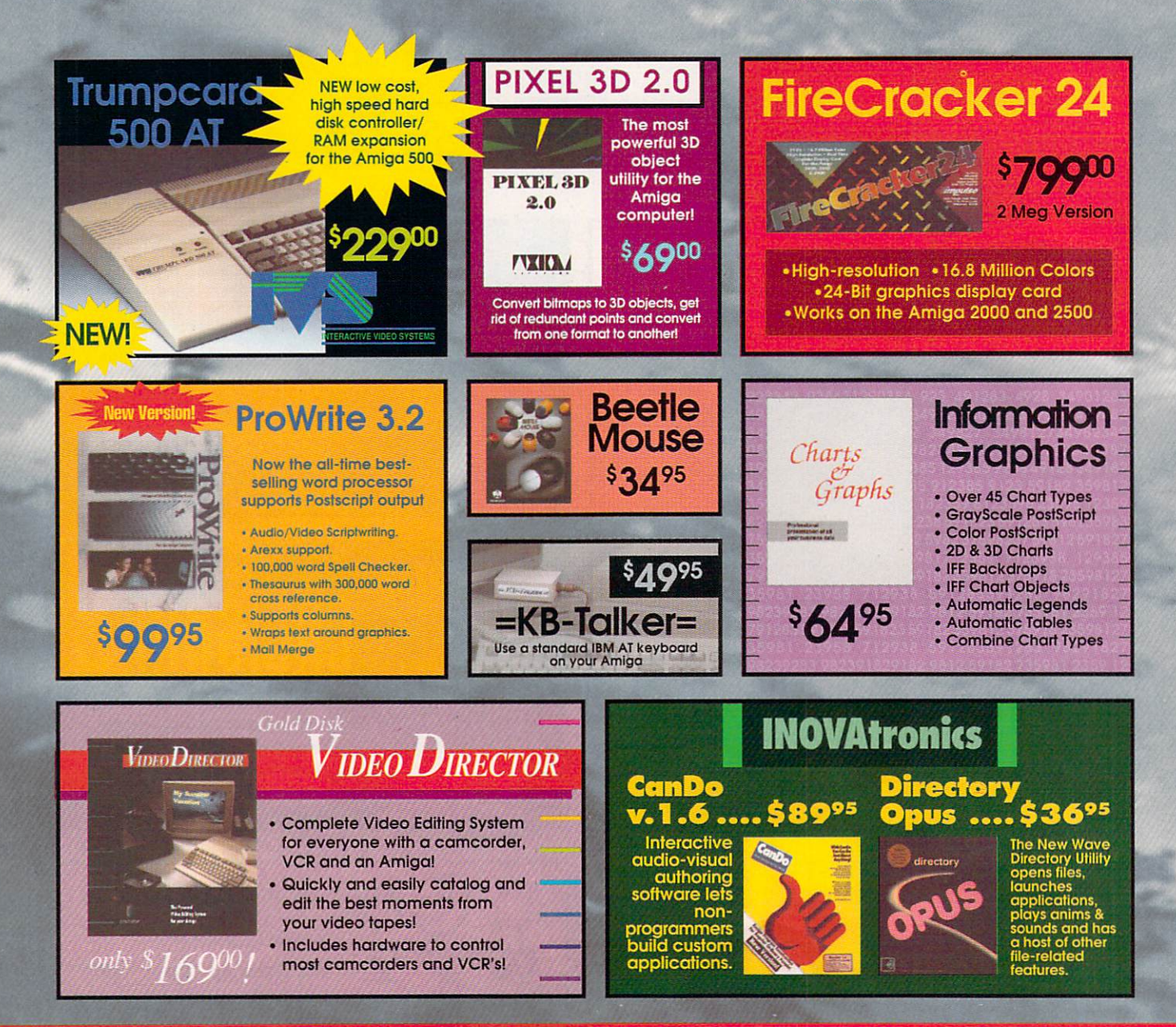
## **Visit our Amiga Superstores!**

South Bay: 4453 Redondo Beach Blvd. - Lawndale, CA 90260 - Mon-Sat 11-7 PST -Phone: (310) 542-2292 Westside: 318 Wilshire Blvd. - Santa Monica. CA 90401 - Tues-Sat 11-7 Sun 11-5 PST-Phone: (310) 394-7779

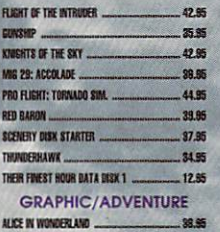

32.95

33.55

 $32.95$ 

39.95

FIVES THE FANTASY ADVENTISE

**HEART OF CRINA** 

FUTURE WARS

CONFATHER

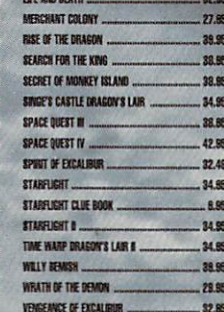

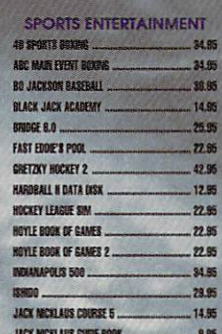

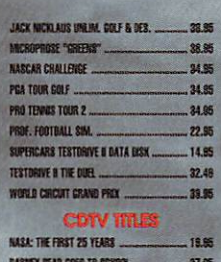

### CASE OF THE MISSING BLANKET ... 34.85 ALL BOOS OF THIS AVENUE 35.85 CASE OF THE CAUTIQUS CONDOR 35.95

**IN ARRIVE DIVISION CAMER** 25.95 WRATH OF THE OFMON 34.95 *SIVENCED MILITARY SYSTEMS* 28.95 AMERICAN HERITARE DICTIONARY 49.95 **BECTRONIC CONVERENCE** 42.05 48.95 FRED FISH COLLECTION **MY DART**  $-28.95$ TIME TABLE BUSINESS & POLITICS 14.05 TIME TABLE SCIENCE & INNOVATION 44.00 WORLD VISTA  $-24.55$ FUCKER MASTER  $.12.85$ 

CHI

 $-$  CALL

DUST COVERS AND KEYBOARD

CABLES FOR MOST NEEDS/USES AVAIL. ...

SONS AVAIL.

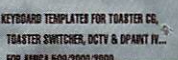

### **INPUT ACCESSORIES**

**PHI** 

ALFA DATA CRYSTAL TRACKBALL. CALL BEETLE MOUSE (ABSONTED COLORS) 34.85 79.95 39.95 DOLDEN HANGE CONDUSES MOUSE<br>TRACKBALL ANTIMO car 59.86

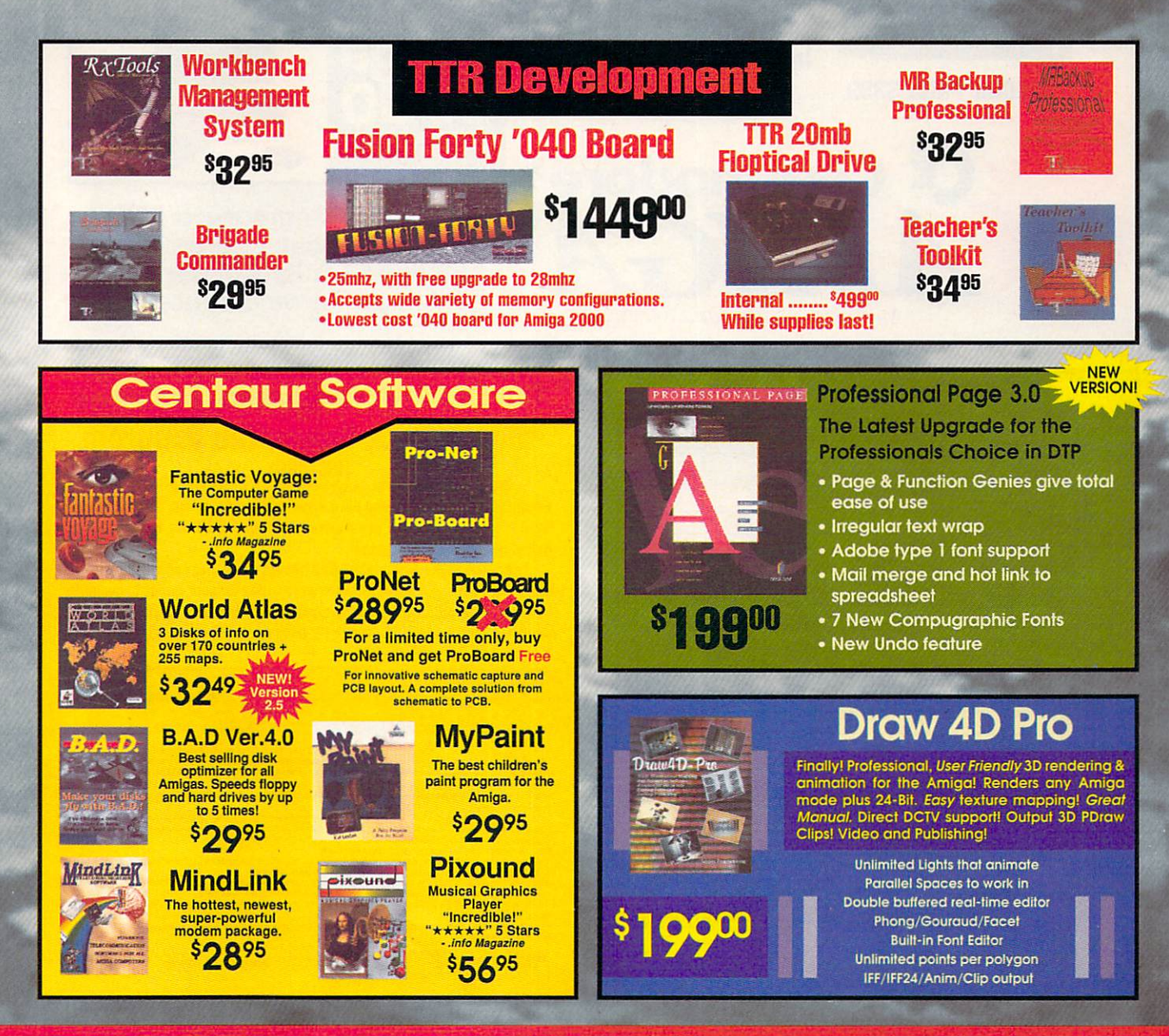

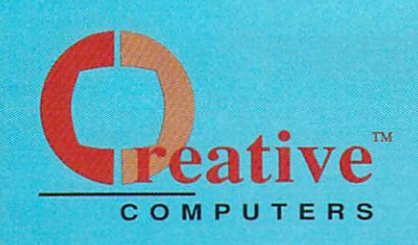

### **The Creative Computers Low-Price Guarantee.**

**Creative Computers is the service and low-price leader and the** largest Amiga mail-order company. Check out the prices in this ad, then in the unlikely event that you find a lower price anywhere else in this magazine, we'll beat it!\*\*

### **Commodore Amiga 500DS**

Comes with: 3.5" Floppy Drive, Mouse, Joystick, bundled with the following software packages:

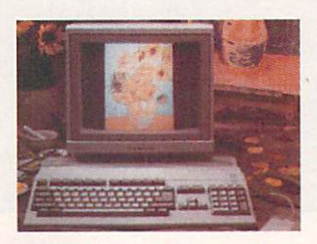

**Kindwords, FusionPaint, Indiana Jones and the Last Crusade, F40 Pursuit,** and  $F/A-18$ Intercentor.

**Commodore®** 

Authorized Sales and Service

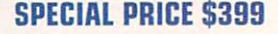

laud Moder

with this

 $\blacksquare$ 

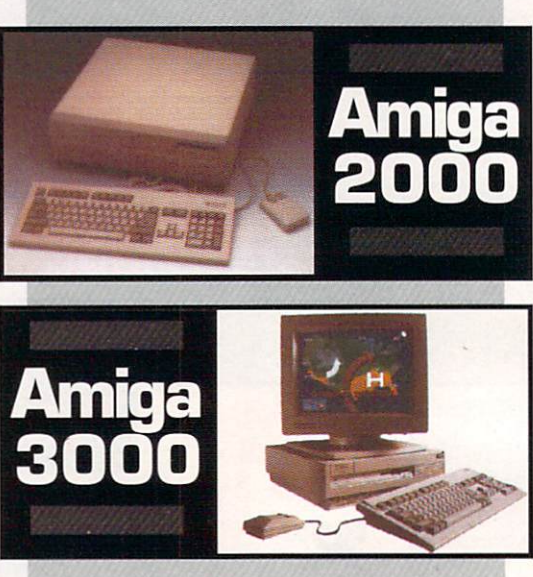

**Creative Computers has** the largest and best equipped fully Authorized Amiga service center.

### Order by Phone -or- Mail in this form

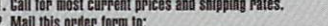

CREATIVE COMPUTERS at: 4453 Redondo Beach Blvd., Lawndale, CA 90260<br>Credit card orders only shipped to billing address.

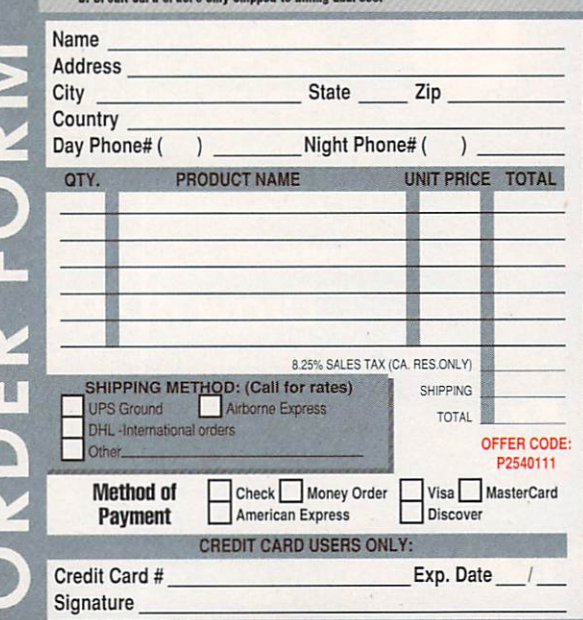

### **The Creative Computers Exclusive Money Back Guarantee Program** (CC-MBG)

When you purchase any accelerators, floppy drives, memory expansions, hard drives and hard drive controllers or any GVP Hardware from Creative Computers, you are protected by a full 30-day, No-Questions-**Asked Money Back Guarantee!** 

Are you in the market for a GVP Impact Vision but don't know if it will work right with your set-up? Or are you waiting for your Amiga to compute but don't know what an accelerator will mean in practical terms to you? You need not wait any longer. Just buy it from us, and if you don't like it, send it back for a full refund!

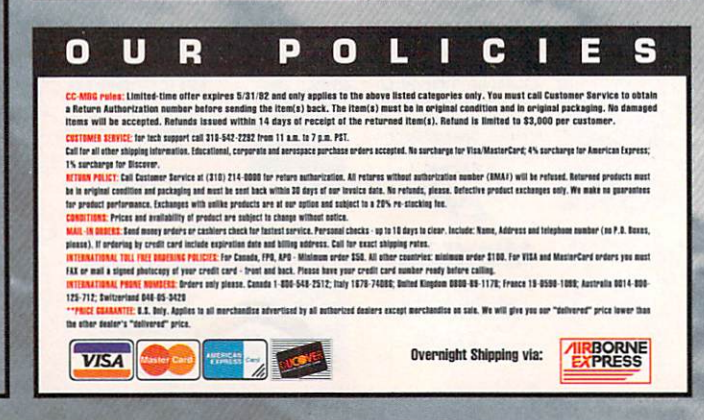

## **A Ton of Great New Products from**

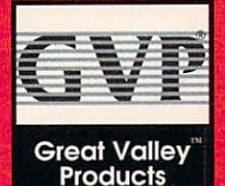

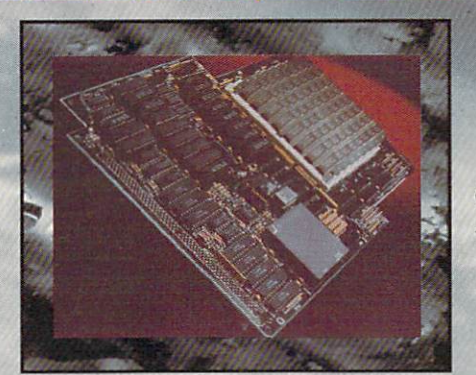

**Even Newer,** 

Lower

**Prices** 

G-Force 040: 28Mhz 68040 accelerator for the Amiga 3000 with 2megs \$209900

## New G-Force 030 Combo Accelerators

### G-Force 030-Combo 40/4 .. \$118900

- 68030 running at 40mhz

- 68882 running at 40mhz
- 4mb of 32-Bit RAM (16mb max.)
- Onboard Sertes II SCSI Controller
- Hard Drive mountable
- All on one board

### G-Force '030 50/4 ..................... \$156900

- 68030 running at 50mhz
- 68882 running at 50mhz
- 4mb of 32-Bit RAM ( 16mb max. )
- Onboard Series II SCSI Controller
- Hard Drive mountable
- All on one board

SIMM32-1 MB/60 ....................... Call SIMM32-4MB/60 ....................... Call

### Combo Accelerator/ Hard Drive bundles

(The best selling GVP accelerator *wtlh* a large Quantum Hard Drive factory installed. Save a **bundle!** Also includes a GVP Series II SCSI controller on board.)

G-Force 030-Combo 25/1/ no drive w/68882 math co-proc. .. \$68500

G-Force 030-Combo 40/4/ 120Q w/68882 math co-proc. .....<sup>\$152900</sup>

G-Force 030-Combo 50/4/ 240Q w/68882 math co-proc. ..... \$212900

DSS-8 .............................................. \$9500

Record. edit, compose ... with a high-quality, stereo sound sampler. Includes a fast. powerful, easy-to-use editor and a self-contained 4-track sequencer

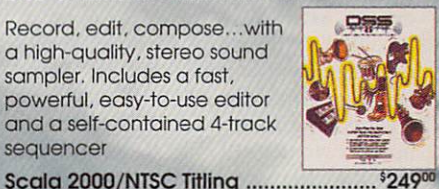

## Hard Cards

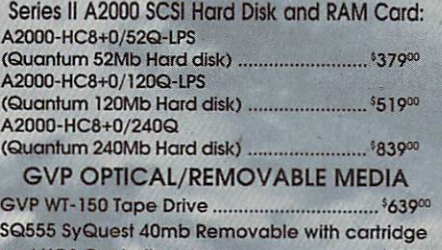

and HC8 Controller ....................................... s59900

 SQ800 SyQuest 80mb Removable with cartridge and HC8 Controller ....................................... s719""

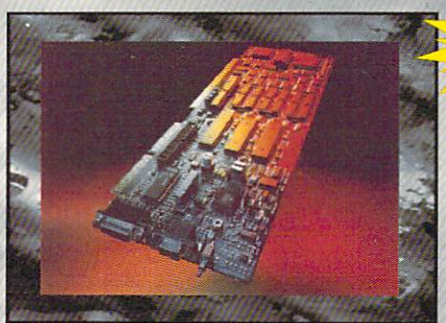

Impact Vision 24

16 Million colors, 24-Bit Frame Buffer + Genlock + Framegrabber + Flicker-Eliminator +PIP+ Video Titler + 30 Modelling System. A3000-IV24..............<sup>\$</sup>1879<sup>00</sup> A2000-IV24 Adapter .. \$4900

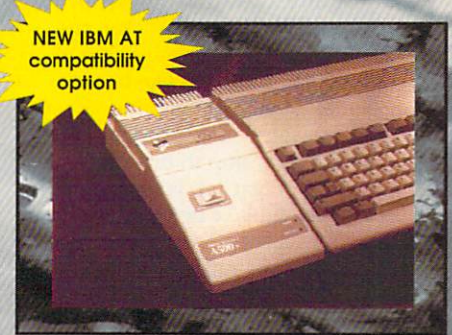

### A500 HD+

The Serles ASOO HD8+ uses the same technologies of it's powerful A2000 cousins and additional features like: Exclusive Gome Switch, Fast RAM Expansion up to 8MB, External SCSI Port, Free dedicated universal power supply!

### New PC286 Module

(Optional PC286 AT compatibility. 16Mhz 286 board which plugs inside hard disk unit)\$39900

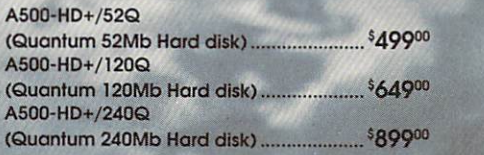

### **Prices Effective April 1,1992**

Circle 13 on Reader Service card.

From p. *26.*  **MEGACHIP 2000/500** MULTISTART II

### **SECUREKEY**

### DKB SOFTWARE

### *Add fl exibility and security to your system.*

### By Michael Hanish

LONG LIVE THE entrepreneurial spirit! *DKB Software* has recognized three needs of Amiga users and filled them with effective, simple, and inexpensive hardware solutions.

### SOLUTION #1: MEGACHIP 2000/500

Until the release of the Enhanced Chip Set (ECS), the maximum amount of chip RAM (the section of memory used for graphics and sound processing) available to Amiga 2000 and 500 owners was 512K. With the ECS Agnus installed, A2000s and A500s can access one megabyte of chip RAM, but they still lag behind the A3000, which, with its special circuitry and ECS Agnus, can access two megs of chip RAM and manipulate more and larger graphics and sound files. The MegaChip 2000/500 (\$299 .95) evens the score.

A daughterboard that plugs into your A2000's or A500's Agnus socket, the MegaChip 2000/500 gives you up to two megs of chip RAM. The board comes populated with one meg of memory, but you must supply the A3000 twomeg ECS Agnus chip to drive it.

Installing MegaChip is most definitely not for the faint of heart. (Being somewhat of a hardware wimp, I enlisted the help of an authorized service person. Plus, opening the case yourself voids your warranty.) Believe the manual when it says removing the original Agnus from your motherboard witnout the proper chip-pulling tool is next to impossible. It is all too easy to destroy the socket by trying to pry the chip out. Not having the correct tool, we removed the chip by stripping the machine down to the motherboard, removing it, and gemly pushing the chip out from below. This works, but is not recommended. Details of the rest of the installation vary according to the model and configuration of your Agnus.

Follow the steps that are thoroughly described and clearly illustrated in the manual, then double-check your work

### R EV I E W S

before reassembling the machine. When you reboot your upgraded Amiga, open a Shell and type AVAIL. If you were successful, the amount of available chip RAM listed should be slightly over the two-meg mark.

In operation, MegaChip is completely transparent, except that it gives you more space to perform graphic- and audio-intensive operations. With it, you can have up to ten megs of RAM instead of the previous limit of nine. The MegaChip board was recently redesigned into a smaller size, both for easier installation and greater compatibility with a wider variety of add-on boards and configurations. It works flawlessly under Workbench 1.3 and 2.0. Without doubt, this is one of the

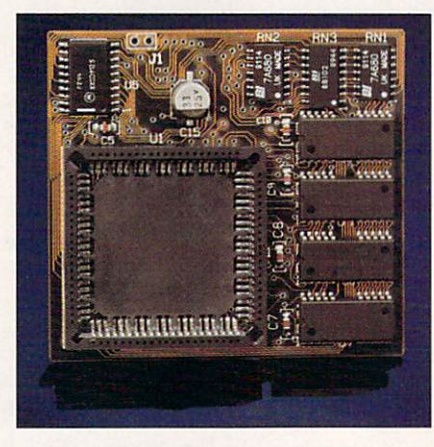

MegaChip gives your A2000/A500 two megs of Chip RAM.

best and simplest hardware improvements you can make to your system's performance.

### SOLUTION #2: MULTISTART II

While many users want the power and flexibility of the 2.0 operating system, they also need 1.3 to run favorite older programs or games that break under 2.0. MultiStart II (\$59.95, without ROMs) lets you install and use both 1.3 and 2.0 in A2000s and A500s. Your choice of the default ROM for booting is determined by a simple jumper placement or by which ROM you insert in which socket.

Installation requires removing the old ROM from the motherboard, inserting it and the new ROM in Multi-Start II, and working the daughterboard into the motherboard's socket. All the options and other installation details are thoroughly covered in the manual. Be careful, however, of two problem spots: First, the pins on the MultiStart II board seem fragile, so scesaw them carefully into the ROM

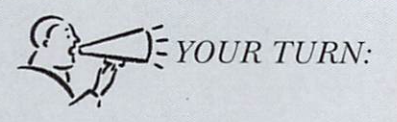

Installation of the MultiStart II card on my A500's Rev 6a motherboard was a bit more demanding than I anticipated. The original MS board I received worked on a Rev 5 or lower. The DKB service tech was very helpful, and the new board arrived promptly. Unfortunately, the installation manual was not updated, and no addendum was included. After following the original instructions and receiving a blank, fuzzy screen at boot-up, I eventually discovered that the board had to be configured for A2000 operation, not set for the A500. I have had no problems, since. The board works great.

> *J eff Crystal Houghton Lake, Michigan*

socket. Second, the installation, as with MegaChip, involves attaching a clip to a particular pin on the Gary chip. In the version I used, the clip's wire is about two inches too short to make a neat run attachment; it's a tight fit in an A2000, but it reaches. DKB says it has lengthened the wire by about an inch on the newer models. Make sure to check all your work before reassembling the machine.

To run with the option of using either operating system, you must modify your hard-disk layout and startup-sequence. (The manual clearly covers both alterations.) Basically, the default system stays where it is on Workbench, and the second system resides in a drawer. The new startup-sequence checks to see which ROM is active, makes the proper assignments, and executes the appropriate startup-sequence. Changing systems is as simple as holding down the Control and Amiga keys for five to six seconds. I have never had a problem running MultiStart II, and I recommend it highly if you need to access both operating systems.

### SOLUTION #3: SECUREKEY

Need to lock up your data? SecureKey (\$124.95), a card for the A2000 or A3000, lets you boot only after you enter a password. The board slides simply into one of the 100-pin slots, an easy and well-documented installation. When you power up the computer, you are confronted with a screen asking for the password.

The first time you boot, you enter your new password, verify it, and proceed. After that, on each power up or warm boot, you have three tries to get it right, after which you are denied access. To try again, reboot. You can change the password at any time; just enter the old one, and then its replacement. One word of caution: Make sure you have a record of the password in case you forget. There is no way to recover it from the card, but registered owners can get a new key from DKB. This board, like DKB's others, works flawlessly and transparently.

All three boards are simple and elegant hardware solutions to system needs, doing exactly what they promise. DKB's technical support will be there for you if you have any problems, but you probably won't. I highly recommend these three products.

### **MEDIASHOW**

### GoLD DISK *Put it all on the line.*

### By Greg Morris

IF YOU LONG to do multimedia stints but face budget restrictions, Media Show (\$129.95) from *Gold Disk* is worth a look. With this scaled-down version of ShowMaker (Gold Disk), you can combine pictures, animations, music, and sound effects for complete video productions without complexand expensive-equipment.

As in its full-featured brother, Media-Show's heart is the scene window, which displays a timeline containing the video, title, music, and soundeffects tracks. The timeline, in conjunction with other event-parameter windows, lets you not only coordinate events, but also specify effects, fonts, and other options.

For example, to display some previously digitized video or Amiga-generated graphics, you add a video event to the timeline: Simply click on the track labeled "Video" and drag the mouse pointer to the point in time where you want your video event to end. Once you release the mouse button, a requester appears asking you to select the file for this event-either a picture or animation file, as there is no support for incoming live video. Next, a video-event window displays information such as the resolution of the picture, how much memory it uses, and a reduced version of the image. Additional video-event options include several wiping effects, and, for animations, the speed of playback.

If you want to overlay titles on top of video events, simply add a title track into the scene window in the same manner as the video track. You can select type style and size, as well as what effect, color, and motion to apply to the text. Once you make your selections, you can enter several lines of text directly into the title-event window. The Preview option lets you see how your current selection will look when the entire production is played. If you don 't like what you see, it is very easy to modify it and try again.

### THE SOUND OF MUSIC

In addition to pictures and titles, you can add music files (!FF SMUS) to the timeline in the music track. When you select this track, the music-event window appears, allowing you to specify the tempos, looping options, and locations of the instruments used. Unfortunately, you must specify where the instrument files are located every time you add new music, even if the instruments are always in the same place. It would be nice to have some kind of default option for locating instrument files.

You can add sound files to any one of the four specific outputs found in the scene window. There are tracks labeled L1, L2, R1, and R2 for the two left and right audio channels, respectively.

Once you have made all your selections, click on the Play button and experience either your entire production or just a portion of it. During the testing of this feature, however, the image movement was a little jerky at times in some of the display updates on my three-megabyte, unaccelerated Amiga 2000 (no disk access was involved, either). This problem could be solved with an accelerated machine, a solution I support for professional use. Another drawback for professionals is the inability of the program to control video recorders, which is a strength of the more expensive Show-Maker. You can, however, record your presentation to videotape by using a standard genlock.

Editing a production is very easy to do. You can highlight events and copy, delete, or shift them in time, much as you would perform cut-and-paste operations in a word processor. There are three ways of editing: You can move one event in time and not affect any other events; move a particular event on a track so that all the other events are adjusted accordingly in time; or move all tracks as a group. Additionally, if the mouse pointer is not specific enough, you can adjust starting and

ending times more accurately through special gadgets on the scene window.

Even though entering information on the scene window was easy, the response to my mouse selections was a bit sluggish on my unaccelerated machine, especially when I was dragging the mouse pointer along the timeline while adding or editing an event. There is also a delay before a production begins while the program preloads several picture and sound files into memory. Even performing a minor change to the production causes the program to load everything into memory again, even the files that you did not update. This adds a lot of time when you're trying to make adjustments. What's more, there is no undo option, so once you make a change, there is no turning back.

There were a couple of other unusual things that I noticed with version 1.11 of MediaShow. Just after loading a saved production, I saw that on the Edit menu the selected edit-mode option doesn't always match the event window's edit-mode box. Once you load your production, however, selecting a different edit mode (through either the menu or event window) keeps the two synchronized.

### DON'T BELIEVE EVERYTHING You READ

As far as the user manual is concerned, the on-disk ReadMe file explains that several changes were made in the software since the manual was printed. There is some resulting confusion, because most of the pictures in the manual showing the scene and event windows do not match what you see on the screen. I hope future manuals will more accurately reflect what you see on the screen. Other than these outdated pictures, the manual does a good job of explaining how to install and use the program. It takes you step by step through creating a production, and it is augmented by on-disk tutorials.

As an added bonus, Gold Disk includes two separate programs called Paint and Music. These provide you with the basic tools needed to create picture and sound files for use in the MediaShow program. These programs do not contain the elaborate features offered in other well-known drawing and music programs, but they work if you have no alternatives.

MediaShow is a very easy-to-use program for creating sequenced video productions for display on your Amiga. The learning curve is minimal, and you will be very quickly on your way.  $\blacktriangleright$ 

### R E VIE W S

However, because of the lack of smoothness in some of the video displays and the sluggish response during timeline manipulation, the program doesn't live up to its full potential on a stock Amiga. For home productions and other small projects, by all means consider MediaShow; but for professional use, I would look elsewhere.

### VOYAGER, THE DYNAMIC **SKY SIMULATOR**

CARINA SOFTWARE

*A good tool to complement your telescope.* 

By Gene Hamm

IF YOU'VE EVER wanted to view an eclipse without going blind or watch the stars all night without freezing to death, then Voyager, the Dynamic Sky Simulator (\$124.95, *Carina Software*) is the program for you. A friend of

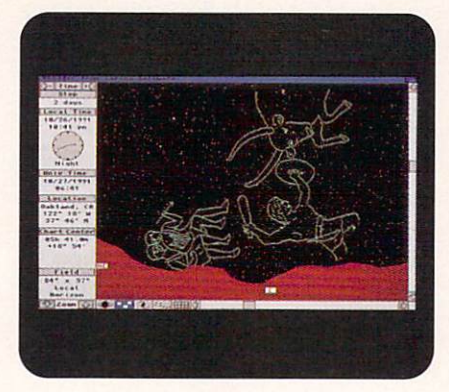

Voyager lets you see such sky figures as the Bull, the Hunter, and the Twins.

mine had to go to Baja Mexico to see stars as clearly as Voyager shows them.

It's like having a planetarium on your Amiga. You can gaze at the stars and planets as they would appear from any location on the Earth or in space, and you can go forward or backward in time to see how the universe changes over millennia. You can even look at the Big Dipper from such a remote point in time or space that it doesn't

## **Where Do You Go for Help When You're the Expert?**

### BIX - the Online Service for People Who Know Amiga!

- Get quick answers to tough coding questions
- Interact with other Amiga developers
- Download source code, utilities, and other programs for the Amiga
- Keep up with the latest Amiga developments
- Send and receive private e-mail with binary attachments
- Chat with other Amiga users in real time

You can become a BIX subscriber today for only \$13 per month! Choose from 2 affordable usage plans. and enjoy local access from over 600 locations throughout the continental U.S.

### **Join BIX Today!**

1. Via modem, dial 1-800-225-4129

2. At the "login:" prompt, enter "bix" 3. At the "Name?" prompt, enter "bix.amiga"

Questions? Call 1-800 -695-4775

BIX is a service of<br>General Videotex Corporation<br>1030 Massachusetts Avenue, C:unb rtdgc, MA 02138 1-800 ·695 ·4775 6 17-354-4 137

Circle 54 on Reader Service card.

look like the Big Dipper any more. For serious astronomers, three optional Sky Data disks are chock full of additional stars if those on the Voyager disk aren't enough.

When you load the program, you see a sky full of stars, each one about a pixel in diameter-so small that they could be flyspecks on your monitor. Center the cursor on any one and click the mouse button to call up a display box that has more information on that little flyspeck than you probably want to know.

Interested in another star? Horizontal and vertical scroll bars and zoom control buttons allow you to move freely about the sky. You can bypass the zoom buttons by holding down the left mouse button and dragging a box around any section of sky you want to see at closer range. If you want to see the stars from your backyard, you can custom design the horizon to imitate your immediate surroundings. For realism, you can make the ground opaque, or, to see through the Earth, you can make it transparent.

You can fix on one star and track it all night, or fix on the horizon and watch the sky rotate around you. Control buttons turn on displays of planets, stars, deep sky objects (galaxies and so on), outlines of constellations, and grid lines. These can be viewed separately or all at once. The more that is displayed, the more your machine slows down, but the speed at which pictures are shown i still remarkably fast. If you find an especially interesting screen, you can print it, and in doing so you can save wear and tear on your ribbon or toner cartridge by reversing the colors to output black stars on a white sky.

### IT'S ALL How You LOOK AT IT

You have a choice of four view modes for seeing the whole known universe at once. The Star Atlas view shows it in the form of a flat map, while the Local view adapts the Star Atlas view to display the universe as it would appear from your local position on Earth. In the Full view, the universe resembles a mural that scrolls horizontally in an endless loop, as if it were going past your car window. The Celestial Sphere view is a fish-eye 180-degree display of one-half of the sky, and this is the most cosmically mind-blowing panorama in the Voyager program. I'm sure the programmers intended you to feel as though you were inside a dome, but because concave and convex are perceived subjectively, I feel I am *outside Continued on* p. *88 .* 

## **PREMIER PRODUCTS OF THE MONTH**

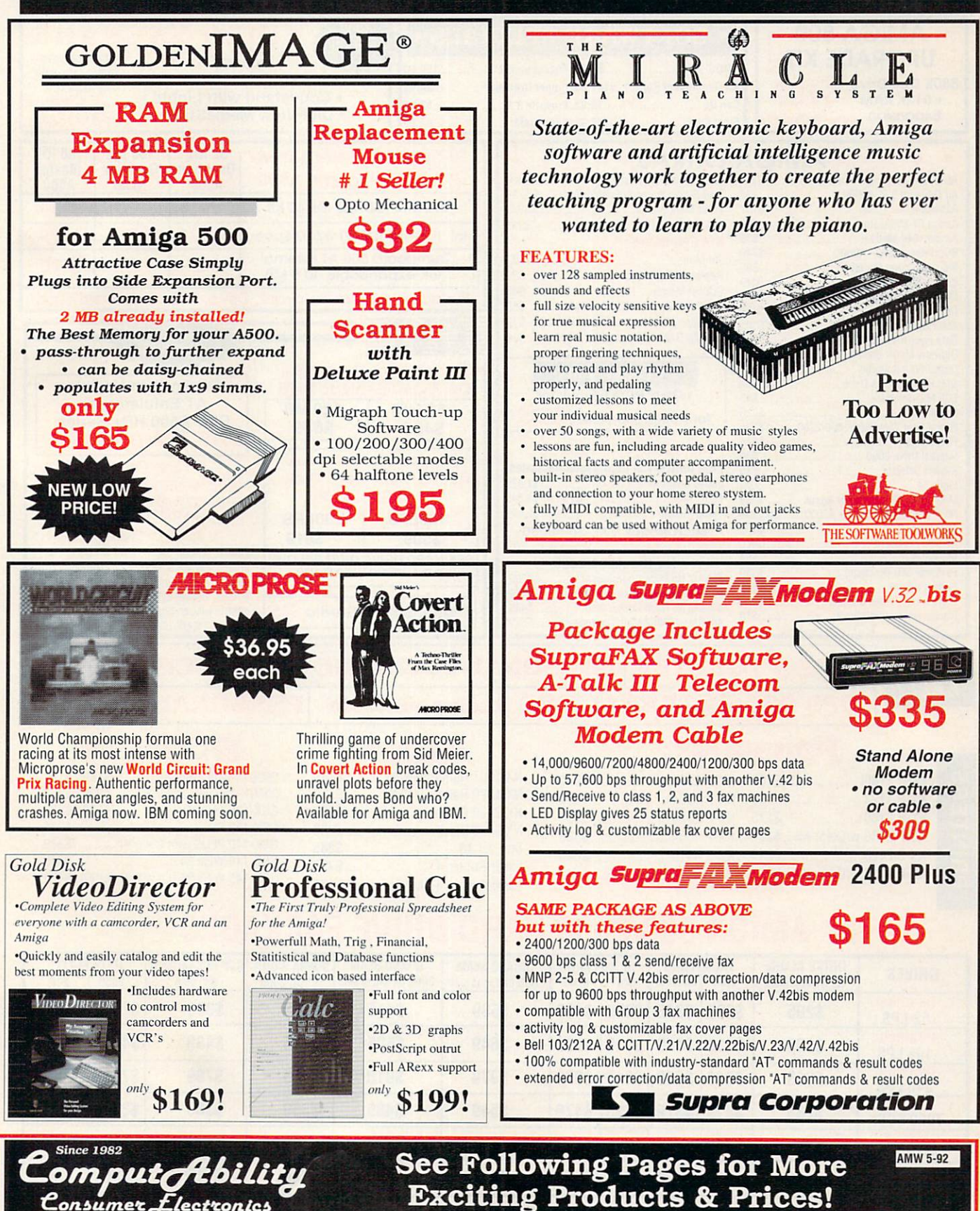

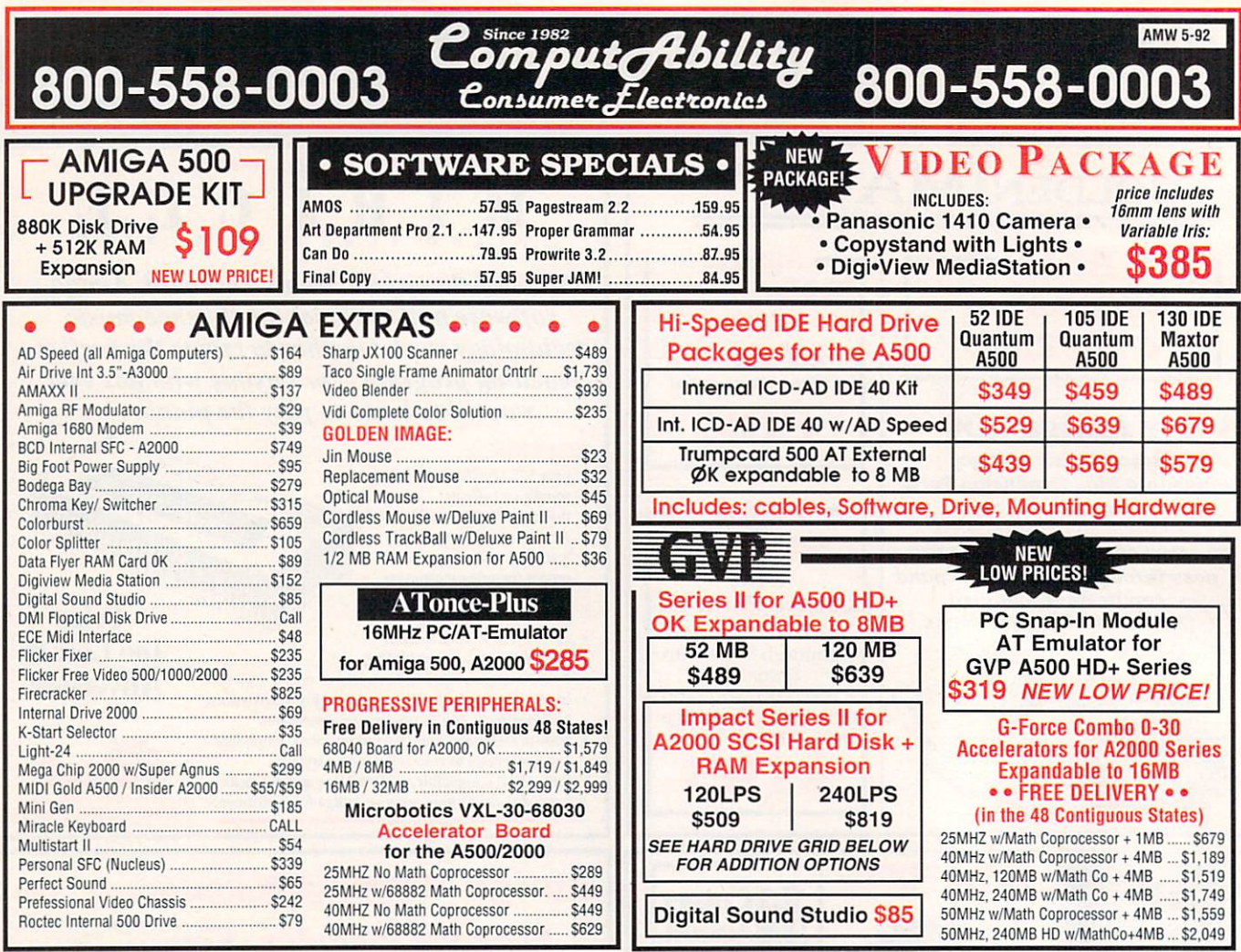

### VIDEO TOASTER PERSONAL TBC II DC TV **KITCHEN SYNC** CALLET **DPS 230 EXTERNAL TBC Rackmountable PERSONAL VSCOPE**

### **Panasonic**

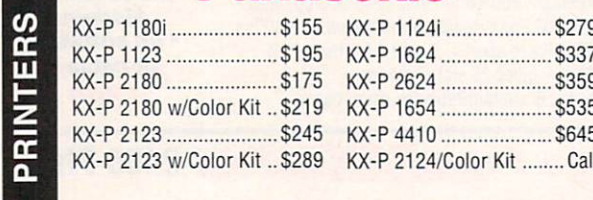

star<sup></sup>

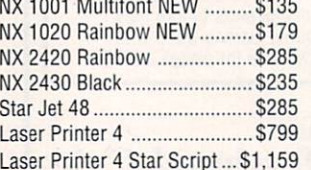

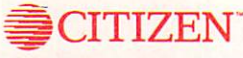

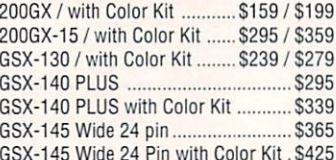

### AMIGA 500/2000 HARD DRIVE PACKAGES

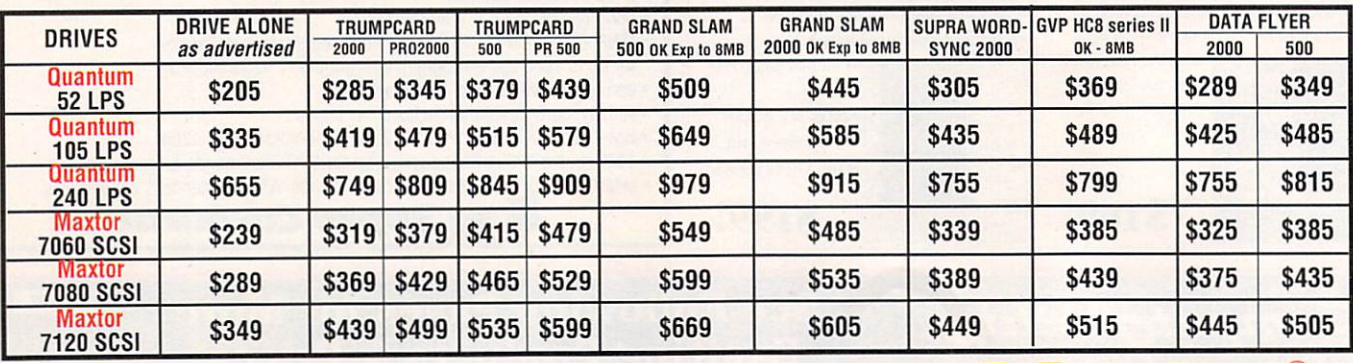

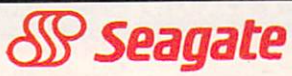

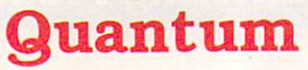

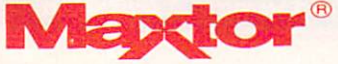

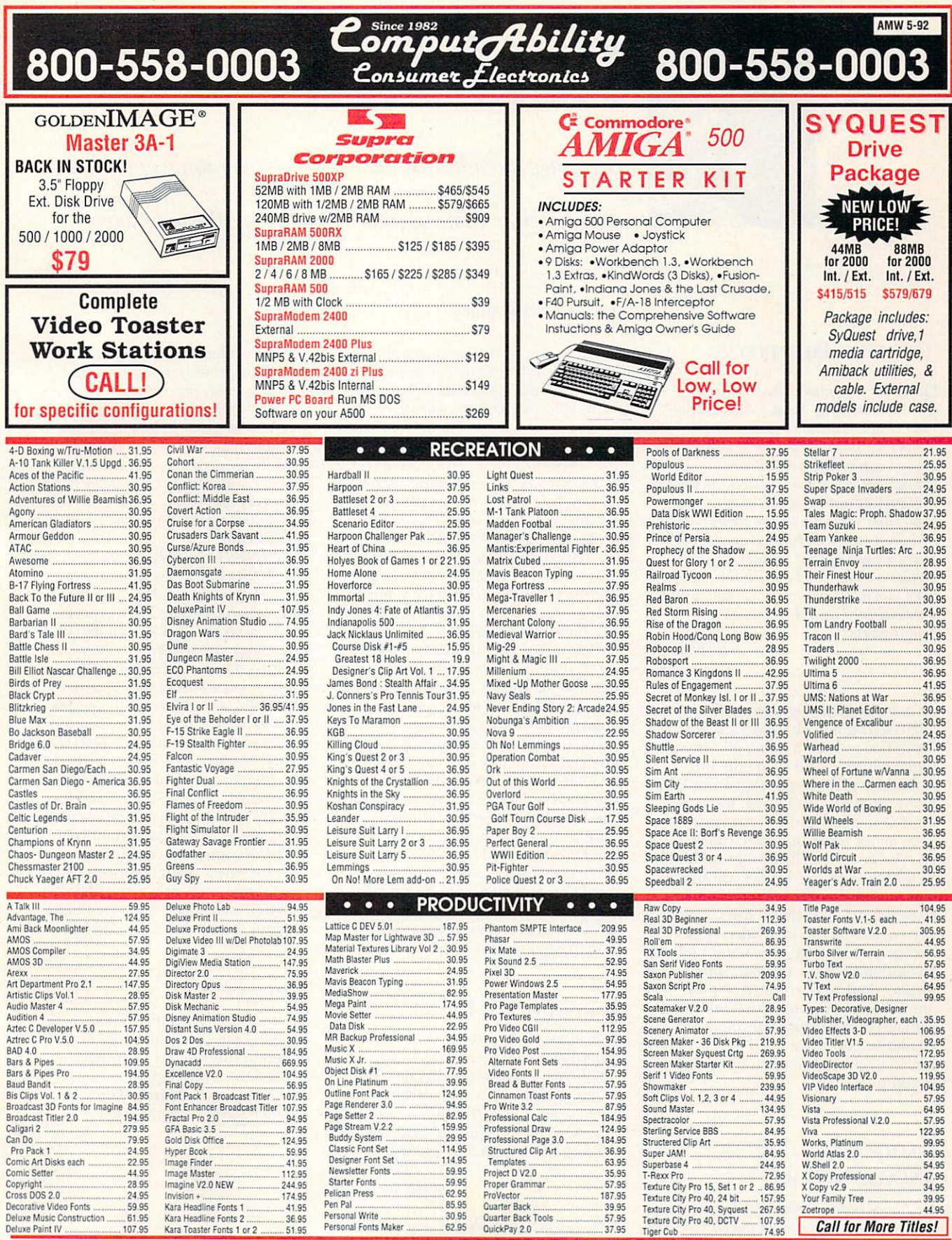

**VISA NO CREDIT CARD SURCHARGE** 

**INFORMATION** 414-357-8181 FAX 414-357-7814 P.O. BOX 17882 Milwaukee, WI 53217 **HOURS-CST** MON-FRI 9am-9pm SAT 11am-5pm

**ORDERING INFO:** Specify system. For fast delivery send cashier's check or money order. Personal & company checks allow 14 business days to clear, P.O.'s welcome. C.O.D.<br>charges are \$5.00. In Continental U.S.A. include \$5.

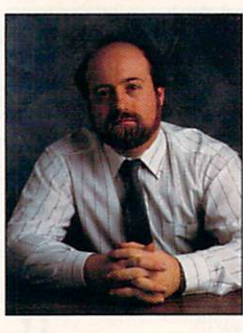

## **HELP KEY**

*On Lou's agenda this month are accelerator, coprocessor, and digdizer choices, plus a 2. 0/AmigaBasic problem.* 

### **By Louis R. Wallace**

*program is run, and then nothing else happens. ls there a problem with the GVP 68030 card and AmigaBasic? Or is there something wrong with my computer?* 

J. *Watson*  LaVerne, Calif.

A: The answer is elementary, my dear 'Natson. It is neither your GVP accelerator nor your computer. The culprit is AmigaBasic itself. AmigaBasic does not, repeat, does not, work properly under AmigaDOS 2.0. There are a number of other problems and bugs besides the one you report, and CATS (Commodore Applications and Technical Support) confirms that AmigaBasic is not AmigaDOS 2.0-compatible. Furthermore, at this time there are no plans for Microsoft to upgrade the language to be 2.0-compliant.

There are, however, other Basic-like languages available that can fill the void left by AmigaBasic. Examples are AMOS, HiSoft Basic, AmigaVision and The Director. HiSoft is quite Amiga-Basic-compatible, and both AMOS and The Director could be used to recreate even better versions of just about any AmigaBasic program. And if you already know Basic, you will find that learning to write programs with AmigaVision is quite easy.

### **SPEEDING IT UP**

**Q:** *I am considering the purchase of a 68020 accelerator Ja,-my stock A111iga 2000. What would be the best coprocessor to go with it: a 68881 or 68882? The use*  will be to speed up 3-D rendering somewhat. Are there any resulting hardware or *software conflicts with this upgrade? T. Mitchell* 

*Cupertino, Calif* 

A: There are always some compatibility problems when using accelerators. Games are the biggest culprit, as they often use "illegal" tricks and techniques to wring every bit of performance out

of the machine, and they frequently have copy-protection schemes that break down on processors other then the 68000. However, Commodore has long had programming guidelines available that, if followed, usually allow software to work properly on any processor. Luckily, most companies have followed those rules, so the vast majority of software works just fine on accelerated machines.

However, I must advise you to skip the 68020 card unless you are getting an exceptionally good deal on the hardware. When compared to the performance of today's 68030 and 68040 technology, the 68020 is not very cost effective. There are very good buys available on 25-MHz 68030 cards for the A2000, as well as on 40- and 50- MHz 68030 cards. And there are now several high-performance 68040 boards for the A2000 that are even faster. As an added incentive, these 68030 and 68040 cards allow you to exceed the A2000's original nine-megabyte memory limitation, a very important factor for 3-D designers and animators.

As for which math coprocessor to get, I'd definitely go for the 68882. It is significantly faster than the 6888 1, resulling ·in faster 3-D renderings.

### **UPDATE**

For those 3-D animators interested in checking out the Studio BBS mentioned in the Feb. '92 Help Key, be advised that the telephone number was changed in early March. The new number is 817/557-2111. ■

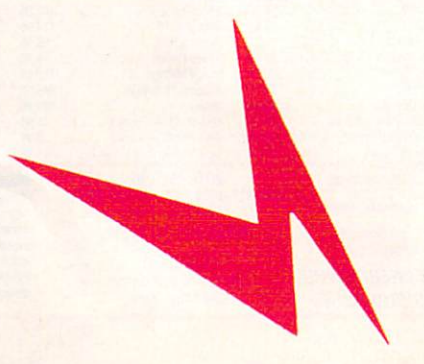

### **THRIFTY DIGITIZING**

Q: I want to digitize video. I'm not rich, *and* I *was thinking about NewTek's Digi-View Gold or Digital Creations' DCTV, but*  I *really have nothing to refer lo as far as the ins and outs of digitizing hardware and software are concerned. I want to do general stuff such as making digital pictures of my family and scenery, with the ability lo save and print out the pictures. It would also be nice if I could overlay pictures, that is, digitize a background and overlay someone's face in the picture. Could you give me some advice? Can I do both with a lowbudget system?* 

*R. Fleming*   $USMCA$ 

A: Actually, both digitizers (DCTV and Digi-View) will work. Digi-View, when combined with Digi-Paint, allows you to digitize images and then edit and composite them in the Digi-Paint HAM paint program. DCTV also lets you digitize images, and it comes with an even better paint program, called DCTV Paint, as well as other utilities. In addition, DCTV has several significant advantages over Digi-View. The most important is that it can output a high-quality composite video signal that gives you more colors and higher resolution then the normal Amiga display. And you can use it to play animations in real time that take advantage of the additional colors and resolution. Both are good, but if I were forced to choose between the two, I would pick DCTV

### **AMIGABASIC/2.0 INCOMPATIBILI TY**

**Q:** *I have installed AmigaDOS 2.04 on my A2000 .* It *is equipped with the GVP 68030 accelerator card, a hard disk and several*  megs of RAM. I have tried to use Amiga-*Basic, but with even simple commands like INPUT, the screen blinks black when the* 

## **HE ONLY 16Mhz** *'286* **IBM PC/AT**  *EMULATOR* **THAT** *WORKS*  **WITH BOTH THEA500ANO THE A2000.**

### **ff you** *want* **your Amiga** *500, 500+* **or 2000 to** *be* **able to ron software programs that** *were* **originally written for** *the* **IBM PC, GVP and Vortex have** *the* **perfect** *solution-the* **ATonce-Plus PC/AT emulator** *board.*

But before you buy any emulator here are a few key facts you should know ...

- **FACT:** ATonce-PLUS is the only PC emulator board with a powerful 16-bit 80286 CPU running at the blazing clockspeed of 16Mhz.
- .,. **FACT:** ATonce-PLUS has a Norton Speed Index of 16, so you know it's amazingly fast at loading, manipulating and storing data.
- **FACT:** ATonce-PLUS comes with its own 512KB of RAM and allows the Amiga's memory to be (transparently) allocated to MS-DOS applications requiring more than 512KB of memory. Amiga FAST RAM can even be used as extended memory!
- .,. **FACT:** ATonce-PLUS can take full advantage of the 80286 CPU's protected mode and allows MS Windows to run in "standard" mode.

•

This is not possible with other emulators using 8-bit wide bus CPU's.

> FACT: ATonce-PLUS operates under AmigaDOS, so you can run AmigaDOS and MS-DOS

applications concurrently!

- **FACT:** ATonce-PLUS supports Hercules, CGA, EGA/VGA (monochrome), AT&T 6300 (640x400) and T3!00 video emulations.
- .,\_ **FACT:** ATonce-PLUS makes IOOO's of new software programs available to Amiga 500, 500+ and 2000 users.
- **FACT: ATonce-PLUS allows MS-DOS** applications to use the Amiga's harddisk, floppy disks, serial port, parallel port, mouse, sound and Real-time Clock. It even emulates a PC's CMOS RAM for system Setup parameters!
- **FACT:** ATonce-PLUS allows the Amiga's built-in floppy drives to be used to read and write MS-DOS compatible floppy disks.
- .,. **FACT:** ATonce-PLUS has a socket for installing an optional 80C287 math processor (FPU) for even faster number crunching.
- **FACT:** ATonce-PLUS is compatible with MS-DOS V3.2 or later. Also compatible with latest versions of DR-DOS. NOTE: ATonce-PLUS requires the MS-DOS or DR-DOS operating system, which is not included.

**ITH THE VORTEX ATonce-PLUS**<sup>®</sup>. *WJUR AMIGJr CAN RUN*  **MS WINDOWS TM AND VIRTUALLY ANYTHING AN IBM PC** *CAN .* .. **AND DO** *n* **AT 16Mhz!** 

**Now that you know the FACTS about PC emulator boards, you know that ATonce-PUJS is your most logical choice. For more information on ATonce-PLUS - now distributed exclusively by GVP-contact your local GVP dealer.** 

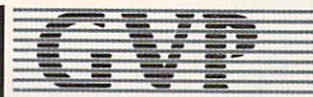

**GREAT VALLEY PRODUCTS INC.**  600 Clark Avenue, King of Prussia, PA 19406 **For more information or your nearest GVP dealer, call today. Dealer inquiries welcome. Tel. (215) 337-sno • FAX (215) 337-9922** 

Alfonce-PLUS is the registered German trademark of Vortex Computersysteme Gmbh.<br>Amiga is a registered trademark of Commodore-Amiga, Inc.<br>All other trademarks are the property of their respective owners.<br>C: 1992 Great Valle

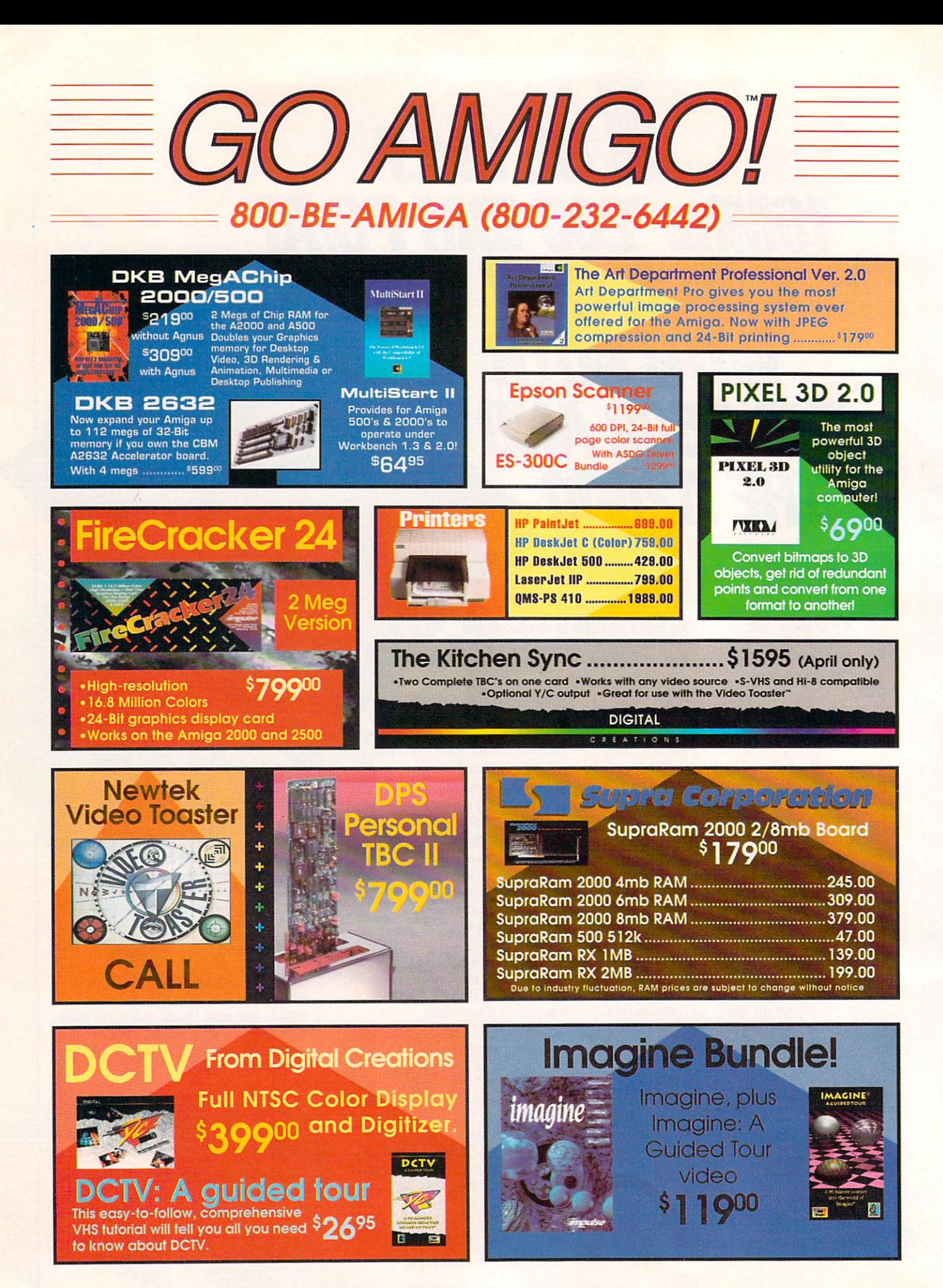

### The World's Second Largest Distributor of Amiga<sup>®</sup> Products

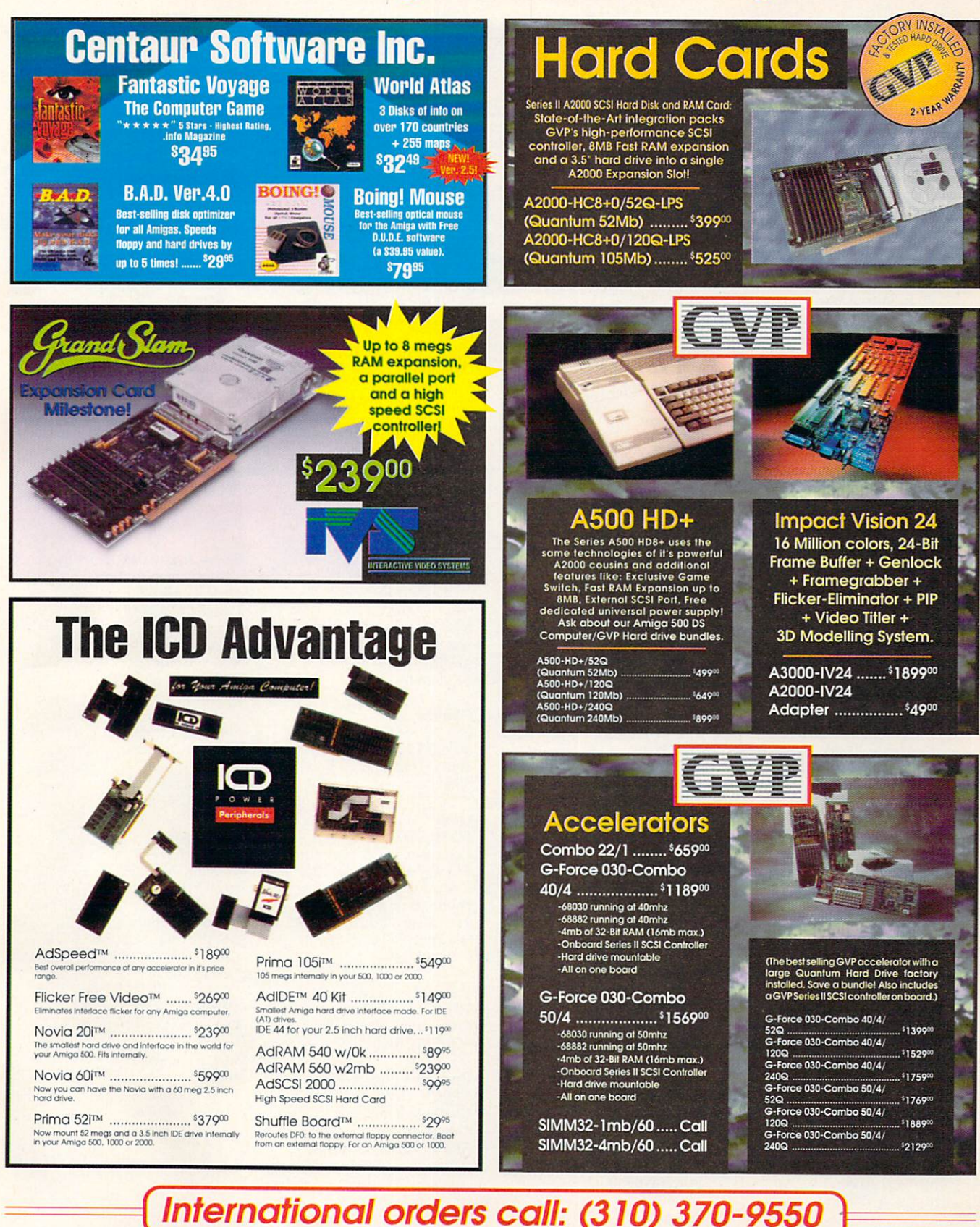

FER CODE: G24409MG Call for all other shipping information. Educationsi, corporate and aerospace purchase orders accepted. No surcharge for Vias/MasterCard; 4% surcharge for American Express; 1% surcharge for Discover. RE<br> **OFFER** te. No refund: notice. MAH. IN ORDERS: Send r<br>Call for exact shipping rates.

### **Manufacturers'/Distributors' Addresses**

**ACDA** 220 Belle Meade Ave. Setauket, NY 11733 516/689-7722

**Activa International** Keienbergweg 95 1101 GE Amsterdam, Holland 011-31-20-97-00-35 Distributed by Programs Plus & Video

Agfa 90 Industrial Way Wilmington, MA 01887 508/657-5328

AltoFirma Software 36M Ridge Rd. Greenbelt, MD 20770 301/345-2357

AmiEXPO 465 Columbus Ave., Suite 285 Valhalla, NY 10565 800/32-AMIGA 914/741-6500

**ASDG** 925 Stewart St. Madison, WI 53713 608/273-6585

**ATOP** 11914 Girdled Rd. Painesville, OH 44077 216/352-8471

**Black Belt Systems** 398 Johnson Rd. Glasgow, MT 59230 406/367-5513 800/TK-AMIGA

**Bread Box Magazine** 21611 Stevens Creek Blvd. Cupertino, CA 95014 408/252-0508

**Carina Software** 830 Williams St. San Leandro, CA 94577 510/352-7332

**Central Coast Software** A Division of New Horizons 206 Wild Basin Rd., Suite 109 Austin, TX 78746 512/328-6650

**Commodore Business Machines** 1200 Wilson Drive West Chester, PA 19380 215/431-9100 215/436-4200

Consultron 11280 Parkview Plymouth, MI 48170 313/459-7271

**Creative Focus PO Box 580** Chenango Bridge, NY 13745 607/648-4082

Digital FX 3145 Geary Blvd., Suite 528 San Francisco, CA 94118 415/664-5566

**DKB** Software 832 First St. Milford, MI 48042 313/685-2383

Dynamix 99 W. 10th St., Suite 224 **Eugene, OR 97401** 503/343-0772

**Earth Care Paper** PO Box 7070 Madison, WI 53707 608/277-2900

**Electronic Arts** 1450 Fashion Island Blvd. San Mateo, CA 94404 415/571-7171 800/245-4525

Empire Distributed by ReadySoft

Fred Fish Catalog Disk Update 1835 E. Belmont Drive Tempe, AZ 85284

**Glass Canvas Productions** PO Box 6171 Boston, MA 02114 617/367-3229

**Gold Disk** 5155 Spectrum Way, Unit 5 Mississauga, Ont. Canada L4W 5A1 416/602-4000 800/GOLD DSK

**Great Valley Products** 600 Clark Ave. King of Prussia, PA 19406 215/337-8770

Hewlett-Packard 19310 Pruneridge Ave. Cupertino, CA 95014 800/752-0900

Impulse 8416 Xerxes Ave. N. Brooklyn Park, MN 55444 612/425-0557

Inkman 8976 Foothill Blvd., B-7 Suite 311 Rancho Cucamonga, CA 91730 714/948-2243

**InnoVision Technology** 1933 Davis St. San Leandro, CA 94577 415/638-8432

J. Miller & Associates PO Box 17 Imbler, OR 97841

**Kara Computer Graphics** 2554 Lincoln Blvd. **Suite 1010** Marina Del Rey, CA 90291 213/578-9177

**Mach Universe** 2421 E. Ball Rd., B100 Anaheim, CA 92806 714/563-9542

**NEC Technologies** 1255 Michael Drive Wood Dale, IL 60191 800/562-5200

**New Horizons Software** 206 Wild Basin Rd., Suite 109 **Austin, TX 78746** 512/328-6650

Okidata 532 Fellowship Rd. Mount Laurel, NJ 08054 800/654-3282 609/235-2600

Oxxi PO Box 90309 Long Beach, CA 90809 213/427-1227

**Pacific Data Products** 9125 Rehco Rd. San Diego, CA 92121 619/552-0880

Polaroid 784 Mermaid Drive Cambridge, MA 02139 800/225-1618

Programs Plus & Video 544 Queen St. Chatham, Ont. Canada N7M 2J6 519/436-0988

Progressive Peripherals & Software 464 Kalamath St. Denver, CO 80204 303/825-4144

**Quma Software** 20 Warren Manor Court Cockeysville, MD 21030 410/666-5922

**RAW Entertainment** 3027 Marina Bay Drive Suite 110 League City, TX 77573 713/538-3399

**ReadySoft** 

30 Wertheim Court, Unit 2 Richmond Hill, Ont. Canada L4B 1B9 416/731-4175

**Rimik Enterprises** 836 Osborne St. Vista, CA 92084 619/630-1217

**Saxon Industries** 14 Rockcress Gardens Nepean, Ontario, Canada K2G 5A8 613/228-8043

**Sim Systems** Distributed by RAW Entertainment

Soft-Logik Publishing 11131 South Towne Sq. Suite F St. Louis, MO 63123 314/894-8608

SoftWood PO Box 50178 Phoenix, AZ 85076 602/431-9151

**Technical Tools** 2 S 461 Cherice Drive Warrenville, IL 60555 708/393-6350

**UBI** Soft Distributed by Electronic Arts

**Virgin Games** 18061 Fitch Ave., Suite C Irvine, CA 92714  $714/833 - 8710$ 

## 840 Northwest 57th Court, Ft. Lauderdale, FI 33309 1-800-888-9273 Orders Bringing The World's Best Amiga Software To Your Door

18<br>14<br>14<br>19

 $\overline{14}$ 

16

 $\frac{21}{16}$ 

 $\frac{19}{14}$ 

 $\frac{19}{16}$ 

 $\frac{16}{21}$ 

 $\frac{17}{16}$ 

 $\frac{16}{16}$ <br>16.

 $\frac{16}{16}$ 

16

14

 $\ddot{9}$ 

 $\frac{16}{16}$ 

16

16

 $\frac{6}{6}$ <br> $\frac{4}{14}$ 

 $18$ 

 $\frac{9}{16}$ 

18.

 $12.$ 

 $\overline{12}$ 

24.

 $\frac{16}{18}$ 

19

 $14.$ 

16.

14.

 $\frac{6}{18}$ 

14.

 $16.$ 

 $\frac{19}{14}$ 

 $16.14.$ 

14.

14.

18

16.95

16.95

14.95

16.95

14.95

18.95

18.95

16.95

14.95

16.95

 $9.95$ <br>6.50

21.95

1943 3 Stooges Alpha Waves<br>Altered Beast Amazing Spiderman<br>Arkonoid 1 Arkonoid 2 Atomic Robo Kid Austerlitz **Raal** Badlands Ballgame Ballistyx Barbarian 2 Batman The Movie Battlesquadron **Beast Busters Bionic Commando Blade** Warrior Blasteroids Blockout Bloodmoney Bloodwych Bloodwych Data Disk Brat **Brigade Commander Bubble Bobble** Budakon Cabal adaver California Games Captive<br>Carrier Command Championship Run<br>Collosus Chess X Commando Conflict In Europe<br>Conquest of Camelot (Sierra) Corporation Crackdown Crimewave<br>Crystal Of Abborea Cyberbowl Days Of Thunder<br>Demons Tomb Double Dragon 2 Dragon Breed Dragon Force (Interstell) Dragon's Flame (SSI)<br>Dragon Wars<br>E-SWAT **Combat Pilot** Fast Break<br>Ferrari Formula 1 Fire & Brimstone First Samurai<br>Flight Of The Intruder Flood Forgotton Worlds Future Basketball Future Wars<br>Gauntlet 2 **Games Summer Edition** Germ Crazy<br>Ghouls and Ghosts Globulus Gunship<br>Hard Driving 2 Harley Davidson<br>Heroe's Of The Lance Hoyles Book Of Games 2 Hunt For Red October (Arcade)<br>Impossible Mission 2 Infestation International Ice Hockey bion Lord It Came From The Desert<br>It Came From The Desert 2 Ivanhoe **Jack Nicholas Greatest 18** James Bond: Stealth Affair Tourney Jupiter Master Drive

Keef The Thief Khalaan Kid Gloves Killing Cloud<br>King Of Chicago King's Bounty King's Quest IV (Sierra)<br>Klaxx The Krystal Kult Legend Of Faragahl<br>Line Of Fire Lords of the Rising Sun<br>Lost Dutchman Mine Magic Fly Match Pairs Menace Menace<br>Midnight Resistance<br>Might & Magic 2 Monty Python<br>M.U.D.S. AM 1965-1975 Neuromancer New Zealand Story Night Hunter ght Shift Ninja Spirits Nitro North & South Oil Imperium **Operation Harrier** Operation Snowstrike Pacmania Paperboy Persian Gulf Inferno Pictionary Pirates! Populous Populous Data Disk Pro Tennis Tour Puffy's Saga QIX<br>R-Type 2 Rainbow Island Red Lightning (SSI)<br>Red Storm Rising<br>Resolution 101/Hoverforce ROTOX Satan Savage<br>Shadow Of The Beast Sherman M4 Shogun Shoot Em' Up Constr. Kit Sir Fred<br>Ski Or Die Sky Chase<br>Sky Chase<br>Shufflepuck Cafe Silkworm Space Quest 3 (Sierra)<br>Speedball 2 ar Command (SSI) Starflight<br>Starglider 2 Street Fighter **Street Rod** Strider Stryx Stunt Car Racer Summer Olympiad Super Hangon Switchblade Sword Of Sodan Swords Of Twilight T.V. Sports Basketball<br>T.V. Sports Football The Immortal The Third Courier Thunderstrike Tournament Golf Turbo Turrican 1 Turrican 2

14.95<br>14.95

14.95

16.95

14.95

9.95

13.95

16.95

14.95

16.95<br>14.95

6.50

24.95

18.95

14.95

14.95

14.95

12.95

16.95

 $\frac{16.95}{16.95}$ 

18.95

16.95

16.95

14.95

16.95

14.95

14.95

18.95

16.95

17.95

 $16.95$ 

16.95

9.95

16.95

14.95

16.95

18.9

16.95

16.95<br>14.95

14.95

14.95

 $24.99$ 

18.95

14.95

14.95

14.95

 $6.50$ 

16.95

16.95

14.95

21.95

14.95

16.95

17.95

16.95

16.95

14.95

18.95<br>16.95

16.95

14.95

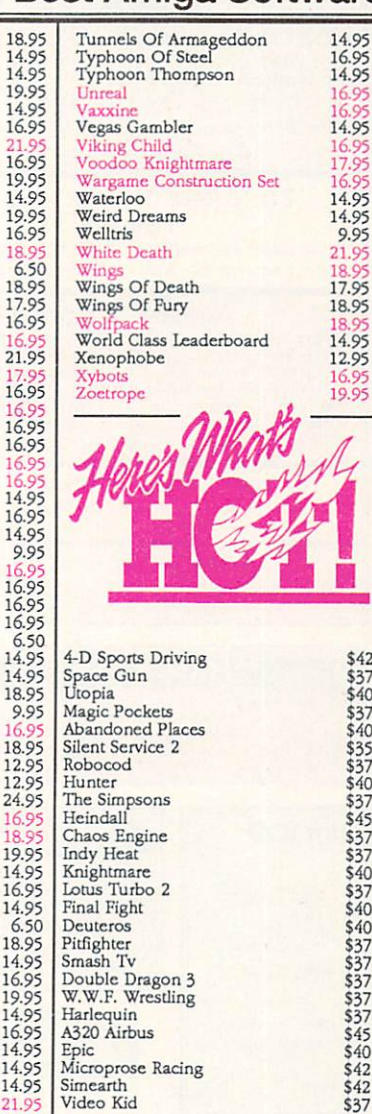

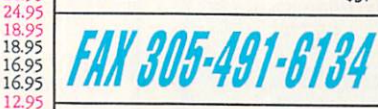

### **Price, Availability Subject To Change**

SHIPPING CHARGES: MasterCard / Visa / UPS ground: \$5 for up to 3 pieces. C.O.D. (cash only) / U.P.S. ground: \$10 for up to 3 pieces. Add \$1.00 For Each Piece Above 3

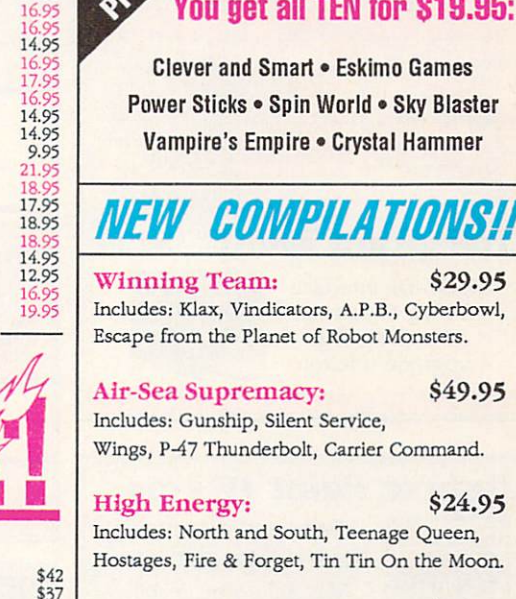

\$37<br>\$40

\$35<br>\$35<br>\$37<br>\$40<br>\$37<br>\$45

 $$37$ <br> $$37$ <br> $$40$ 

\$37404077337537545

 $$40$ 

 $$42$ 

 $$42$ <br> $$37$ 

ke

**Amiga Classics:** Includes: Carrier Command, Starglider 2, Midwinter.

\$34.95

\$29.95

\$49.95

\$24.95

**Power Pack:** \$24.95 Includes: T.V. Sports Football, Xenon 2, Bloodwych, Lombard Road Ralley.

**ORDERS ONLY:** 1-800-888-9273 INFORMATION: 1-305-491-0398

Amiga Ten Star

**TEN for \$19.95:** 

· Eskimo Games

World . Sky Blaster

• Crystal Hammer

Service.

**MAX PACK:** \$44.95 Includes: S.W.I.V., Night Shift, Turrican 2, St. Dragon.

**TOP LEAGUE:** \$49.95 Includes: Speedball 2, F-16 Falcon, Rick Dangerous 2, Midwinter, T.V. Sports Football.

## EUROMA

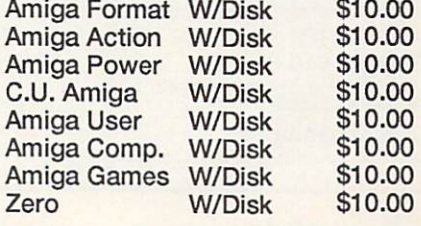

NEXT DAY AND SECOND DAY DELIVERY AVAILABLE! NOT RESPONSIBLE FOR ROM INCOMPATIBILITY. Shipping Note: Compilations Count As 1 Piece

### **MANTA WILL NOT BE UNDERSOLD! CALL OUR PRICE DIRECT HOTLINE TO PUT YOU IN DIRECT** CONTACT WITH A SALES MANAGER AUTHORIZED TO BEAT ANY PRICE. \* 908-542-1491

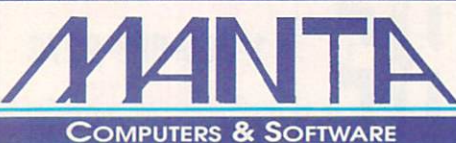

### Order Toll Free · 1-800-477-7706

For Customer Service Please Call (908) 542-8767 Call for current price quotes & latest releases! Many more items in stock at the lowest prices!

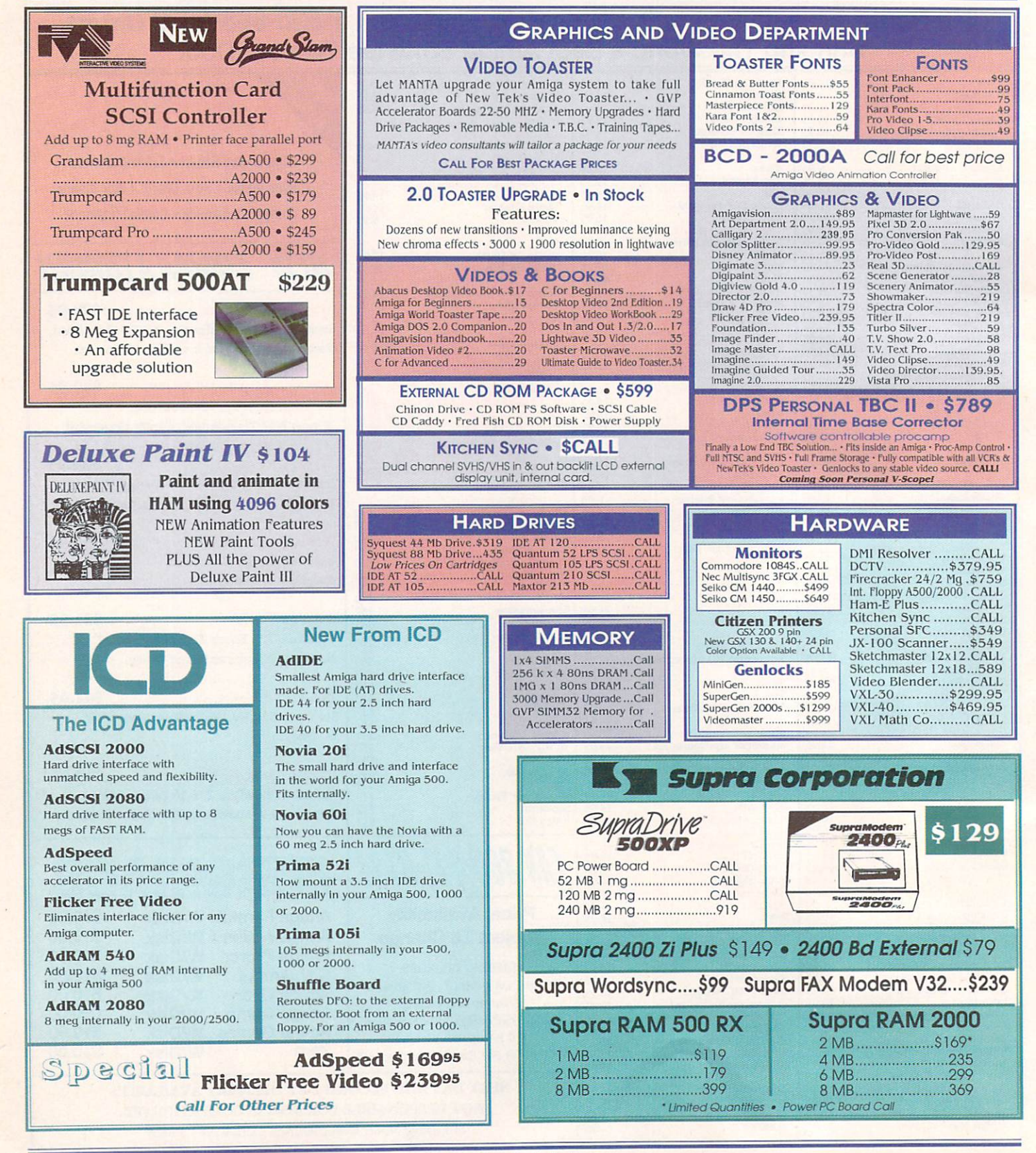

### AUTHORIZED AMIGA SALES & SERVICE CENTER

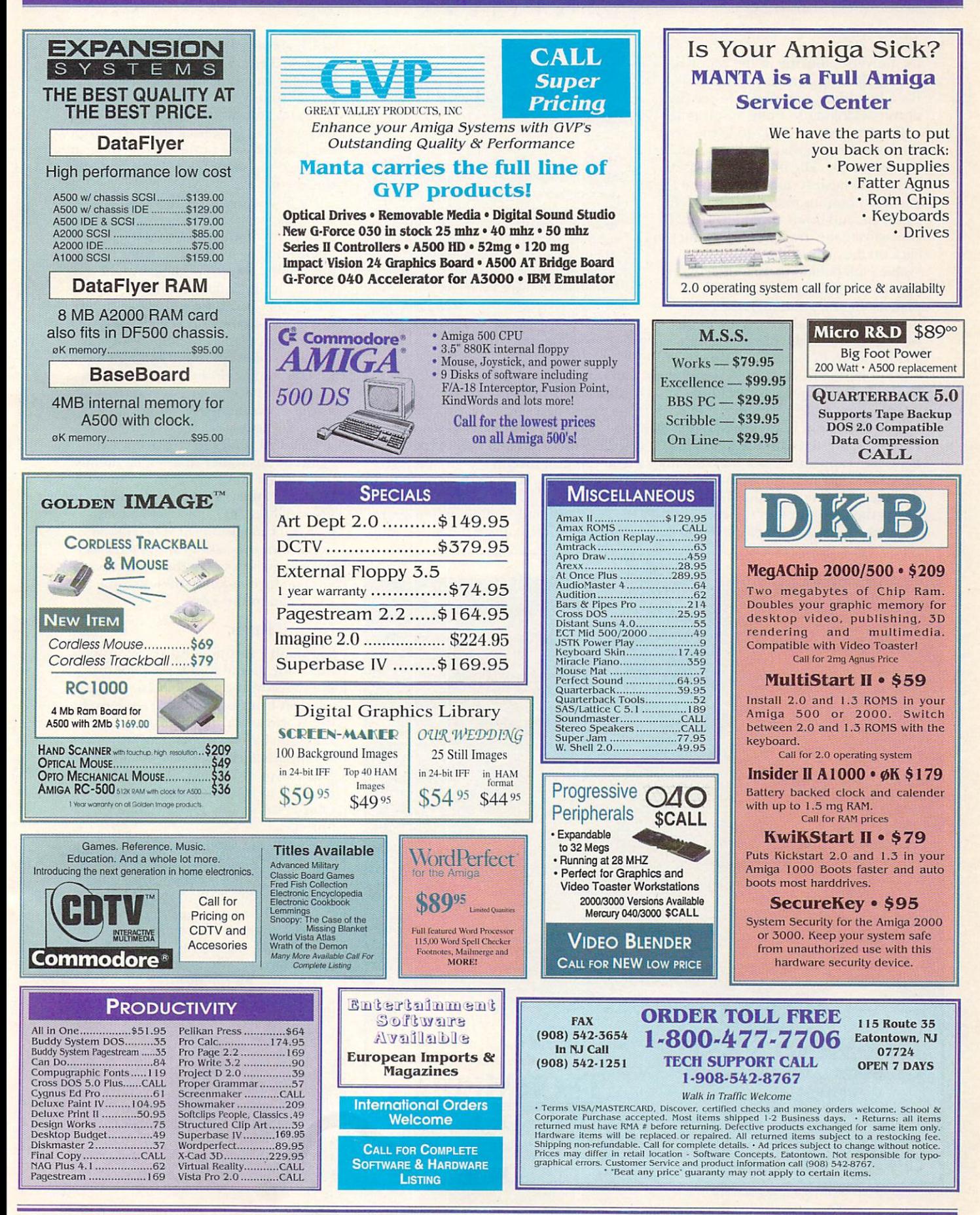

Circle 34 on Reader Service card.

### From p. 76.

the universe, looking at the celestial sphere floating in a sea of blackness. It's a humbling experience to see the universe looking so finite and fragile.

For perspectives closer to home, try the Solar Neighborhood display and Planet Gallery. The first shows the sun with its 60 nearest stars. Clicking on the big arrow buttons rotates the stars left, right, up, and down around the sun. If you activate the Trail buttons before you click on the arrows, the stars leave a visible path behind them as they move. The Planet Gallery views individual planets up close, although the only detailed planet is the Earth (after all, we've explored it the most). Click the Time buttons to animate a planet forward or backward in time. Viewing Saturn in this manner, for example, reveals the wobble in its rings.

The Day-Night map displays the Earth laid out flat with the light and dark areas appearing as a horizontally stretched yin-yang symbol. Activating the day cycle animates the shadow across the map through the course of 24 hours. (Check this before you make

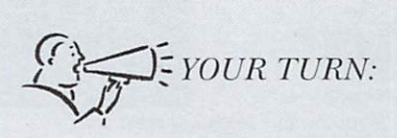

While not as visually striking as Distant Suns (Virtual Realities Laboratories), Voyager makes up the difference with outstanding accuracy and professional features. Especially useful is the ability to measure angular separation. Here at the Abrams Planetarium, I use Voyager to plot accurate maps and Distant Suns to create beautiful star fields for video.

> Doug Murphy East Lansing, Michigan

an international call, so you don't wake someone up and get sworn at in a foreign language.) When you activate the year cycle, the moving shadow drifts downward and then back up, so you can graphically see why they say the nights are six months long at the poles.

For more information on our nighttime neighbor, consult the moon map,

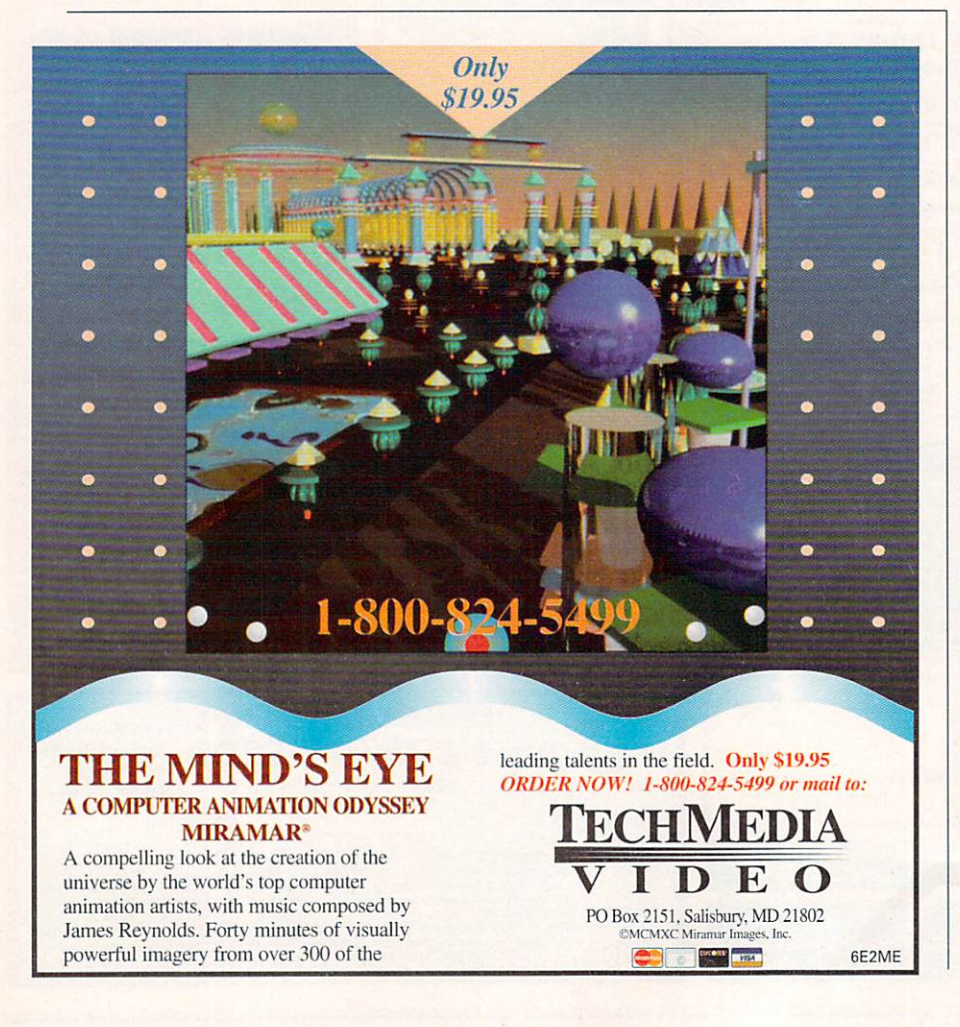

which shows all the moon's craters. Just click on a crater to see its name or number, longitude, latitude, and diameter. If simply viewing the moon at 80times magnification isn't close enough, then you can look back the Earth from the point of view of the moon. You can even see the moon's shadow pass over the Earth.

For a more wonder-filled and less scientific view of the sky, you can superimpose mythological sky figures, such as Orion and the Big Bear (Big Dipper) on their appropriate constellations. The 12 zodiac figures are included, as well. For those with an astrological bent, Conjunction Search finds dates when planets line up, as well as the times of eclipses and full moons, which could be useful in making personalized star charts. (An enterprising astrologer could make a lot of money using Voyager.)

Usually I prefer to create my own explorations rather than watch demos, but Voyager has several great ones-Halley's Comet, several nice eclipses, a few satellites, and sunset in Hawaiithat you can customize. The Hawaii demo shows the sky growing dark as the sun goes down in the west, then lets you turn around and watch the sun rise again in the east.

### **COSMIC RIFTS**

Although I recommend Voyager as a fine educational tool for school or home study, it could be better. Taking a lesson from Broderbund's Where in the World is Carmen SanDiego?, which includes a world atlas, the Voyager manual should include at least a glossary of astronomical terms for those of us who thought a Messier Object was simply worse than a messy object.

The Image Sampler disk is full of incredibly beautiful digitized astronomical photographs, approaching the picture quality of the National Geographic. The manual recommends that you view them in DeluxePaint, but this is an ordeal, because every time you load a picture, you must change the screen size. All the pictures should be the same size, or at least grouped by sizes in separate drawers. (One remedy is to use another viewing program.)

I have saved the biggest annoyance for last: When you try to save a screen as an IFF file, it saves the requester on top of the screen-so much for loading a sequence into DeluxePaint III and creating an ANIM. The people at Carina Software's friendly help line told me they had received several ►

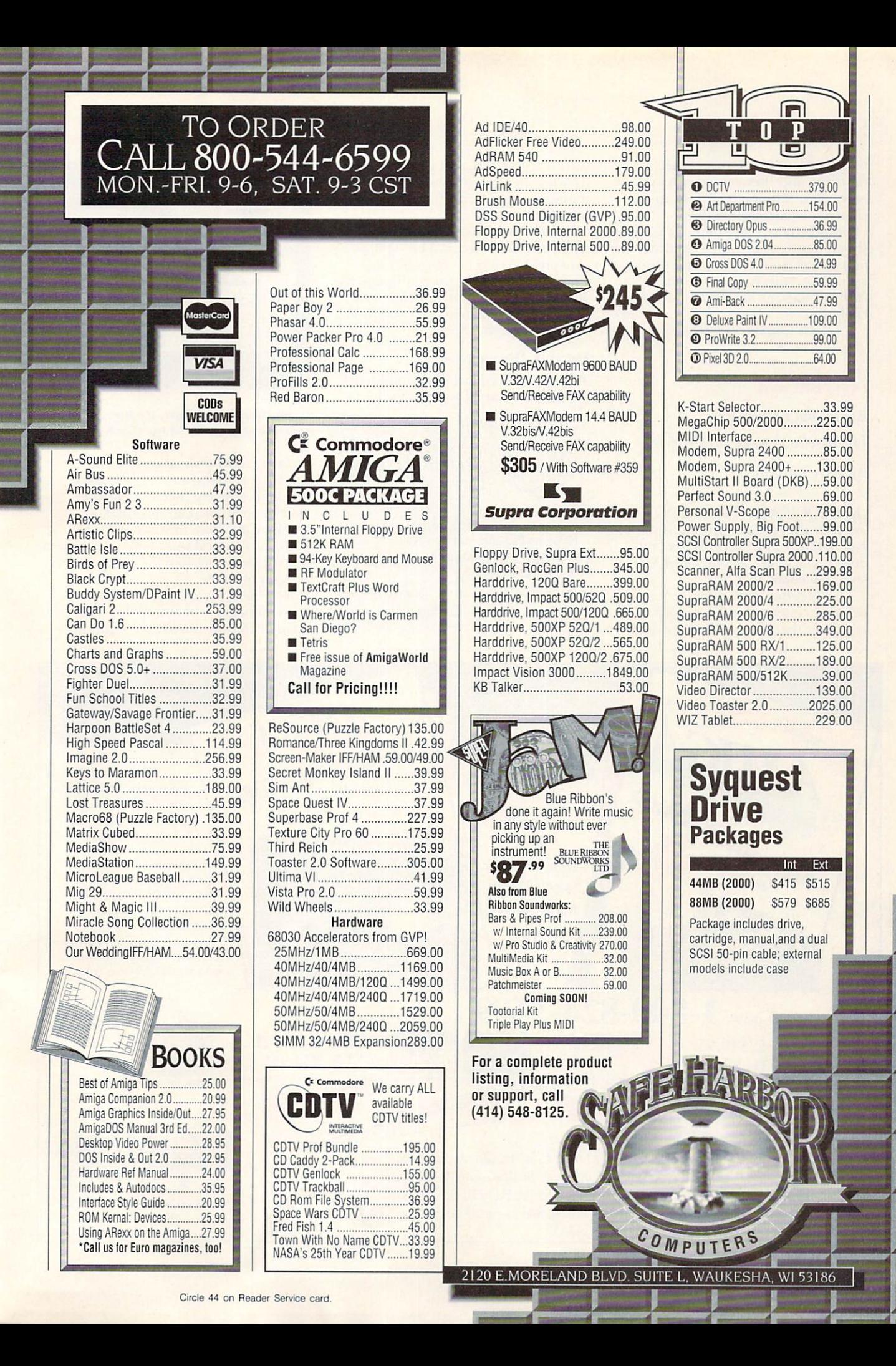

complaints about the save-screen function, and they sent me an updated version with the bug fixed in exchange for my original disk.

Despite these shortcomings, Voyager should prove satisfying to children, nonastronomers, novices, and serious astronomy buffs for years to come. Install it on your hard drive and go exploring.

### **NOTEBOOK**

### **BLACK BELT SYSTEMS**

High school meets high tech.

**By Dave Johnson** 

"ECOLOGICALLY FRIENDLY paperwork for the Amiga," proclaims the packaging. While vague, it is as apt a description as any of Black Belt Systems' Notebook (\$39.95).

In somewhat more concrete terms, I describe Notebook as a free-form idea organizer that allows you to combine

### REVIEWS

text, IFF graphics, and structured drawing doodles in a package that mimics the concept of a lined, threehole notebook.

Notebook opens on a high-resolution, interlaced screen. The right side contains a variety of control icons, while the rest of the screen displays the actual workspace-an authentic-looking version of the notebook you probably used in high school.

### **DIGITAL DOODLING**

To begin a new notebook, simply click on the icon that adds pages to the

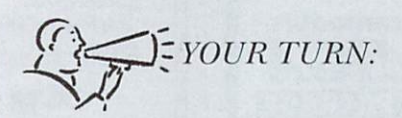

At a street price of \$25, Notebook is great. I like the fact that you can draw and write on a page. Most of my thinking is done by drawing flow charts.

> **Tom Miller** Casper, Wyoming

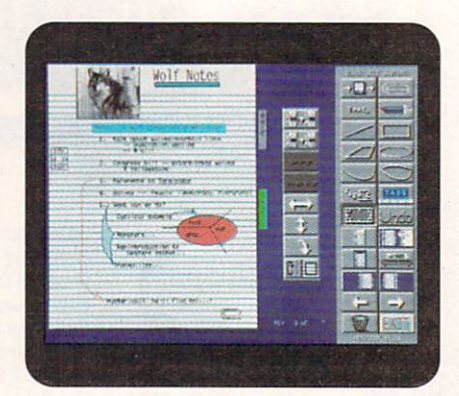

### **Organize your thoughts, IFF files, and** structured graphics in Notebook.

initially empty document. You can control the appearance of each page and add or delete sheets at any time. Do you need lined, graph-ruled, or blank pages? With or without binder holes or a vertical rule? Grid snap may be enabled even when the paper is not in "graph" mode.

Notebook accepts text in two ways. You can begin typing anywhere on the page or import ASCII text onto the ►

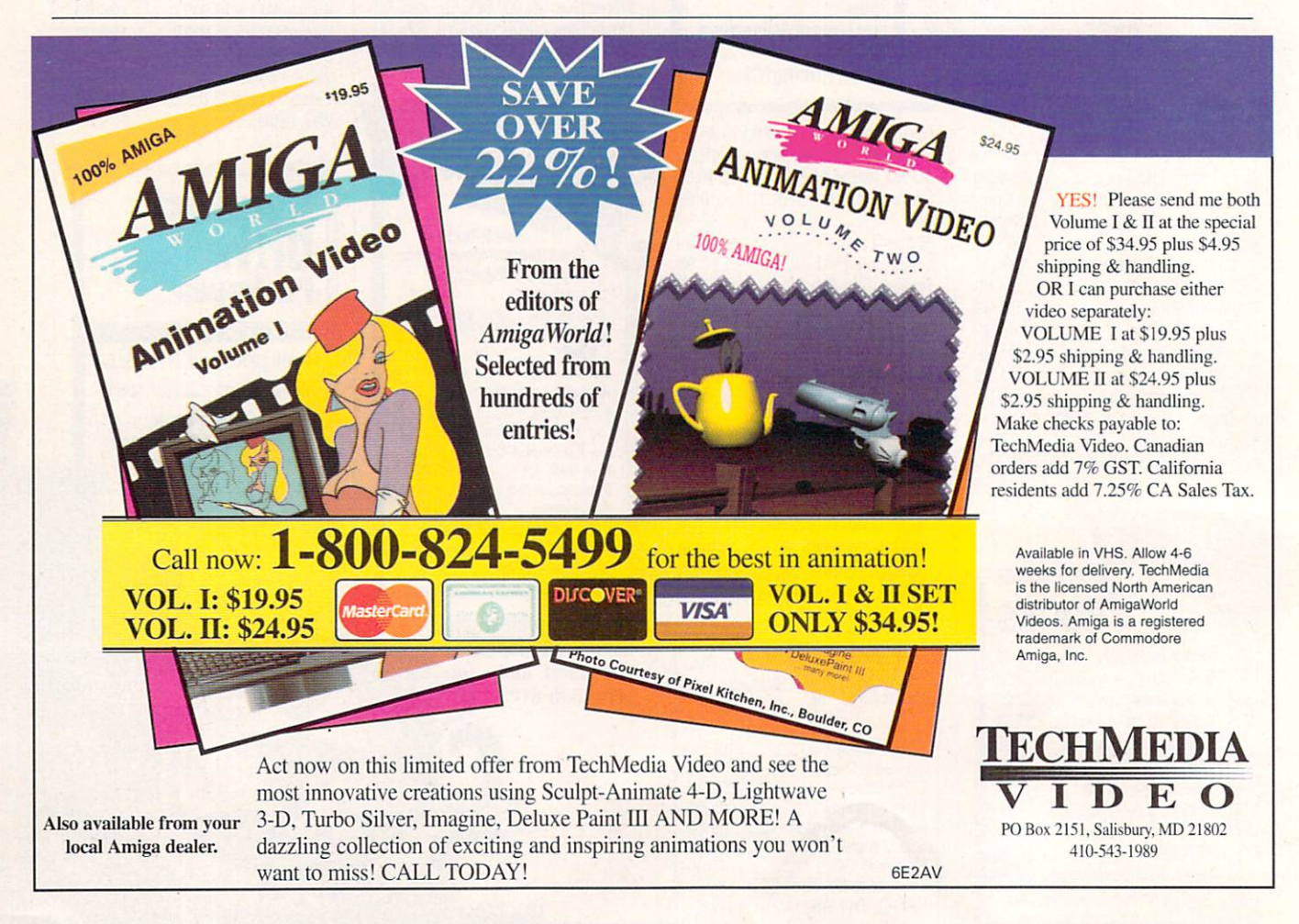

# **500 Reasons To** Buy An Amiga 3000<br>Before April 30<sup>th</sup>

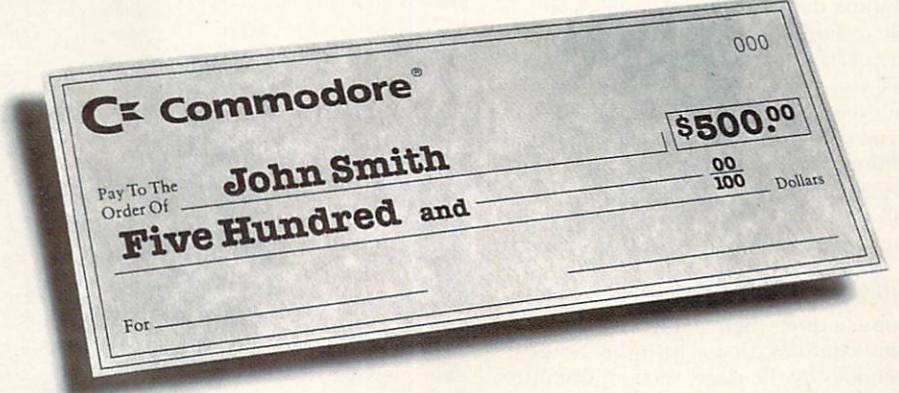

A check for five hundred bucks. That's what you can get direct from Commodore when you buy an Amiga® 3000-25/50, or 3000-25/100 before April 30th. Or, you can even use your \$500 immediately right in the store toward the purchase of your Amiga.

Amiga 3000 series computers set the standard for multimedia platforms, with true 32-bit architecture for demanding video and graphics applications. The A3000-25/100 features a 100M hard drive and 5M RAM

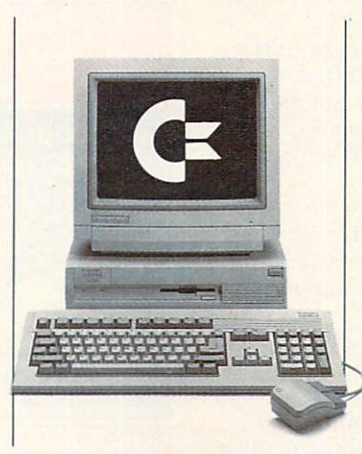

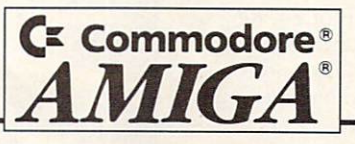

The A3000-25/50 has a 50M hard drive. and 2M RAM.

All Amiga 3000's feature four-voice, twochannel sound, thousands of displayable colors, AmigaVision,<sup>™</sup> (which lets you control graphics and video simultaneously), on-site service\* and convenient leasing terms.

For more information, call 1-800-66-AMIGA. Or see your participating authorized Commodore-Amiga dealer before April 30th. (Terms may vary in Canada. Call  $1-800-661-AMIGA$ )

© 1992 Commodore Business Machines, Inc. Commodore and the Commodore logo are registered trademarks of Commodore Electronics Ltd. Amiga is a registered trademark of Commodore-Amiga, Inc Not valid with any other promotional offers. "Available on systems purchased in the U.S. through an authorized Commodore-Amiga dealer.

Circle 9 on Reader Service card.

### REVIEWS

page. If text flows beyond the current page, Notebook adds pages as necessary until all of the text has been rendered. Notebook lets you type with any nonproportional system font, so you aren't restricted to basic topaz or a single typeface. If, perchance, you write something that is particularly important, consider highlighting it. Notebook offers four marker colors for highlighting text and other objects.

To spice up your pages, you can import graphics of any standard Amiga IFF format into your notebook. The program converts the image to a dithered, four-shade grayscale and renders it on the page in a box you draw with the mouse. The conversion and scaling is fairly snappy, and the final result usually looks surprisingly good.

What use would a notebook be if you couldn't draw in it? A full complement of drawing tools allows you to add rectangles, circles, lines, freehand shapes, and the like. You can leave them unfilled, or you can fill them with any of 36 dithered colors.

One of the nicest aspects of Notebook is that all of these components are treated as structured objects. Thus, you may later move, resize, or change the color of anything you draw, as well as combine it into a group with other objects. In addition, you can move objects in front of or behind others.

### **TABBING AROUND**

Now that you've stored some data in your notebook, you probably want to be able to find it quickly and easily. Notebook carries the analogy of its paper cousin to the logical extreme: For easy access, you can mark pages by placing paperclips anywhere on them. You can then add or delete these at any time, and you can skip directly to clipped pages at a single click. In addition, you can add labeled and colorcoded tabs to page margins. Clicking on a tab takes you instantly to that page. Overall, Black Belt has put as much thought into navigation as into actual page creation.

### PUTTING A NOTEBOOK ON PAPER

Of course, there may come a time when you want to break a notebook out of its digital confines: that is, print it. Notebook lets you print notebooks by the page, section, or entire document. Output is scaled up so that each notebook page becomes  $8\frac{1}{2} \times 11$  inches, rather than the size of the smaller, on-screen replica.

Unfortunately, output is Notebook's Achilles heel. Despite the fact that drawing elements are structured objects, they do not render at your printer's highest resolution. Rather, they look like bigger and jaggier versions of what you see on the screen. Text, too, gets the short end of the resolution stick.

On the other hand, Notebook prints aren't quite what you'd pass out at a board meeting; Notebook is a personal idea processor, and the printouts are meant to be personal as well. Regrettably, the output quality probably ensures that they'll stay that way.

What is the bottom line for Notebook? It is an innovative product that just about everyone who owns a computer can find at least six good uses for. It is the sort of program that causes you to say, "Why hasn't anyone done this before?" Thanks to its speed, fluid interface, and a plethora of other little conveniences, you'll find yourself using it often. Remember that Notebook always runs on an interlaced screen, so a display enhancer is just about essential. That and the print quality not withstanding, my advice is to buy this one; you can't go wrong. ■

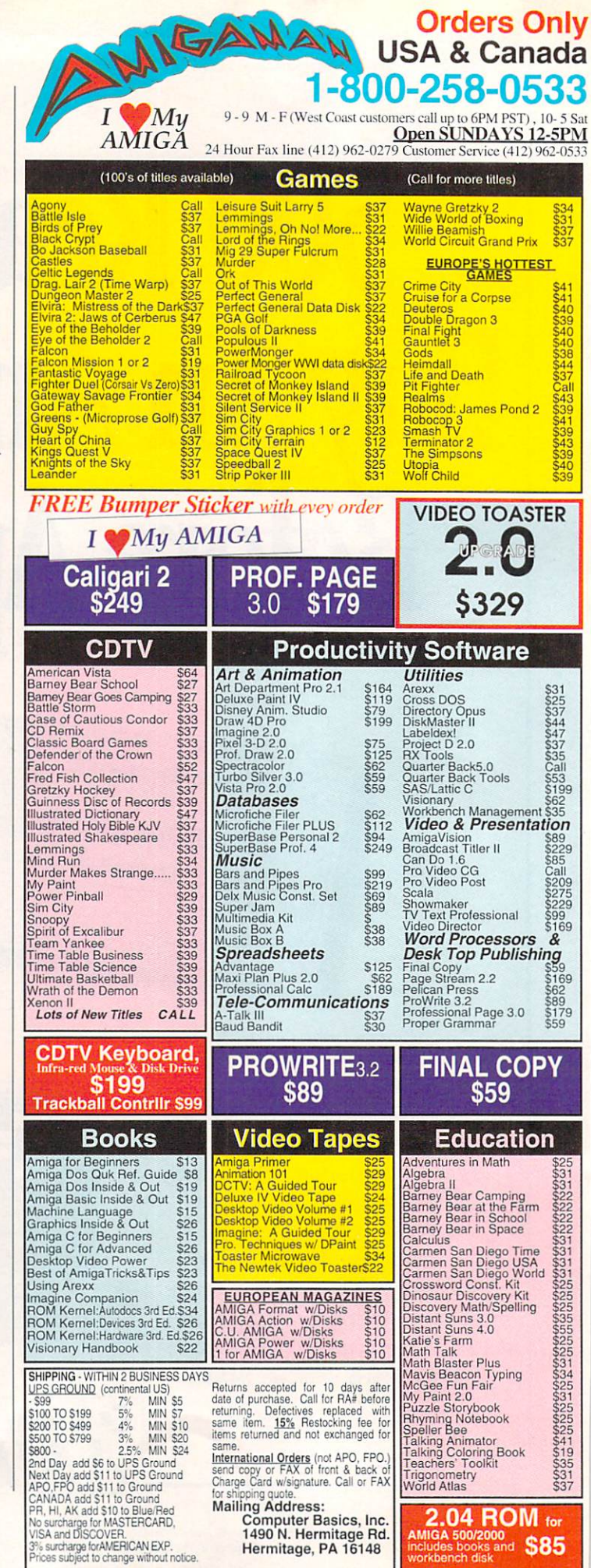

**Orders Only** 

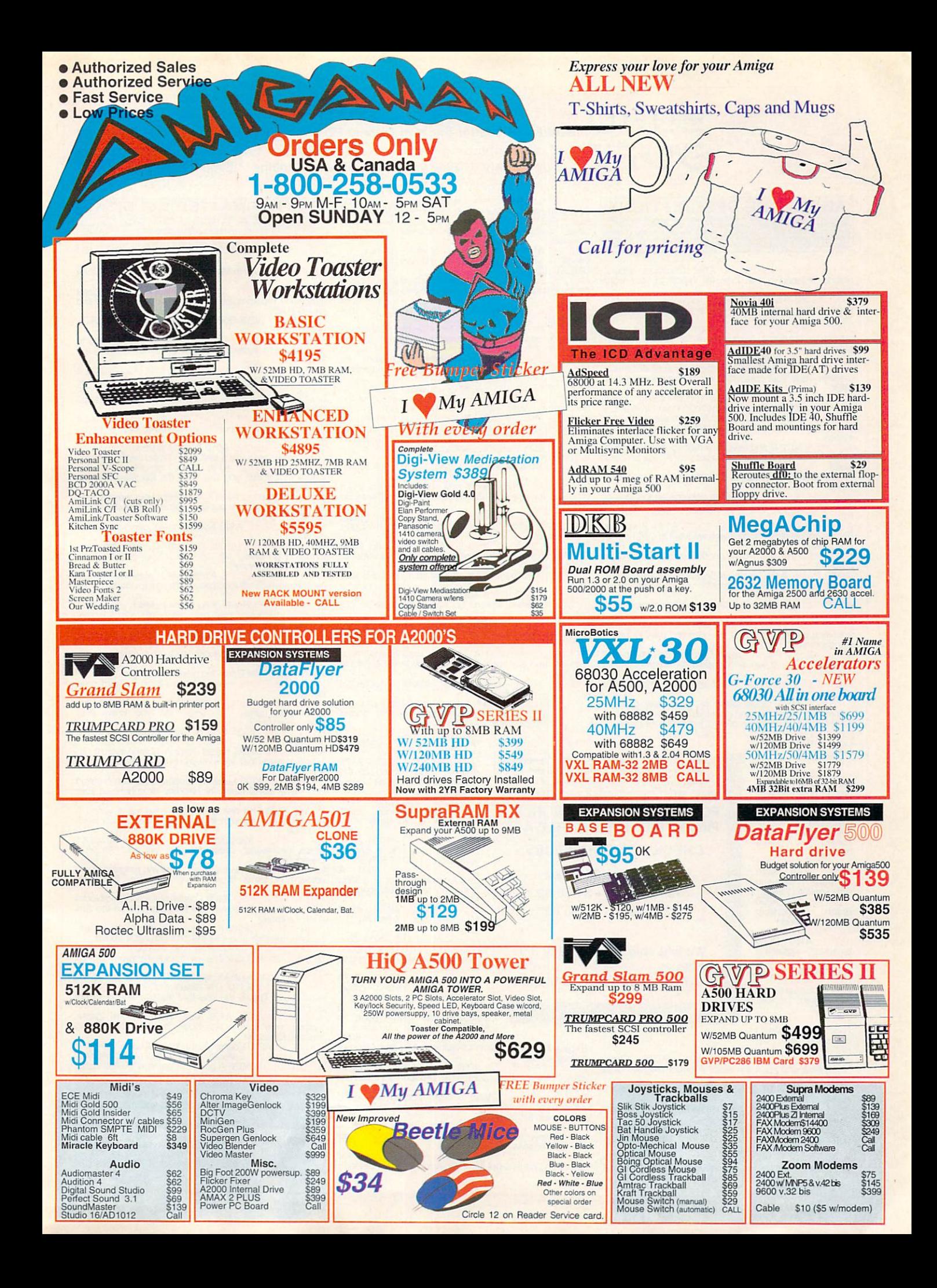

### **GREAT VALUE SOFT WARE FRO M EUROPE !**

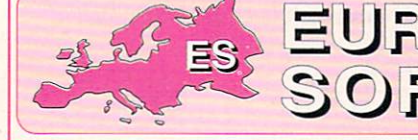

LOWER prices for the world's best PD and Shareware - from just \$3.50/disk! \*Fastest shipping \*\*\*Only latest versions \*\*\*Free technical assistance!<br>\*Huge library \*\*\*Quality catalog \*\*\*Evening hotline \*\*\*Experienced AMI people!

### **ABOUT THE DESCRIPTIONS**

se refer only to our program number which immediately follows each t<br>me programs are composed of multiple disks. The number of disk<br>ses after the description if it exceeds one disk. Remember this w When ordering, please re<br>Please note that some ( ing! Any special memory requirements are also shown in parentheses, e.g. (2 Mb) need<br>ing! Any special memory requirements are also shown in parentheses, e.g. (2 Mb) need

600 BUSINESS LETTERS A147 Contracts, letters, allsorts included in text form for import to your word allsorts included in text form for import to your word C-LIGHT RAY TRACER A080 Commercial ray tracing<br>processor! processor!

areocessor!<br>A-GENIE A073 Good genealogy program - trace your results<br>family history, keep track of where your roots really are CASS

pullers (2) veteran hacker

AIR WARRIOR A002 Flight simulation program - fun!<br>ALGORYTHMS A199 MIDI program for synthetic music molecule di<br>creation - give your creativity a boost and enhance your<br>MIDI CHET SOL

MIDI<br>MIDI CHET SOLACE UTILS A082 26 utilities on this disk<br>ALL NEW STAR TREK A003 Tobias Richter's great CHINESE CHECKERS A010 Computer version of<br>mureoversion of this dask - all the rage in the UK now (2) boardgame classi ALL NEW STAR TREK A003 Tobias Richter's great CHINESE CHECKERS A010 Computer version of the<br>new version of this classic - all the rage in the UK now (2) boardgame classic - always great for family fun AMIBASE A075 One of the best Amiga databases<br>AMIBASE PROFESSIONAL A153 A superb database around - you will NOT be disappointed with this set (8)<br>system<br>AMICASH A072 Brand new bank management program from Software Distiller

work! - easv to use and a great way to put your Amiga to useful adventurers

AMOK A186 Your robot is trapped in a strange world (1Mb)

(IMD)<br>AMOS ASTEROIDS A185 Four versions on this disk of<br>the arcade game, guaranteed to give endless zapping

AMOS BINGO/CRACK THE CODE A183 2 popular creator and earnes on this disk - bingo lovers will want to stay home - you pleasure!<br>Disk bings on this disk - bingo lovers will want to stay home - you pleasure!

program constraints

~~

ANALYTICALC A076 Definitive spreadsheet type utility<br>(2) ANIMATED POINTER PACK A074 Disk full of cute<br>animated pointers - this one will keep you busy for hours AN IMATED POINTER PACK A074 Disk full of cute DART ANIMATION A155 Dart passing through an egg animated pointers - this one will keep you busy for hours animation - you have to see tt to believe il Very overtrying them out easy!

members find (1 Mb)

**ASILABEL ADEL AND ANOSOFI** ~~~**ASSINS AL** A203 FOR SUPPLY OF THE WORLD'S Collection of **FINEST P.D. AND SHAREWARE.** soundtrackers and **FINEST P.D. AND SHAREWARE.** rippers great<br>
hacking CHECK OUT OUR PRICES:-<br>
ATT THE MOVIES<br>
Schwartz featuring 1-9 disks - \$5.50 ea. A157 Anim from 1-9 disks - \$5.50 ea. DIRECT ACTION A091 A<br>Schwartz featuring 10-19 disks - \$4.50 ea.\* animation sequences, loads of

game conversion when the state of the state of the state of the state of the state of the state of the state of the state of the state of the state of the state of the state of the state of the state of the state of the st

A170 Good version of<br>the classic 'bomber'

BIORHYTHMS & STARCHART A078 Check<br>biorhythms and chart the stars! A better program of its

BLACKJACK A007 A good version of the classic card everyone in the family (5) everyone in the family (5)

BLACK JACK TRAINER A192 A good tutor for this ever ENSIGNIA MAZE A017 This game allows 4<br>popular game - improve your odds for the real table play! simultaneous views of maze, and gives a good insight BOING A193 Get Herbert back home to his village! into 30 creations days - an interesting, fun and absorbing proggy, this one! stimulating games, get this if you're interested in history!

BUSINESS CARD MAKER A079 Make your own with<br>this useful utility, and save time and money at the printers<br>BUSY BEE A154 Cute anim of a freaky bee - looks<br>almost wooden! High in the UK animation charts just

now(1Mb)<br>**BUZZED** A159 Great animation of wasp crashing into things - you'll need the extra memory though, but

**CASSETTE LABELER A188 Great utility for tape** 1Mb<br>ADVENTURE SOLUTIONS A001 2 disks of great CASTLE OF DOOM A009 Easy graphic adventure -

collections<br>
CASTLE OF DOOM A009 Easy graphic adventure - good for beginners and cunningly addictive for the<br>
veteran hacker

AIR WARRIOR A002 Flight simulation program - fun! CHEMESTHETICS A081 Chemistry program for<br>ALGORYTHMS A199 MIDI program for synthetic music molecule display - the marvels of mother nature unfolded

n MCOUNTACH A084 3 disks of various and useful clip art

(1Mb)<br>AMOS ASTEROIDS A185 Four versions on this disk of occupied for ages. What a great remedy for Nintendo

fun<br>AMOS BINGO/CRACK THE CODE A183 2 popular creator and editor - if you like crosswords this will give

plus extras<br>AMOS MULTIPAINT A184 Another good AMOS paint BASIC programs, and free yourself from interpreter constraints<br>DARKSTAFF A013 Spectrum-emulated text adventure

OSAGRAM A 190 An anagram solving game - great = game .<br>DARKSTAR UTILITIES A086 Another disk full of utilities

ANAL YTICALC A076 Definitive spreadsheet type utility for all - you won't want to be without this disk in your

ANTEP & SLOT CARS A004 Graphic role-playing and DATABASE MASTER A178 Good database for extra<br>car game - great fun with appeal for all your family memory, and has sophisticated features you'd expect to

ANTI LEMMINGS A156 Power animation - fantastic (2) DATING GAME A160 Schwartz classic animation (2)

(2Mb)<br>APIDYA A005 Good demo of great new game -<br>
APIDYA A 4005 Good demo of great new game -<br>
ARCADIA A163 A hice version of the 'breakout' game<br>
ART OF MFD A202<br>
ART OF MFD A202

ART OF MIED AZUZ<br>Disk full of more MED<br>music scores something for all!

 $\overline{AB}$   $\overline{AB}$   $\overline{BD}$   $\overline{BD}$   $\overline{$ the best label **dassic bomber' game** - very programs on one disk **THE PROFESSIONALS' CHOICE** Playable

rippers - great **DESKTOP PUBLISHER A090** 

AT THE MOVIES **THE MOVIES** 

Amiga, with every 10 titles! DUNGEON DELVER A179

~ 'bomber' keys etc. (2) DYNAMIT E DICK A168 BEATRIX POTTER  $\blacksquare$  is a set of the state of the game done in

 $\mu$ <sup>2</sup> DYNAMITE FONTS I A093 PC. Excellent form in the UK Excellent fonts for use in DPNAMITE FONTS IN A093<br>PC extremely popular in the UK Excellent fonts for use in DPaint etc. Add these to your<br>RIORHYTHMS & STARCHART A078 Check collection now!

biorhythms and chart the stars! A better program of its DYNAMITE FONTS II A094 Very popular fonts disk -<br>type - check it out stacks of IFF fonts - a veritable treasure trove for you

BLACKBELT A181 Chop the blocks in this martial arts ~~ and set and set and 5 disks packed with good **BLACK JACK A007 A good version of the classic card educational programs, with something to interest** 

Suburbuck Constitutions<br>BUCK ROGERS A016 Two good and<br>stimulating games, get this if you're interested in history!

**PRE-FORMATTED 3.5" DISKS** Despite the current chronic disk shortage, we have over 30,000 blanks in our constrained by the current chronic disk shortage, we have over 30,000 blanks in our constrained by the constraints of the constraints of the cons

EXILE FONTS A096 More excellent IFF fonts for DPaint<br>etc.

FAMILY HISTORY DATABASE A172 Very good<br>genealogy program, keep track of your ancestors and<br>origins (1Mb)

SHBIER A018 Boulderdash type game with 200+ levels

FLEXIBASE DATABASE A097 An excellent, easy to use database system with flexible layout options and features

FONTS & RAM MANAGER A098 Lots of fonts plus a<br>software RAM switch - a very useful utility for A500 users<br>FONTS & SURFACES A099 Lots of useful fonts, brushes etc. for DPaint, plus rich textures and backdrops

for you to use<br>FORMS REALLY UNLIMITED A162 Great forms<br>designer program - must have - GREAT for both home and office

FRANTIC FREDDIE A019 Classic platform game with<br>good music - we just couldn't stop playing this frustrator<br>FRUIT MACHINE A196 Good simulation of this<br>gambler's favorite, you can have the fun without losing<br>the dough!

GALACTIC FOOD FIGHT A020 Fight your way through<br>ice cream & fruit! A popular game in Europe at the<br>moment

GENESIS DEMO A100 Superb fractal generator - very

good GRAPH ICS CONVER TERS A149 Convert graphics , format PC disks etc. An absolute essential for

transferring art formats<br>GRAPHICS UTILITIES A102 Useful, graphics oriented<br>programs which will assist you in the manipulation of your

art<br>GROWTH GROWTH A021 Really good game in which you aim for the brain! Stimulate your own brain cells with this nifty escapade!

HACK A022 Good text adventure in the lnfocom tradition HAMLAB A103 Convert VGA PC pictures to Amiga HAM with this utility - opens up a true wealth of precreated artwork

HANGMAN A194 Good, fun version with word editor<br>HARD DRIVE UTILS A104 A must have for hard drive owners

HOLLYWOOD TRIVIA A023 Loads of questions in this<br>good trivia game - so you think you know your<br>entertainers huh?!

HOLY GRAIL A024 One of the best text adventures around

**HYPERBALL A195 Latest version of woodenball, an** excellent game that will keep you burning the midnight oil

and some....<br>ICONMANIA A105 Loads of programs for icon creation<br>with many icons! Great for hackers, or enhancing your

system<br>ICONS A106 This disk is just crammed full of varied &<br>useful icons - redesign the way your workbench looks and feels

IFF SAMPLES A204 Great samples from the Kawai K1 digital synthesizer, ready for play on your Amiga -

breathtaking!<br>IMPLODER A107 A very good crunching program - very<br>efficient .in terms .of .time...and..file..size...Great..for telecomms

INTERFERON PRO A108 Create protection bootblocks against viruses - we may see Michelangelo on the Ami soon - prepare!

**RACKER A205 4 channel chip music sequencer** handles samples also. Get this one with A204 above<br>JAZZBENCH A109 An alternative workbench preferred

by many, another disk that will change the way your Ami looks

JETMAN A025 A British classic conversion of Jetpac<br>JR-COMM 1.2 A110 The definitive modem software -

must have! This is the one that we use and is VERY

powerful<br>KARATE WORM A198 Very nice platform game,<br>jumping over worms etc! Keep the kids (or yourself)

amused for hours!<br>KAWAI K1 A210 Editor/librarian for MIDI users with K1<br>KAWAI K4 A211 Editor/librarian for MIDI users with K4<br>KILLER CARS A026 A good car game with filled vector<br>graphics, fun\_and\_intriguing\_to\_see\_this\_cle stvie

KING JAMES BIBLE A111 Old and New Testament<br>and text reader. In ASCII format so you may import to

your files (4) LAMER GAME A027 Similar to Operation Wolf, shootem-up

LANGUAGES DISK A112 Forth, Modula 2, X-Lisp and

Logo<br>LARN A028 Another well-respected text adventure

Suiwant Catalogue (1.5Mb)<br>
ATIC ATAC A006 **10-19 disks - \$4.50 ea.\*** animation sequences, loads of<br>
British Spectrum **19+ disks - \$3.50 ea.\*** DOPE INTROMAKER A092 19+ disks - \$3.50 ea.\* DOPE INTROMAKER A092 AUTOMATED **\*Special Offer!** wility utility utility utility utility utility and the state of the state and the state and the state and the state and the state and the state and the state and the state and the state and the battlestar galactica We will ship 5 top quality 3.5"<br>type animation - must blanks, pre-formatted for the get (4) (3Mb) type animation - must form the the the graphics - you may spend  $\frac{M_{\text{H}}}{M_{\text{N}}}\left\{\text{N}\right\}$  blanks, pre-form atted for the  $\frac{M_{\text{H}}}{M_{\text{N}}}\left\{\text{N}\right\}$  blanks , pre-form atted for the  $\frac{M_{\text{H}}}{M_{\text{N}}}\left\{\text{N}\right\}$  bunds are not believe and  $\frac{M_{\text{H}}}{M_{\text{N}}}\left\{\text{N}\right\}$  bund

LASERZONE A030 Good old C64 classic arcade game<br>LAST HOPE A148 Priceless when you've just erased a<br>valuable file! We define this one as an essential addition! LEAPING LARRY A031 Platform game done in AMOS<br>LEARN & PLAY A029 Great fun for the kids on two

EARN & PLAY A029 Great fun for the kids on two<br>disks (2)<br>LETTRIX A032 Good puzzle game with a fun Tetris

flavour<br>LORE OF CONQUEST A033 Space trading game,<br>dungeons & dragons style, with an addictive theme -<br>enjoy!

enjoy!<br>M-CAD A113 Computer aided design - good quality

(1Mb)<br>MACVIEW, DRAW, ROTATE A114 Three good<br>graphics programs - unusual, but useful for designers,

etc.!<br>MARBLE SLIDE A034 Puzzle game in which you build<br>up slides, and frustrate yourself in the process. Fun

though<br>MASTER OF THE TOWN A035 Shoot the signposts in<br>this one, and sharpen up your wits and grease your<br>keyboard....

MED 3.2 A200 Latest verson of this superb music<br>sequencer - great! A real must-have for budding Ami

musicians<br>MED MUSIC DISK A201 Some nice MED music on this

disk<br>MESSY-SID A115 Easy to use PC-AMIGA file transfer<br>program, very high in the UK popularity charts, this one<br>MIDI DISK A206 Lots of useful utilities for MIDI<br>MACKERS<br>hackers

MISSILE COMMAND A177 Good version of the ever<br>popular classic arcade, a hit on the UK BBC micro when<br>trappeared<br>MISSION X A070 Shoot-em-up type arcade game with<br>excellent graphics - well, we think you'll like it anyway.... programmers<br>MYSTIX HARDWARE MODS A117 Documents disk for

hardware modifications - interesting and curious contents NAPOLEONIC WAR SIMULATOR A036 A good strategy game with a requirement for a good, strategical battle plan

NCOMM A118 Latest version of this excellent comms program<br>NESTOR CARD GAME A037 A novel treat for card

freaks

NETHACK A038 A very popular D&O style game (2) NO MAN'S LAND A039 HiQh-tech war games in shoot· em-up style - requires nimble fingers and less of the strategy!

NOISETRACKER A207 Music sequencer with loads of<br>functions - if you're into music on the Ami then try this out<br>NORTH 'C' A119 The complete 'C' compiler by Steve Hawtin - another major seller across the pond - excellent

value (2)<br>NU GAME A040 Shoot-em-up game with good graphics<br>- quite difficult and certain to trigger your ludest profanities<br>PAIR IT A167 Match the cards to make a pair - easy<br>card game for the easily amused, or just to pas

PC EMULATOR A120 Needs MSDOS to run, gives<br>CGA graphics output. An interesting disk for experimentation...<br>PENDLE EUROPA MEGAUTILITIES A121 A superb

collection of 200+ utils, hotfoot from the darkest depths of

Europe<br>PETER'S QUEST A041 Rescue the maiden in this fun<br>platform game, but don't give up too easily. Persevere for

a good end!<br>PIXIE KINGDOM A180 Another dungeon style game of<br>quality and frustrating design - can you beat the enemies? (2) POM POM GUNNER A042 Latest version of this

Beachead clone, popular now both here and in Europe -

get it and enjoy! PRINTER DRIVER GENERATOR A122 Design your

own drivers<br>PROPERTY MARKET A043 Become a millionaire<br>before you retire at 65! Donald Trump uses it for his

decision-making<br><mark>QBASE</mark> A123 Good database system, easy to use, with<br>full searching facilities - great for both beginners and old

hands<br>QUICKBENCH A124 Another alternative workbench<br>system, very clever! We love evaluating these - as much

fun as games<br>R-DRAW A182 Another well laid out drawing package<br>RAINBOW WARRIOR A164 Paint with coppers and<br>save them out! We don't mean British policemen,

**PROGRAMMERS WANTED!** 

We are URGENTLY looking for highest quality software for our new Ami<br>commercial publishing company. We pay very automorphic contribution<br>of the priori and continuing royalty payments, and seek to publish both in the US and

programmers will know!<br>RAPHAEL'S REVENGE A044 Mutant Turtle game done<br>in SEUCK - give the kids a Turtle treat with this shoot-

em-up!<br><mark>RAZOR</mark> A125 Graphics rippers, virus killers, disksalv,<br>powerpacker - for the more experienced Amiga user, this

one<br>RETURN TO EARTH A045 Space trading game in<br>classic UK 'Elite' vein - another popular game in the UK<br>on the BBC

REVERSI + SNAKES & LADDERS A166 Two well-<br>known and popular games for kids of all ages -<br>snakes=chutes in the US<br>RIM DATABASE - A126 Comprehensive relational<br>database - powerful, with the ability to cross-reference

data files<br>RINGS OF ZON A046 Absorbing adventure and strategy<br>game - what more can we say about good adventures?<br>ROBOCOP A015 A simple but very popular 3D drawing<br>ROT A127 A simple but very popular 3D drawing

SCOPE 114 A128<br>Structured clip art for PPage, PStream etc.<br>SCOPE 115 A129 More structured and useful clip art<br>SCUM HATERS

SCUM HATERS<br>A048 Shoot-em-up done in SEUCK by Brazzle Atkins - the title does fair justice to the 'plot' SEALANCE A049 A

submarine strategy<br>game - quite game<br>sophisticated - good<br>SERENE II A051 Follow up to to UP below

SERENE SHOOT A050 Another quality game for fire button freaks! SEVEN TILES A047

boggling puzzle

time!

experienced

game

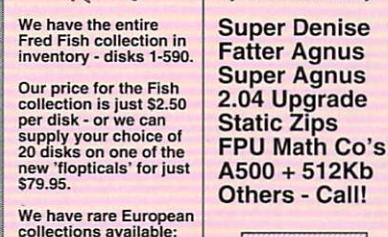

this one! Another favourite with our English cousins just<br>now (1Mb)<br>TILE TRIAL A174 Solve the sliding puzzle within the<br>time limit!

TOMCAT A065 Good quality vertical scroll arcade game TREASURE SEARCH A161 Find the buried treasure in this fun game- another good program on our

recommended list<br>TV GRAPHICS A136 Superb DPaint backdrops and<br>some great fonts - get this if you're into Toasters and<br>video etc.! (2)<br>UEDIT A137 Another great shareware wordprocessor<br>ULTIMATE CARID GAMES A068 Cribbage, Hea

~~~~~CON DISK A138 lconmeister, lconlab, lconmas ter, icons etc. Everyth ing you need for icon

creation<br>creation<br>ULTRAPAINT A139 A nice paint package ULTRAPAINT A139 A nice paint package or IFF pictures VECTOR DESIGNER A140 A

comprehensive but difficult to<br>use program! Persevere and<br>discover\_structured\_drawings<br>VIDEO APPLICATIONS\_A141

Assorted programs for genlock<br>& video applications - must VISICALC SPREADSHEET

A142 Easy to use spreadsheet<br>based on VC<br>WAR OF THE FOUR A191 A<br>good shareware graphical<br>adventure game - hours of<br>amusement here

WASTELANDS A069 Superb<br>new 3D vector game - you MUST get this one! Absolutely<br>superb!<br>WATERMINES A059 Good

WATERMINES A059 Good<br>Boulderdash style game

WET BEAVER GAMES A060<br>Version of the old Pong game<br>WINDOWSBENCH A143 A<br>Windows3Workbench2

lookalike, very nice! Spruce up<br>vour Ami (2)

WIZARD 'S DOMAIN A189 Nicely done graphical

adventure game WIZZY'S QUEST A062 Great arcade game from Germany<br>CONDERSOFT GAMES A061 Golf, Congi, Missile,

WONDERSOFT GAMES A061 Golf, Congi, Missile,<br>Trillon, Windmill etc. Gotta gettit!

WORDWRITE WORDPROCESSOR A145<br>Comprehensive, with spelling checker, and all the full-<br>blown features of some commercials<br>WORKBENCH HACKS A144 Loads of amusing fun<br>with these hacks! This is another definitive must-have

disk - funny stuff<br>YAMAHA DX7 VOICE FILER A209 Librarian program<br>YELP! A063 Nice little painter type game with surprises!<br>ZEUS A064 A very intriguing block puzzle game<br>ZX SPECTRUM EMULATOR A146 For the Sinclair

(Timex) with sound! The Spectrum was the UK's most

popular at one time<br>RED SECTOR DEMO MAKER B001 Ever wanted to

have the means to create your own power demos? Try<br>this one! (1Mb)<br>MEGA CLIP ART 1 B002 This 10 disk set contains<br>pictures for DPaint, ready to load Pageseter art, over 30<br>Carteon people and animals, Animals, Anatomy, Buil

FONTS GALORÉ I B004 Cosmopolitan: Rangers,<br>Peignet, Avant Guard, Aldous, Celtic etc. Beautiful stuff in

this set<br>FONTS GALORE II B005 Fancy: Hollywood, Park<br>Avenue, Broadway, Camelot, Courier, HAM.....<br>FONTS GALORE III B006 Publishers: Helvetica, Akashi,

Andover, Bookman, Boxie, Times .....<br>FONTS GALORE IV B007 Various: Unusual,

Videofonts, Large & small fonts, utilities and more.....<br>FONTS GALORE V B008 Ripped: Fonts, logos from<br>demos! Incorporate them into your own works!

### **\$3 DEFINITIVE CATALOG!**

YES, WE CHARGE FOR IT - WHEN YOU GET IT YOU'LL SEE WHY.<br>QUALITY PRINTED CATALOG INCLUDES OUR OWN LISTING,<br>TBAG, AMOS, FAUG, SMAUG, SCOPE, AGATRON, APDC, PANORAMA,<br>AMICUS. SLIP. TCUG. LARSON ANIMS. SCHEME 17. DEJA VU etc..

**ORDERS ONLY: 800-GET-EURO FAX: 503-644-9779 SUPPORT: 503-690-1980**  ORDERING DETAILS: Post your order, or call our toll-free number 24 hours a day, 7 days a week. We accept payment by credit<br>card, check drawn on US bank payable to EUROSOFT, money order, cash or wire to our account (call.)

SCUM HATERS chips are currently a little difficult to find; the difficult to find; have this (2) sculpt in the difficult to find; the structure of the structure of the difficult of the structure of the structure of the str Super Denise Fatter Agnus Super Agnus 2.04 Upgrade

**FISH 'n' CHIPS!** 

We know that some

Superb futuresports speedball type game  $\frac{1}{2}$ 

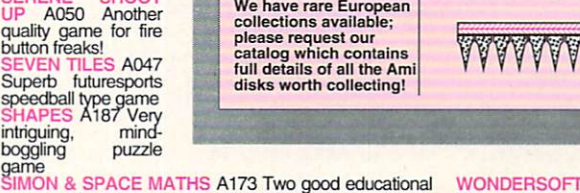

**VISA** DISC=VER

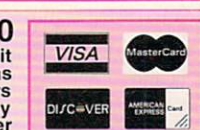

programs here - recommended<br>SIMPSONS GAME A052 A vertical scroll game done in SIMPSONS GAME A052 A vertical scroll game done in<br>SEUCK<br>SNAKE IN THE GRASS A197 Collect mushrooms and<br>toadstools! **METHING FOR NOTHING A130 Full of video utils,** fonts etc., although you'll have to pay us the cost of the disk! (2)<br>SOZOBAN 'C' A131 Another popular 'C' programming<br>environment, great for learning this powerful language<br>SPANISH TUTOR A175 Good language learning

ST EMULATOR A132 Run Atari ST software on your<br>Amiga - needs 2 drives - very useful if you have access<br>to ST progs! ST-80 BEAST SAMPLES A208 Pan flute sounds from Beast, Beast II. Some of the best Psygnosis sounds created to date<br>STAR TREK NEXT GENERATION A053 Strategy<br>game in Hires, needs 1Mb, but well worth the extra game in Hires, needs 1Mb, but well worth the extra<br>memory!<br>STAR TREK THE SHOOT-EM-UP A054 The classic<br>done in SEUCK, and a pleasant change from Trekkie<br>'simulations' 'simulations'<br>STORYLAND A071 Two very good kids' games, great fun<br>SUPER SKODA CHALLENGE A066 Nice new car

Facing game<br>SUPER WORKBENCH A134 Yet another alternative workbench! Fascinating how programmers spend their

**TEXTPLUS** A135 One of the best word processors, includes spell check and numerous extra facities for the

**E EVIL DEAD A056 Blast the ghoulies in this crazy** THE INSIDERS' CLUB A058 Good stock market game - see how far you get! Gives you an insight into the markets...<br>THE JAR A057 Very nice little jump and run game<br>THE WOODEN BALL A171 Great shareware game, get

unie:<br>SUPERKILLERS A133 Kills 190 viruses stone dead<br>TAROT II A150 Read the cards - great version (2) TAROT II A150 Read the cards - great version (2)<br>TENNIS A055 An excellent tennis game, needs 1Mb<br>TEXT ENGINE A151 Another good quality word

## **LIST OF ADVERTISERS**

Reader 41 A New Light Video, 107 Service 190 A&M Computer Repair, 109 Number 51 AGFA, 22 12 Amigaman, 92-93 AmigaWorld DPaint IV, 54 How to Animate, 65 Mind's Eye, 88 Animation I & II, 90 **Animation III Contest, 97** 3-D Objects, 106 96 Ampex Systems, Inc., 108  $\overline{4}$ **ASDG, 55** 85 **Bare Bones Software, 109 BIX, 76** 54  $72$ Blue Ribbon SoundWorks, Ltd., 53 Brain Technologies, 107 182 184 **Brain Technologies**, 108  $7\overline{ }$ Briwall, 110-111 Clearlight Software, 109 196 178 **Coast to Coast Technologies, 57**  $\mathbf{q}$ Commodore Business Machines, 91 193 Commodore International Ltd., 98 10 Computability, 77-79 Creative Computers, 66-73 13

- **Creative Equipment**, 26 8
- 83 Desirable Productions, 108
- DevWare, Inc., 104-105 14
- 16 Digital Creations, 51
- Digital Process Systems, Inc., 47 171
- 73 Digitek Software, 59
- 61 DigiVision, 108
- 185 Electronic Services, Int'l, 108
- Eurosoft, 94-95 60
- Foxy Tec. 108 166 18
- **GEnie Information Services**, 61 13
- Go Amigo, 82-83 154
- Gold Disk, Inc., 1
- Grapevine Group, Inc., The, 102-103 20
- 67 Graphic Impressions, 108
- 169, 170 Great Valley Products, Inc., 2
- 21, 22 Great Valley Products, Inc., 4

23, 24 Great Valley Products, Inc., 5 25, 26 Great Valley Products, Inc., 7 27, 28 Great Valley Products, Inc., 11 29, 30 Great Valley Products, Inc., 13 155, 156 Great Valley Products, Inc., 15 194 Hammond Photographic Services, 108 31 Holz Computer Supply, 107 **I.DEN Videotronics Corp., 16** 195 75 INOVAtronics, Inc., CIII **I&C** Computer Service, 109 47 Kasara Microsystems, 108 34 Manta, 86-87 167 MegageM, 108 93 Memory World, 99 99 Micro R&D, 109 183 MicroMiga, 109

- Montgomery Grant, 100-101 35
- 179 Natural Graphics, 65
- 65 New Horizons Software, 9
- 38 New Horizons Software, 17
- 37 NewTek, Inc., CIV
- 89 Octree Software, 25
- 159 One Way Media, 64
- 150 Progressive Peripherals, 41
- 62 Pysgnosis, 27
- 188 Ramco Computer Supplies, 108
- 172 Redmond Cable, 64
- 43 Rombo, 63
- $44\,$ Safe Harbor, 89
- 40 **SAS Institute, 40**
- 164 Seven Seas Software, 108
- 45 Sideline Software, 85
- 90 SMC Software Publishers, 107
- 46 SoftLogik Corp., 23
- 88 Software Hut, 107
- 48 Softwood, Inc., 21
- Supra Corporation, CII
- 58 Virtual Reality Laboratory, 24
- 86 Visionsoft, 107
- 
- 52 Vortex Computersysteme GmbH, 81
- 176 Zipperware, 107

This index is provided as an additional service. The publisher does not assume liability for errors or omissions. \* This advertiser prefers to be contacted directly.

### **NOTICE TO ADVERTISERS**

All advertising is subject to the approval of the Publisher and AmigaWorld reserves the right to refuse advertising without notice.

The advertising herein that has been typeset and/or designed by AmigaWorld is the property of AmigaWorld, and not that of the advertiser. The advertiser has purchased the right of reproduction in AmigaWorld only, and does not have the right to reproduce the ad in any other publication without the expressed written consent of AmigaWorld.

Advertisers and/or their agencies assume the responsibility for the condition of the contents of the advertising printed herein and agree to indemnify the Publisher of AmigaWorld for any claims and/or expenses incurred therefrom.

AmigaWorld is not responsible for changes to artwork after the given advertising deadlines, nor assumes responsibility for mistakes, misprints, or typographical errors, and will not issue credits of any kind for such errors. AmigaWorld advises advertisers that statements regarding shipping and handling charges, warranties and/or money-back guarantees should be included within all forms of advertising in AmigaWorld.

The opinions expressed in the articles and advertising appearing herein are those of the authors and/or advertisers and are not necessarily those of AmigaWorld.

Advertising Inquiries should be directed to Advertising Offices, AmigaWorld, 80 Elm St., Peterborough, NH 03458; telephone: 800-441-4403. Subscription problems or address changes: Write to AmigaWorld, Subscription Dept., PO Box 58804, Boulder, CO 80332-8804. Problems with advertisers: Send a description of the problem and your current address to: AmigaWorld, 80 Elm St., Peterborough, NH 03458, ATTN.: Margot L. Swanson, Customer Service Representative.

Group's publications include: ARGENTINA's Computerworld Argentina, Infoworld Argentina; ASIA's Computerworld Hong Kong, Computerworld Malaysia, Computerworld Southeast Asia; AUSTRALIA's Australian Macworld, Australian PC World, Computerworld Australia, Information Decisions, Profit, Reseller; AUS-TRIA's Computerwelt Oesterreich; BRAZIL's Automacao & Industria, DataNews, Mundo IBM, Mundo Unix, PC Mundo, Publish; BULGARIA's Computerworld Bulgaria; CANADA's ComputerData, Direct Accesss, Graduate Computerworld; CHILE's Informatica; COLUMBIA's Computerworld Columbia; CZECHOSLOVAKIA's Computerworld Czechoslovakia, Network World, Nueral, PC World Czechoslovakia; DENMARK's CAD/CAM WORLD, Computerworld Danmark, Computerworld Focus, Lotus World, Macintosh Produktkatalog, Macworld Danmark, PC/LAN World, PC World Danmark, Unix World; EGYPT's PC World Middle East; FINLAND's Mikro PC, Tietotekniikka, Tietoverkko, Tietoviikko; FRANCE's Compu Search, Computer Direct, Distributique, Golden, InfoPC, Le Guide du Monde Informatique, Le Monde Informatique, Telecoms International; GER-MANY's Computerwoche, Computerwoche Extra, Computerwoche Focus, Computerwoche Karriere, Information Management, Lotus Welt, Macwelt, Netzwelt, OS/2 Welt, PC Woche, PC Welt, Unit, Unix Welt; GREECE's PC World; HUNGARY's Computerworld SZT, Mikrovilag Magazin, PC Vilag; INDIA's Computers & Communications; ISRAEL's People & Computers; ITALY's Computerworld Italia, Macworld Italia, Network World Italia, PC World Italia; JAPAN's Computerworld Japan, Macworld Japan; KOREA's Computerworld Korea, PC World Korea; MEXICO's Computerworld Mexico, PC Journal; THE NETHERLANDS' Computerworld Netherlands, Computer! Totaal, LAN Magazine, Mac Magazine; NEW ZEALAND's Computerworld, PC World; NIGERIA's PC World Africa; NORWAY's Computerworld Norge, C World, IDG Direct Response, Lotus World, Macworld Norge, Multimedia and Desktop, PC World Ekspress, PC World Norge, PC World's Product Guide, Publish! World, Student's DP-Guide; PERU's PC World; PEOPLE'S RE-PUBLIC OF CHINA's China Computerworld, PC World China, IDG HIGH TECH, Newproductworld; PHILLIPPINE'S Computerworld, PC World; PO-LAND's Computerworld Poland; ROMANIA's Infoclub; RUSSIA's CADWorld, Computerworld, Networks, PC World; SPAIN's AmigaWorld, CIMWorld, Communicaciones World, Computerworld Espana, Macworld, PC World Autoedicion, PC World Espana, Publish; SWE-DEN's Affarsekonomi Management, Attack, CAD/CAM World, CAP, ComputerSweden, DataIngenjoren, Data & Telekommunikation, Digital/Varlden, Lokala Natverk/ LAN, Lotus, Macworld, Maxi Data, Mikrodatorn, Svenska PC World, Unix, Windows; SWITZERLAND's Computerworld Schweiz, Macworld Schweiz; TAIWAN's Computerworld Taiwan, PC World Taiwan; THAILAND's Thai Computerworld, TURKEY's Computerworld, PC World; UNITED KINGDOM's Lotus, Macworld;

UNITED STATES' AmigaWorld, CIO, Computer Buyer's World, Computerworld, Digital News, Electronic News, Federal Computer Week, GamePro, IDG Books, inCider/ A+, InfoWorld, Lotus, Macworld, MPC World, Network

World, NeXTWORLD, PC Games, PC Letter, PC World,

Portable Office, Publish!, RUN, SunWorld; VENE-

ZUELA's Computerworld Venezuela, MicroComputer-

world Venezuela; YUGOSLAVIA's Moj Mikro.

AmigaWorld is a publication of International Data

Group, the world's largest publisher of computer-re-

lated information and the leading global provider of

information services on information technology. In-

ternational Data Group publishes over 150 computer

publications in more than 50 countries. Thirty mil-

lion people read one or more of International Data

Group's publications each month. International Data

# **ANIMATORS! ANIMATORS!**<br>Win the Ultimate A3000 System!!

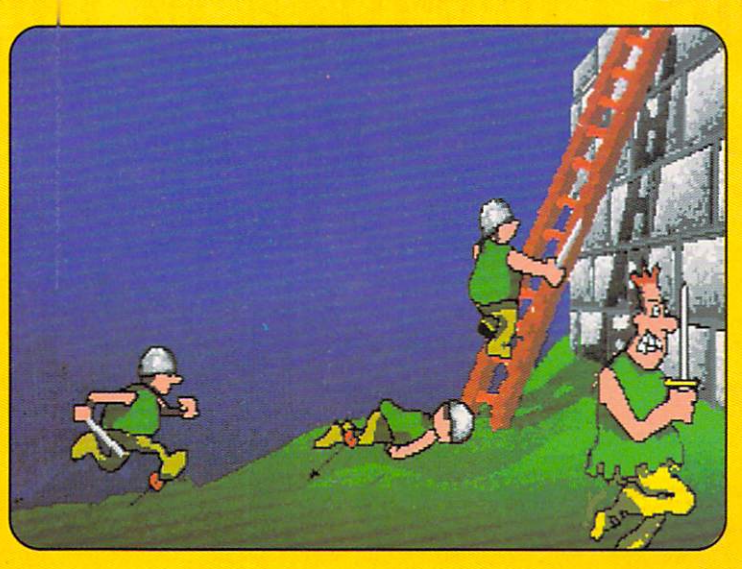

Now, in its third year, the AmigaWorld Animation contest tests the boundaries and imaginations of some of the best animators! We're looking for 2D and 3D animations that will roll your socks down! State-of-the-art style and technique is the theme this year.

tion. If you're our grand prize winner you win a fully loaded Amiga 3000. Even if you don't win the grand prize, we may include it on The AmigaWorld Animation Video Volume III (along with the best of all the other submissions). If we use your animation on the tape we'll give you \$100! How can you lose?

All you have to do is submit your most awesome anima-

**FIRST PRIZE** 

### The Ultimate Amiga 3000 System - \$12,500 Value

Amiga 3000 with 100-MB Hard Drive (\$4150) and Amiga 1950 Multisync Monitor (\$695) from Commodore; G-Force 040 Accelerator (\$2799) and lmpactVision-24 Video Graphics Board(\$2199) from Great Valley Products; The Personal Single Frame Animation Controller (\$425) from Nucleus Electronics; Caligari Broadcast 2.1 3-D Rendering Software (\$1995) from Octree Software; VistaPro 2.0 (\$99.95), MakePath (\$25) and Terraform (\$25), from Virtual Reality Labs; Animation Station (\$49.95) from Progressive Peripherals.

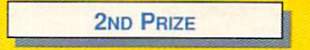

### The International Package - \$4700 Value

Harlequin 2000 32-Bit Frame Buffer from The Amiga Centre Scotland (\$2100); TVPaint from TecSoft, France (\$1500); V-Lab digitizer from MacroSystem, Germany (\$450) Will Vinton's 3-D Animation from Cineplay (\$499); VistaPro 2.0 (\$99.95), MakePath (\$25) and Terraform (\$25), from Virtual Reality Labs; Animation Station (\$49.95) from Progressive Peripherals.

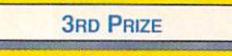

### \$1100 Value

DCTV from Digital Creations (\$495); 3-D Pro 2.0 from Progressive Peripherals (\$399); VistaPro 2.0 (\$99.95), MakePath (525) and Terraform (\$25), from Virtual Reality Labs; Animation Station (\$49.95) from Progressive Peripherals.

ALSO: Prizes for the NEXT 10 WINNING ANIMATORS: Best 25 Public Domain Video/Graphics disks from Devware (\$99); Diskmaster graphics utility from Progressive Peripherals (\$49.95); Professional 3-D Object Library from AmigaWorld (\$89.95).

Disk-based animations should be easily installable and playable on a hard drive, and should include the appropriate player software. Animations can also be submitted on a professional videotape format such as 3/4", Hi-8 or S-VHS. Tape submissions must include a VHS copy, plus enough material on disk to be proof that the animations are Amiga generated. Submissions should also include full details on what hardware and software products were

used to create them. Your animation must be three minutes or less. Please include your name, address and phone number. The animations submitted must be your original work, and by submitting them, you are granting *Amiga-*World permission to use and distribute the work with our videotape.

Deadline for submissions is October 15, 1992.

Tim Walsh, c/o Animation Video Contest, 80 Elm Street, Peterborough, NH 03458

## **You WON'T RECOGNIZE THE FAMOUS COMPUTER IN THIS Ro. OR THE VALUE.**

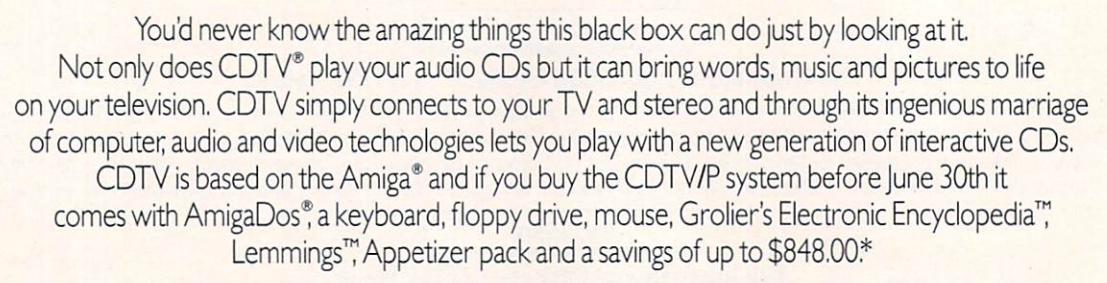

 $19:38$ 

C= Commod

Just pick up a CDTV Multimedia Player and you'll have a full IMb Amiga 500 with the potential to be a home video editing system, a home reference library. a children's learning tool, a music studio and a language learning lab. All within reach of your sofa.

For the name of the closest authorized Amiga dealer or for your free COTY Welcome Tour videotape call 1-800-66-AMIGA, in Canada, call 1-800-661-AMIGA.

Look into COTY Multimedia. You'll be amazed at what you see.

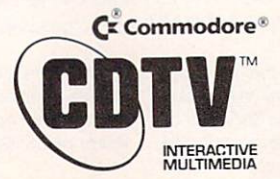

CDTV is a registered trademark of Commodore Electronics Ltd. Amiga and AmigaDos are registered trademarks of Commodore Energional and AmigaDos are registered trademarks of Commodore Amiga, Inc.<br>Electronic Encyclopedia is a

## **DRAM BLOWOUT We Beat Any Advertised Price NOBODY CHEAPER**

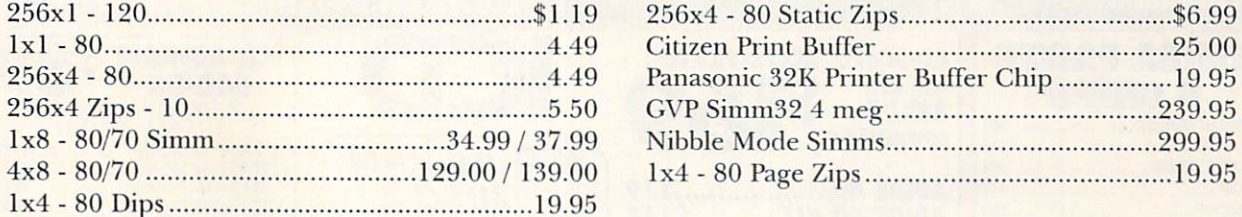

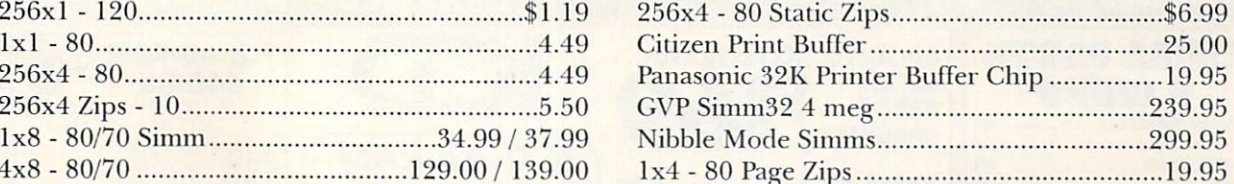

### lx4 - 80 STATIC COLUMN ZIPS

### \$17.95

70ns / 60ns \$19.95 / \$24.95

.....................................................................................................................

### EXTRA SPECIALS!!

68881RC20 68882 RC20 68882RC25 68882 RC33 \$34.95 69.00 99 .00 150.00

Call for PLCC PRICING FOR VXL

Oscillators \$ 10.00 or 3 for \$20.00

### 68882RC50 \$199.95

....................................................................................................................

LASER PRINTER MEMORY

HPII, IID, IIP, III, IIID, IIIP Board with  $2 \text{ Meg } $119.95$  4 meg \$179.00 DESKJET 256K upgrade \$79.95

Similar savings on Panasonic, QMS, STAR, NEC, TI, OKI and others ..................................................................................................................

### COMMODORE CHIPS

CIA 8520  $$10.95$  or 2 for  $$19.95$  l meg AGNUS w/puller & instructions  $$49.95$ Super Denise \$37.95 2 meg AGNUS w/puller & instructions \$69.95

1.3 ROM IN STOCK \$29.95

\* \* \* AMIGA 1000 1.5 meg upgrade with clock \$219.95 \* \* \*

### **U NEED SPEED???**

CSA's Mega Midget Racer Look at these Deals!!!

1) MMR 20 MHZ CPU & FPU (20/20) ................... \$399.00 TESTED AND CLOCKED AT 25 MHZ This is a great entry level accelerator and can be user upgraded to our 38 Special.

2) MMR 33/33 for ................................................. \$599.00 Need more speed? This is it. A sensational board at a sensational price.

3) 38 SPECIAL 38/50 ............................................ \$799.00 For the speed demon or true professional. No finger tapping while waiting for screens. Allows SERIOUS productivity.

2 MEG \$299.95 4 MEG \$499.00 8 MEG \$650.00

32 Bit 512K SRAM-70ns or a 50 Mhz coprocessor for \$135 or both for \$250.00 w/MMR purchase. All Mega Midget Racers come with MMU only... You get more for less only at MEMORY WORLD

MEMORY WORLD 3070 Bristol Pike Plaza I, Suite 213 Bensalem, PA 19020 Attn: Amiga Dept.

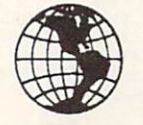

215-244-7930 FAX 215-244-7932 Add \$5.00 S&H Add \$7.00 2nd Day Add \$4.50 COD VISA / MC / CHECK / COD Other chips/speeds available - CALL

Circle 93 on Reader Service Card.

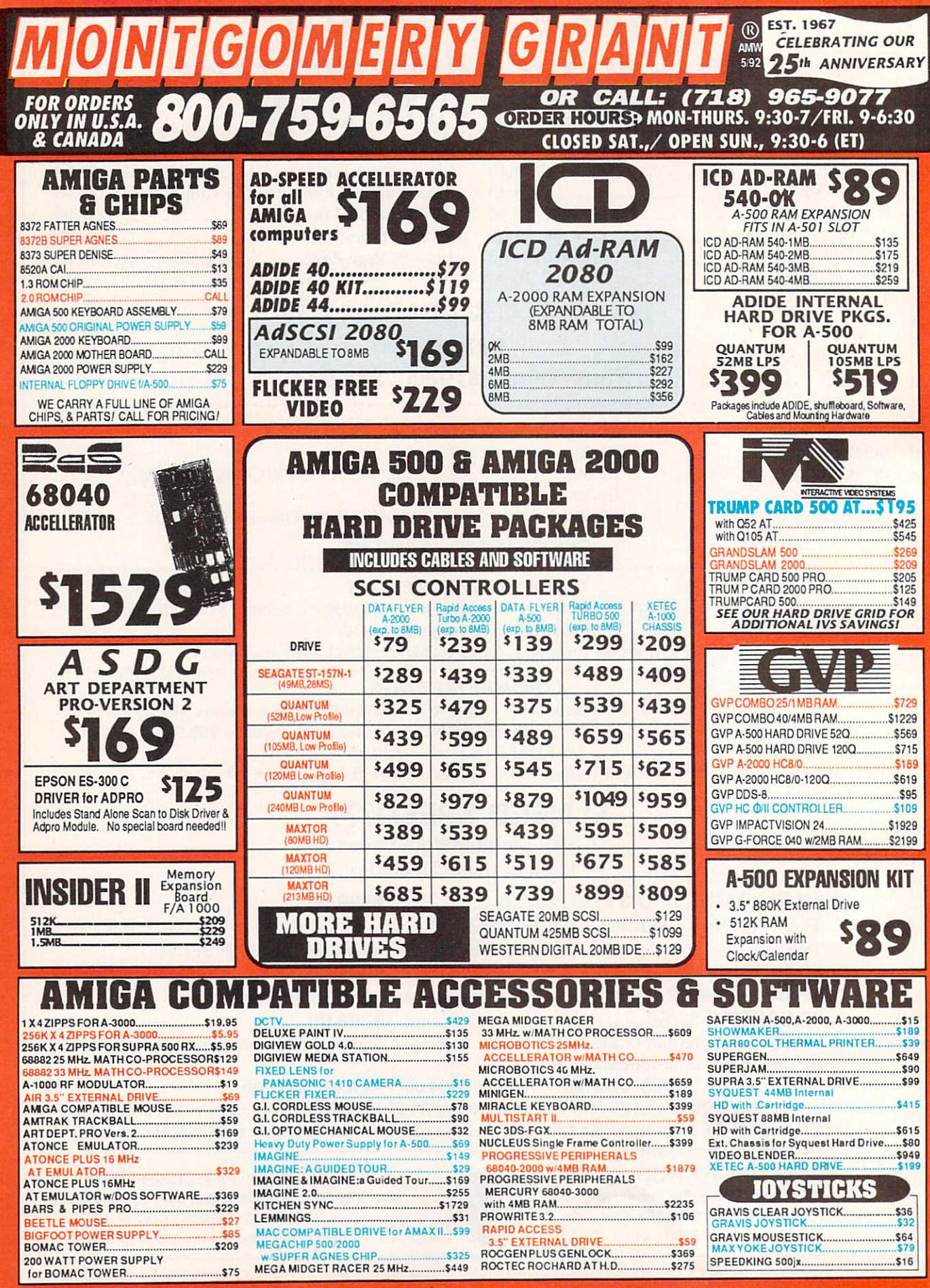

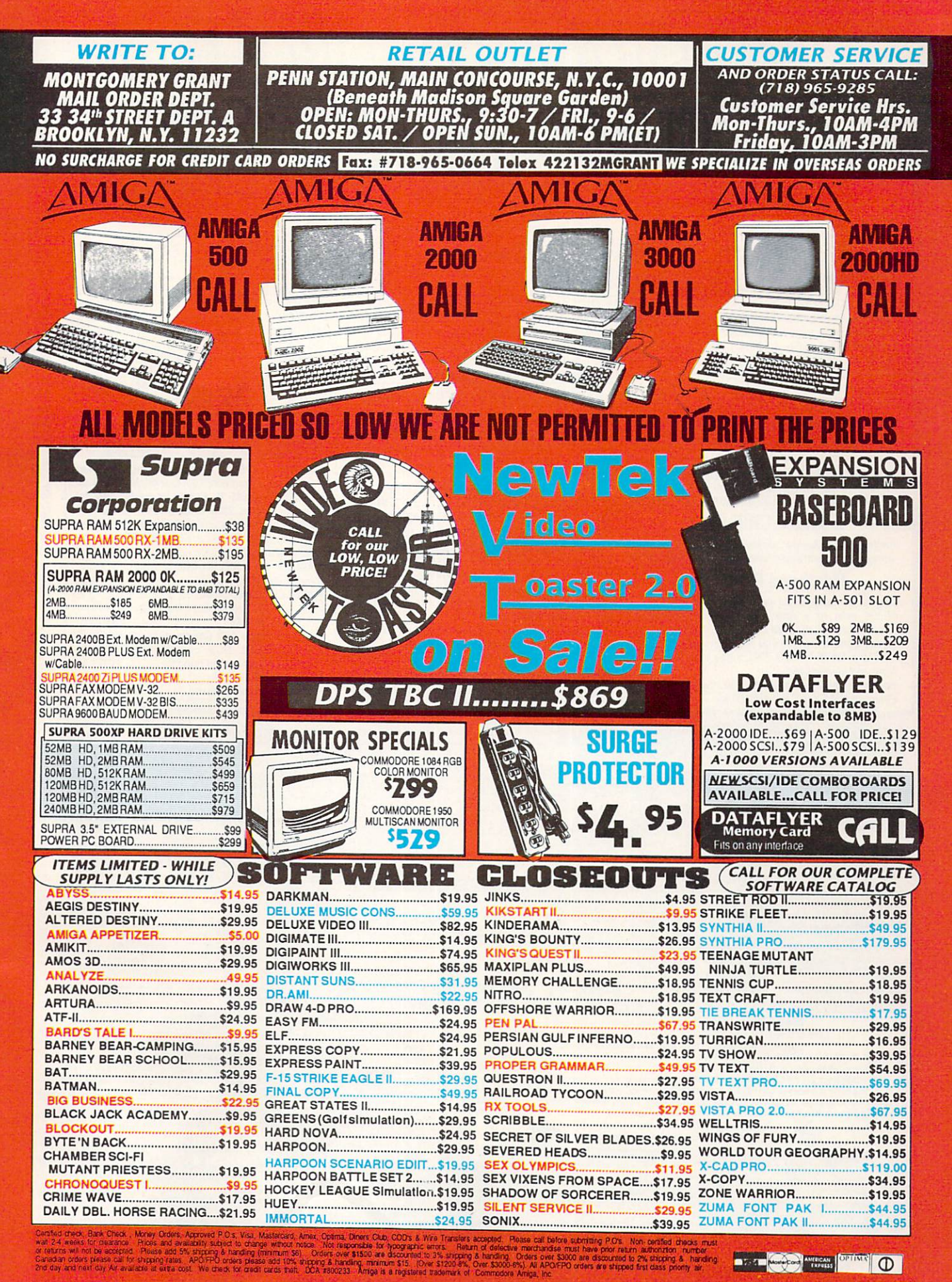

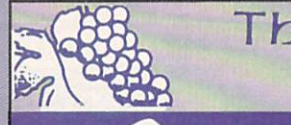

### The GRAPEVINE GR NORTH AMERICA'S LARGEST SUPPLIER OF AMIGA CUSTOM CHIPS  $\cdot$   $\cdot$   $\cdot$   $\alpha$ .

## NLY AT GRAPEVINE

### **DIAGNOSTICS**

STU (System Test Utility) by Custom Services Inc. Terrific complete diagnostic trouble-shooting software. STU is a fast. powerful package that will verify floppy and hard disk drive operations, test memory boards . etc .................................. \$29.95

Amiga Diagnostician. Diagnose up to 28 common problems. Comes with diagnostic software and booklet. Save a lot of money by locating faulty chips yourself. This is the next best thing to an expenssive service manual or your local Amiga repair center...... \$14.95 The Final Test. This diagnostic diskette tests out keyboard, display, graphics, new Workbench, sound, timing, real time clock, RAM test (both chip & fast) by Global Upgrades, Inc. An absolute must. (Included free with 8372 Agnus) ........ ....................... \$13.95

### 2.0 OPERATING SYSTEM

New operating system just released (NTSC/PAL). Complete 7 lb. box contains 1200 page manual, 4 diskettes and ROM. This upgrade is an absolute must for everybody. (Buy the 2.0 from us and get the new ECS Super Denise chip for \$38.95.) ........ ..... \$87.50

### 2.0 ROM CHIP ONLY

For those multi-Amiga users who do not require the full operating manual and diskettes this is for you..\$47.95

### Printhead Problems?

Don't throw out your old worn printhead. For a fraction of the cost of a new one. we will refurbish or remanufacture it to factory specs for you and give you a year warranty, which you don't get when you buy a new unit SAVE UP TO 70%. 5 day turnaround (400 types remanufactured).

For example: Okidata 80/90/100 heads are \$64.95; Epson (9 pin) EX/FX/LX are \$69.95

### **LATEST ENHANCED CHIP SET**

SUPER DENISE 8373 UPGRADE-Now utilize productivity and scan mode, etc. Super hi-res mode (1280 x 200 pixels). An absolute must with 2.0. Comes with Super Denise installation diskette with full diagnostics .......................................... .. \$42.95 2 MEG SUPER FAT AGNUS (8372B)-This is the high technology chip used with DKB's MegAChip. (Gives 2 megs of chip RAM.) Quantity limited .......... \$74.95

1 MEG FATTER AGNUS CHIP (8372A)-Comes with FREE Rockwell Agnus chip puller (a necessity). "Final Test" diskette (12 diagnostic programs), and complete step-by-step instructions ............\$59.95 (We'll beat any competitor's price on this chip and still give you the diagnostics and puller.)

### AMIGA PC (MOTHER) BOARD

Now for the first time, and only at Grapevine, purchase a new A500 or A2000 PC motherboard at prices lower than an Amiga dealer pays! Each "board" is populated (all chips). tested and has a 90 day warranty. PAL format is also available.

### A500/ A2000 PC BOARD PURCHASE

• A500 PCB contains all chips ................... \$189.95 • A2000 PCB includes the 1.3 ROM. 8372A 1 meg Agnus and Super Denise chip 8373 .......... \$529.95 A500/ A2000 BOARD EXCHANGE PROGRAM

Stop paying expensive repair costs. Send us your broken motherboard for an exchange price that can't be beat. Also ask about our exchange upgrade packages. All boards received are subject to inspection. NO dealers.

\*A500 PCB Exchange (populated & tested) .. \$124.95 \*A2000 PCB Exchange (populated & tested, includes "Final Test" diagnostic diskette) ...... ......... \$274.95

### Serving the Commodore/ Amiga community for 12 years

### MEMORY EXPANSION

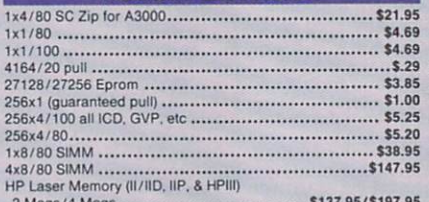

2 M09s/ 4 M09 s ................................ \$137 .95/\$197.95 A2630 Exoans,on Board (DKB 2632). Allows you to expand up to 112 megabytes ............................................ \$639 .95 Flicker Foxer by Mocrowa y (NTSC or PAL) .............. .. \$227 .95 Phoenix A1000 Upgrade ..**.................See ad on lacing page**<br>GVP-SIMM 32-4Mb/60 (for Combo 40) **....................\$219.95**<br>GVP-SIMM 32-1Mb/60 (for Combo 40) **.................................**\$84.95

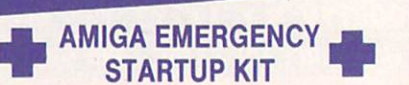

Stop sending out your Amiga for repairs. Save a lot of time and money by repairing your own computer in a simple manner. Our kit includes all you need. All chips provided in the kit are direct socket plug-ins and do not require soldering. Originally "blister" packaged for<br>government PXs worldwide and now available to the general public. Total cost savings far exceeds purchasing chips on an individual basis. 28 different symptoms (faulty parts) with their remedies are layed out KIT CONTAINS: Two 8520A CIA Chips, 8362 half Bright Denise, 8370 Agnus Chip, 5719 Gary Chip, PLCC Chip Puller. Fuse, Basic Schematic, Amiga Diagnostician Booklet and Special Test Diskette with the following tests: Keyboard, Hi Res, half Bright, Double Buffered Animation. Mouse & Agnus Tests. (12 diagnostic tests in all). A \$210.20 value for ...... \$99.50 (Above kit with 8373 Super Denise............. \$109.95)

### MONTHLY SPECIALS

• McCOY (PLCC) Agnus chip puller. Commodore price \$29.95. Our price ..... \$14.95

- REJUVENATOR II A1000 Upgrade. Second version allows 2MB of chip RAM. Surpasses A2000 specs. Contains 2MB Agnus, 8373 Super Denise, 2MB RAM, 1.3 ROM and "Final Test" diagnostic software. No soldering ...... \$599.95
- AMIGA A500 KEYBOARD: Unit is new, exact
- replacement with 90 day warranty ........ \$59.95 8520 CIA CHIP - The most problematic chip in the Amiga computer. Controls 12 major
- functions \$11.95 ....... ......... 2 for \$10.95 each GVP-G-Force 030 Combo 40/4. Comes with 68030, 68882, SCSI controller and 4 megs installed. Very limited quantity ......... \$1079.95
- GVP-SIMM 32-4 Mb/60 for above..... \$219.95 • GVP-SIMM 32-1 Mb/60 (for above) .....\$84.95

### MISCELLANEOUS PRODUCTS

Prlnltf POt1 Ad•pfe r (runs any CBM pnnler lo PC) ....... \$29.95 Video Crisper. Makes your Am.ga display sharp/vw1d colors. No soldenng Really works' ••••• .•••••••••••••• .•••••••••••••• \$44.95 Dr. Ami (Free SpmQ. Memory & hard disk diagnosbc program. Scans all system/expansion memory. Locates defective chips & bad memory locabon ...................................... \$29.35 AMI Alignmen t Systfflt (free Spmt). Prec1~on disk ahgnmentl performance package ................................. . ... \$28.50

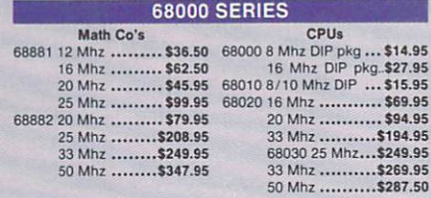

### DKB PRODUCTS

**MegAChip 2000**<sup>74</sup> With 2 Meg Agnus Chip Included<br>2 MB of Chip RAM for A500/2000 Sizable Rebate on 1 Meg Agnus<br>STOP RUNNING OUT OF CHIP RAM. If you use your Amiga for the Amiga 500<br>STOP RUNNING OUT OF CHIP RAM. If you use

Animation, Multimedia or Desktop Publishing, then you need the MegAChip 2000. Fully compatible<br>with Workbench 2.0, the ECS Denise chip, GVP's and Commodore's 68030accelerators. Why upgrade to 1 meg of RAM when you can have the same high tech 2 meg chip RAM as the A3000? Includes FREE<br>Rockwell chip puller (a necessity), Final Test diagnostic Agnus diskette program (see Diagnostics sec tion ) and 2 mog Agnus ......................................................................... \$299 .99

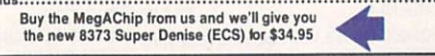

### The DKB 2632™ Memory Expander for A2630 Accelerator

This unique board was designed for the Amiga A2500/030 or A2630 accelerator card owner that currently has a<br>powerful system but is limited by the amount of 32Bit RAM that can be installed. Any one that uses this Amiga syst

Insider II<sup>TM</sup> 1.5 Megs in Your A1000

Allows A1000 owners to add up to 1.5 meg of Fast RAM internally. User expandable in 512K increments using 256K x 4 Drams. Includes battery backed clock calendar.<br>Simple installation. No soldering required. Compatible with the KwikStart II and most processor accelerators ••••••••••••••••••••••••••••••••••••• .••••••••...••••••••••• \$176.50 With 1.5 meg ................................................................ .. .. .. . \$237. 95 KwikStart II™ Utilize 1.3 and 2.0 ROMS

### Allows A1000 owners to install 1.3 and 2.0 Kickstart ROMS and switch between them. Upgrade to the latest operating system and still be compatible with software the latest operating system and still be compatible with software the

requires Kickstan t .3 . . ............................. . ................. . ............. \$59.95 MultlStart II'" Switch between ROMs

Allows A500/2000 owners to install Kickstart 1.3 and 2.0 and switch between them with the keyboard. Can also install a third ROM. A sizable percentage of present software will be incompatible with the new 2.0. This simple device allows you to be compatible<br>with all your software. No external wires or switches required. BONUS: Buy the<br>MultiStart from us and get the 1.3 ROM for \$2

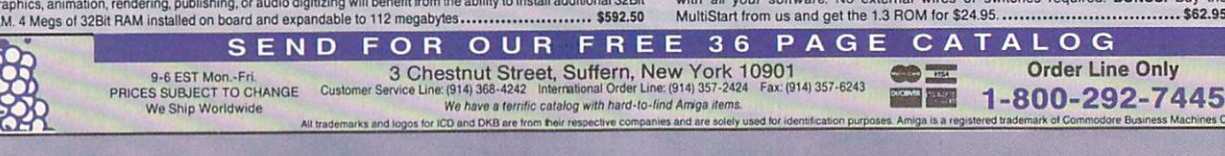

AMIGA UPGRADE CHIPS

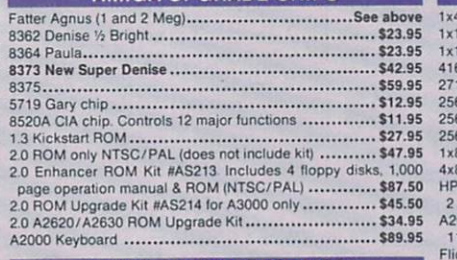

### AMIGA POWER SUPPLIES

200 Watt "Big Foot" A500 Universal Switching Power Supply with<br>fan and external cabling for hard disks, etc. An absolute must for those adding on more memory/peripherals (e.g. Prima). \$83.95<br>A2000 P/S (3d party manul.) 200 watt/fan. Simple plug-in . . \$109.95

### The **GRAPEVINE** GROUP Inc.

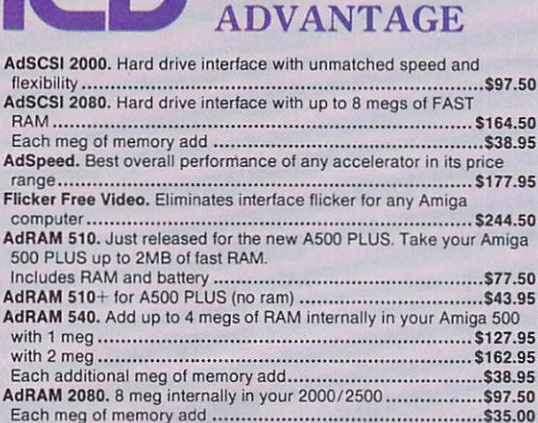

**THE ICD** 

AdIDE. Smallest Amiga hard drive interface made.

For IDE (AT) drives

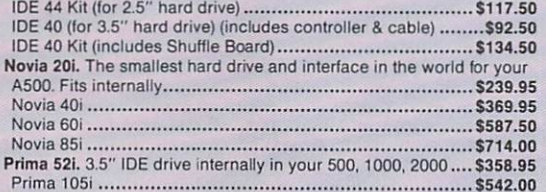

Shuffle Board. Reroutes DFO: to the external floppy connector. Boot from an external floppy for AS00/1000 ............................... \$27.95

SPRING SPECIALS

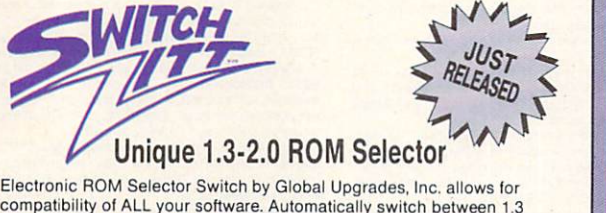

or 2.0 ROM from your keyboard or mouse . Does not overlap the 68000 chip, which means complete compatibility with AdSpeed or Mega Midget Racer. Simple plug in, no soldering. Lowest priced electronic switch available. Instructions included ..................\$44.50

### **STOP EXPENSIVE REPAIR COSTS**

If your Amiga 500/1500/2000 shows the following symptoms, you may need a replacement of the most problematic (IC) chip in your Amiga, the 8520A. Areas affected by either of the two 8520A chips are: centronics port, RS232 port, joy stick port. mouse port, drive LED, drive motor, blank screen, green screen, boot and external drive problems. (None of the above? See our Amiga Diagnostician.) The 8520A is a simple plug in. No soldering.

### 8520A \$11 .95 (2 for \$10.95 each)

McCOY (PLCC) AGNUS CHIP PULLER<br>This is an exact copy of the Burndy chip extractor that Commodore

sells for \$29.95. It is essential for removing the Agnus chip. Our price ...................... . ............... ... ........................ ........ \$14.95

### SUPER DENISE 8373 UPGRADE

New 8373 ECS Super Denise chip adds new screen modes : productivity mode for flicker free display and enhanced picture, superhi-res mode for ultrasharp video titling (1280x200 pixels), scan mode and new genlock mode allowing greater flexibility. (This is the same chip used in the A3000.) Comes with Super Denise installation diskette with full diagnostics. This chip is an absolute must with the 2.0 and is the latest of the Enhanced Chip Set ....................... ..... ............. ....... .... .... .... ................ \$42.95

### ALL COMMODORE CHIPS & PARTS AVAILABLE

3 Chestnut Street, Suffern, New York 10901. Order Line Only 1-800-292-7445

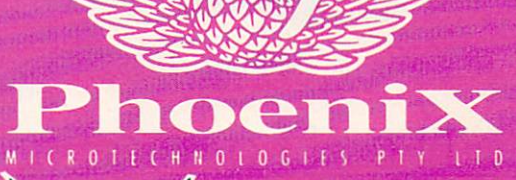

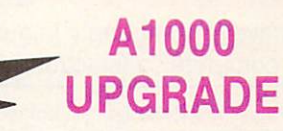

by Phoenix Microtechnologies

Within minutes transform your A1000 into a powerful new Amiga and eliminate compatibility problems forever! Introducing the Phoenix A1000 replacement motherboard.

Features:

- 2Mb RAM on board configured as 2Mb chip RAM. Uses the same 8372B 2 meg Agnus chip as the Am iga 3000
- SCSI controller on board supports Rigid Disk **Block system**
- Mounting kit for hard drive included
- Can be utilized as a complete stand-alone computer
- Multiple switch-selectable Kickstart ROMs (V1.3) supplied. Fully 2.0 compatible)
- Select external drive as DFØ
- A2000 video slot and expansion slot
- 8373 new ECS Super Denise upgrade available for a few dollars more
- 8Mb internal Phoenix RAM expansion (optional)
- **Easy solderless installation**
- 68881 / 68882 math co -processor socket
- Use your original A1000 peripherals
- Send for complete literature and specifications
- For \$12 we will send you the complete installation/ instruction booklet, refundable with purchase 12 month warranty

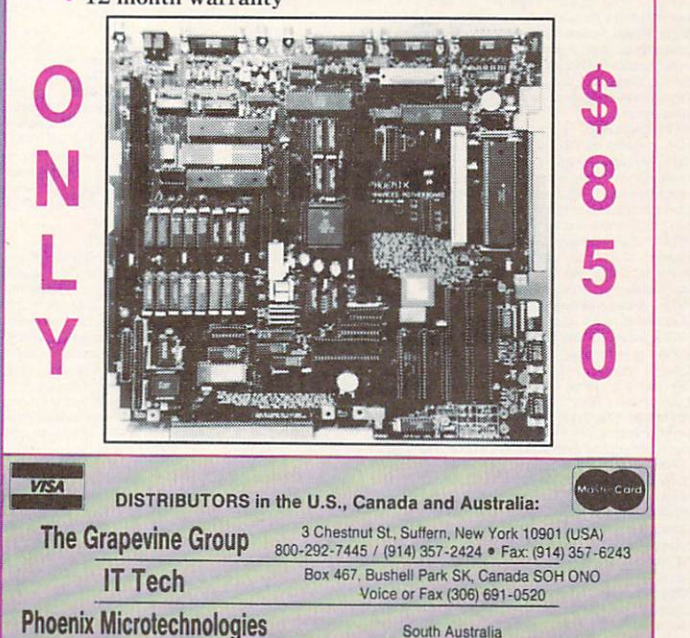

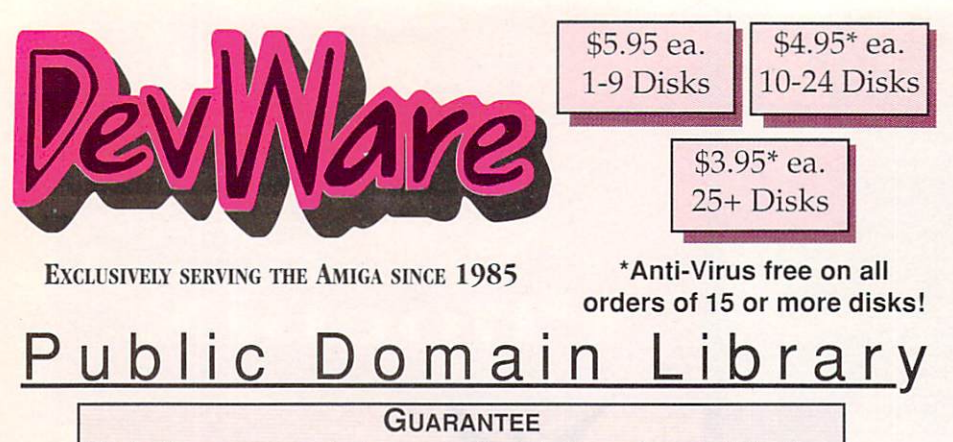

We believe so strongly in our product that we offer a full lifetime, complete satisfaction guarantee. No questions asked.

We have been the official Public Domain Library of all the best Amiga magazines. Find out why these magazines choose us! Each of our disks are jam packed with only the best programs. The first two letters on each disk indicate the orientation of the disk; WB# general interest - most programs can be run from the workbench, FD# games and entertainment, VO# are video related programs/utilities and DD# advanced requires thorough knowledge of AmigaDOS. Thanks to our extensive arsenal of anti-virus software, ALL of our software is virus free!

### **FEATURED DISK**

QT1: THE A64 PACKAGE - A very complete Commodore 64 emulator. Supports any CPU and is fully compatable with WB2.0. This version includes a special adaptor that will allow you to connect your 64's 1541 disk drive to your parallel port of your Amiga for total emulation. Two disk set, counts as two.<br>Special price \$49.95 - including hardware.

### **NEW DISKS**

VO7: StarTrek Objects - Contains the USS Reliant, NCC-1701D (the Enterprise from Star Trek:TNG) and a Ferengi Marauder ship. As an added bonus, contains a fully detailed Porsche 911 and Apache Atelicopter. VO6: Modelling O These are perfect for use with VO5 or your favorite 3D modelling program.<br>Includes Amiga 3000, space station & many more!<br>VO5: Modelling - Vertex allows you to create 3-D objects without using the<br>VO5: Modelling - Vertex a

Factor Accounty Figure 2014 and 2 views. Loads, saves and converts between Sculpt-3D/4D, Turbo Silver, Imagine, LightWave, GEO and Wavefront formats.<br>MagicTween will metamorphasize any two pictures by automatically animate frames

the "n-eenween trames.<br>VO4: Video & Anim - Video\_DB will catalog all of your videotapes. Slate is a<br>sharp graphic of a slate for your productions. CyroUtils splits, makes and<br>gives into about ANIMs. RTAP lets you play larg

V03: Image Utils - let VideoToolsOnTap let you tap into the video power of Vol. Amage our a first view constraints are you as in performance of other independent of other independent of other independent of other independent superstand of other independent superstand of other independent supersta performs special effects on IFFs.<br>V02: Stillstore - Used to create the "over the shoulder" graphic inserts ala

11:00 news

VO1: Graphics - Picbase will let you view and track ALL of your IFF pictures<br>over all of those floppies! Freepaint is a Deluxe-Paint workalike. Agraph is a powerful utility to produce snazzy graphs.

powerful utility to produce snazzy graphs.<br>FD77: Arcade Series - Galaga 92 is a clone of the accade game of the same<br>name with several gameplay enhancements-with smooooth, sharp graphics,<br>it's better than the origional! Ph rv/Fat Agnus.

FD76: Catacomb - is a full graphic adventure game with beautiful graphics<br>and a very slick icon/mouse driven interface.

and a very since to be condense is a clone of the classic arcade game<br>"Tempest"; complete with vectorized graphics. Tanx is the classic battle of<br>trajectories and inertia between two tanks—incredibly well done! Search is a maze game unlike any other—included is a level editor too. (Tanx requires 1<br>maze game unlike any other—included is a level editor too. (Tanx requires 1<br>FD74: Arcade Series - RingWar is an "Outer Limits" clone with vectoriz

graphics. MotherLode is a "Lode Runner" clone with 50 levels! In BlitzTanks. they're coming at you from all directions!! Call in air strikes and use your heavy artillery to survive!

heavy artillery to survive!<br>FD73: Arcade Series - Intruder Alert! is a MULTI-level "Berserk" clone.<br>Features smooth gameplay, great graphics & digitized sound f/x.<br>FD72: Sword of the Warlock - This is a demo version of a g For a graphic dungeon adventure game. The adventure spans three diskettes and allows two players to go adventuring. The game has a 'Bards Tale' feel to it. Three disk set, counts as 2. Requires 1 meg of RAM and 2 nov drives or HD.

floppy drives or HD.<br> **FD71A&B:** The The Chinal Challenge - So you think you know The<br> **FD71A&B:** Star Trek: TNG Trivia Challenge - So you think you know The<br>
images, this game even looks and sounds like a genuine Star Tre

Cosmostruction team to acquire the most points while construction energy<br>ducts between the space station and pianetolos.<br>FD69: MindGames - Had enough of shoot-em up games? Relax and let<br>these 21 games exercise your mind in

FD67: Arcade - Includes Llamatron a well-done 'Robotron' clone. Hate is a "terrific" commercial grade Zaxxon clone with multiple levels/worlds and smooth diagonal scrolling...a 10!

FD64: Games - Wizzy's Quest - a "great" 50 level game with great graphics,<br>Cubus - a 3-dimensional Tetris type game (rotate and move in 3 dimensions).<br>Husker Du - Colors and pattern rather than shape in this Tetris-esque g

Fiber: Pombern Guinear, An externey shooti and the game simulation. Requires imaging of memory.<br>
WRIS12: Productivity/Business - Stock Analysis allows automated down-<br>
Idealing of stock data with full analysis capabilities

issue of Scientific American, this electronic model will allow you to simulate

WB110: Electronic Baby Book - Immortalize your children on your Amiga! Tracks everything about your newborn—first steps, words, tooth, birthdays, X-mas, friends, etc—even space for a digitized photo!<br>X-mas, friends, etc—even space for a digitized photo!<br>WB109: VerseWise - Display, search and

WB108: OctaMED - This breakthrough program doubles your Amiga's sound<br>capabilities from 4 channels to an ear-popping 8 channels! All the renound editing capabilities of MED plus 4 more channels! If you thought your Amiga<br>sounded good before...you aint heard nuthin' yet!<br>WB107A&B: Educational - Drawmap is a program that generates represen-<br>WB107A&B: Educational - Dr

tations such as hemispherical views, and orbital views of the Earth's surface,<br>complete with national boundaries. Screens can be printed or saved to disk<br>as standard IFF files. Full user-configurable online help facility.

as a modulated. 2 disk set, counts as 1!<br>WB106: Home Manager - This is a great all-in-one address book with an<br>autodialer/notepad/to-do list/appointment scheduler/home inventory database and phone number dialer

and phone number dialer.<br>
WB105A8B: Workbench 2.0 Extras #2 - See the top right of page 2 for<br>
WB105A8B: Workbench 2.0 Extras #2 - See the top right of page 2 for<br>
WB104: GrabBag - C&A Trivia (requires AmigaVision) is a t

WE TO DUISE. Complete with programmable/shuffle player...B bit audio never<br>MODules...complete with programmable/shuffle player...B bit audio never<br>sounded so hold Two disk set counts as two.<br>DD44: Proteus BBS - This disk c

DOS software with Amiga programs!!! Comes complete with programs to<br>MS-DOS software with Amiga programs!!! Comes complete with programs to<br>turn your Amiga floppy drives into 720K IBM compatable drives.<br>DD82: Unix - Contain system call compatable with V7 of Unix.

### **Fun Disks**

FD5: Tactical Games - BullRun - a Civil war battle game, Metro you play the role of a city planner. Build wisely and your system will be a success, but poor planning will lead to disaster and financial ruin. Very very habi planning will lead to disaster and financial run, Very very habit reming.<br>FDG: GAMESI - This disk is chock full of games including; Checkers, Clue,<br>Gold - A new slide the pieces puzzle, Jeopard - An enhanced version of Ris

PacMan87, MazMan and Zonxt<br>
FD9: Morla -. This has great graphic controls, multiple spells, similar to Larn<br>
and Hack. Play time several weeks!<br>
FD10: HackLite - A dungon adventure game. Considered a must-have clas-<br>
sic.

FD11: Las Vegas and Card Games - Las Vegas Craps - The best Las Vegas Craps simulation every written for any computer. Contains extensive<br>HELP features, Also Thirty-One, VideoPoker and more.<br>FD12A,FD12B: Star Trek, The Game - This is by far the best Star Trek

Figure ever written for any computer. It features mouse control, good graphics, digitized sound effects and great gameplay. Counts as 2 disks. Req. 1Mb and two drives (or hd).

FD13: Board Games - contains multiplayer Monopoly, Dominoes, Paranoids,

FD14: Dungeon Master Hints and Arcade Games - DM maps, spells, item location, and hints and more, also on this disk, Hball - an arkanoid/breakout type game, Trix - a Qix type clone.

FD17: Educational Games - This disk includes several games for the<br>younger members including geography, math, science, and word games, als<br>including Winele of Fortune.<br>FD20: Tactical Games - MechForce(3.72): A game that si

Mutants—a small version of the same arcade game. SuperBreakout is<br>Pong/Arkanoids type game.<br>FD27: Arcade Games - This disk is loaded with some great games. Include:<br>Raceoram a great racing car game with ten different cours

gaine.<br>FD31: Games! - Air Traffic Control - a good ATC simulation game, Blad<br>Jack Lab - a full featured set of card games, ChessTel - play chess with you<br>friend in distant and remote places with this game and a modem, laby well done text adventure game (like an infocom game), and MouseTrap - a 3

Flight Simulator - An instrument flight simulator for a DC16 FD33: Areade Games - Ffreddy a mario brothers type of game, Gerblis a ta<br>get practice game, PipeLine a German interpretation of Pipe Dreams, Tron<br>light cycles version, and wetroids a wonderful version of asteroids with a h his twist

rous was.<br>FD35: Omega (v 1.3) - A new outstanding dungeon and outdoors adventured and in a similar vein as hack, rouge, and moria. This version is considered by faster and better that all previous versions. Play time sever

FD37A&B:Tactical Games - Empire (2.2w) This great game comes high

Footware. Tachina dal qualità della proprie (2.2%) Timis green game comes ingini<br>recommended. With a full-graphic front end.<br>FD39: Games - Chibbage Master - A great cribbage game and tutor, Spade<br>- a well done card came, C German author Tobias. Now with English instructions. Excellent !!! Counts a two disks. Requires 512k<br>FD44: Game - Mechfight is an out of this world role-playing adventure con-

parable to hack and moria. The setting, interplanetary colonies and space<br>stations. In your quest to explore the world, take time out to liberate bad guy<br>of their most valuable possessions, engage in a mortal combat or two robots and alien life forms, pick up a new Amiga 9000. Most of all, don't forge n stay alive

FD49:Chaos Cheats - This disk contains an everything you wanted to know about cheat set for Chaos Strikes Back, including full maps, spells, objet

locations, super characters and more.<br>FD50: Submarine Game - Sealance, one and a half years in the making, the an outstanding submarine tactical game. Commercial quality, highly red

FD52: Classics Games - PetersQuest a well done Mario brothers type game, Jymbc a two player missile command clone, and Vstank a tank com

mander game.<br>
The Sack Arcade - On this disk is a wonderful implementation of the every<br>
propular classic arcade game Defender. Also contain Air Race a WWII flying<br>
ace arcade game, and Psycoblast new creation idea game.<br>

and addicting gameplay. Gravity Attack is a psychadellic trip through sever. different worlds-each distinctly different.<br>FD58: GAMES! - Includes Steinschlag; a great Tetris clone from German

with music. SCombat: simulate battle between up to 40 players & monster<br>Imperium Romanum: Battle up to 4 players for control of the Mediterranea is Risk-esque game.

FD59: Game Potpourri - Xenon III is an almost exact clone of the comme cial game of the same name...a great shootemup. Crossword will take lists words & automatically generate word-search puzzles for any Epson compared able printer.

able pinter.<br>
FD60: Games - In Nebula, race over a 3d world to destroy enemy installions. Interferon; a great Dr. Mario clone. Enigma; is it a gameor a puzzle<br>
FD61: Games - Solitatire; great graphics, plays two versions. antal worlds

### **WORKBENCH DISKS**

WB4:Telecommumnication - This disk contains several excellent pd con munication programs designed to get you on line quickly and easily. Acces<br>(1.42) - A very nice ANSI term program based on Comm v1.34, but with the<br>addition of transfer protocols, Comm (1.34) - Last version of one of the be adition of the interventions programs ever made on the Amig.<br>public domain communications programs ever made on the Amig.<br>Handshake (2.12a) Handshake is a Full featured VT52/100/102/22<br>WB5: Fonts #1- Several fonts (35) for

PageStream fonts, and ShowFont - a font display program.<br>WB6: Fonts #2 - ShowFont - a font display program.<br>WB6: Fonts #2 - ShowFont(4.0) This program allows you to quickly are paintessly view all 256 characters in a typic

painessiy view all 250 characters in a typical font. Large Amigazios systems (may up to 56pts).<br>
WB7: Clip Art - This disk is loaded with black and white clip art. A<br>
includes, trees, watches, tools, US and State maps, and eroVirus III.

EVIDENT: Business - Clerk(4.0), finally a full featured business accounting P<br>program for the small to medium company. Includes receivables, payable

end of month and uch more.<br>WB12: Disk Utilities - This great disk is loaded with wonderful utilities everything including making disk labels, disk cataloging, disk optimizing, dis and file recovery archive and organizing, and all sorts of file manipulation.

WB13: Printer Drivers and Generator - over 70 different drivers, and

these don't do it, with PriDryGen you can make your own.<br>WB15: Business - This disk contains a spreadsheet, a database,<br>project/time management program and financial analysis (stocks proposition is discussed in program and intentional enterpretental and the WB16: Business - This disk contains an inventory manager, a loan analyst program, a great calendar/scheduler, a rolodex program, and pennywise good

WB18: Word/Text Processors - This disk contains the best editor<br>Includes,TextPlus (v2.2e) a full featured word processor, Dme(v1.35) a gre<br>programmers editor with strong macro features,TexED(v2.8) an enhance Emacs type editor, and a spell checker

VB20: General Interest - DiskSalv V1.42 a disk recovery program for all **View Constant Interest - Dissour View of the a disk recovery program with features**<br>Uniga file systems, FixDisk V1.0 another file recovery program with features<br>DiskSalv doesn't have, 3DLook gives a 3D appearance to your

In mage.<br>
Several more great fonts. These, like the other font disks<br>
WB22: Fonts #3 - Several more great fonts. These, like the other font disks<br>
WB23: Graphics and Plotting - Phot (200) a afree dimensional mathematical<br> elementation of Albert Einstein General Theory of Helativity.<br>
WB26: Disk Utilities #2 - MrBackup, KwickBackup - two well done utilities to<br>
lo harddisk and floppy disk backups, FileMast - a binary file editor,<br>
abelphirer

Waxy: Crappines and Soundar - Inte sins has several alterner Mancelorot<br>ype programs for generating stunting graphics, Includes, MandelMountains<br>a realistic terrain generator, Fracgen - generated recursive fractals from<br>Ab

VB33: Circuit Board Design - several terrific routines for the electronic infhusiast, including PCBtool - a circuit board design tool, LogicLab - circuit<br>ogic tester, and Mcad (1.26) a well done new release of this PD CAD pro-1, now comes with predrawn common circuit components for insertion nto schematics.

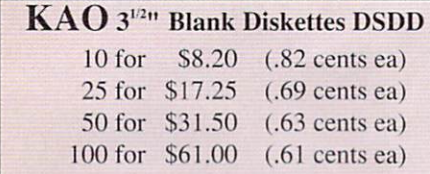

WB34: Utilities - Several well done utilities, some will require moderate<br>nowledge of a CLI or Shell for setup. Chatter Box - this one will play any<br>ser defined sound after any event (ie. disk insert, mouse click, disk<br>emo

WB36: 3D Graphics - Inte disk contains several neat programs to use with<br>our 3d modeling/raytracing programs 3dFonts - Full vector font set for use<br>with 3d programs, FontMaker - make 3d fonts from any system font,<br>alakes/D

WB36: Graphics - On this disk are several programs to create stunning<br>raphical images including, MPath - creates switting galaxy images, Roses<br>croduce an unlimited number of variations of images that a symmetrically<br>imilar ets you strip out music from your favorite games or others and include them

The your music library.<br> **The your music library.**<br> **The your music library.**<br> **The VB40: Music - "CD** on a disk", 90 minutes of modern music on this well pre-<br> **PHON 1:** Music - MED an incredibly well done, full featured

pound racker out better. Very powerful easy to use program, version 3.20,<br>Vibich is compatable with WB2.04.<br>WB43: Business - This disk contains AnalytiCalc - probably the most pow-<br>triul spreadsheet program on the Amiga. A

VB46: Clip Art - HighRes clip art with the following motifs - embellishments borders, dodats ....), people, and transportation.<br>VB47: Clip Art - HighRes clip art with the following motifs - hair, drafting,

nals and mactood.

VB48: Clip Art - HighRes clip art with the following motifs - Holidays, music,<br>nedical, and misc.

VB49ABC: Animation Sampler - On this three disk sampler set (counts as to disks) are some of the best animations that have been created over the<br>ast three years. Several examples of "Movie" type animations some with pectacular raytraced reality (coolroby, watch, spigot and egg). Also several<br>uropean style or "Demo" animation with incredible graphics and outstanding<br>lectronic music (akrilight, copersine, doc, dps2010, impact, and logod nese truly show off the creative edge of an Amiga!

VB50: Animation - Seven of the best european style animations or<br>Demos", including - scientific 451, subway (a U.S. entrant, also our favorite),

Demos", including - scientific 451, subway (a U.S. entrant, also our favorite<br>unride, thredemo, hight, waves, and woow.<br>WB53: Graphics - Raytracing programs generate absolutely stunning rea<br>tic looking planes, rockets, bui ostScript printer, and many more.

Cattering printer, and many more.<br>
VB55: Application - XCopylli - a full featured disk copier, make backups opy protected disks. RoadRoute - find the quickest route from one city to<br>
protected disks. RoadRoute - find the q

Soliding, Blitter, Lolly, SunS, vertigo, vortex, and xentinoph.<br>Vertigo, Blitter, Lolly, SunS, vertigo, vortex, and xentinoph.<br>1895: Business - contains a great, very full featured stock market techni-<br>1899: Business - con

WB61: Intermediate Utilities - Includes programs to help to drasticaly decrease flicker in interface and hi-res modes (antiflick), an Atari-st emulator, an eprom programmer, turn your amiga into an eight channel digital data

to an university of colloscope, and more.<br> **ANDES:** Midl Utilities - Colloscope, and more.<br> **WB62:** Midl Utilities - Several russic programs to midi, a midi sysex handler, a<br>
transfer to and from several music programs to

WB63: Disk Utilities #3 - Several highly recommended programs to aid in Franchise diversifying diplicate files from your hard drive, performing file backups, Binary<br>editing, fast formatting, file recovery, disk track recovery, and forced DISK<br>VALIDATION of corrupt disks.

WB66: Icons #2- Lot's of neat icons. Also, several wonderful programs that to let you create your own icons, modify and manipulate icons and info struc-

tives.<br>
WB68: Music Utilities - several good utilities for the Amiga music enthusiast.<br>
Includes, Noisetracker - a great music creation program, Sonix 2MOD - con-<br>
verts sonix to .mod files which then can be used by noiset

Webst Music - This disk has over 90 minutes of classical and modern electronic music for you Amiga.<br>
WB70: Desk Top Pub - Atcp - transfer Macintosh screen fonts, Mac or IBM<br>
format AFM metric flies, to Amiga screen fonts a tscript file display and print utility

WB75: Music - over 100 instruments files (.inst) and sample sound files (.ss) tusic programs.

or your music programs.<br>
WB76: Applications - This disk contains Stichery - a often requested knitting design program, Lotto - a rather complete lottery tracking and prediction<br>
utility, SSS - this screen capture program c ing games, Today - a personal calender, Tarot - fortune teller, and Grammar

- grammar criecker.<br>WB79: Home & Business Accounting - Includes Ckbacct - the most complete checkbook accounting program going, LCDCalc - this well done calculator has a very large display and operates from the keyboard or Grammar - a grammar checker, and Worldtime - find out what time it is in up 50 global cities

WB81: Great Applications - DataEasy a very easy to use, database pro-From Don't let the ease of use fool you, this is a very full featured database in<br>the dimension of the field of address tables and mail merge appli-<br>cations. Also including full printer control for address tables and mail

a program. Highly recommended.<br> **WB82:** Animations - Four full length, well done "movie" style animations.<br> **WB82:** Animations - Four full length, well done "movie" style animations.<br>
Including, Coyote, Jugglerll, GhostPoo

Including, Coyote, Juggieril, Ginosti-Yoo, and Mechanix. Z disks, counts as 1.<br>WB83: Computer Art - this disk has some of the best Amiga generated<br>computer at that we have collected in the past 5 years.<br>WB85: Graphics - Co by Lou Walls

WB88ABC: The Complete Bible - A three disk set, with the entire text of the New Testament and Old Testament-King James version. Great search/print

We resident also Constantine in the disk state of the state of the state of the state of the state of the state of the state of the state of the state of the state of the state of the state of the state of the state can be

WB93: Workbench Extras #2 This disk contains the utilities that Commodore should have shipped with the Amiga; VirusX4.0, Shap, FixDisk<br>(recover corrupt/deleted files), Disk Optimizer (floppy & hard), Machill<br>(screen blanker, hotkey, mouse accel., macro, clock utility), GOMF (a gurund PrintStudio

WB95: Checkbook Accountant 2.1 - This is definitely commercial gra we've seen many checkbook programs and this is absolutely the best. Full<br>budgeting, transaction recording and report generation.<br>WB96: Dupers - Contains XcopyIII & Nib which will backup copy-protected

Programs. FreeCopy removes copy protection from several programs, and<br>SuperDuper will crank-out fast AmigaDOS copies.<br>WB98: Business - Includes BBasell a nice, powerful database; BizCalc—a<br>WB98: Business - Includes BBasell

The personal or mortgage lean calculator with amortization capabilities, Loop-a flowchart maker, Formmaker - design professional forms on your Epson LQ-2500 compatible printer.

WB99: Lifestyles - Includes AGene-family tree program that tracks up to 600 people/marriages/etc. Landscape is a CAD program to create gardens/landscapes. Loom simulates an 8 harness loom; experiment with pattern design in an instant feedback environment

WB100: CaligariPRODemo - Can't afford \$3,000+ to see if the granddaddy of 3D rendering software is for you? No built-in save function, requires

WB101: Chemesthetics - is a program that displays molecules as a calotte model. This kind of display contains a certain esthetic attitude, even increase externely poisonous molecules like nicotine and diaxine look quite nice.<br>WB102: Telecommunications - Contains the programs NComm 2.0 and<br>VT100-29B. Zmodem protocols, XPR protocol support, full VT100 emulation. NComm's script language is so powerful it comes with a script file that creates a full-featured BBS system.

**DEV DISKS** 

DD45: AREXX Programs - This disk contains several useful arexx programs<br>and examples, PopCLI4 - The latest of a must have utility.

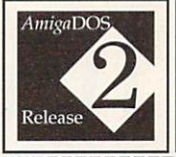

Release 2.04 of AmigaDOS for the A500/A2000!!! Includes ROMs, disks and full documenta-Requires installation. tion. \$95.00

**WB105A&B: Workbench 2.0 Extras #2** 

This set contains the programs that should have been included with WB2.0.1<br>These powerful utilities take full advantage of the *many* new capabilities<br>that are available in Workbench 2.0.

Tool Manager - a wonderful utility to add programs to your TOOL menu-<br>percate a collection of icons on the workbench to easily launch frequently I used programs...and much, much more! A true must have utility!!!--- All of our Amigas rely heavily on this utility.

Forms Checker - Full virus protection can be yours by simply dropping this provide to the property of the procedure.

Hor different types of files (text, IFF's, source codes, libraries, sound sam-

Font Editor - Create/edit bitmap fonts with full color support!<br>Screen Blankers - ala fractals and spliners! No more boring black screen. Colorful, interesting and highly hypnotic effects!<br>Requester Enhancers - no more stale "Please Insert Volume" requesters--

These are animated requesters for *all* of the system's requesters.<sup>1</sup><br>CPUBlit - speeds up text displays for owners of 68020+ CPU's<sup>1</sup> SafeReboot - adds a safe way to reboot your computer ... can greatly reduce disk validation errors!

### $\frac{1}{2}$  Two disk set, counts as two.

DD47: Pascal - This disk contains everything needed to program in Pascal.<br>Includes, A68k (1.2) 68000 assembler, Blink linking software and PCQ (1.0) Pascal sub-set compiler

announce about our contains zc(1.01) fully K&R, zcc(1.0) front end,<br>A68k(1.2) assembler, Blink linker.<br>DD50: ARexx #2 - a must have set of tutorials on ARexx and several useful

examples and utilities for ARexx development.<br>DD51: Circuit Analysis - Aspice (2.3) A full featured program for electric cir-

cut analysis. Consider the United Sciences - an incredibly well done periodic<br>able program with source, Scientific plotting - over 600k of Lattice C source<br>routines that can be included in your own programs.<br>DDS4: Compress have by all, Zip, Warp, and Zoo. Also IFFcrunch an excellent compression

for the nies.<br>
To D55: ARP - On this disk you will find the complete ArpRe(3.0 release<br>
including the full user docs, the full Developers guide. ARP is the official<br>
AmigaDOS Resource Project (ARP) release 1.3. ARP makes m

DD57: Advanced Utilities - Msh - like Cross-dos, copies files to and t MS-DOS, Pal-NTSC - convert any pal program to NTSC and vice versa, Also<br>several utilities tat improve your startup-sequence, plus 25 more programs.<br>DDB2: Basic and Xscheme - Cursor - a full featured Amiga Basic compiler,<br>b

stasse and text-several wonderur routines to help in pasic programers, and<br>Scscheme - an interpreted object oriented language.<br>
DD66: Programming ToolBox - Many programs to help in your develop-<br>
ment efforts (most for C s derful time savers!

wonderlu<sup>tti</sup>ne saves!<br> **DD69:Advanced Utilities** - SerNet and ParNet - Connect two Amiga's and<br> **SD69:Advanced Utilities** - SerNet and ParNet comparison share resources, Memmuno your workbench screen, and more<br> **DD71ASB:C** 

opment system. Also contains EzAsm a strongly macro dependent 68000

DD78: Menus & System Enhancements - Several neat programs to aid in launching programs from special icons (Next computer style), adding<br>WorkBench menus and more. Also contains many useful programs to deterine operation system configuration, memory usage, load and many other nt utilizatione

DD79ABCD: Amiga C Tutorial - This is the most comprehensive C lanpursuance, Aming a critical set of tutorials available. Includes full working<br>examples, source code and an incredible set of lessons. Includes full working<br>examples, source code and an incredible set of lessons. Included a counts as 3

DD80: VFont System - A font rendering system that extends the Amiga so that it will be able to use vectorized outline fonts. Fast rendering, rotating,

and string. For use in your own programs!<br> **DD81: ARexx Tutorial** - Includes several sample Arexx scripts and sample<br> **DD81: ARexx Tutorial** - Includes several sample Arexx scripts and sample<br>
programs. Also includes APig;

**DEALER INQUIRIES AND SUBMISSIONS WELCOME.** 

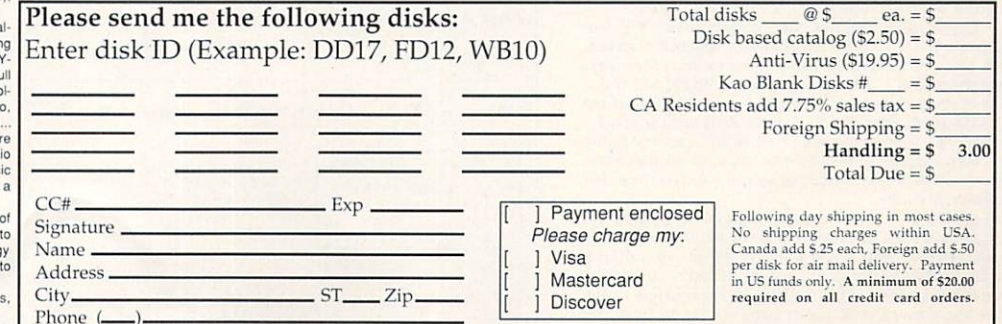

DevWare, 12528 Kirkham Court, Suite 11-AW26, Poway, CA 92064 Orders Only Please! (800) 879-0759 Support (619) 679-2825 Fax (619) 679-2887

Circle 14 on Reader Service card

It's Here!

### AMIGA TOOL CHEST \$5.95<br>1-9 Disks  $$4.95$ <br>10+ Disks The AmigaWorld ToolChest is a line of quality, low-cost software that brings many uniquely pow-

erful programs to your Amiga. By purchasing our software you receive unmatched versatility, usability, and best of all, you support the independent Amiga-Developer.

TSP9: Utilities #1 IconMeister-an Icon editor with a complete set of editing/painting tools. JJFormat—a disk<br>formatting program that will format disks that AmigaDOS wont. ChartMaster—a graphing tool that allows you to<br>generate and save different graphs in IFF format.<br>Graph3D lets you visualize complex data in 3-D and<br>save the results. StructGen lets you create gadgets,<br>text, bitmaps a automagically write the "C" source code for you. LabelMaker is a very easy to use, full featured label printer. DoublePrint fascilitates printing of text files on<br>both sides of paper.

TSP8: Clipart Black & White and colorful clipart for a variety of needs including desktop publishing/video.<br>People, holiday related, school items, scrolls, food, monsters, fish, lobsters, symbols and lots more.<br>TSP7: 3D Vector Objects #2 Books, Early American

telephone, barrels, gun, spaceships, lamps, trombone, bugle, skateboard, Lego-Rover, remote control, glider and airplane. All objects in Sculpt format.

TSP6: 3D Vector Objects #1 Lamp, mirror, bed, chair, fire hydrant, lamp post, street lamp, street sign, traffic light, cannon, cannon supplies, rose, fork, spoon, knife and plate. All objects in Sculpt format.

TSP5: Games 3 CrossCircuit is a one or two-player action/logic game that requires fast reflexes.

TC33: Measures 1.0 is an incredibly useful utility that will convert to the dimensional condition of the state and type of measurement to another. Disk Labeler is a database designed for storing and printing 3." disk labels. Jewels is a Tetris-esque game of action and strategy. Switch is a fun board-<br>game. Gixclipper will allow you to grab any screen and save it as an IFF picture. Softball Manager is a database for storing stats for softball-any number of leagues may be tracked. WBExec allows you to execute CLI commands from within the Workbench. Several Clipart images are also included.

TC32: Computer Coloring Book is a delightful program for children of all ages-comes with 15 pages of pictures to color again and again. Listmaker lets you make, edit, combine and print lists of words-great for those spelling tests! Moresmooth! scrolls text files smoothly on the screen and allows easy printing. Pocket Billiards lets you choose from several of the most popular pool games with realistic action. Texture allows you to create, manipulate and save (in standard IFF format) realistic fractal textured surfaces. Plague is a monster maze game. Also includes Screen Fader, Snowbench, and FlipBench.

TC31: Calendar Publisher is a professional-caliber calendar<br>maker that is customizable. CrossCircuit is a 1 or 2 player action/logic game that calls for fast reflexes and thinking. APR is a much-needed printer utility. Pizza Delivery Man is a maze game where you deliver pies in your neighborhood. Multiplayer is a single program that will let you see IFF pictures/brushes or playback IFF sound samples. Also includes RAMgauge, 3-D vector objects and Hi-Res IFF brushes of maps and flags of European countries

TC26: Word Search Maker lets you create word-search puzzles. TimeCalc is useful for anyone who has to calculate hours and minutes (great for adding up times of CD's to make tapes!) Drugbusters is a fun game where you get rid of cigarettes, booze, pills and needles. Wordfinder lets you search binary or text files for a particular word or string (good for getting hints in your adventure games!). KeyClick will add a small audible click to your keys and MouseClick will do the same for the mouse buttons. Seawar is a game between the Allied Navy and the Empire Fleet. Plus Early American 3-D vector objects, digitized sound effects, and a directory program.

TC25: ScreenToIFF captures your screen to an IFF file. PopColors lets you change the colors of your Workbench screen.<br>Warrior is a fun shoot'em-up/adventure game for one or two players. Kaleidoscope is a line drawing program. Blockbusters is a game where you get rid of blocks by pushing matching blocks into them. Amidemo will show-off your Amigas ability to do solid-polygon animations. Microscope lets you examine memory at any location. Also includes Hi-Res IFF brushes of all 50 states and 10 Canadian provinces, nine digitized sounds and two small disk utilities and printer utility.

TC24: TableMaker is a tool for effortlessly building numerical tables. Kooties is a fun game where you have to assemble a bug<br>before the computer beats you to it. HyperText lets you put links in a text file to other text, graphics, sound, animation, ARexx and other applications. The Little Black Book is a wonderfully useful telephone and address book. Color Logic is a MasterMind-type game. Also includes several disk and memory utilities-and some animal sound effects to top it off.

TC23: Wherels lets you quickly and painlessly find a misplaced

WordSearch will allow you to generate your own wordsearch puzzles. In DrugBusters you rid the streets of cigarettes, alcohol, pills and needles. In Cinco you try to get five X's in a row before your opponent. ColorLogic is an excellent MasterMind type game.

TSP4: Games 2 Dyno-Wars-a strategic checker-style game. Kooties-assemble a bug before the computer beats you to it. BlockBuster is a colorful, well done Tetris-type game. Warrior is a fun shoot'em-up adventure game. MicroMan is a graphic maze game played with a joystick. Battle the computer's armies to take over the planet in Circe.

TSP3: Games 1 Crystal Caverns is a clone of the arcade game-colorful, complex graphic adventure game. Dot2Dot is an adaptation of the classic 2-player connect-the-dot game. PizzaDeliveryMan has you running through the streets to get those pies to your customers. TinyBall is the world's smallest baseball game. Surround-Cycles is a high-speed arcade game, based on the light cycle races from the Disney movie Tron. TSP2: Sounds Animal sounds, musical instruments and many, many more-43 sound samples in all! TSP1: Maps of USA, Canada and Europe Hi-Res IFF brushes of all 50 US States, 10 Canadian Provinces and countries in Europe. Each map has a 3D extrusion effect with cast shadow.

file on your drive. Select creates a window from which you car run your favorite programs. MatheMagic lets you find the day of the week for any date in the century, also lets you enter statistical data to be analyzed, graphs data, and solves linear algebraic equations. Pointer List Maker lets you create your own pointers or import pointers from other programs and save them in a disk file. Dyno-Wars requires more strategy and thought than your regular checker board game. Also includes Mr. Monster and Trilion games, 3-D objects, six sound effects and an animation of a pretzel.

TC22: Amiga Checkbook is a fast checkbook manager with check printing ability, budget analysis, and a report writer. AmiCrypt is a file encryption/decryption tool to password-protect any file...a must for security. WaveSyn lets you design musical instruments and waveforms for use in other programs. It also lets you play your keyboard like a piano. Cinco is a game where you try to get five X's in a row before your opponent does. AlterCLI lets you change attributes of your CLI window (width, title, depth, height, location, colors) with a single command—very useful for scripts.<br>Also includes an animation by renowned Amiga-artist Lou Markoya, as well as 3-D objects.

TC21: Circe is a "risk-style" game where you battle the computer to take over the planet. Batchman allows you to execute CLI programs, batch files and ARexx scripts by simply clicking on a gadget. Colors prints color test sheets and assigns RGB values to printer and screen output....absolutely invaluable to achieve the best color printing results. Easyfile is a powerful database for home or a small business. Sprite Editor lets you easily create animated sprites. Plus 3-D fruit objects and five sampled sounds. TC16: Cyberscape generates complex 3-D vector objects of terrain and saves your objects in Sculpt or Turbo-Silver format. Mathplotter graphs mathematical equations in both 2-D and 3-D. Double Print prints your text files on both sides of the paper. Metamorph, a graphic adventure game, Tinyball-the worlds smallest baseball arcade game and 6 digitized sound effects. TC15: Labelmaker is a very easy to use label program. SurroundCycles, a high-speed arcade game. Dot2Dot, an adaptation of the classical connect-the-dot game. A tutorial on anima-

## **SAVE 39%!!** SUBSCRIBE!

- Receive 6 bi-monthly double-disk issues for just \$54.95!
- Save \$34.45 off single-issue price!\*
- Convenient Automatic Home **Delivery**
- Lowest possible prices!
- Receive your disks weeks before others do!
- **Programs you simply just** can't get anywhere else
- Full Money-Back Guarantee:

If you're not completely satisfied, we'll refund your money; -no questions asked.

Based on single-disk pricing including handling. Canadian subscriptions add \$5.00 shipping, all other Foreign add \$10.00 shipping.

tion techniques by Amiga-artist extrordinaire Brad Schenck complete with one of his animations. Also includes a collection of clipart and more animal sounds.

TC14: AmigoFile is a database and address book. Graph 3-D lets you visualize complex data in a 3-D manner and save the results. Spectrogram analyzes and displays digitized sounds. Pteronadonaball-an animation by Lou Markoya. Also includes 3-D Tic Tac Toe, 3-D objects, food clip-art, and sampled sounds. TC13: StrucGen lets you create gadget, text, bitmap, and window structures and writes the C source code for you. LifeCycles plots your biorhythms. Create spectacular images with Mandelbrots. Look, a CLI utility that helps you find files on your disk quickly and easily. Plus 3-D objects, holiday clip-art, an Amiga Flight animation, drive head cleaning utility, and technical discussion on how AmigaDOS stores information on disk.<br>TC12: TJFormat formats disks that AmigaDOS normally wont. ChartMaster is a powerful graphing tool. MoreCandy generates an assortment of colorful graphic patterns and allows you to save them to disk. Shark, a game where you have to eat all the little perch you can catch to stay alive. Plus B&W clip-art for desktop publishing, spaceship 3-D vector objects, an animation, and Speakeasy (C source code for the programmer who wants to add speech to C programs).

TC11: DiskSalvage will fix corrupted disks and recover deleted files. IconMeister is an advanced Icon editor. AlienDuel is a fast, shoot'em-up game. Crystal Caverns is a colorful, graphic adven ture game like the arcade game. Also includes an animation sound samples, 3D dinner table objects, and Hi-Res monster clipart.

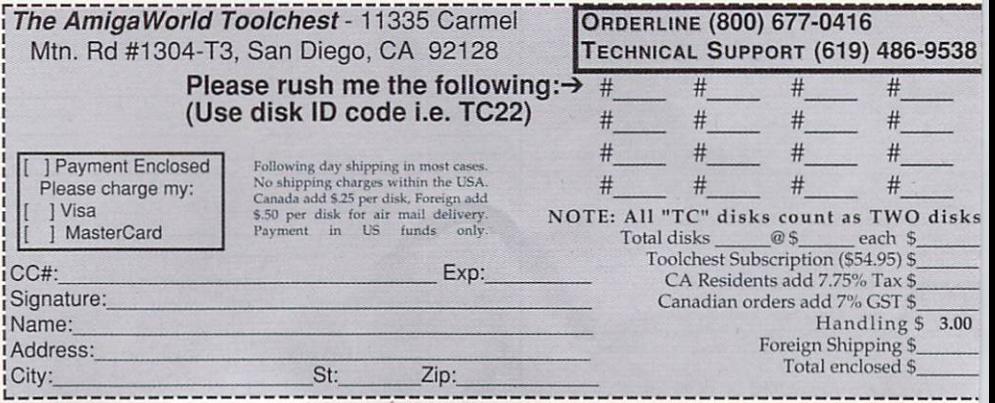
# **InfoMarket**

#### $\bullet$  FREE - 6 DISKS - FREE  $\bullet$ **FULL OF SOLID GOLD HITS**

TRY US! Get 6/3.5" disks full of our best selling NO VIRUS software for AMIGA® COMPUTERS. **Games - Animation - Clip Art Education - Utilities - Video Tools** Pay only \$5.00 shipping/handling

**SATISFACTION GUARANTEED SINCE 1985** 

**CREDIT CARDS ONLY ORDER TODAY** SMC SOFTWARE PUBLISHERS 619 931-8111 ext 511

Circle 90 On Reader Service Card.

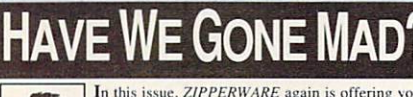

In this issue, ZIPPERWARE again is offering you crazy low prices that won't last too long! This offer for erazy iow prices mat won t iast too long: I rins oner for<br>PD/Shareware is good only through this iny ad! Oh, yeah...good quality & service are included! For an awesome disk-catalog, please send \$2.00 and you'll get coupon

**NEW & IMPORTED GAMES** -the hottest new games From Europe & USA). Terrific challenge, sound, graphics, and fun for all ages at the<br>means affordable prior enterprese through the most all ages at the<br>most affordable prior in the control of the control Renet and Renet Ma

50 DESKTOP PUBLISHING FONTS! -You can only get these new ADOBE TYPE 1 fonts from us at such a cheap price! The 50 high-quality fonts will work for Pagestream & ProPage. Also as a bonus, you will get two disks full of black & white cliparts free! Pay only.

THE CLIPART PORTFOLIO -NEW! "The best value **IFIC CLIPARTI PURITEUM** -NEW: The best values<br>Fig. 2. For the Set of the control of the set of the control of the set of the set of the set of the set of the set of the set of the set of the set of the set of the set of

To order now: TIPPERWARE We sell Fish Disks<br>send theck immerged PR PC BOX 95285 AMOS European...<br>or call for free C.O.D.! P.O. BOX 95285 Second physics and the Second lines<br>Foreign Orders +54.00 SEATTLE, WA 98145

Circle 176 On Reader Service Card.

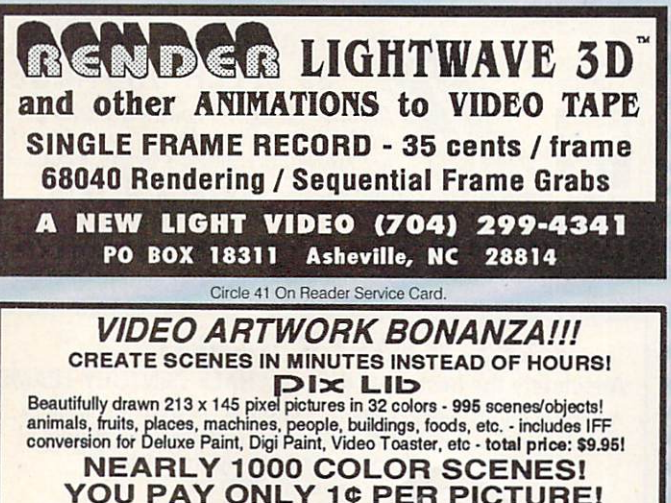

YOU PAY ONLY 1¢ PER PICTURE! ORDER YOUR COPY TODAY - CALL TOLL FREE: 1-800-272-4601 add \$2 shipping and handling - CA residents add 7.75% sales tax<br>Brain Technologies Co., P.O. Box 215147, Sacramento, CA 95821

Circle 182 On Reader Service Card.

#### **The Ultimate** 16 MHz PC/AT Emulator for your Amiga 500, 1000, 2000 **IS NOW AVAILABLE!**

Order your ATonce+ (PLUS) **DIRECTLY from the North American Importer!** + Intel 16MHz 286 / 512K FAST RAM on board · Works with ANY Amiga compatible hard/disk drive system; our competitor's emulator doesn't!<br>• Simple "snap-in" installation Math co-processor socket \* Bring the world of IBM MS-DOS to your Amiga . Voted "Hardware Product of the Year" in Europe Microsoft's DOS 5.0 and Intel Math chip available **ONLY \$295 DELIVERY INCLUDED** Shop and Compare our DELIVERED Price ORDER TODAY: **Holz Computer Supply** #12, 6120 - 11 St. SE, Calgary, AB T2H 2L7<br>Tel: (403) 262-6896 Fax: (403) 255-3110 7AM to 9PM MST Mon. - Sat. MO / Check / MC / Visa (Money Orders ship same day!) Tell your Amiga Club and local BBS about us! We verify all credit info given & will prosecute fraud to the fullest extent of the law Circle 31 On Reader Service Card VISIONSOFT 1130 Fremont Blvd. Seaside, CA 93955  $2MB$   $4MB$ **MEMORY UNIT** 8MB  $\begin{array}{r} \n 819.00 \\
 \hline\n 22.00 \\
 \hline\n 21.00\n \end{array}$ 1X4 - 80 SC ZIP  $\frac{152}{176}$ 1X4 - 70 SC ZIP<br>1X4 - 80 PAGE DIP  $352$ <br> $328$ 84 168 176<br>176<br>168<br>172<br>156 1X4 - 80 PAGE ZIP<br>1X1 - 70, 80<br>256 X4 - 70, 80 344<br>320<br>336  $22.00$  $88$  $\frac{5.25}{5.40}$  $84$ 86 1X8 - 70, 80 SIMM<br>4X8 - 70, 80 SIMM 39.00 78 308 150.00 150 290  $\frac{259}{259}$ AdRAM 540 95.00  $\frac{172}{172}$ .. **BaseBoard** 95.00 <u>.</u>  $\frac{255}{242}$ **IVS** Meta 4 180 DataFlyer RAM 92.00 392 167 **AdSCSI 2080** 169.00 244 319 469 MultiStart II<br>BigFoot A500 ............. 89 DataFlyer 500 SCSI .... 139 DataFlyer 1000 SCSI ...159<br>DataFlyer 2000 SCSI ... 85<br>DataFlyer 500 / Q40 ....329 Super Denise<br>
Super Agnus (2 MB) .... 85 **C-Net AMIGA 2.0 BBS Software** \* Totally configurable<br>\* 1.3 & 2.0 compatible \*Multi-user (24 nodes)<br>\*Network & AREXX support Orders Only: 800-735-2633 VISA/MC Info & Tech: 408-899-2040 FAX: 408-626-0532 BBS: 408-626-0302 Circle 86 On Reader Service Card

## **Special Offer on Amiga Products**

#### **AmigaDOS Release 2 Upgrades**

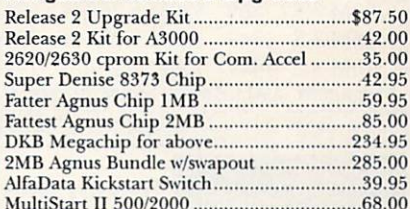

#### **Hard Drives & Accelerators**

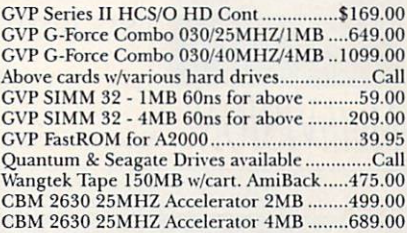

#### **Motherboard Replacements**

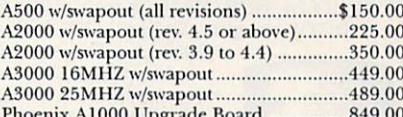

#### **Amiga Chips & RAM Chips**

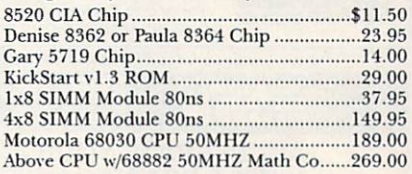

#### **Power Supplies, Floppies & Keyboards**

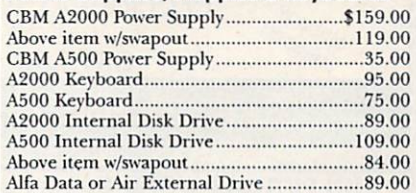

#### **Amiga Computers & Monitors**

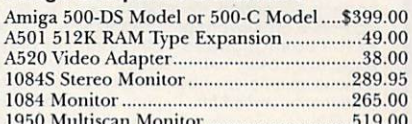

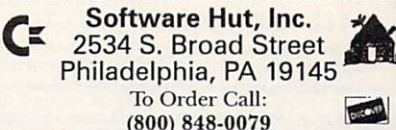

**OUTCARR** 

In PA or for more information call:  $(215)$  462-2268 **VISA**  $(215)$  339-5336 (Fax)

Many additional products available for immediate ship-Many additional products available for immediate ship-<br>ping. Please call for information. Shipping on chips is<br>\$3.00. Power Supplies, Drives and Keyboards are \$6.00.<br>COD shipping please add \$4.00. For other items or air<br>sh sonal checks allow 10 days to clear.

Circle 88 On Reader Service Card.

# **InfoMarket**

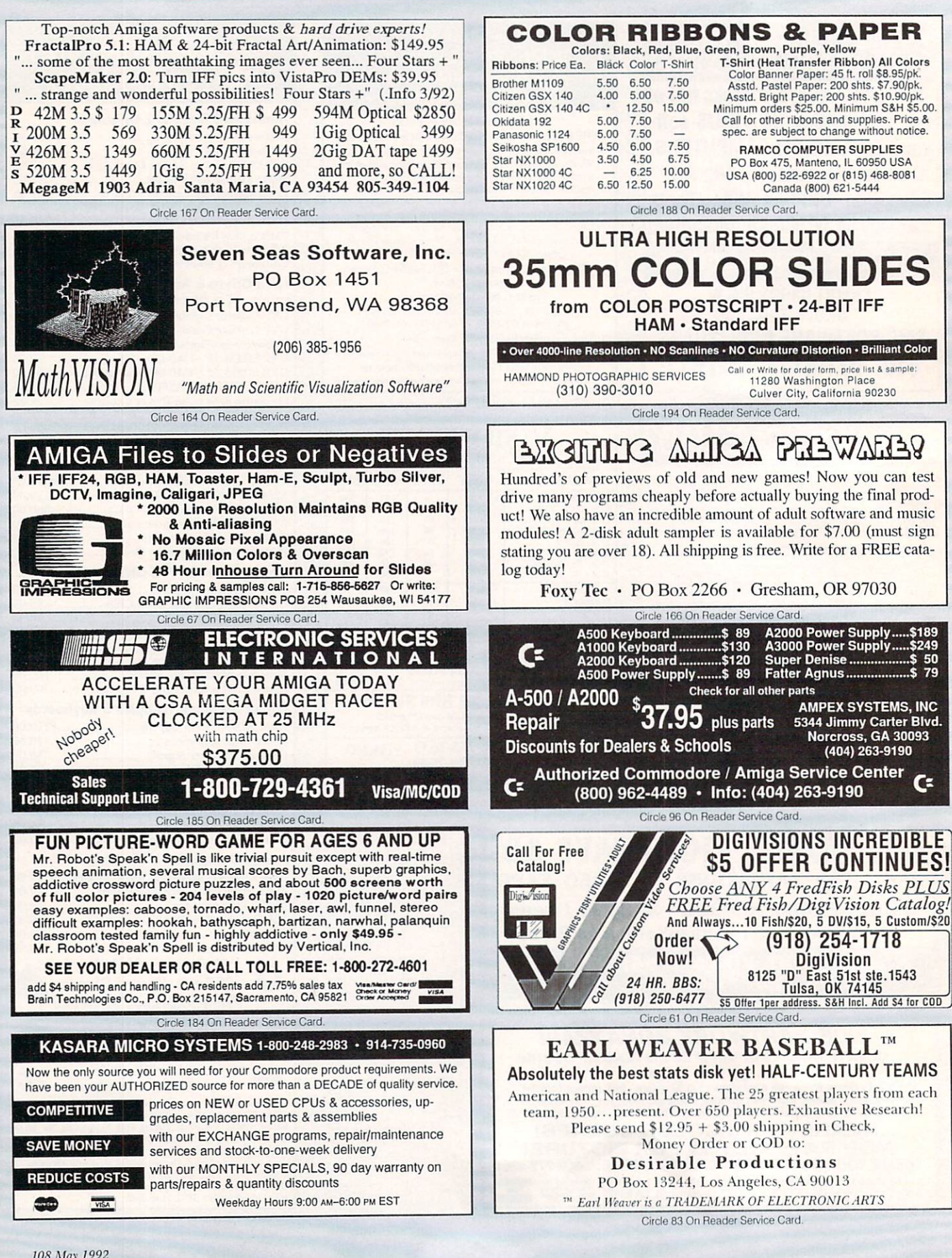

# InfoMarket

#### **COMMODORE AMIGA SERVICE CENTER** AMIGA 500 (Repair) \$75.00 includes parts/labor

We service the entire Amiga product line and carry replacement parts & power supplies. Call for prices.

A&M Computer Repair • 20 Guernsey Dr., New Windsor New York 12550 · (914) 562-7271 24 Hour Turnaround · Dealers Call For FREE Catalog 1-800-344-4102

Circle 190 On Reader Service Card.

#### **The InfoMarket**

AMIGAWORLD's InfoMarket is a great opportunity for those with AMIGA products to reach over 100,000 Amiga owners. AmigaWorld is the only publication with a subscription offer reaching every new Amiga owner, national newsstand distribution by Kable News Co., and single copy sales in computer stores carrying the AMIGA as well as large bookstores such as B. Dalton and **Walden Books.** 

To reserve your InfoMarket page display ad, call Heather Guinard at 1-800-441-4403 or 603-924-0100. We accept checks, money orders, MasterCard or VISA.

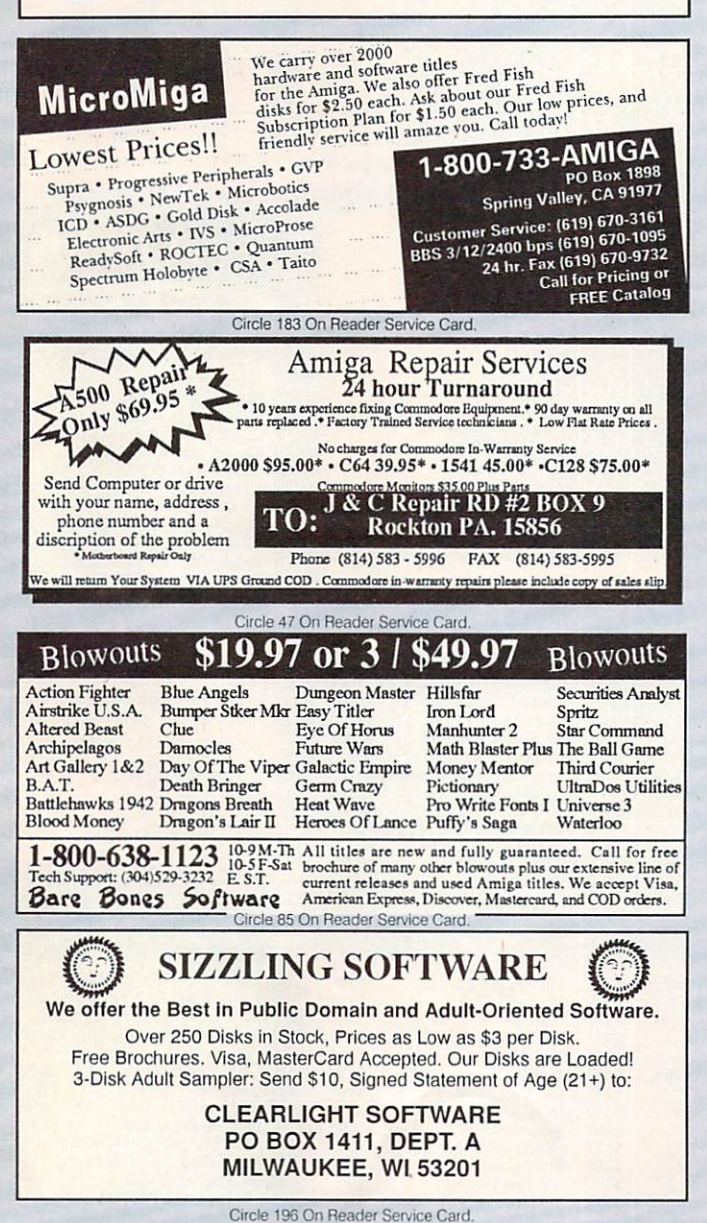

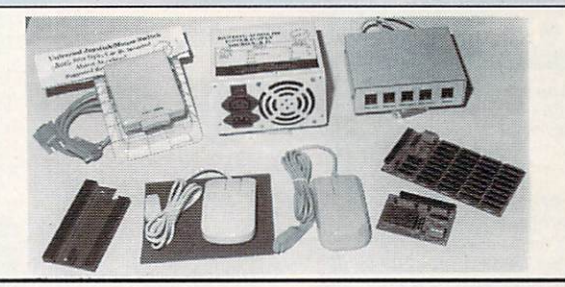

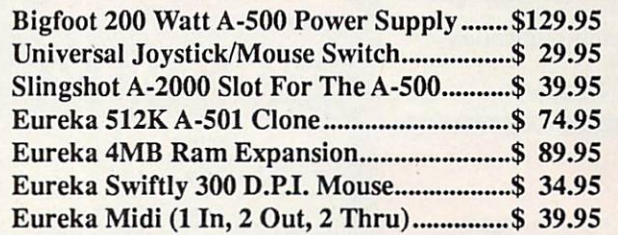

Micro R. & D. is pleased to be the North American representative for **Omni-Eureka Electronics** corporation. Omni-Eureka's product line represents an exceptional value for the Amiga user, low in cost, high in quality. These products are warranted by Micro R. & D. See your dealer!

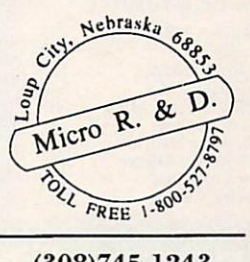

 $(308)745 - 1243$ (308)745-1246 FAX

Circle 99 On Reader Service Card.

# **AMIGA** Programmers Wanted!

The AmigaWorld Tool Chest has created a fantastic opportunity to publish new, uncirculated Amiga programs. If you've written something special for the Amiga, and would like to earn some extra money, please contact us for our Tool Chest Author Guidelines. Perhaps you'll be the next Tool Chest Star!

**AmigaWorld Tool Chest Submissions Dept.** 11835 Carmel Mt. Rd. #1304 San Diego, CA 92128 619-486-9538

# **BAIWALL**

# **Total Solution Mailorder**

**IVS Trumpcard Pro** 

AdIDE 40

\$39

 $\cos$ 

AdIDE 40 kit

Rochard 500

## **MODEMS**

Speed up your file transfers! With file sizes increasing and modem prices dropping, slow modems just don't make sense. If you have<br>questions, we'll be glad to help.

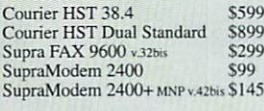

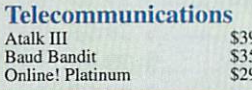

## **EXTRAS**

**Expand and Enhance** It's part of the fun of owning a<br>computer. Call us for ideas! A500 BigFoot 200watt \$95 \$259 Bodega Bay Bomac Tower A2000<br>CBM 1.3/2.0 ROM's \$269 **Scall** ECE A500/2000 ext. MIDI \$49 **External SCSI Case**  $$85$ \$29 Mouse/Joystick Switcher<br>Switch It ROM Switcher  $$52$ Switchbox A/B db25 **Scal** Totes, Skins, Covers **Scall** 

# **SPEED**

(Accelerators)

68030, 68040, MMU, EC, math co's, memory, combo boards, MHz... let us help you through the maze to experience the satisfaction of the right choice for your needs!

Adspeed \$189 Combo 68030 25MHz Combo 68030 25MHz<br>Combo 68030 40MHz<br>S1,199

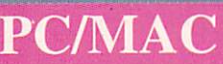

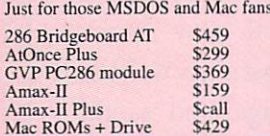

# **INPUT**

Simplify your work. From new mouses to scanners, always use an<br>input device that matches your needs. Don't know what these products do? Call us and we'll be glad to explain.

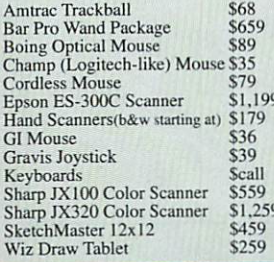

## RINTERS

Show off your ideas on paper Tell us your needs and we can match a printer to your system.

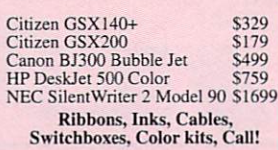

#### **STORAGE** (Hard Drives)

**Increase your storage!** Upgrade your Amiga system<br>with a faster, or larger hard<br>drive. We offer a full range of sizes and controllers that make sense for your system.

**SCSI Controllers** Dataflyer<br>GrandSlam \$79<br>\$239 GVP Series 2 HC8 \$199 \$249

Opus<br>PenPal

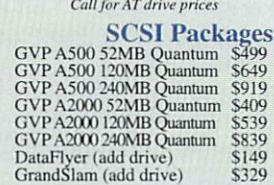

**A500** 

**A2000** 

**Toaster** 

**Systems** 

Kitchen Sync Dual TBC \$1,649

\$199

\$1,199

**Scall** 

\$179

\$299

**Scall** 

\$389

\$659

\$979

\$1,099

\$2,199

\$59

\$79

\$45<br>\$179

\$129

S179<br>S169

\$299

\$29

\$59

\$229

 $500$ 

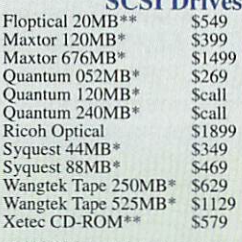

 $0001R$ 

\*Add \$129 for complete external setup<br>\*\*Add \$100 for external setup

plications will

8MB

 $$599$ 

 $8MB$ 

\$499

 $8MB$ 

\$379<br>\$399

\$399

 $$449$ 

re memory! We our options and

# **SOFTWARE**

\$1,549

\$399

\$499

\$599

\$479

**Scall** 

\$2,099 \$2,159

\$1,499

**Call the Briwall BBS at** 

 $(215)$  683-7499

**Complete catalog on-line!** 

VIDEO

(Hardware)

Create. The technology is

expanding so rapidly, you<br>can merge computer, video

never before imagined.<br>And we can help you select

**GRAPHICS** 

(Software)

Produce perfection. In

print, on screen, and in

reflection of you, and it

must be as you visualize it.<br>Make it so. The tools you

video, your work is a

need are here today.

and still images in ways

the proper tools

\$1,649

Here's just a sampling of the software and<br>books what we carry! Please call us when you're looking for any software title! Ami...Alignment \$29  $S49$ AmiRack AMOS S62 Arexx on Amiga<br>Arexx V1.5<br>AudioMaster IV  $$27$ \$32  $$65$ **BEST Business v3 \$129** Barney Bear (any) \$22 Bible Search v1.1 \$69

Combo 68030 50MHz

MegaMidget 030EC 25Mhz

MegaMidget 68030 25MHz

MegaMidget 68030 33MHz

with 68882

with 68882<br>Progressive 040/2000<br>VXL30 40MHz EC

Zeus 68040 Combo

GForce 68040<br>Mercus

Mercury 68040<br>Progressive 040 A3000

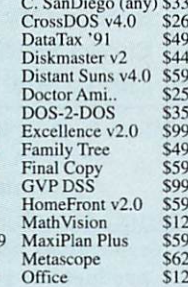

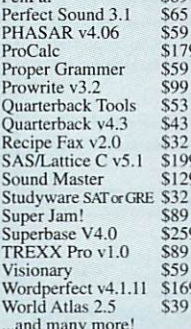

**Zabayan j<sub>ud</sub> ede 1998** 

1-800-766-5757

**We Sell Complete Systems** 

Minigen

**RGB** Splitter

SFC/Personal

Video Blender

VideoToaster v2.0

**Presentation Master** 

Professional Page 2.1<br>Pro Video Post

Real 3D Turbo Pro

ScapeMaker v2.0

**Scenery Animator** 

Showmaker

TV Text Pro

Video Master

**Pelican Press** Pixel 3D v2.2

Pro Draw v2.0

Pixmate

Rambrandt

Supergen

Panasonic AG1960

Panasonic & Sony<br>Panasonic 1410 Camera

uuopa guu

Scall

\$799

\$249

\$119

\$399

\$999

\$839

\$799

\$829

 $$419$ 

\$1,899

\$179

\$259

\$89

 $$115$ 

\$159

\$219

\$79

\$99

 $$129$ 

\$269

\$79

\$1,729

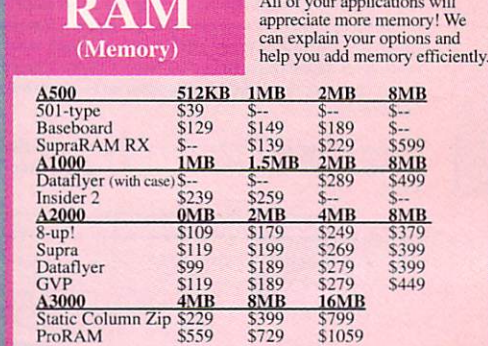

\$169

\$99<br>\$139

\$259

**AT Controllers** 

Also...Super Denise, 1MB/2MB Agnus. 8520, Dipp's, Zip's, SIMM's

# A1000

**Expand your Amiga 1000** Add memory, storage, speed, or all<br>three with these exciting expansion products. We support your A1000!

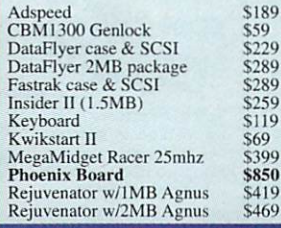

# **FLOPPIES**

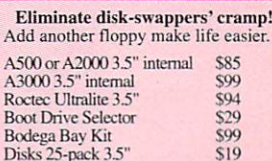

 $\overline{S19}$ 

# **DISPLAY**

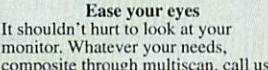

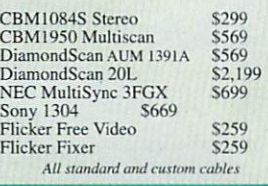

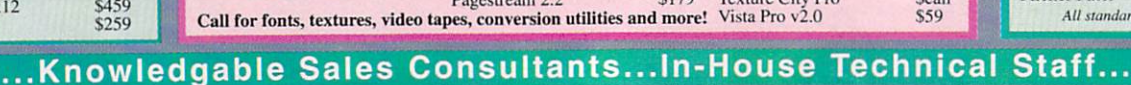

AmiLink Junior

BCD2000A SFC<br>CBM2320 Display Board

Color Splitter<br>DCTV<br>DMI Resolvers as low as

DPS Personal TBC v2.0

Art Department Pro v2.0

Digi-View MediaStation

**Broadcast Titler II** 

Caligari V2.0

CanDo v1.5 Deluxe Paint IV

Disney<br>Draw 4D Pro

Imagine v<sub>2.0</sub>

Imagine

InterFont

Fractal Pro v5.0

DPS Personal V-Scope<br>DPS Personal TBC230

Firecracker 2400

**GVP** Impactvision

Frame Grabber

#### .Full Product Descriptions On-Line... Complete Disk-Based Catalog

#### **SYQUEST**

Removeable-media Hard<br>Drives. Perfect for backups, animations and DTP 44MB 5.25" Internal \$349 88MB 5.25" Internal \$469

External -- We'll add a case, SCSI cable, and setup for just \$129<br>Please specify the SCSI controller you own

Cartridges -- Call for prices!

#### **BOOKS & TAPES**

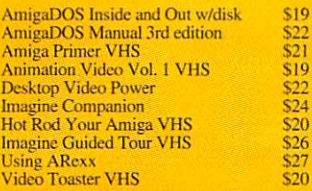

#### **Mega-Midget Racer**

The upgradable alternative from CSA

If you're going to invest in an accelerator, why lock<br>yourself into a non-upgradable 'solution'? The<br>Mega-Midget gives you the option to upgrade with:

- 
- 
- 
- $\triangle$  20-33MHz 68030 using the same board<br>  $\triangle$  20-33MHz 68030 using the same board<br>  $\triangle$  10-8MB of 32-bit RAM (while maintaining<br>
all 9MB of your existing system RAM!)<br>
all 9MB of your existing system RAM!<br>  $\triangle$  Up to 2MB

Mega-Midget Racer runs in the A500, A2000 and A1000 The contract value of the contract of the contract of the ASO, ALOC and is compatible with the Toast DTP programs, ray-tracing packages, and all other 68030-compatible software.

Prices starting at \$399

Many other configurations available, Call for details

**IDEOLURECTOR** 

Amiga!

· Complete Video Editing System for everyone with a camcorder, VCR and an

**Gold Disk** 

**New Video Products** 

AmiLink Jr. -- Cuts-only editor<br>for use w/Future Video products. **DPS Personal V-Scope -- An** internal card with both waveform monitor and vectorscope. TREXX Pro -- Script generator for the Video Toaster. Texture City -- Collection of<br>textures in HAM, DCTV or 24-bit Video Toaster 2.0 software!

#### Addison-Wesley **ROM Kernal** manuals  $(2.04)$ Libraries, Devices, Hardware, Includes,

and Intuition Style Guide

#### **Professional Page 2.1** Powerful, Easy to Use, Desktop Publishing! • Landscape printing on dot<br>matrix and laser printers!<br>• Up to 2X faster than 2.0

• Interactive on-line help<br>disk · Built-in Word Processor & Spell checker!

ONLY \$179

BRIWALL's Choice for our in-house DTP needs!

 $N/L$  $\mathbb{Z} \mathbb{N}$ Innovative solutions to your needs

#### **Megachip**

Expanding your Amiga just isn't complete until you've expanded your graphics capacity to 2MB of chip RAM! You need Megachip to get it into your 500 or 2000 (sorry 1000's).

Megachip 2000 or 500 complete with the 2MB Agnus - \$309

#### **Kwikstart/Multistart**

You want to get that 2.04 ROM, but...what about the stuff that doesn't work? Or you want your 1000 to autoboot off the harddrive. DKB<br>offers the solution. An easy-to-install board that allows you to switch easily between 1.3 and 2.0.

00 - \$69<br>Call for prices on 1.3 and 2.0 ROM packages Kwikstart A1000 - \$69

#### **Insider II**

The A1000 is not forgotten! Upto 1.5MB of internal fast RAM with a battery-backed clock & calendar.<br>Insider II w/1.5MB - \$259

#### EXPANSION<br>SYSTEMS The Best Quality at the Best Price

Common question--What hard drive system can I, an average consumer afford? Solution! Dataflyer w/52MB Quantum (no we don't recommend a 20MB drive) And no...you are not giving up quality for price. See article in February 1992 Amiga World.

#### Dataflyer w/52MB Quantum hard drive A500 - \$399 A1000 - \$479 A2000 - \$349 Add \$189 for memory board w/2MB

Dataflyer A1000 memory packages as low as \$289! All Dataflyer SCSI and Memory boards are A2000 compatible.<br>Talk about upgradeability!

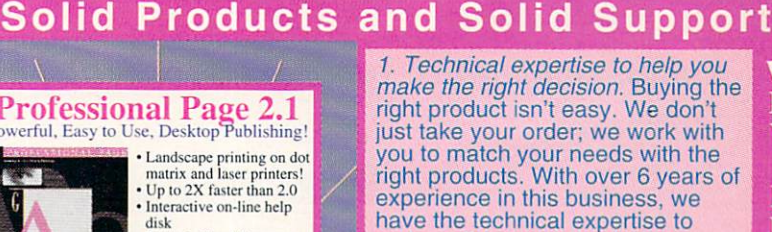

W

 $\mathbf H$ 

Y

B

 $\mathbf{U}$ 

Y

F

 $\mathbf R$ 

 $\Omega$ 

M

B

 $\mathbf R$ 

I

W

A

L

L

 $\boldsymbol{\theta}$ 

make solid recommendations. 2. Pretested products to help

ensure that your purchase works. Our in-house, trained technicians pre-test memory boards, hard drives and many other products before they leave our door.

3. Satisfaction guarantee. Buying<br>mail order can be intimidating but we make it easy and safe. We guarantee that if your purchase doesn't run on your system, we'll help you work with the manufacturer until you are satisfied.

Our personal services help you pick the right product and get it running on your system quickly.

#### Don't get caught in the 'Delivery Charge' trap!

If you comparison shop, always ask for the delivered price' of the item you want to order. You'll find our prices are real, and our shipping charges are fair.

There is so much we want to tell you, and so little room in this ad. Just call us!

Get our Catalog-On-A-Disk, packed full of info. Free with every order!

Se habla Espanol!

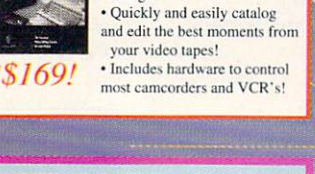

#### **VIDEO TOASTER PACKAGES**

We build them from the ground up, test them, and install the software to suit your needs. Fully warranted.

#### **Sample Toaster Systems**

**Starter Package** \$4,199 030 25MHz Basic Package \$4,799 030 25MHz Enhanced Package \$4,999 030 40MHz Pro Package \$5,659 030 40Mhz Enhanced Pro Pack \$6,099 040 28MHz Basic Package \$5,999 040 28MHz Super Pro Pack \$9,799

Newtek \* GVP \* IVS \* CSA **CBM** \* Progressive Peripherals \* DPS \* Syquest \* Quantum

Let us help you put it all together Call for Toaster Package literature

# **ROCTEC**

**GREAT PRODUCTS AT LOW PRICES!** 

#### **Ultralite Slimline Drive** \$94

This drive is absolutely gorgeous!!<br>Ultralite (24 ounces), Ultraslim (7/8" high), ultra-quiet, with pass-thru. Comes in either<br>Amiga biege or black (real classy.)

#### **RocHard**

Why limit yourself to a single drive format? The Roc-Hard allows you to connect to 2 IDE<br> $(*AT*)$  hard drives to your A500, and with<br>the SCSI option, up to 7 SCSI hard drives as well! There's also room for 8MB of expansion RAM, a game switch, and a quiet fan cooling unit.

RocHard AT drive system \$259 **RocHard SCSI option** \$45 ory configuration

## $0 - 766 - 57$ (USA and CANADA)

Outside USA: (215) 683-5661 Customer Service (215)683-5433

Tech Support (215) 683-5699<br>FAX (215) 683-8567

- Any Visa and MasterCard accepted with NO surcharge
- □ Hardware shipping charges vary depending on weight and value.<br>□ Software shipping charges are \$5.00 per total order via UPS ground
- 
- to anywhere in the continental USA<br>  $\square$  All orders over \$300 are insured at customer's expense.<br>  $\square$  We prosecute credit card fraud to the fullest extent of the law! DAII returns require an RA#. Please call before returning anything!
- 

Federal Express<sup>®</sup> **Charges for all orders** under 20 pounds<br>2nd Day Delivery \$13<br>Next Day Delivery \$17

**BRIWALL** P.O. Box 129/58 Noble St. Kutztown, PA 19530

DHL **Canadian and Overseas** customers are shipped DHL<br>Rates as low as \$15<br>to Canada!

**School and corporate purchase** orders are welcome

We specialize in overseas orders! Order lines are open 24 hours (Briwallians are in 9-8EST)

Store hours: Monday - Friday 9AM-6PM, Saturday 10AM-2PM

**Get all 5 for \$99!** IDIKIB

# Kudos, complaints, comments, concerns, and contributions from our readers.

#### **RUSSIA CALLING US**

The development of market economy in Russia needs help of western civilization. And the most efficient help would be economic collaboration in high technologies. I would be most grateful should you publish the following invitation to joint hi-tech project.

I represent a Russian firm, Delta Popolam. Its personnel is highly qualified in software design, system engineering, and videoproduction. The firm has a broad experience in marketing of hi-tech goods and services in Russia and the rest of the former Soviet Union. One of the projects in work is development of Russian version of the program DeluxePaint III.

We are planning to organize in Moscow an Amiga demonstration center-a videoproduction house with accent on 3-D graphics and animation. The company is also interested in distribution of Amiga computers, peripherals and software. For these purposes, we are searching for a foreign partner for a joint venture. The partner could make a contribution in the form of equipment. The primary output could be just above \$30,000 to \$40,000. Problems connected with repatriation of profits are solvable.

More details on this project are available upon request. Any advice will be also gratefully accepted.

> **Guennady Matveyev** Delta Popolam Tverskaya Ul., 15-126 103009 Moscow, Russia

#### **THE LAST WORD ON WORDPERFECT**

I am very tired of hearing how disappointed everyone is that WordPerfect will not be updated for the Amiga. I have had the misfortune of having to use WordPerfect (v. 5.1) on the PC and, to a lesser extent, on the Amiga, and I can tell you the loss is insignificant.

The program is exceptionally difficult to learn on the PC-just ask anyone who has tried. Moreover, the graphics support is either nonexistent or pathetic in both cases. My suggestion is to forget WordPerfect and get something like ProWrite for the Amiga.

G.U. Graham III Loup City, Nebraska

#### **THE DEALER ADVANTAGE**

Recently, I almost became a "computer widower" when my Amiga 2000 was struck by lightning, leaving it, as

I haven't had this much fun with a computer since I had my Commodore 64.

well as my printer and possibly my Sony 20-inch, virtually useless. What made it worse was that my unit had a Bridgeboard, a hard drive, and three megs of RAM.

I sent the unit to my authorized Amiga dealer, the Vidcom Center in Texarkana. Morris Allen, the owner, confirmed the damage, but pointed out a fact that made my day, namely, that my homeowners insurance would probably cover the cost. He was absolutely right. Mr. Allen provided me with a new system and even customized it to match the old system.

My point is that, although you may save a few bucks by going through a mail-order company, it can never service your needs or equipment the way an authorized dealer can.

**Stephen Franklin** Bossier City, Louisiana

#### **AMIGAMATH**

I very much enjoyed reading "The Scientific Amiga" in your December issue, especially the piece about the Stanford Linear Accelerator Center and its use of the Amiga version of Maple V, the computer algebra system from Waterloo Maple Software. The Mathematics Department here at the State University of New York at Albany was a primary beta tester for that version, and we have been using Maple in our Amiga classroom for nearly two years.

Our setup is rather unusual in that we use a specially designed Computer Classroom (utilizing A2000hds and A2500s), with the entire course meeting there. Students simultaneously interact (in real time) with their computer, with the instructor at the blackboard, with the instructor's computer, and with fellow students. It is a remarkably exciting environment for learning, and it has changed the way we teach mathematics. We offer a full range of classes, from elementary calculus for non-math majors to upper-division courses in algebra and analysis.

> Herbert I. Brown Mathematics Dept., SUNY, Albany, New York

#### **HAPPY SWITCH**

I have recently purchased an Amiga 500 system after ten years of owning MS-DOS machines. I was really getting tired of playing catch-up with the MS-DOS community, continually having to add to my system to meet new software requirements. I finally learned that the 386-SX 16-MHz system is the new entry-level PC system. That was it! Now I have my A500, and I haven't had this much fun with a computer since I had my Commodore 64! IBM PC owners should have the kind of support from other users that I have seen in my area for the Amiga.

> Marc Chiarello Oconomowoc, Wisconsin

# L'REA GOOD NOW ITYET.

# Object Oriented Program<br>Construction for<br>Regular Ordinary People.

hile you weren't watching, we turned you and the rest of the world's Amiga users into programmers. With CanDo's intuitive interface and simple but powerful toolkit, ordinary people all over the country have been creating stand-alone utilities, data bases, word processors, vertical market applications, animated multimedia presentations, and all sorts of games.

Experienced programmers (many of them not ordinary at all) have been prototyping applications in CanDo for the sake of expediency and finding as often as not that there's little left to do when they get through. We get rave letters every day.

Give us a call. We'll read you some. Better yet, just say the word and we'll send you a nice low cost sample of the whole CanDo package.

#### **INOVAtronics, Inc.**

8499 Greenville Avenue Suite 209B Dallas, Texas 75231 214340-4991 FAX: 214 340-8514

Trademarks: Amiga: Commodore-Amiga, Inc. INOVAtronics, CanDo: Inovatronics, Inc. Circle 75 on Reader Service card

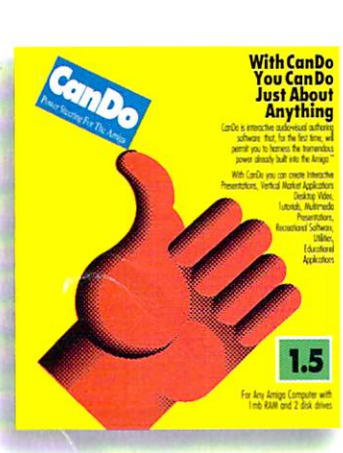

# **TEST DRIVE CANDO 1.5 FOR JUST 10 BUCKS**

Give us your address and \$10<sup>\*</sup> and we'll send two disks and a CanDo manual by return mail. You'll have created a program before David Letterman goes off.

**VISA** 

Get a fresh look at what<br>your Amiga is capable of.

\*Buy CanDo later and we'll give you your sawbuck back.

**New Video Toaster** System 2.0 - New Effects, Ray Tracing, and even better Character Generator.

# Video Toaster<sup>®</sup>System 2.0: **9 essential tools you need if you're using vour Amiga for video or graphics.**

#### **4 Input Production Switcher**

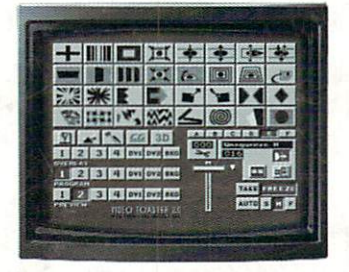

Toaster System 2.0 includes organic switcher transitions like fire, smoke, clouds, pouring liquid and breaking glass. Powerful positionable effects for over-the-shoulder insets, soft-edge wipes and wild 'KikiFX' like you've never imagined.

#### **24-bit Broadcast Paint**

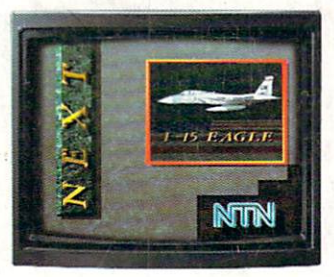

ToasterPaint is the only true broadcast-quality NTSC paint system for the Amiga. System 2.0 brings new features including improved auto-scrolling and direct import of images from the Toaster's frame grabber.

#### **Luminance Key**

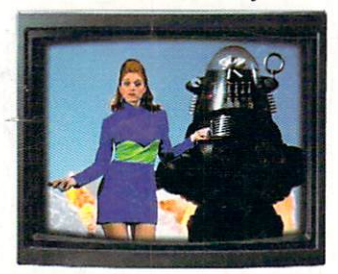

Much more than just simple weatherman over a map, Toaster~ keying lets you do luminance fade transitions, or combine two live sources using a third source as a key and even key-based digital trails.

**Digital Video Effects** 

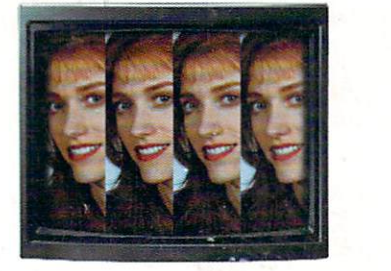

Real-time digital video effects on live video at 60 fps. From Hip. spin and tumble all the way to amazing perspective warping effects and even incredible sphere and cube mapping in real-time.

#### **3D Animation**

LightWave 3D 2.0 offers over 150 new<br>features including blazing rendering speed, features including blazing rendering speed, multiple morph targets, 3008 x 1920 resolution and *true ray-tracing!* 2.0 makes modeling a joy with new tools like bend, twist, taper, skin and magnet.

#### **Color Processing**

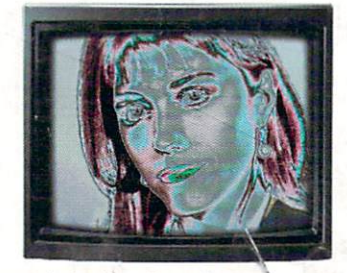

Control of color effects from the switcher and 20 new default effects make ChromaFX faster and more po\vertul. Now combine effects and color cycle with new organic sylitcher transitions for incredible new possib.lities.

## **Free Toaster~ Video Tape**

#### **35ns Character Generator**

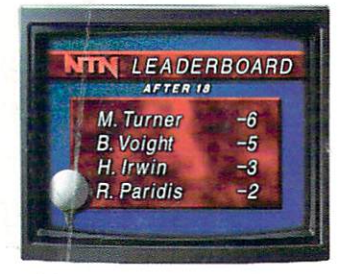

16 million color 35ns broadcast text with over 100 high-quality, anti-aliased type-faces. System 2.0 also features faster loading of pages, *framestores* for backgrounds, improved keying and text file import.

#### **Dual Frame Buffers**

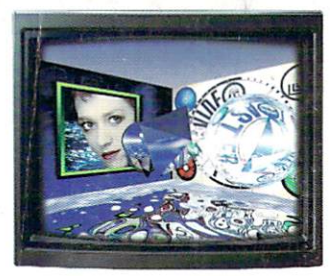

Hold two high-resolution 16 million color video frames in perfect YIQ-encoded RS-170A network quality. System 2.0 brings you<br>enhanced hue matching, even faster loading, and framestore file compression to save disk space.

#### **Still Store/frame Grabber**

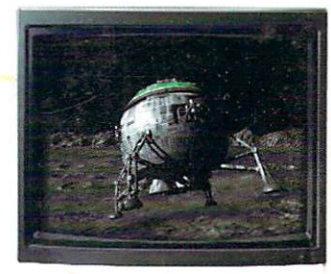

Freeze flawless broadcast resolution images instantly from any color camera, laserdisc or even cable TV with better color reproduction. faster loading, and powerful new field and frame saving options.

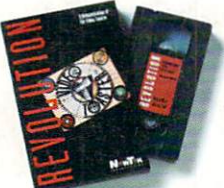

We can't show you the power and quality of the new Video Toaster in a magazine ad. So we've decided to prove it with a free VHS tape about the Toaster *produced entirely with the Toaster*. This award-winning demo-within-a-demo starring NewTek's Kiki Stockhammer is aptly titled **"REVOLUTION ".** Call today to find out about the most successful Amiga product of all time.

### **Call 800· 765·3406**

Toaster 1.0 users call your dealer or 800-843-8934 to upgrade today.

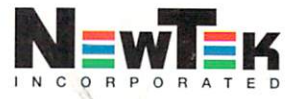

Outside North America call 612-882-1662 for your free demo tape. Demo also available on S-VHS, Hi8, 3/4\*, MII, Betacam, 1\*, LaserDisc and D2 at nominal cost. Next-day delivery available. Price and specifications subject to change. Amiga is a registered trademark of Commodore Amiga Inc. Video Toaster, Lightwave 3D, ChromaFX and ToasterPaint are trademarks of NewTek, Inc. @ NewTek, Inc. | IN C ORPORA